Bonner Zentrum für Lehrerbildung (BZL)

# Modellierung und Simulation als naturwissenschaftliche Arbeitsweisen der Erkenntnisgewinnung im Unterricht

Masterarbeit im Fach Physik

vorgelegt von Johanna Rätz Matrikelnummer: 2964425

betreut durch Prof. Dr. Frank Bertoldi und Jan Heysel Erstgutachter: Prof. Dr. Frank Bertoldi Zweitgutachter: Christoph Simon

Bonn, den 14. März 2022

Ich versichere hiermit, dass die Masterarbeit mit dem Titel "Modellierung und Simulation als naturwissenschaftliche Arbeitsweisen der Erkenntnisgewinnung im Unterricht" von mir selbst und ohne jede unerlaubte Hilfe selbstständig angefertigt wurde, dass sie noch an keiner anderen Hochschule zur Prüfung vorgelegen hat und dass sie weder ganz noch in Auszügen veröffentlicht worden ist. Die Stellen der Arbeit - einschließlich Tabellen, Karten, Abbildungen usw. -, die anderen Werken dem Wortlaut oder dem Sinn nach entnommen sind, habe ich in jedem einzelnen Fall kenntlich gemacht.

Bonn, . . . . . . . . . . . . . . . . . . . . . . . . . . . . . . . . . . . . . . . . . . . . . . . .

Datum Unterschrift

# Danksagung

An dieser Stelle Stelle möchte ich mich ganz herzlich bei Prof. Dr. Frank Bertoldi und Jan Heysel für die Möglichkeit, an dem Projekt der "EduChallenge: Perspektiven auf Naturwissenschaften" mitzuarbeiten sowie für die gute Betreuung und Unterstützung bedanken.

Weiterhin möchte ich mich bei der gesamten Arbeitsgruppe, namentlich bei Prof. Dr. Frank Bertoldi, Jan Heysel, Inga Woeste und Vera Munz für die tolle Arbeitsatmosphäre, den inspirierenden Austausch, die stets konstruktive Zusammenarbeit und gegenseitige Unterstützung bei der Ausarbeitung, Erprobung und Auswertung der "EduChallenge: Perspektiven auf Naturwissenschaften" bedanken.

Abschließend möchte ich meiner Familie und meinen Freunden danken, die immer ein offenes Ohr für mich hatten und mich auf meinem Weg stets unterstützt und ermutigt haben.

# Inhaltsverzeichnis

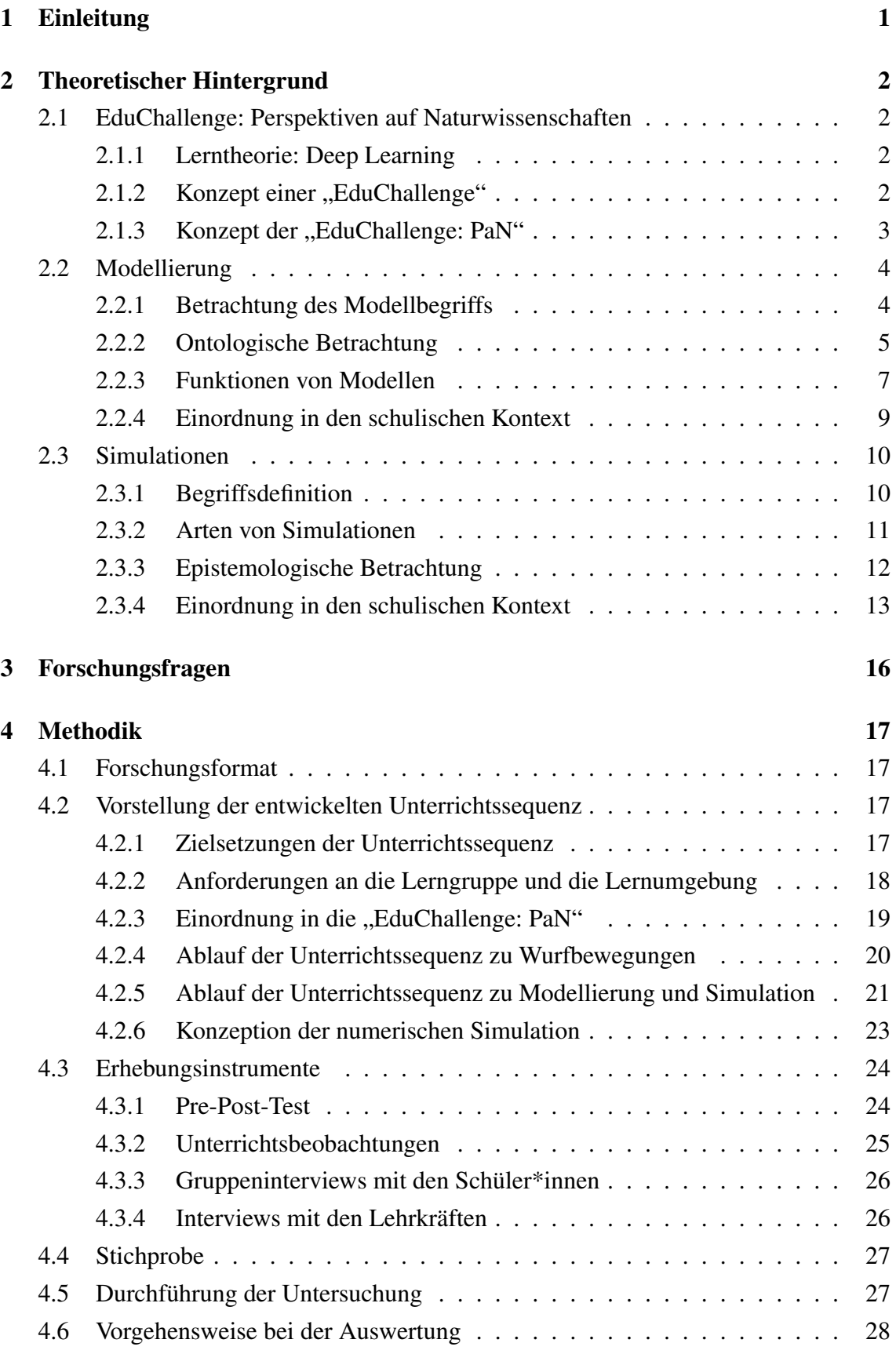

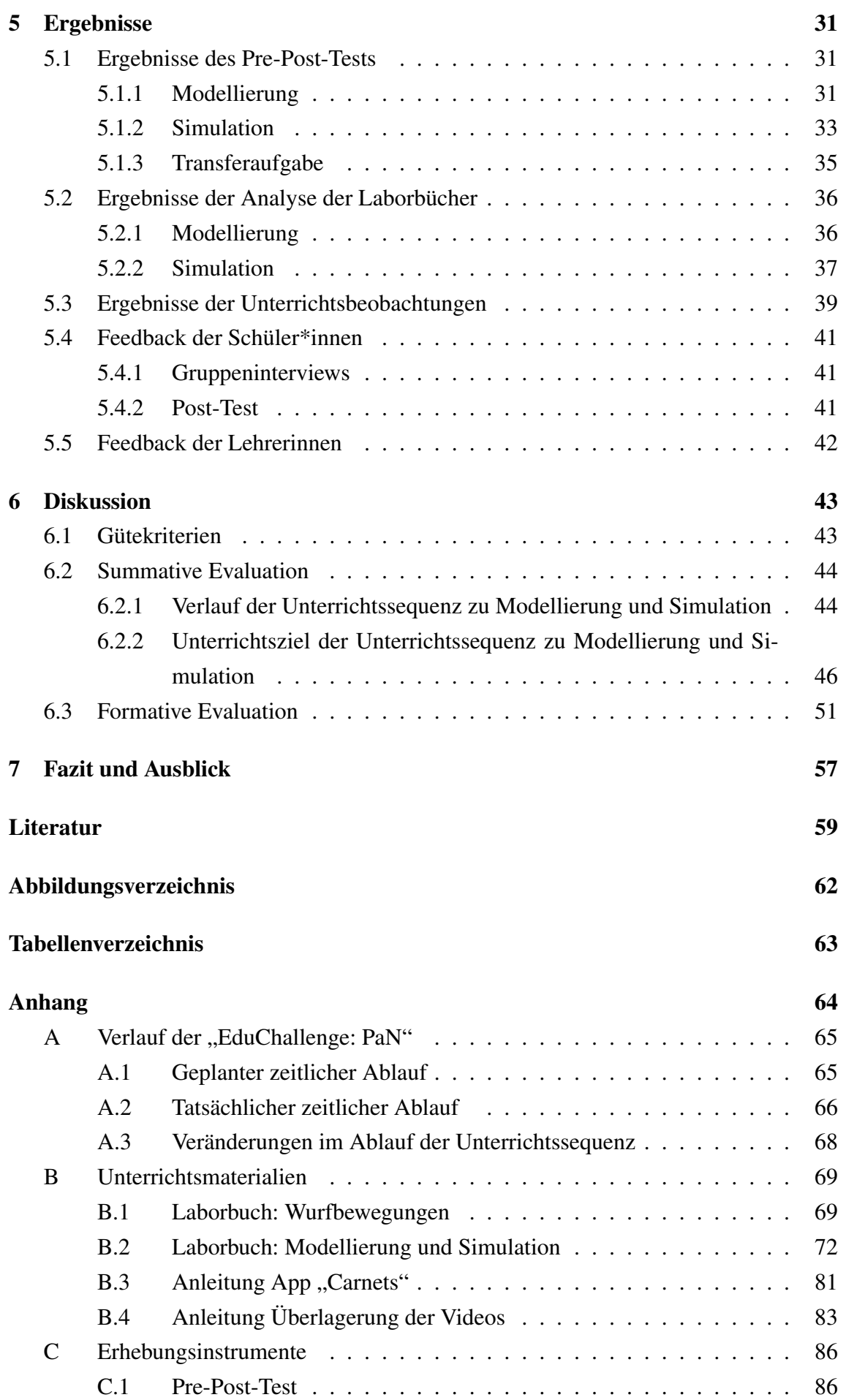

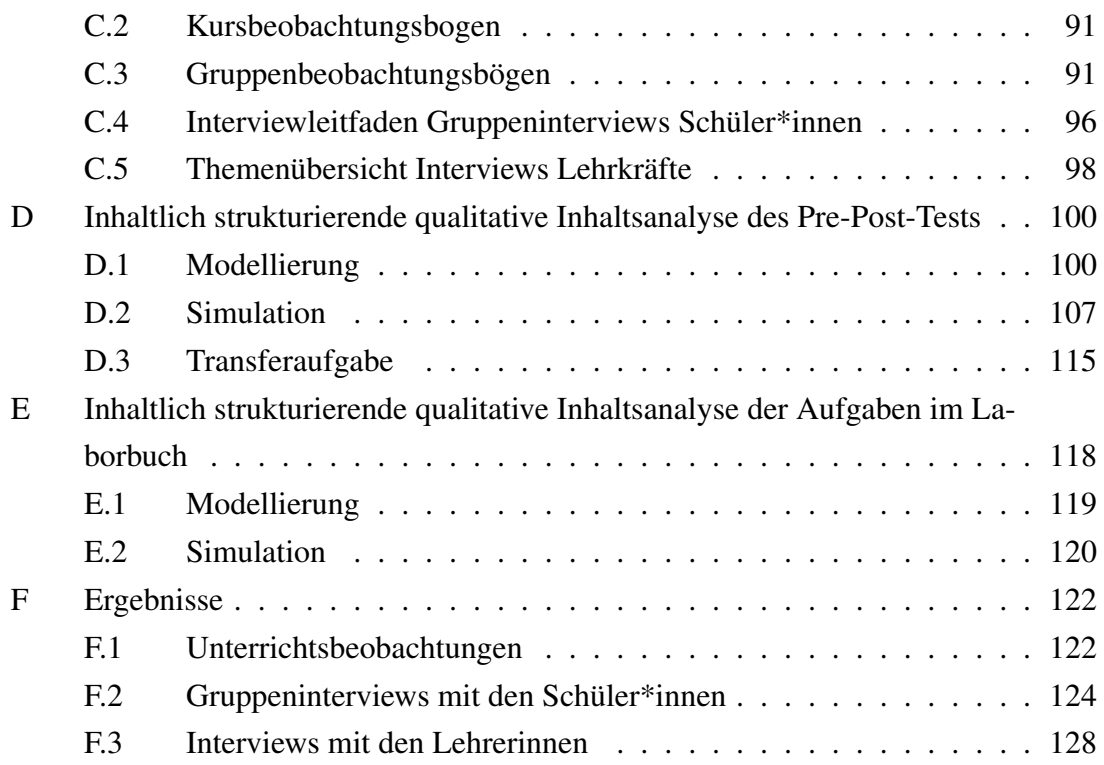

# <span id="page-6-0"></span>1 Einleitung

Modellierung und Simulation spielen in den Naturwissenschaften als Arbeitsweisen der Erkenntnisgewinnung eine zentrale Rolle. So ist sowohl die Frage nach der Aussagekraft einer Vorhersage zur Entwicklung des Erdklimas als auch die Frage danach, welche Maßnahmen einen Anstieg der Corona-Fallzahlen wirksam verhindern können, immer direkt mit dem zugrunde liegenden Modell und den darin getroffenen Annahmen verbunden. Bei beiden Fragestellungen gibt es verschiedene mathematische Modelle, welche alle die Gemeinsamkeit haben, dass sie zu komplex sind, um analytisch gelöst zu werden. In diesem Zusammenhang kommen numerische Simulationen als wissenschaftliche Werkzeuge zum Einsatz.

Anhand dieser Beispiele wird deutlich, dass Modelle und Simulationen durch ihre zentrale Rolle in den Naturwissenschaften auch eine große Relevanz für gesellschaftspolitische Entscheidungen haben. Damit sich Schüler\*innen in einer durch Naturwissenschaften geprägten Gesellschaft orientieren, eigene Urteile fällen und getroffene Entscheidungen kritisch hinterfragen können, ist es notwendig, dass sie sich der entscheidenden Rolle von Modellen und Simulationen für Erkenntnisprozesse bewusst sind.

Dem steht gegenüber, dass die implizit im Alltag und im Physikunterricht entwickelten Modellvorstellungen von Schüler\*innen oftmals durch die Vorstellung von Modellen als physische Kopien der Realität geprägt sind (Treagust et al., [2002,](#page-65-0) S. 363; Grosslight et al., [1991,](#page-64-1) S. 799) und Simulationen - soweit aus Gesprächen mit Lehrkräften bekannt - nicht im Unterricht behandelt werden. Um dieser Problematik zu begegnen, ist es notwendig, die Rolle von Modellen und Simulationen insbesondere für Erkenntnisprozesse im Physikunterricht zu thematisieren und zu reflektieren.

Daher wurde im Rahmen dieser Arbeit eine Unterrichtssequenz zum Thema *Modellierung und Simulation* als Bestandteil des Projektes "EduChallenge: Perspektiven auf Naturwissenschaften" der Fachdidaktik Physik der Universität Bonn entwickelt. Dabei modellieren die Schüler\*innen im Physikunterricht zunächst eine Wurfbewegung in einer Sportart ihrer Wahl bevor sie diese dann in einer authentischen Programmierumgebung (Jupyter Notebook für Python) numerisch simulieren und im Anschluss mit einer entsprechenden realen Wurfbewegung vergleichen und den Vergleich diskutieren. Die vorliegende Arbeit verfolgt dabei das Ziel zu untersuchen, inwiefern die entwickelte Unterrichtssequenz dazu führt, dass sich die Vorstellungen der Schüler\*innen zu naturwissenschaftlichen Modellen und Simulationen im Allgemeinen sowie deren Rolle im Prozess der Erkenntnisgewinnung weiterentwickeln. Auf dieser Basis werden dann Ideen für die Weiterentwicklung der Intervention formuliert.

Nachdem in Kapitel [2](#page-7-0) zunächst der theoretische Hintergrund der Arbeit vorgestellt wird, werden in Kapitel [3](#page-21-0) die Forschungsfragen der Untersuchung dargelegt. Nach einer Erläuterung der zugrunde liegenden Methodik (Kapitel [4\)](#page-22-0) werden die Ergebnisse (Kapitel [5\)](#page-36-0) dargestellt und dann in Kapitel [6](#page-48-0) im Hinblick auf die Forschungsfragen diskutiert. Abgeschlossen wird die Arbeit mit einem Fazit sowie einem Ausblick in Kapitel [7.](#page-62-0)

# <span id="page-7-0"></span>2 Theoretischer Hintergrund

In diesem Kapitel werden die theoretischen Grundlagen dieser Arbeit vorgestellt. Dabei wird in Abschnitt [2.1](#page-7-1) zunächst das Unterrichtskonzept der "EduChallenge: Perspektiven auf Naturwissenschaften" vorgestellt. Anschließend wird für die Themen Modellierung (Abschnitt [2.2\)](#page-9-0) und Simulation (Abschnitt [2.3\)](#page-15-0) jeweils der theoretische Hintergrund zusammengefasst sowie eine Einordnung in den schulischen Kontext dargelegt.

# <span id="page-7-1"></span>2.1 EduChallenge: Perspektiven auf Naturwissenschaften

# <span id="page-7-2"></span>2.1.1 Lerntheorie: Deep Learning

Vor dem Hintergrund der zunehmenden Komplexität und der damit verbundenen Herausforderungen einer sich stetig wandelnden Gesellschaft des 21. Jahrhunderts stellen kritisches Denken, Kreativität, Kommunikation und Kollaboration entscheidende Schlüsselkompetenzen von Bildung dar (World Economic Forum, [2015\)](#page-66-0). Daher sollte in einer Schule des 21. Jahrhunderts neben Wissensvermittlung "auch die aktive Anwendung des Wissens in unterschiedlichen Handlungskompetenzen" (Sliwka, [2018,](#page-65-1) S. 87) als gleichermaßen wichtiger Bestandteil des Lernens ihren festen Platz haben.

Ein Ansatz, diesen Anforderungen in der Schule zu begegnen, stellt die Lerntheorie *Deep Learning* dar (Sliwka, [2018,](#page-65-1) S. 87). Dabei wird der Lernprozess durch drei entscheidende Phasen charakterisiert (Sliwka, [2018,](#page-65-1) S. 87-113): Die *Phase der Instruktion* umfasst eine anspruchsvolle Wissensvermittlung, welche durch die Lehrkraft vorstrukturiert und auf verschiedene Art und Weise vermittelt wird. Das Verständnis der zentralen Schlüsselkonzepte stellt für die Schüler\*innen die Grundlage für die nächste Arbeitsphase, die *Phase der ko-konstruktiven Verarbeitung von Wissen*, dar. Während dieser Arbeitsphase arbeiten die Schüler\*innen eigenständig an komplexen projekt- und problemorientierten Aufgaben. Diese sollen ein authentisches Bild des jeweiligen Fachbereichs vermitteln und den Schüler\*innen ermöglichen zu erleben, was es bedeutet Expertise zu entwickeln. Von entscheidendem Vorteil ist es, wenn die Schüler\*innen die Möglichkeit erhalten ihr eigenes Interesse mit dem Unterrichtsgegenstand zu verknüpfen, um das Gefühl von Autonomie beim Lernen zu stärken. In der letzten Phase, der *Phase der Präsentation*, erhalten die Schüler\*innen die Möglichkeit, die Ergebnisse der Arbeitsphase zu präsentieren. Im Optimalfall findet diese Präsentation in einer breiteren Öffentlichkeit als nur innerhalb der Klasse statt. Unabhängig davon steht die Reflexion der Arbeitsergebnisse und des Arbeitsprozesses sowie lernförderliches Feedback im Vordergrund dieser abschließenden Phase.

# <span id="page-7-3"></span>2.1.2 Konzept einer "EduChallenge"

Eine mögliche unterrichtsmethodische Umsetzung zur Förderung der angesprochenen Kompetenzen, basierend auf der Lerntheorie *Deep Learning*, stellt das Konzept der "EduChallenge" dar (Heysel et al., [in Vorbereitung\)](#page-64-2). Dabei soll die Herausforderung einer Challenge einen motivierenden und authentischen Lernkontext für die Schüler\*innen bieten. Das für die Challenge benötigte Wissen erarbeiten sich die Schüler\*innen über eine digitale Lernplattform. Die Challenge bearbeiten sie dann in Kleingruppen, vertiefen so das neu gelernte Wissen und erstellen gemeinsam ein Lernprodukt. Während dieses Prozesses werden Zwischenergebnisse in einem Portfolio gesichert und reflektiert. Am Ende der Challenge stellen die einzelnen Gruppen ihre Ergebnisse aus dem Forschungsprozess vor und erhalten lernförderliches Feedback.

# <span id="page-8-0"></span>2.1.3 Konzept der "EduChallenge: Perspektiven auf Naturwissenschaften"

Aktuelle Themen wie die Digitalisierung, der Klimawandel oder auch die Corona-Pandemie besitzen die Gemeinsamkeit, dass neben ihren sozialen, wirtschaftlichen und politischen Implikationen die zugrunde liegende Problemstellung durch eine naturwissenschaftliche Betrachtung beschrieben werden kann (Heysel et al., [2022,](#page-64-3) S. 1 f.). Für eine aktive Teilhabe an gesellschaftlichen Entscheidungsprozessen zu diesen Themen ist daher neben den bereits genannten Schlüsselkompetenzen eine naturwissenschaftliche Grundbildung zwar nicht hinreichend aber notwendig (Heysel et al., [2022,](#page-64-3) S. 2). Dies gilt insbesondere, weil differenzierte Vorstellungen von Forschungsprozessen sowie von ihrer Verlässlichkeit und ihren Grenzen die Grundlage für das Verständnis des zugrunde liegenden naturwissenschaftlichen Sachverhaltes und damit den Ausgangspunkt für alle sich anschließenden sozialen, politischen und wirtschaftlichen Fragestellungen darstellen.

Um entsprechende Kompetenzen zur naturwissenschaftlichen Erkenntnisgewinnung im Physikunterricht zu fördern, wird in der Fachdidaktik Physik der Universität Bonn die "EduChallenge: Perspektiven auf Naturwissenschaften"<sup>[1](#page-8-1)</sup> ("EduChallenge: PaN") entwickelt. Dabei handelt es sich um ein Unterrichtskonzept für den Physikunterricht der Einführungsphase der gymnasialen Oberstufe, welches inhaltlich auf den "Perspektiven auf Naturwissenschaften" (Heysel & Bertoldi, [2021\)](#page-64-4) basiert und bei dem sich die Schüler\*innen der Herausforderung stellen eine Wurfbewegung in einer Sportart ihrer Wahl zu erforschen, zu modellieren und ihre Ergebnisse am Ende zu veröffentlichen. Im Sin-ne des Konzepts einer "EduChallenge" (s. Abschnitt [2.1.2\)](#page-7-3) sind sämtliche Informationen auf einer digitalen [Informationsbasis](https://didaktik.physik.uni-bonn.de/educhallenge-pan/) <sup>[2](#page-8-2)</sup> in Form von Texten, Erklärvideos, Audiobeiträgen, Schaubildern und interaktiven Aufgaben zusammengestellt. Der Arbeitsprozess findet möglichst eigenständig in Kleingruppen statt und wird durch das zu diesem Zweck entwickelte [Laborbuch](https://uni-bonn.sciebo.de/s/JkZNxGh4lsxWQyC)<sup>[3](#page-8-3)</sup> angeleitet. Dieses dient dabei sowohl zur Strukturierung des Lernprozesses als auch zur Dokumentation der eigenen Forschung sowie zur Sicherung der Zwischenergebnisse. Am Ende der "EduChallenge: PaN" stehen die von den Schü-

<span id="page-8-1"></span><sup>&</sup>lt;sup>1</sup>Das konkrete Konzept der "EduChallenge: Perspektiven auf Naturwissenschaften" wurde von Jan Heysel, Inga Woeste, Vera Munz und Johanna Rätz unter Betreuung von Prof. Frank Bertoldi ausgearbeitet.

<span id="page-8-2"></span><sup>2</sup><https://didaktik.physik.uni-bonn.de/educhallenge-pan/>

<span id="page-8-3"></span><sup>3</sup><https://uni-bonn.sciebo.de/s/JkZNxGh4lsxWQyC>

ler\*innen verfassten Artikel, welche im Anschluss an ein Peer-Review-Verfahren auf der Informationsbasis veröffentlicht werden.

# <span id="page-9-0"></span>2.2 Modellierung

#### <span id="page-9-1"></span>2.2.1 Betrachtung des Modellbegriffs

Bei der Auseinandersetzung mit dem Begriff "Modell" wird schnell deutlich, dass eine einheitliche Definition aufgrund der semantischen und funktionalen Vielfalt des Begriffs nicht möglich ist (Mittelstraß, [2005,](#page-65-2) S. 66). Hinzu kommt, dass die Bedeutung von Begriffen, die wie der Modellbegriff in unterschiedlichen disziplinären Kontexten verwendet werden, im Allgemeinen nicht klar ist (Mittelstraß, [2005,](#page-65-2) S. 65). Weiterhin stellt sich die Frage, wie Modelle überhaupt Zusammenhänge erklären können, wenn sie oftmals idealisieren (Frigg & Hartmann, [2020,](#page-64-5) S. 24) und häufig eine oder mehrere der Eigenschaften "Ungenauigkeit", "Inkonsistenz" und "Aspekthaftigkeit" besitzen (Bailer-Jones, [2000,](#page-64-6) S. 2).

Als eine Folge der genannten Aspekte existieren zahlreiche Definitionen des Modellbegriffs, welche unterschiedliche Schwerpunkte setzen. So beschreibt Mittelstraß [\(2005\)](#page-65-2) Modelle als "Nachbildungen eines realen oder imaginären Gegenstandes mit dem Ziel, etwas über diesen oder mit diesem zu lernen" (S. 65), während nach Bailer-Jones [\(2000\)](#page-64-6) ein Modell "eine Interpretation eines empirischen Phänomens aus[drückt], und zwar auf eine Weise, die den (intellektuellen) Zugang zu diesem Phänomen erleichtert" (S. 1 f.). Frigg [\(2010,](#page-64-7) S. 252) spricht von hypothetischen Systemen als Untersuchungsgegenständen, den sogenannten Modellsystemen, welche zur Darstellung eines Zielsystems, also zur Darstellung ausgewählter Aspekte der Welt, verwendet werden.

Frigg und Hartmann [\(2020,](#page-64-5) S. 14) stellen heraus, dass der Modellbegriff unter anderem physische Objekte, fiktive und abstrakte Objekte aber auch mengentheoretische Überlegungen, Gleichungen und Beschreibungen umfasst. Eine Möglichkeit, dem vielfältigen Modellbegriff zu begegnen, ist die von Wittgenstein [\(2016\)](#page-66-1) formulierte *Familienähnlichkeit* als mögliche Eigenschaft von Begriffen. Betrachtet man zum Beispiel das Wort "Spiel", so gibt es keine Merkmale, die für alle Spiele gelten, sondern immer nur Merkmale, die einzelne Spiele gemeinsam haben. Genau dieses Netz von ineinandergreifenden und sich kreuzenden Ähnlichkeiten charakterisiert Wittgenstein [\(2016,](#page-66-1) S. 278) mit *Familienähnlichkeit*. Entsprechende Begriffe haben dadurch, dass ihre Grenzen nicht oder nur unscharf gezogen wurden, verschwommene Ränder, welche allerdings keine Auswirkung auf die Brauchbarkeit des Begriffs haben (Wittgenstein, [2016,](#page-66-1) S. 279 f.). Geht man davon aus, dass es nicht möglich ist, eine einheitliche Definition für den Begriff "Modell" zu finden (Mittelstraß, [2005,](#page-65-2) S. 66), führt dies zu der These, dass der Begriff "Modell" genauso wie zum Beispiel das Wort "Spiel" am besten durch das Konzept der Familienähnlichkeit beschrieben werden kann: Verschiedene Objekte (im weitesten Sinne), die als Modell verwendet werden, sind demnach durch eine Familienähnlichkeit im Sinne Wittgensteins verbunden. Auf dieser These aufbauend wird im Folgenden der dieser Arbeit zugrunde liegende Modellbegriff näher dargelegt.

# <span id="page-10-0"></span>2.2.2 Ontologische Betrachtung

Der Begriff der "Ontologie" kommt aus dem Griechischen und bedeutet übersetzt *Lehre vom Sein* bzw. *vom Seienden* (Hesse, [2014,](#page-64-8) S. 298). Dementsprechend lautet die zentrale Fragestellung der ontologischen Betrachtung von Modellen "Was *ist* ein Modell?". Auch wenn durchaus umstritten ist, ob diese Frage überhaupt sinnvoll beantwortet werden kann (Frigg & Hartmann, [2020,](#page-64-5) S. 13) und die These der Familienähnlichkeit bereits deutlich macht, dass es keine einheitliche Antwort geben kann, wird im Folgenden eine mögliche Antwort entwickelt. Denn auch wenn aus ontologischer Sicht zunächst alles ein Modell sein kann, ist es möglich, verschiedene ontologische Kategorien zu bilden, in die Objekte, die üblicherweise als "Modelle" bezeichnet werden, eingeordnet werden können (Contessa, [2010,](#page-64-9) S. 216).

Die in Abbildung [1](#page-10-1) dargestellte Unterteilung in die drei ontologischen Kategorien physische Gegenstände, abstrakte und fiktionale Objekte sowie mathematische Gleichungen stellt einen möglichen Ansatz für Objekte, die üblicherweise als Modelle dienen, dar (Contessa, [2010,](#page-64-9) S. 217 ff.). Dabei ist nicht ausgeschlossen, dass es bereits Modelle gibt oder in Zukunft geben wird, die weiteren ontologischen Kategorien zugeordnet werden können (Frigg & Hartmann, [2020,](#page-64-5) S. 14). Die Grenze dessen, was der Begriff "Modell" umfasst, ist also unscharf und es ist kein Merkmal erkennbar, welches alle Kategorien teilen. Dies unterstützt die These, den Begriff "Modell" durch eine Familienähnlichkeit im Sinne Wittgensteins [\(2016\)](#page-66-1) aufzufassen, statt zu versuchen eine einheitliche Definition zu finden. Im Folgenden werden nun die drei ontologischen Kategorien genauer betrachtet.

# Abbildung 1

*Ontologische Kategorien von Modellen*

<span id="page-10-1"></span>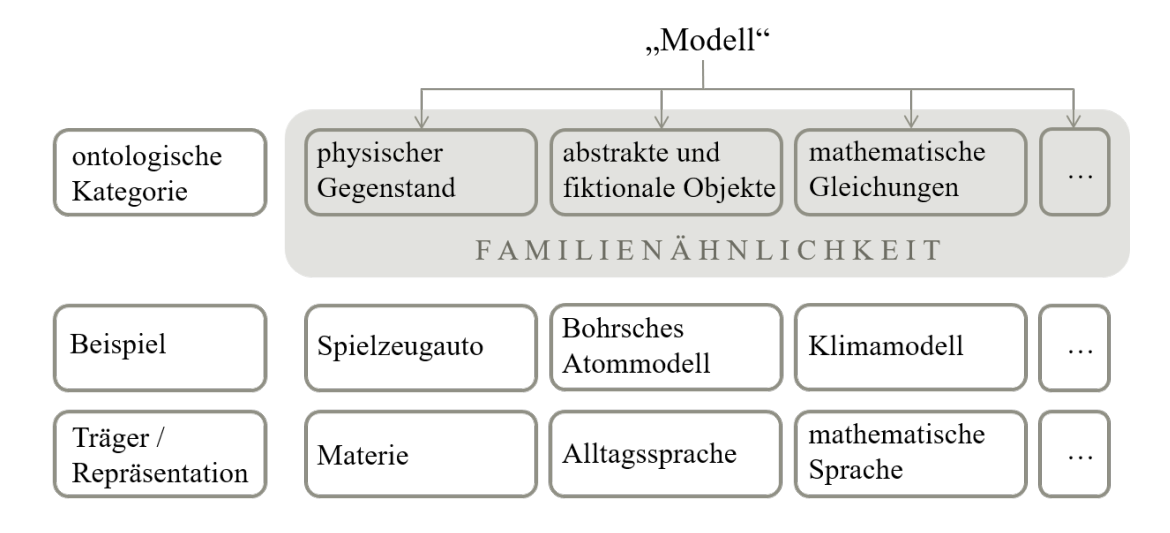

Die ontologische Kategorie *physische Gegenstände* umfasst sämtliche materielle Objekte, die als Modelle dienen (Frigg & Hartmann, [2020,](#page-64-5) S. 14). Dabei kann es sich zum Beispiel um ein DNA-Modell aus Kunststoff oder ein Spielzeugauto handeln. Die Auffassung von Modellen als physische Gegenstände führt nicht über die ontologischen Fragestellungen in Bezug auf materielle Objekte im Allgemeinen hinaus und bedarf daher an dieser Stelle keiner weiteren Betrachtung (Frigg und Hartmann, [2020,](#page-64-5) S. 14; Contessa, [2010,](#page-64-9) S. 217).

Die Kategorie der *fiktionalen und abstrakten Objekte* beruht auf der Beobachtung, dass Wissenschaftler\*innen häufig über Modelle sprechen, als wären diese Objekte, auch wenn es sich nicht um Objekte im Sinne physischer Gegenstände handelt (Frigg & Hartmann, [2020,](#page-64-5) S. 15). Entsprechend bezeichnet Frigg [\(2010,](#page-64-7) S. 253) Modelle als *imaginäre physikalische Systeme*, sogenannte hypothetische Gebilde, die raum-zeitlich nicht existieren, aber mehr als mathematische oder strukturelle Objekte sind, weil sie physische Gegenstände wären, wenn sie real wären. Ein Beispiel für ein Modell in diesem Sinne ist das Bohrsche Atommodell, welches von Nils Bohr als fiktives Objekt eingeführt wurde (Frigg & Hartmann, [2020,](#page-64-5) S. 15). Dabei gibt es einige Parallelen zwischen der Einführung des Bohrschen Atommodells und der Einführung von fiktionalen Charakteren in der Literatur, wie zum Beispiel Sherlock Homes (Godfrey-Smith, [2007,](#page-64-10) S. 735). Denn genauso wie einer Person beim Lesen eines Romans üblicherweise bewusst ist, dass fiktive Personen in dem Roman keine realen Personen sind, ist Wissenschaftler\*innen bewusst, dass es Beschreibungen von physikalischen Systemen, wie zum Beispiel reibungsfreie Ebenen, gibt, die aber keine realen Systeme beschreiben (Frigg, [2010,](#page-64-7) S. 257). Hinzu kommt, dass genauso wie sich Personen beim Lesen eines Romans häufig Gedanken über den expliziten Inhalt hinaus machen, Wissenschaftler\*innen sich in der Regel darüber bewusst sind, dass die Beschreibung von Modellsystemen nicht vollständig ist und ein System weitere nicht explizit genannte Eigenschaften besitzt (Frigg, [2010,](#page-64-7) S. 258). Nach Frigg [\(2010,](#page-64-7) S. 258) ist gerade dies ein Grund dafür, dass so viel Zeit mit Modellsystemen verbracht wird. Letztendlich unterstreicht Frigg [\(2010,](#page-64-7) S. 260) mit der Betrachtung von Modellen als Requisiten im Spiel der Vorstellungskraft, dass Modelle so nicht in der Realität vorkommen, sondern nur in der Vorstellung von Wissenschaftler\*innen existieren. Eine ausführliche Betrachtung dieser Auffassung ist bei Frigg [\(2010,](#page-64-7) S. 258 ff.) zu finden.

*Mathematische Gleichungen* fallen in eine weitere ontologische Kategorie in Bezug auf Objekte, die üblicherweise als Modelle dienen. So können zahlreiche physikalische Prozesse mit Hilfe von Differentialgleichungen beschrieben werden und stellen damit die Grundlage für entsprechende mathematische Modelle dar (Max-Planck-Gesellschaft, [2013\)](#page-65-3). Ein prominentes Beispiel in diesem Zusammenhang sind Klimamodelle, denn unter anderem die Luftbewegung in der Atmosphäre oder Tiefenströme im Ozean werden mit Differentialgleichungen beschrieben und stellen damit die Basis eines jeden Klimamodells dar (Max-Planck-Gesellschaft, [2013\)](#page-65-3). Wichtig ist an dieser Stelle die Abgrenzung zu fiktionalen und abstrakten Objekten, denn auch diese können in Teilen durch mathematische Gleichungen beschrieben werden (Contessa, [2010,](#page-64-9) S. 218). Für sie gilt allerdings, dass die Gleichungen nicht mit dem fiktiven oder abstrakten Objekt verwechselt werden sollten, sondern als Methode gesehen werden sollten, um einzelne Teilaspekte zu beschreiben (Contessa, [2010,](#page-64-9) S. 218). So kann zum Beispiel die Bewegung eines idealen Pendels mit einer Differentialgleichung beschrieben werden, ohne dass die Gleichung das ideale Pendel selber ist (Contessa, [2010,](#page-64-9) S. 218).

Im Zusammenhang mit der ontologischen Betrachtung von Modellen sollte auch die Frage, welche Rolle Sprache und Kommunikation dabei spielen, betrachtet werden. Eine mögliche These in diesem Zusammenhang ist, dass Modelle rein sprachliche Konstrukte sind (Gelfert, [2017,](#page-64-11) S. 12 f.). Dieser These setzen Frigg und Hartmann [\(2020,](#page-64-5) S. 19) entgegen, dass sich eine Beschreibung eines Modells verändern kann, während das zugrundeliegende Modell gleich bleibt. Um dieser Problematik zu begegnen, kann ein Modell mit dem Inhalt der jeweiligen Beschreibung in Bezug gesetzt werden (Frigg & Hartmann, [2020,](#page-64-5) S. 19) oder die Modellbeschreibung als etwas betrachtet werden, das Vorstellungen über das reale System vorschreibt (Toon, [2012,](#page-65-4) S. 41). Eine detaillierte Analyse dieser Ansätze führt an dieser Stelle über den Rahmen der Arbeit hinaus und kann zum Beispiel bei Toon [\(2012\)](#page-65-4) oder Salis [\(2021\)](#page-65-5) nachgelesen werden. Bereits die kurze Betrachtung verdeutlicht allerdings, dass die beiden Ansätze Modelle nicht mehr nur unter dem sprachlichen Aspekt betrachten, sondern weitere Facetten des Modellbegriffs hinzunehmen. Auch wenn Modelle also nicht ohne weiteres als rein sprachliche Konstrukte betrachtet werden können, braucht es Träger beziehungsweise Repräsentationen, um die Möglichkeit zu schaffen innerhalb einer Wissenschaftsgemeinschaft über die Modelle zu sprechen. Für die in dieser Arbeit betrachteten ontologischen Kategorien kann jeweils ein Träger beziehungsweise eine Repräsentation formuliert werden: Physische Gegenstände werden durch Materie repräsentiert, während fiktionale und abstrakte Objekte durch die Alltagssprache und mathematische Gleichungen durch die mathematische Sprache repräsentiert werden.

## <span id="page-12-0"></span>2.2.3 Funktionen von Modellen

Modelle besitzen eine Reihe von kognitiven Funktionen und führen dadurch zu einer neuen Art des Denkens, bei der Schlussfolgerungen durch das Erstellen von Modellen sowie durch deren Manipulation, Anpassung und Bewertung gezogen werden (Nersessian, [2010,](#page-65-6) S. 12). Daher werden die verschiedenen kognitiven Funktionen von Modellen im Folgenden genauer betrachtet.

*Lernen über Modelle* wird sowohl bei der Konstruktion als auch bei der Handhabung des Modells möglich (Frigg & Hartmann, [2020,](#page-64-5) S. 21). Zum einen gibt es für die Konstruktion eines Modells keine festen Regeln, sodass Zusammenhänge eigenständig untersucht und miteinander verknüpft werden müssen (Frigg & Hartmann, [2020,](#page-64-5) S. 21). Zum anderen werden die Eigenschaften eines Modells durch die konkrete Anwendung und die

damit zusammenhängenden Änderungen besser kennengelernt (Frigg & Hartmann, [2020,](#page-64-5) S. 21).

Ziel von Modellbildung ist es, dass das Modell einen Aspekt der Realität abbildet und damit das *Lernen über Zielsysteme* ermöglicht (Frigg & Hartmann, [2020,](#page-64-5) S. 23). Dafür muss nach Frigg und Hartmann [\(2020,](#page-64-5) S. 23) das Wissen über ein Modell in Wissen über das Zielsystem "übersetzt" werden. Dabei spielt die Repräsentationsfunktion des Modells eine wichtige Rolle und wirkt sich auch auf die Art des Lernens aus. In Bezug auf die Repräsentationsfunktion kann unterschieden werden zwischen Modellen in Form von verkleinerten oder vergrößerten Kopien der Zielsysteme, Modellen, die bestimmte Ähnlichkeiten oder Gemeinsamkeiten im Sinne einer Analogie mit dem Zielsystem teilen oder Modellen, die absichtliche Vereinfachungen des Zielsystems beinhalten (Frigg & Hartmann, [2020,](#page-64-5) S. 3 ff.). Als Folge der verschiedenen Arten von Repräsentationen gibt es auch verschiedene Arten des Lernens, denn der Wissenstransfer von einem Modell auf das Zielsystem ist bei einem Modell, welches zum Beispiel Vereinfachungen umfasst, anders als bei einem Modell, welches für eine realistische Darstellung gehalten wird (Frigg & Hartmann, [2020,](#page-64-5) S. 23).

Eine weitere kognitive Funktion von Modellen stellt das *Erklären mit Modellen* dar, denn häufig erklären Modelle Zusammenhänge (Frigg & Hartmann, [2020,](#page-64-5) S. 24). Die Idealisierung, die Modelle oftmals beinhalten, stellt in diesem Zusammenhang kein grundsätzliches Problem dar, solange nur Merkmale ausgelassen werden, die für die erklärte Problematik irrelevant sind (Frigg & Hartmann, [2020,](#page-64-5) S. 24). Nach Bailer-Jones [\(2000,](#page-64-6) S. 7) ist diese Selektion ein zentrales Charakteristikum von Modellen, da nicht alle Aspekte das zu modellierende Phänomen gleichermaßen betreffen.

Eine weitere Funktion ist das *Verstehen mit Modellen*, denn Modelle und die Tätigkeit des Modellierens sind von besonderer Bedeutung für den Erkenntnisgewinn und tragen damit zum zentralen Ziel von Wissenschaft bei: dem Verständnis (Frigg & Hartmann, [2020,](#page-64-5) S. 26). Dabei wird Verständnis in diesem Fall als epistemischer Zugang einer einzelnen Person zu einer Erklärung im Sinne des Erfassens aufgefasst, denn ein wissenschaftliches Verständnis kann nicht ohne Erklärung entwickelt werden (Strevens, [2013,](#page-65-7) S. 510).

Die in diesem Abschnitt vorgestellten kognitiven Funktionen von Modellen werden im Sinne der Familienähnlichkeit nicht in dieser Gesamtheit von allen Modellen erfüllt, sondern bieten einen Überblick über mögliche Funktionen, die Modelle besitzen können. Über die jeweilige Funktion eines konkreten Modells ist es dann möglich, etwaige Ungenauigkeiten, Inkonsistenzen oder die Aspekthaftigkeit zu rechtfertigen, denn die Frage danach, wie gut ein Modell ist, ist immer abhängig davon, wofür es eingesetzt wird (Bailer-Jones, [2000,](#page-64-6) S. 6).

<span id="page-14-0"></span>In den Bildungsstandards im Fach Physik für die allgemeine Hochschulreife ist festgehalten, dass im Unterricht "in wissenschaftliche Fragestellungen, Kategorien und Methoden" (Kultusministerkonferenz (KMK), [2020,](#page-65-8) S. 3) eingeführt werden soll. In diesem Zusammenhang nehmen auch Modelle eine zentrale Rolle ein. So sollen im Sinne einer naturwissenschaftlichen Kompetenz zunehmend abstraktere und komplexere Modelle zur Beschreibung von Phänomenen und zur Untersuchung von Hypothesen eingesetzt sowie die Rolle von Modellen in Erkenntnisprozessen reflektiert werden (KMK, [2020,](#page-65-8) S. 9). Weiterhin soll den Schüler\*innen im Physikunterricht die Bedeutung von abstrahierenden, idealisierenden und formalisierten Beschreibungen von Prozessen und Systemen vermittelt werden, in dem sie selber mathematisch modellieren sowie die Gültigkeit und die Grenzen der jeweiligen Modelle diskutieren (KMK, [2020,](#page-65-8) S. 11). Der Kompetenzbereich der Erkenntnisgewinnung umfasst neben den bereits genannten Aspekten auch das Erklären mithilfe von Modellen sowie die Beurteilung der Eignung von physikalischen Modellen für die Lösung von Problemen (KMK, [2020,](#page-65-8) S. 15 f.). Insgesamt wird also deutlich, dass Modelle fester Bestandteil im Physikunterricht der Schule sein sollten. In diesem Zusammenhang stellt sich die Frage, ob der bisherige Einsatz von Modellen im Unterricht auch zu dem gewünschten differenzierten Modellverständnis führt.

Zur Untersuchung des Modellverständnisses betrachten Ubben und Heusler [\(2021\)](#page-66-2) in ihrer Studie mit 3108 Teilnehmenden mentale Modelle, also "individuelle Typen von mentalen modalen Mustern, die ein Funktionenpotential haben und auf äußeren Erfahrungen beruhen" (Ubben, [2020,](#page-66-3) S. 14). Dabei stellen sie fest, dass die Gestalttreue, also das Verständnis von mentalen Modellen als exakte visuelle Darstellung von Phänomenen, sowohl in hoher als auch in niedriger Form vorkommt, während die Funktionstreue, also die Wahrnehmung von mentalen Modellen als angemessene Beschreibung der Funktionsweise von Phänomenen, hauptsächlich in hoher Ausprägung auftritt (Ubben & Heusler, [2021,](#page-66-2) S. 1357 ff.). Dies deutet darauf hin, dass den mentalen Modellen der Teilnehmenden ein funktionaler Charakter zugrunde liegt, welcher von der Gestalt eines mentalen Modells verdeckt sein kann (Ubben & Heusler, [2021,](#page-66-2) S. 1360). An dieser Stelle lässt sich ein Zusammenhang zu Modellen im Unterricht herstellen, denn dort betrachten Schüler\*innen häufig zunächst die Gestalt eines Modells und müssen auf dieser Grundlage erkennen, dass mit der Gestalt eigentlich die Funktionalität eines Phänomens verdeutlicht werden soll (Ubben, [2020,](#page-66-3) S. 20). Auch Autoren anderer Studien kommen zu dem Ergebnis, dass Schüler\*innen Schwierigkeiten damit haben die abstrakten Strukturen von Modellen zu erfassen. So formulieren zum Beispiel Grosslight et al. [\(1991,](#page-64-1) S. 799) auf Basis ihrer Studie mit 55 Schüler\*innen der siebten und elften Klasse zur Vorstellung von Modellen und ihrer Verwendung in der Wissenschaft, dass bei den Schüler\*innen im wesentlichen ein naiv-realistisches Modellverständnis von Modellen als physische Kopien der Realität vorliegt. Auch in der von Treagust et al. [\(2002,](#page-65-0) S. 363) durchgeführten Studie mit 228

Schüler\*innen der Sekundarstufe stimmt knapp die Hälfte der Schüler\*innen der Aussage zu, dass Modelle eine exakte Nachbildung sind. Weiterhin konnten Treagust et al. herausstellen, dass die Anwendung von Modellen, die über einen deskriptiven Charakter hinausgehen, für viele der befragten Schüler\*innen nicht nachvollziehbar ist (Treagust et al., [2002,](#page-65-0) S. 365). Unter anderem die Rolle und der Zweck wissenschaftlicher Modelle sowie ihre Stärken und Grenzen sollten also stärker in den Mittelpunkt des Unterrichts gerückt werden (Treagust et al., [2002,](#page-65-0) S. 367).

# <span id="page-15-0"></span>2.3 Simulationen

In dieser Arbeit wird mit dem Wort "Simulation" eine numerische Simulation oder auch eine Computersimulation beschrieben. Diese Begriffe, die in der Literatur nicht einheitlich verwendet werden, werden im Folgenden synonym verwendet.

### <span id="page-15-1"></span>2.3.1 Begriffsdefinition

Computersimulationen sind als wissenschaftliches Werkzeug in zahlreichen Disziplinen, wie zum Beispiel der Teilchenphysik, den Materialwissenschaften, dem Ingenieurwesen, den Klimawissenschaften, aber auch der Ökologie und Epidemiologie, unverzichtbar ge-worden (Winsberg, [2019,](#page-66-4) S. 1). Dabei kann der Begriff "Computersimulation" aus verschiedenen Blickwinkeln betrachtet werden, sodass es keine einheitliche Begriffsdefinition gibt (Winsberg, [2019,](#page-66-4) S. 2).

Nach Winsberg [\(2019,](#page-66-4) S. 2) ist eine Computersimulation im engsten Sinne ein Programm, dass auf einem Computer ausgeführt wird und dabei schrittweise Methoden verwendet, um das ungefähre Verhalten eines mathematischen Modells zu untersuchen. Der dem Programm zugrunde liegende Algorithmus erfordert als Eingabe die Spezifikation des Systemzustands, also den Wert aller seiner Variablen, zu einem bestimmten Zeitpunkt *t* und berechnet auf dieser Basis dann den Zustand des Systems zum Zeitpunkt *t* + ∆*t* (Winsberg, [2019,](#page-66-4) S. 3). Die so berechneten Werte werden als Grundlage für den nächsten Rechenschritt genutzt, sodass sich der Vorgang iterativ wiederholt, bis als Endergebnis ein numerisches Bild der Entwicklung des Systemzustands, wie er im Modell konzipiert ist, vorliegt (Winsberg, [2019,](#page-66-4) S. 3). Computersimulationen in diesem Sinne kommen insbesondere dann zum Einsatz, wenn die Gleichungen eines mathematischen Modells nicht analytisch gelöst werden können (Humphreys, [1990,](#page-64-12) S. 501) oder eine analytische Lösung in der Praxis nicht ohne weiteres bestimmt werden kann (Winsberg, [2019,](#page-66-4) S. 3). Durch die Computersimulation tritt an die Stelle einer globalen analytischen Berechnung einer Funktion eine numerische Berechenbarkeit, die jeweils auf genau einen spezifischen Zeitpunkt bezogen ist (Krämer, [2011,](#page-64-13) S. 316). Eine entsprechende Darstellung der Dynamik ist dann nur dadurch möglich, dass die Systemzustände wie bereits beschrieben zu verschiedenen Zeitpunkten berechnet werden (Krämer, [2011,](#page-64-13) S. 316). Für wie viele Zeitpunkte die Systemzustände berechnet werden können, hängt maßgeblich von der

verfügbaren Rechenleistung ab (Krämer, [2011,](#page-64-13) S. 316). Computersimulationen werden allerdings nicht nur genutzt, wenn es keine analytische Lösung für eine Gleichung gibt, sondern auch, wenn Modelle diskrete Gleichungen beinhalten, die direkt als Algorithmus implementiert werden können (Winsberg, [2019,](#page-66-4) S. 3).

In einem weiteren Sinne können Computersimulationen als eine umfassende Methode zur Untersuchung von Systemen verstanden werden und dann sowohl die Auswahl eines Modells, die Implementierung und die Berechnung sowie die Visualisierung und Untersuchung der Daten umfassen (Winsberg, [2019,](#page-66-4) S. 4). Um diese beiden Verständnisse voneinander zu trennen, differenziert Winsberg [\(2003,](#page-66-5) S. 111) zwischen Computersimulationsstudien und Computersimulationen im engeren Sinne. Während in der Wissenschaftsphilosophie häufig dieses weitere Verständnis von Computersimulationen betrachtet wird (Winsberg, [2019,](#page-66-4) S. 5), liegt dieser Arbeit das Verständnis einer Computersimulation im engeren Sinne zugrunde. Die folgende Betrachtung von Computersimulationen bezieht sich daher ausschließlich auf die Definition im engeren Sinne.

# <span id="page-16-0"></span>2.3.2 Arten von Simulationen

Üblicherweise wird zwischen gleichungsbasierten und akteurbasierten Computersimulationen unterschieden (Winsberg, [2019,](#page-66-4) S. 7). Gleichungsbasierte Simulationen treten nach Winsberg [\(2019,](#page-66-4) S. 8) insbesondere in den Naturwissenschaften auf und werden verwendet, wenn ein mathematisches Modell auf Grundlage von Differentialgleichungen konstruiert werden kann. Solche Simulationen können entweder teilchenbasiert sein und somit *n* diskrete Körper und eine Reihe von Differentialgleichungen umfassen, welche die Interaktion der Körper beschreiben oder feldbasiert sein und dementsprechend die zeitliche Entwicklung eines kontinuierlichen Feldes mit Gleichungen beschreiben (Winsberg, [2019,](#page-66-4) S. 8). Akteurbasierte Computersimulationen beschreiben ähnlich wie teilchenbasierte Simulationen das Verhalten beziehungsweise die Interaktion von *n* Individuen (Winsberg, [2019,](#page-66-4) S. 8). Dabei wird das Verhalten der Individuen durch eigene lokale Regeln und nicht durch globale Differentialgleichungen beschrieben (Winsberg, [2019,](#page-66-4) S. 8). Akteurbasierte Computersimulationen werden nach Winsberg [\(2019,](#page-66-4) S. 8) insbesondere in den Sozial- und Verhaltenswissenschaften, aber auch im Zusammenhang mit künstlicher Intelligenz oder Epidemiologie eingesetzt.

Die Betrachtung weiterer Arten, wie zum Beispiel Monte Carlo oder Multiskalen Simulationen führt an dieser Stelle über den Rahmen der Arbeit hinaus und kann unter anderem bei Winsberg [\(2019,](#page-66-4) S. 9-12) nachgelesen werden. Im Folgenden stehen insbesondere die in den Naturwissenschaften weit verbreiteten gleichungsbasierten Computersimulationen im Fokus der Betrachtung.

#### <span id="page-17-0"></span>2.3.3 Epistemologische Betrachtung

Die Epistemologie setzt sich mit der Natur, dem Ursprung und den Grenzen menschlichen Wissens sowie den Voraussetzungen für Erkenntnis auseinander (Martinich & Stroll, [o.D.\)](#page-65-9). Bevor die Epistemologie von Computersimulationen genauer betrachtet werden kann, muss zunächst geklärt werden, zu welchen Zwecken Simulationen überhaupt eingesetzt werden. Nach Winsberg [\(2019,](#page-66-4) S. 13) können Computersimulationen zum einen für heuristische Zwecke, also zur Vermittlung von Wissen oder zur Darstellung von Informationen sowie der Erforschung möglicher Darstellungsstrukturen genutzt werden. Zum anderen können Computersimulationen insbesondere in Bezug auf mathematische Modelle eingesetzt werden, um das Verhalten eines Systems in der realen Welt unter bestimmten Umständen vorherzusagen (Winsberg, [2019,](#page-66-4) S. 13) oder durch die systematische Untersuchung Ideen für neue Theorien, Modelle oder Hypothesen zu liefern (Frigg & Hartmann, [2020,](#page-64-5) S. 22). Außerdem können auch bereits vorhandene Daten genutzt werden, um mit Hilfe von Simulationen zu untersuchen, wie bestimmte Ereignisse zustande gekommen sind und damit einen Beitrag zum Verständnis von Systemen und ihrem Verhalten leisten (Winsberg, [2019,](#page-66-4) S. 14).

Im Zusammenhang mit der Epistemologie von Computersimulationen stellt sich zunächst die Frage, was eine Computersimulation überhaupt simuliert. Krämer [\(2011\)](#page-64-13) unterscheidet an dieser Stelle zwischen der Tiefenstruktur und dem Oberflächenverhalten von Phänomenen. Anschaulich verständlich werden die beiden Begriffe am Beispiel einer Krankheit: Wird eine Krankheit simuliert, kommt es auf das Sichtbarsein der Krankheit, also das Oberflächenverhalten, an und nicht auf die einer Krankheit zugrunde liegenden nicht sichtbaren Prozesse im Körper, der Tiefenstruktur (Krämer, [2011,](#page-64-13) S. 305). In diesem Sinne kann ein analytisch lösbares System von Differentialgleichungen, welches das Verhalten eines Systems präzise beschreibt und vorhersagbar macht, als Modell für die dem Phänomen zugrunde liegende Tiefenstruktur angesehen werden (Krämer, [2011,](#page-64-13) S. 317). Betrachtet man nun im Gegensatz dazu Gleichungen, die nicht mehr analytisch gelöst werden können, so sind diese zwar immer noch ein mathematisches Modell für das entsprechende System, aber eben nur noch für das Oberflächenverhalten (Krämer, [2011,](#page-64-13) S. 317). Nach Krämer [\(2011\)](#page-64-13) bezieht sich somit das Ergebnis einer Computersimulation auf das Oberflächenverhalten des simulierten Phänomens.

Darüber hinaus stellt sich die Frage, welche Kriterien für eine gelungene Simulation formuliert werden können. Im Optimalfall ist es möglich, die Ergebnisse der Computersimulation mit vorliegenden Daten oder Beobachtungen zu vergleichen (Krämer, [2011,](#page-64-13) S. 317). Passen die mit Hilfe der Simulation berechneten Ergebnisse zur bisherigen Entwicklung, so kann davon ausgegangen werden, dass das System bisher umfassend simuliert wurde und die Simulation unter der Voraussetzung, dass für das System eine zeitliche Gleichförmigkeit vorliegt, auch für die zukünftige Entwicklung gültig ist (Puttfarcken, [o.](#page-65-10) [D.\)](#page-65-10). Problematischer wird es, wenn es sich um Vorgänge handelt, die nicht oder nur eingeschränkt beobachtet werden können (Krämer, [2011,](#page-64-13) S. 317). Zum einen können zu einer besseren Einschätzung indirekte Techniken, wie zum Beispiel eine Analyse der Konvergenz des Algorithmus, angewandt werden (Winsberg, [2019,](#page-66-4) S. 21). Zum anderen kann es hilfreich sein, die Ergebnisse der Simulation in Bezug zu Daten oder Erfahrungen mit der Simulation ähnlicher Phänomene zu setzen (Winsberg, [2001,](#page-66-6) S. 447).

Da in der Regel wissenschaftliche Theorien Ausgangspunkt für die Konstruktion von Simulationen sind, müssen diese ergänzend bei der Rechtfertigung entsprechender Schlussfolgerungen berücksichtigt werden (Winsberg, [2001,](#page-66-6) S. 447). Hinzu kommt, dass die Ergebnisse einer Simulation auch von anderen Modellbestandteilen und Ressourcen, wie zum Beispiel den angewandten numerischen Lösungsmethoden, Annäherungen und Idealisierungen aber auch dem Compiler oder der Computerhardware, abhängig sind (Winsberg, [2001,](#page-66-6) S. 448).

Letztendlich stellt sich auch die Frage, welche Art von Wissen durch eine Computersimulation ermöglicht wird. Lenhard [\(2015,](#page-65-11) S. 107 f.) beschreibt in diesem Zusammenhang, dass Simulationen einen pragmatischen Zugang ermöglichen und damit zu einem handlungsorientierten Verstehen beitragen ohne dass sie erklären können, wieso ein bestimmtes Verhalten auftritt. Es handelt sich also um ein pragmatisch technisches Wissen, bei dem Verstehen eher eingreifen und kontrollieren heißt, aber nicht notwendigerweise um die Fähigkeit, erklären und begründen zu können (Lenhard, [2015,](#page-65-11) S. 107 f.). Anders formuliert liefert eine Simulation Wissen im Sinne des "Knowing how", also Wissen darüber, wie etwas zu handhaben ist, und nicht Wissen im Sinne des "Knowing that", also Wissen, warum etwas funktioniert (Krämer, [2011,](#page-64-13) S. 319).

#### <span id="page-18-0"></span>2.3.4 Einordnung in den schulischen Kontext

In den von der Kultusministerkonferenz [\(2020,](#page-65-8) S. 9) formulierten Bildungsstandards im Fach Physik für die allgemeine Hochschulreife wird die Anwendung von Simulationen zum Prüfen von gebildeten Hypothesen als Teil von naturwissenschaftlicher Kompetenz aufgeführt. Ergänzend dazu werden Simulationen im Zusammenhang mit dem Bildungsbeitrag des Faches Physik durch "die kontinuierliche Reflexion von vereinfachenden Algorithmen" (KMK, [2020,](#page-65-8) S. 11) indirekt angesprochen. Beim Kompetenzbereich der Erkenntnisgewinnung wird davon gesprochen, dass die Schüler\*innen Phänomene physikalisch modellieren und dabei unter anderem mathematische Darstellungen und digitale Werkzeuge nutzen sollen (KMK, [2020,](#page-65-8) S. 15). Inwiefern dies durch Simulationen geschehen soll, bleibt hier offen. In diesem Zusammenhang stellt sich die grundsätzliche Frage, ob der Begriff der Simulation in den Bildungsstandards in dem bisher vorgestellten Sinne gemeint ist oder im Sinne von Simulationsprogrammen, "bei denen sowohl das Modell (z.B. Kräfte und 2. Newton'sches Gesetz) als auch die Situation (z.B. schiefe Ebene) und damit die Berechnung vorgegeben sind, sodass nur noch Parameter (z.B. Winkel) variiert werden können, wobei das für die Berechnung verwendete Modell meist nicht eingesehen

werden kann" (Wilhelm & Schecker, [2021,](#page-66-7) S. 123). Da es allerdings keine entsprechende Definition in den Bildungsstandards gibt, kann diese Frage nicht abschließend geklärt werden. Die Tatsache, dass auch vereinfachende Algorithmen und mathematische Darstellungen in den Bildungsstandards erwähnt werden, legt jedoch die Vermutung nahe, dass es sich um den Begriff der Simulation in dem bisher vorgestellten Sinne handelt. Daher wird im Folgenden dieses Verständnis von Simulationen im Zusammenhang mit dem schulischen Kontext weiterverfolgt.

Auch wenn die Betrachtung der Bildungsstandards deutlich gemacht hat, dass Simulationen als Bestandteil naturwissenschaftlicher Arbeitsweise nur vereinzelt aufgeführt sind, sollten sie an bewusst ausgewählten Stellen Teil des Physikunterrichts sein. Denn aufgrund der Relevanz von numerischen Simulationen in der Forschung und der bereits in der Einleitung dargelegten Bedeutung für aktuelle gesellschaftspolitische Entscheidungen sollten sich Schüler\*innen im Physikunterricht mit der Rolle von Simulationen insbesondere für Erkenntnisprozesse auseinandersetzen. Daher werden im Folgenden mögliche Umsetzungen im Unterricht vorgestellt.

Als numerisches Verfahren für den Einsatz in der Schule bietet sich das *Euler-Verfahren* an, da einerseits die mathematischen Mittel in der Schule bereits vorhanden sind und es andererseits für viele physikalische Situationen ausreicht (Wilhelm & Schecker, [2021,](#page-66-7) S. 123). Wilhelm und Schecker [\(2021,](#page-66-7) S. 123) beschreiben das Euler-Verfahren in einer für die Schule angepassten mathematischen Formulierung wie folgt: Die Grundidee beim Euler-Verfahren ist, dass die Größe, die numerisch integriert werden soll, in einem kleinen Zeitintervall annähernd konstant ist. Unter der Annahme, dass die Beschleunigung *a* im Zeitintervall ∆*t* als konstant betrachtet werden kann, gilt dann also für die Geschwindigkeitsänderung ∆*v* = *a* ·*t*. Aus analogen Überlegungen folgt, dass für die Ortsänderung ∆*x* = *v* · ∆*t* gilt, wenn die Geschwindigkeit *v* im Zeitintervall ∆*v* als konstant betrachtet wird. Beim Euler-Verfahren handelt es sich um ein iteratives Verfahren, welches immer auf die Werte des vorherigen Rechenschritts zurückgreift, sodass gilt:

$$
v_{neu} = v_{alt} + a_{alt} \cdot \Delta t, \quad x_{neu} = x_{alt} + v_{alt} \cdot \Delta t
$$

Auf dieser Basis stellen Wilhelm und Schecker [\(2021,](#page-66-7) S. 124-146) verschiedene Ansätze zum Einsatz von Computersimulationen im Physikunterricht vor, die im Folgenden kurz skizziert werden. Um die Grundidee des Euler-Verfahrens zum Beispiel im Zusammenhang mit der Berechnung einer Bahnkurve im Physikunterricht zu vermitteln, kann dieses in einer ausgewählten *Programmiersprache* oder in einer *Tabellenkalkulation* von den Schüler\*innen umgesetzt werden. Dafür sollten die Schüler\*innen bereits mit der Programmiersprache oder der Tabellenkalkulation vertraut sein. Bei diesem Vorgehen werden auch zentrale Ideen der Informatik (z. B. das Durchlaufen einer Schleife) und der Mathematik (z. B. die Idee des Integrierens) vermittelt, sodass sich dieser Unterrichtsansatz auch für einen fächerübergreifenden Unterricht anbieten würde.

Sowohl beim Einsatz einer Programmiersprache als auch beim Einsatz einer Tabellenkalkulation muss die Beurteilung, ob die Modellierung zu realen Ergebnissen passt, auf Grundlage von Diagrammen getroffen werden. Dabei ist es für die Schüler\*innen oftmals schwierig, die Diagramme zu interpretieren. Der Ansatz der *Modellbildung mit Animationen* versucht dieser Tatsache zu begegnen, indem die Ergebnisse der numerischen Berechnung als Animation zur Verfügung gestellt werden und dadurch leichter von den Schüler\*innen analysiert werden.

Weitere Möglichkeiten zum Einsatz von Computersimulationen stellen *Systemdynamiken mit einer grafischen Oberfläche* oder die *Modellbildung mit zentralen Gleichungen* dar. Während bei ersterer insbesondere das Lernen der physikalischen Begriffe und Zusammenhänge gefördert wird, hat letztere den Vorteil, dass wenig Zeit auf die Einführung in die Software verwendet werden muss und die Verknüpfung mit Messwerten zum Beispiel aus einer Videoanalyse unkompliziert möglich ist. Eine detaillierte Beschreibung dieser beiden Ansätze kann bei Wilhelm und Schecker [\(2021,](#page-66-7) S. 131-146) nachgelesen werden.

Die Entscheidung für den einen und gegen den anderen Ansatz erfolgt in der Regel auf Grundlage der konkreten Ziele, die mit dem Physikunterricht verfolgt werden sowie in Abhängigkeit von den jeweiligen Rahmenbedingungen (Wilhelm & Schecker, [2021,](#page-66-7) S. 146).

# <span id="page-21-0"></span>3 Forschungsfragen

Wie in Abschnitt [2.2.4](#page-14-0) bereits dargestellt wurde, sollten Modelle und speziell ihre Rolle in naturwissenschaftlichen Erkenntnisprozessen fester Bestandteil des Physikunterrichts sein. Dadurch dass insbesondere im Zusammenhang mit mathematischen Modellen Simulationen in zahlreichen naturwissenschaftlichen Disziplinen eine große Bedeutung haben (s. Abschnitt [2.3.1\)](#page-15-1), ist es erstrebenswert, wie in Abschnitt [2.3.4](#page-18-0) dargelegt, auch Simulationen als wissenschaftliches Werkzeug im Prozess der Erkenntnisgewinnung im Physikunterricht zu betrachten. Deshalb wurde im Rahmen dieser Arbeit eine Unterrichtssequenz zu Modellierung und Simulation als Bestandteil der "EduChallenge: PaN" entwickelt und erprobt.

In diesem Zusammenhang soll evaluiert werden, ob die Umsetzung im Unterricht wie geplant möglich ist und inwiefern sich die Vorstellungen der Schüler\*innen von einem naturwissenschaftlichen Modell und einer numerischen Simulation sowie deren Rolle im Prozess der Erkenntnisgewinnung weiterentwickeln. Der summativen Evaluation liegen daher die folgenden Forschungsfragen (FF) zugrunde:

*FF1: Werden die Zielsetzungen der Intervention erreicht? FF1.1: Verläuft die Intervention wie geplant? FF1.2: Inwieweit wird das Unterrichtsziel durch die Intervention erreicht?*

Im Rahmen der zweiten Forschungsfrage steht die Diskussion von Verbesserungsvorschlägen und die damit verbundene Weiterentwicklung der Unterrichtsreihe im Sinne einer formativen Evaluation im Vordergrund. Die zweite Forschungsfrage lautet dementsprechend:

*FF2: Wie kann die Intervention weiterentwickelt werden?*

# <span id="page-22-0"></span>4 Methodik

Im Folgenden wird genauer darauf eingegangen, wie die in Kapitel [3](#page-21-0) formulierten Forschungsfragen im Rahmen dieser Arbeit untersucht wurden. Nach einer kurzen Vorstellung des Forschungsformats (Abschnitt [4.1\)](#page-22-1) wird in Abschnitt [4.2](#page-22-2) die entwickelte Unterrichtssequenz inklusive Zielsetzung und Anforderungen an Lerngruppe und Lernumgebung vorgestellt sowie in das Konzept der "EduChallenge: PaN" eingeordnet. Daran anschließend werden die Erhebungsinstrumente der Untersuchung (Abschnitt [4.3\)](#page-29-0) sowie die Stichprobe (Abschnitt [4.4\)](#page-32-0) und die Durchführung der Untersuchung (Abschnitt [4.5\)](#page-32-1) kurz beschrieben. Abschließend wird in Abschnitt [4.6](#page-33-0) die Vorgehensweise bei der Auswertung dargestellt.

# <span id="page-22-1"></span>4.1 Forschungsformat

Die "EduChallenge: PaN" folgt dem Forschungsformat des Design-Based Research (Wilhelm & Hopf, [2014\)](#page-66-8) und widmet sich dem praxisrelevanten Problem der Förderung von naturwissenschaftlicher Grundbildung (KMK, [2005,](#page-65-12) S. 6) und der damit verbundenen naturwissenschaftlichen Kompetenz (KMK, [2020,](#page-65-8) S. 9). Dabei stellt das Konzept der "EduChallenge: PaN" eine mögliche Basis zur Förderung der angesprochenen naturwissenschaftlichen Kompetenz insbesondere in Bezug auf Kompetenzen der naturwissenschaftlichen Erkenntnisgewinnung dar. Die vorliegende Untersuchung ist Teil des ersten Zyklus der "EduChallenge: PaN" und fokussiert sich auf die Förderung von Kompetenzen der Erkenntnisgewinnung in Bezug auf die Rolle von Modellierung und Simulation.

In diesem ersten Zyklus wurde der aktuelle Wissensstand der Schüler\*innen vor Beginn der "EduChallenge: PaN" mit einem Pre-Test erhoben, dann die Unterrichtsreihe und abschließend ein Post-Test zur erneuten Überprüfung des Wissensstands durchgeführt. Darüber hinaus umfasste der Post-Test auch Feedback-Fragen zum Konzept der "EduChallenge: PaN". Ergänzend zum Post-Test wurden Gruppeninterviews mit den Schüler\*innen durchgeführt, welche sowohl inhaltliche als auch Feedback-Fragen beinhalteten. Zusätzlich wurden die Lehrkräfte interviewt, um auch deren Feedback in die Weiterentwicklung einzubeziehen.

# <span id="page-22-2"></span>4.2 Vorstellung der entwickelten Unterrichtssequenz

# <span id="page-22-3"></span>4.2.1 Zielsetzungen der Unterrichtssequenz

Das übergeordnete Unterrichtsziel der Intervention besteht darin, dass sich die Vorstellungen der Schüler\*innen von einem naturwissenschaftlichen Modell sowie einer numerischen Simulation und der jeweiligen Rolle im Prozess der Erkenntnisgewinnung weiterentwickeln. Dabei soll sich auch die Vorstellung vom Zusammenspiel zwischen Modell und Simulation erweitern. Dieses übergeordnete Lernziel soll durch mehrere Teilziele erreicht werden.

Durch die explizite Beschäftigung mit naturwissenschaftlichen Modellen im Allgemeinen und der konkreten Auseinandersetzung mit dem schiefen Wurf als Beispiel für ein mathematisches Modell sollen sich die Vorstellungen der Schüler\*innen zu einem facettenreicheren Verständnis des Modellbegriffs weiterentwickeln, welches auch Modelle als abstrakte und fiktionale Objekte sowie mathematische Modelle umfasst. Dadurch dass die Schüler\*innen im Rahmen ihrer eigenen Forschung das mathematische Modell des schiefen Wurfs verwenden, sollen sie Modelle als Bestandteile von Erkenntnisprozessen erfassen, deren Einsatz sowie deren Grenzen reflektieren und entsprechend begründen können. Neben der Entwicklung grundsätzlicher Vorstellungen von den Bestandteilen und der Funktionsweise einer numerischen Simulation sollen die Schüler\*innen durch die Auseinandersetzung mit mathematischen Modellen benennen können, dass eine numerische Simulation eingesetzt wird, wenn eine analytische Lösung fehlt. Damit ist das weitere Ziel verbunden, dass die Schüler\*innen die Vorstellung von der Rolle einer Simulation als naturwissenschaftliche Methode in Erkenntnisprozessen ausbauen, zum Beispiel zur Vorhersage von Daten, und die jeweilige Aussagekraft beurteilen können. Durch die praktische Auseinandersetzung mit einem mathematischen Modell sowie einer numerischen Simulation sollen die Schüler\*innen differenzierte Vorstellungen vom Zusammenspiel zwischen Modell und Simulation entwickeln, die Begriffe klar unterscheiden können und die jeweilige Rolle sowie deren Grenzen im Prozess der Erkenntnisgewinnung erläutern können.

#### <span id="page-23-0"></span>4.2.2 Anforderungen an die Lerngruppe und die Lernumgebung

Dadurch, dass die Informationsbasis als interaktive Website gestaltet wurde, benötigen die Schüler\*innen iPads, um die "EduChallenge: PaN" durchführen zu können.<sup>[4](#page-23-1)</sup> Damit die Schüler\*innen phasenweise auch in ihrem eigenen Tempo arbeiten können, ist es praktisch, wenn jeder\*r ein eigenes iPad zur Verfügung hat. Sollte dies nicht möglich sein, so benötigt jede Gruppe mindestens ein iPad. Um sich die Erklärvideos und Audiobeiträge anhören zu können ohne die anderen zu stören, sollten die Schüler\*innen Kopfhörer mitbringen. Für die Unterrichtssequenz zu Modellierung und Simulation müssen auf den iPads die App *Carnets*[5](#page-23-2) und die App *iMovie*[6](#page-23-3) installiert sein.

Durch den Einsatz der iPads ist es wünschenswert, dass die Schüler\*innen eine gewisse Medienkompetenz mitbringen. Darüber hinaus sollten die Schüler\*innen mit der Kinematik von Bewegungen und den Newtonschen Axiomen bereits vertraut sein. Es

<span id="page-23-1"></span> $4$ Mit einigen Änderungen ist es grundsätzlich auch möglich auf einen Computerraum oder Laptops auszuweichen. Da die "EduChallenge: PaN" allerdings primär für die Umsetzung mit iPads konzipiert wurde, wird darauf an dieser Stelle nicht genauer eingegangen.

<span id="page-23-2"></span><sup>5</sup><https://apps.apple.com/de/app/carnets-jupyter/id1450994949>

<span id="page-23-3"></span><sup>6</sup><https://apps.apple.com/de/app/imovie/id377298193>

wird davon ausgegangen, dass die Schüler\*innen durch den Unterricht in den Naturwissenschaften zwar grundlegende Vorstellungen von Modellen besitzen, aber das Konzept einer numerischen Simulation neu ist. In diesem Zusammenhang ist es von Vorteil, wenn die Schüler\*innen auch das Fach Informatik belegt haben oder bereits an anderer Stelle Erfahrungen mit einer Programmiersprache gesammelt haben. Entsprechende Kenntnisse werden aber nicht vorausgesetzt.

# <span id="page-24-0"></span>4.2.3 Einordnung in die "EduChallenge: PaN"

Die "EduChallenge: PaN" (s. Abschnitt [2.1.3\)](#page-8-0) wurde für zehn bis zwölf Schulstunden (je 45 Minuten) konzipiert und kann, wie in Abbildung [2](#page-24-1) dargestellt, in fünf verschiedene Phasen mit unterschiedlichem Zeitumfang unterteilt werden. Dabei ist die in dieser Arbeit untersuchte Unterrichtssequenz zur Modellierung und Simulation Bestandteil der vierten Phase.

## Abbildung 2

## *Phasen der "EduChallenge: PaN"*

<span id="page-24-1"></span>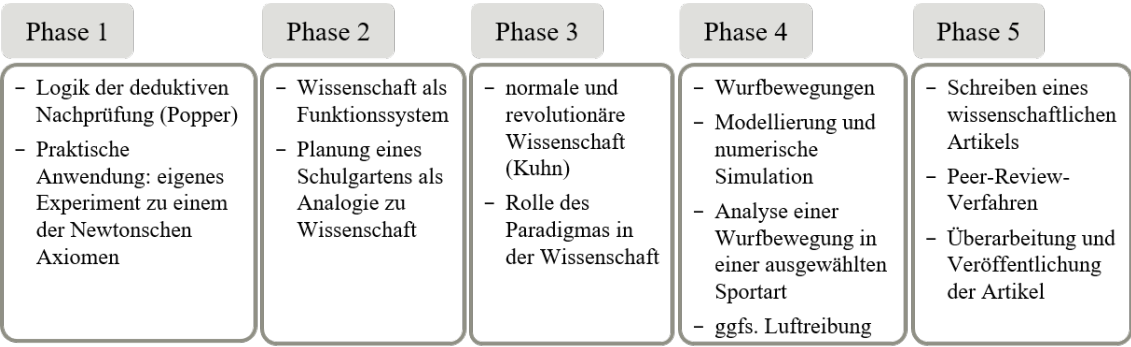

Den Einstieg in die "EduChallenge: PaN" stellt die *Logik der deduktiven Nachprüfung* von Karl Popper [\(1935\)](#page-65-13) dar sowie die damit verbundene Frage, wie überhaupt geforscht werden kann. Diese erste Phase umfasst zum einen die Auseinandersetzung mit *induktiven* und *deduktiven Schlüssen* sowie den Begriffen von *Verifikation* und *Falsifikation* und zum anderen die praktische Anwendung des deduktiven Forschungsablaufs. Für diese praktische Anwendung wiederholen die Schüler\*innen zunächst die Newtonschen Axiome bevor sie dann im zweiten Schritt in ihren Arbeitsgruppen ein Axiom auswählen und experimentell nachprüfen.

In der zweiten Phase der "EduChallenge: PaN" folgt die Auseinandersetzung mit Wis*senschaft als Funktionssystem* (s. Munz, [2022\)](#page-65-14). Als Analogie zur Wissenschaft planen die Schüler\*innen zunächst einen Schulgarten und stellen anschließend die Parallele zur Wissenschaft her. Daran schließt sich eine ausführliche Betrachtung an, wie Wissenschaft organisiert ist, inwieweit Wissenschaft soziales Handeln ist und welche Eigenschaften Wissenschaftler\*innen für die Forschungsarbeit mitbringen sollten.

In der dritte Phase der "EduChallenge: PaN" wird mit der Betrachtung *normaler vs. revolutionärer Wissenschaft* erneut Bezug dazu genommen, wie Forschung funktionieren kann. Dabei wird das Phasenmodell von Thomas S. Kuhn [\(1970\)](#page-65-15) zur Beschreibung des realen Forschungsbetriebs betrachtet. Die Schüler\*innen erarbeiten sich insbesondere ein Verständnis von den Begriffen *normale* und *revolutionäre Wissenschaft* sowie von der zentralen Rolle des *Paradigmas* in der Wissenschaft.

Mit der Betrachtung des *schiefen Wurfs* eignen sich die Schüler\*innen zu Beginn der vierten Phase die physikalischen Grundlagen für den weiteren Verlauf der "EduChallenge: PaN" an. Diese Unterrichtsstunde wird ausführlich in Abschnitt [4.2.4](#page-25-0) beschrieben. Daran anschließend werden zentrale Elemente der Themen *Modellierung* und *numerische Simulation* erarbeitet, bevor die Schüler\*innen dann eine Wurfbewegung in einer Sportart ihrer Wahl modellieren, simulieren und mit einer realen Bewegung vergleichen. Eine ausführliche Beschreibung dieser Phase ist in Abschnitt [4.2.5](#page-26-0) zu finden.

Zum Ende der "EduChallenge: PaN" findet in der fünften Phase das Peer-Review-*Verfahren* statt (s. Woeste, [2022\)](#page-66-9). Dafür informieren sich die Schüler\*innen zunächst über das Peer-Review-Verfahren, schreiben einen wissenschaftlichen Artikel über ihre Forschung zu der untersuchten Wurfbewegung, reichen diesen ein und erhalten anschließend ein Peer-Feedback. Auf dieser Basis überarbeiten sie ihre Artikel und veröffentlichen diese zum Abschluss auf der Informationsbasis zur "EduChallenge: PaN".

Anhang [A.1](#page-70-1) gibt eine Übersicht über die zeitliche Planung der Stunden in der "EduChallenge: PaN".

## <span id="page-25-0"></span>4.2.4 Ablauf der Unterrichtssequenz zu Wurfbewegungen

Innerhalb der im Folgenden vorgestellten Unterrichtssequenz erarbeiten sich die Schüler\*innen durch die Betrachtung von Wurfbewegungen die für die vierte und fünfte Phase der "EduChallenge: PaN" (s. Abbildung [2\)](#page-24-1) notwendigen physikalischen Grundlagen. Die angesprochenen Seiten des Laborbuchs sowie die zugehörigen Beispiellösungen zur Sicherung der Ergebnisse der Schüler\*innen sind in Anhang [B.1](#page-74-1) zu finden.

Der Einstieg in das Thema "Wurfbewegungen" wird über ein Video zu Bewegungen in zwei Dimensionen auf der [Informationsbasis](https://didaktik.physik.uni-bonn.de/c9-wurfbewegungen/)  $<sup>7</sup>$  $<sup>7</sup>$  $<sup>7</sup>$  gestaltet. Anhand von zwei anschauli-</sup> chen Beispielen wird das Prinzip der Überlagerung von Bewegungen in x- und y-Richtung erläutert. Anschließend werden die charakteristischen Eigenschaften einer Bewegung in zwei Dimensionen im Laborbuch (S. 7) gesichert. Mit einem weiteren Erklärvideo wird im Anschluss ein konzeptuelles Verständnis des schiefen Wurfs als Überlagerung einer horizontalen gleichförmigen und einer vertikalen gleichmäßig beschleunigten Bewegung entwickelt. Auf dieser Basis erarbeiten sich die Schüler\*innen in ihren Kleingruppen mit Hilfe eines Formelpuzzles, bei Bedarf unterstützt durch Audio-Tipps, die mathematische Beschreibung des schiefen Wurfs. Auch dieser Teil wird im Laborbuch (S. 7) gesichert. Das Thema des schiefen Wurfs wird mit der analytischen Berechnung der Bahnkurve sowie einem Ausblick zum waagerechten Wurf und dem freien Fall als Spezialfälle des

<span id="page-25-1"></span><sup>7</sup><https://didaktik.physik.uni-bonn.de/c9-wurfbewegungen/>

schiefen Wurfs abgeschlossen. Da die analytische Berechnung für den weiteren Verlauf keine zentrale Rolle einnimmt, wird diese nicht separat im Laborbuch gesichert.

# <span id="page-26-0"></span>4.2.5 Ablauf der Unterrichtssequenz zu Modellierung und Simulation

Die Unterrichtssequenz zu Modellierung und Simulation, welche Bestandteil der vierten Phase der "EduChallenge: PaN" ist, wurde für ca. zwei bis vier Schulstunden konzipiert. Eine Übersicht über den Ablauf ist in Abbildung [3](#page-26-1) zu finden. Anhang [B.2](#page-77-0) enthält die angesprochenen Seiten des Laborbuchs sowie die zugehörigen Beispiellösungen zur Sicherung der Ergebnisse der Schüler\*innen.

# Abbildung 3

<span id="page-26-1"></span>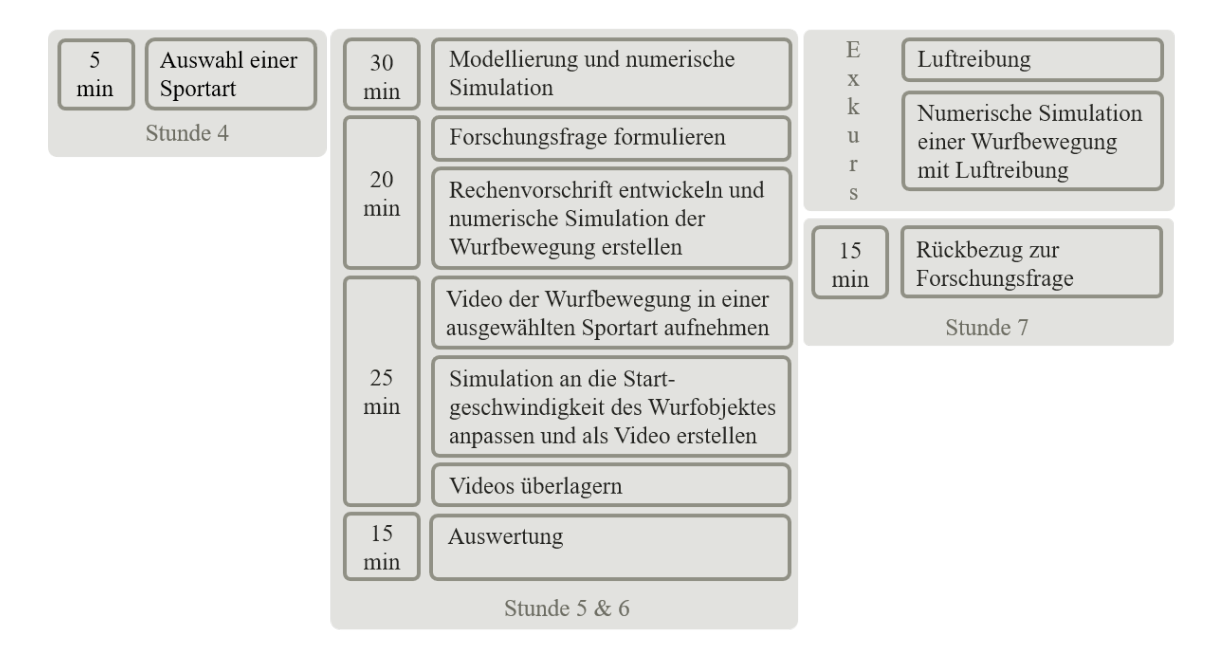

*Ablauf der Unterrichtssequenz zu Modellierung und Simulation*

Diese Unterrichtssequenz beginnt am Ende der Schulstunde, in der das Thema Wurfbewegungen betrachtet wurde. Zum Abschluss der Stunde überlegen sich die Schüler\*innen, mit welcher Sportart sie sich im folgenden Teil der "EduChallenge: PaN" genauer beschäftigen möchten. Unterstützung bei der Auswahl einer Sportart sowie Kriterien, die die ausgewählte Sportart erfüllen muss, finden die Schüler\*innen auf der [Informationsba-](https://didaktik.physik.uni-bonn.de/c11-sportart/) $\sin^8$  $\sin^8$ .

Die nächste Doppelstunde beginnt damit, dass sich die Schüler\*innen in ihren Klein-gruppen auf der [Informationsbasis](https://didaktik.physik.uni-bonn.de/c10-modellierung/) <sup>[9](#page-26-3)</sup> einen Audiobeitrag zum Thema Modellierung anhören. Dieser thematisiert die verschiedenen Facetten des Modellbegriffs, die Rolle von Modellen im Prozess der Erkenntnisgewinnung sowie die mit Modellen verbundenen Grenzen. Im Anschluss hören sich die Schüler\*innen den Audiobeitrag ein zweites Mal an und erarbeiten dabei mit einer Drag & Drop-Aufgabe einen Steckbrief zum Thema Modellie-

<span id="page-26-2"></span><sup>8</sup><https://didaktik.physik.uni-bonn.de/c11-sportart/>

<span id="page-26-3"></span><sup>9</sup><https://didaktik.physik.uni-bonn.de/c10-modellierung/>

rung. Auf dieser Basis bearbeiten die Schüler\*innen dann drei Aufgaben im Laborbuch (S. 8), in denen das neue Wissen sowohl gesichert als auch direkt auf die "EduChallenge: PaN" übertragen wird. Dadurch sollen die Schüler\*innen unter anderem erkennen, dass es sich bei der Betrachtung des schiefen Wurfs um ein mathematisches Modell handelt. Diese Arbeitsphase soll ca. 15 Minuten dauern.

In einer weiteren 15-minütigen Arbeitsphase lernen die Schüler\*innen anschließend die numerische Simulation als wichtiges Werkzeug im Zusammenhang mit mathematischer Modellierung kennen. Dazu gibt es auf der [Informationsbasis](https://didaktik.physik.uni-bonn.de/c7-numerische-simulation/) [10](#page-27-0) einen kurzen Einführungstext und ein sich anschließendes Erklärvideo, in dem numerische Simulationen im Allgemeinen sowie das Euler-Verfahren als ein konkretes numerisches Verfahren thematisiert werden. Die wesentlichen Bestandteile einer numerischen Simulation werden dann wahlweise stichpunktartig oder in Form eines Schaubilds im Laborbuch (S. 8) gesichert.

Bevor die Schüler\*innen ihr neu gelerntes Wissen über eine numerische Simulation auf die Wurfbewegung in der ausgewählten Sportart übertragen, formulieren sie zunächst die dem folgenden Teil zugrunde liegende Forschungsfrage. Dabei beschäftigen sich alle Schüler\*innen mit der Frage, wie gut die Simulation einer Wurfbewegung mit der realen Bewegung zusammenpasst und konkretisieren diese in Bezug auf die gewählte Sportart. Als Vorarbeit für die numerische Simulation erarbeiten die Schüler\*innen im Laborbuch (S. 9) zunächst die Rechenvorschrift für eine Wurfbewegung. Dabei können sie sich an der Rechenvorschrift nach dem Euler-Verfahren für eine gleichförmige Bewegung orientieren, die im Erklärvideo zur numerischen Simulation beispielhaft entwickelt wird. Nach einem Abgleich mit der Beispiellösung können die Schüler\*innen dann in der App "Carnets" auf den iPads mit der Simulation arbeiten. Eine Anleitung zur App "Carnets" (s. Anhang [B.3\)](#page-86-0) unterstützt sie dabei. Detaillierte Informationen zur Konzeption der numerischen Simulation für die Schüler\*innen sind in Abschnitt [4.2.6](#page-28-0) zu finden. Nach dieser zwanzigminütigen Arbeitsphase widmen sich die Schüler\*innen zunächst der experimentellen Analyse der ausgewählten Wurfbewegung und nehmen ein Video von ihr auf. Damit das Video für die weitere Analyse genutzt werden kann, sind an dieser Stelle erneut Hin-weise auf der [Informationsbasis](https://didaktik.physik.uni-bonn.de/c13-experiment/) <sup>[11](#page-27-1)</sup> verlinkt. Mit einem Videoanalyse-Programm wie zum Beispiel *Viana* kann anschließend die Startgeschwindigkeit des Wurfobjektes in x- und y-Richtung bestimmt werden. Diese Aufgabe wird aus Zeitgründen vom Uni-Team und nicht von den Schüler\*innen selber übernommen. Mit den so bestimmten Werten passen die Schüler\*innen ihre Simulation an das durchgeführte Experiment an und speichern diese dann als Video ab. Unterstützung erhalten sie dabei erneut über die [Informationsbasis](https://didaktik.physik.uni-bonn.de/c7-numerische-simulation/) <sup>[12](#page-27-2)</sup>. Um die simulierte Wurfbewegung mit der realen Wurfbewegung zu vergleichen, erstellen die Schüler\*innen mit der App *iMovie* ein Video, in dem sich die aufgenommene

<span id="page-27-0"></span><sup>10</sup><https://didaktik.physik.uni-bonn.de/c7-numerische-simulation/>

<span id="page-27-1"></span><sup>11</sup><https://didaktik.physik.uni-bonn.de/c13-experiment/>

<span id="page-27-2"></span><sup>12</sup><https://didaktik.physik.uni-bonn.de/c7-numerische-simulation/>

Wurfbewegung und die Simulation überlagern. Für diesen rein technischen Schritt erhalten die Schüler\*innen eine detaillierte Anleitung als Hilfestellung (s. Anhang [B.4\)](#page-88-0). Zum Ende der Doppelstunde beschäftigen sich die Schüler\*innen dann im Laborbuch (S. 10) mit der Auswertung. Dabei vergleichen sie Experiment und Simulation miteinander, erläutern, wodurch Unterschiede zustande kommen können und stellen Überlegungen dazu an, wie die Simulation verbessert werden könnte.

Je nach verfügbarer Zeit und Schnelligkeit der Schüler\*innen können sie sich auf der [Informationsbasis](https://didaktik.physik.uni-bonn.de/c14-luftreibung/) [13](#page-28-1) mit dem Konzept der Luftreibung auseinandersetzen, den Einfluss beim schiefen Wurf diskutieren und anschließend eine Rechenvorschrift für die Simulation einer Wurfbewegung mit Luftreibung aufstellen. Mit Hilfe eines weiteren [Code-](https://didaktik.physik.uni-bonn.de/c15-sim-luftreibung/)[Gerüsts](https://didaktik.physik.uni-bonn.de/c15-sim-luftreibung/) [14](#page-28-2) können die Schüler\*innen ihre Simulation entsprechend anpassen. Letztendlich können sie erneut ein Video erstellen, in dem sich die Simulation und die reale Wurfbewegung überlagern und dadurch die Simulation mit Luftreibung sowohl mit der Simulation ohne Luftreibung als auch mit dem Experiment vergleichen.

Die nächste Einzelstunde beginnt, unabhängig davon, ob die Luftreibung betrachtet wurde oder nicht, mit einem Rückbezug auf die Forschungsfrage im Laborbuch (S. 11)<sup>[15](#page-28-3)</sup>. Dabei formulieren die Schüler\*innen in ihren Gruppen eine Antwort auf ihre jeweilige Forschungsfrage und diskutieren mögliche Unsicherheiten sowie deren Auswirkung auf die Aussagekraft der Ergebnisse. Im Sinne eines Ausblicks überlegen sich die Schüler\*innen, welche Forschungsfragen sich im Anschluss an ihre eigene Untersuchung stellen. Diese Arbeitsphase (ca. 15 Minuten) beendet die vierte Phase der "EduChallenge: PaN" und stellt die Grundlage für den in Phase fünf zu erstellenden wissenschaftlichen Artikel über die Forschungsergebnisse dar.

#### <span id="page-28-0"></span>4.2.6 Konzeption der numerischen Simulation

Die im Rahmen der "EduChallenge: PaN" eingesetzte Simulation wurde speziell für diese Anwendung entwickelt und basiert auf dem Euler-Verfahren. Um die Schüler\*innen Schritt für Schritt an die numerische Herangehensweise heranzuführen, nutzen sie die Simulation sowohl für den analytisch lösbaren Fall der Wurfbewegung ohne Berücksichtigung der Luftreibung als auch für den nicht mehr analytisch lösbaren Fall der Wurfbewegung mit Luftreibung. Da die Schüler\*innen unter anderem ein Verständnis für die Grundidee des Euler-Verfahrens entwickeln sollen, basiert die numerische Simulation auf einem Jupyter Notebook in der Programmiersprache Python. Um die Analyse nachher zu vereinfachen, erzeugt die Simulation sowohl eine graphische Darstellung als auch eine Animation der Wurfparabel. Bei dem hier verfolgten Ansatz handelt es sich also um eine Mischform der in Abschnitt [2.3.4](#page-18-0) beschriebenen Ansätze "Einsatz einer Programmiersprache" und "Modellbildung mit Animation". Um der Problematik zu begegnen, dass

<span id="page-28-1"></span><sup>13</sup><https://didaktik.physik.uni-bonn.de/c14-luftreibung/>

<span id="page-28-2"></span><sup>14</sup><https://didaktik.physik.uni-bonn.de/c15-sim-luftreibung/>

<span id="page-28-3"></span><sup>&</sup>lt;sup>15</sup>Dieser Abschnitt im Laborbuch wurde gemeinsam von Inga Woeste und Johanna Rätz entwickelt.

die wenigsten Schüler\*innen die Programmiersprache Python beherrschen und der zeitliche Rahmen insgesamt eng getaktet ist, wurde der Hauptteil des Jupyter Notebooks für die Schüler\*innen als [Code-Gerüst](https://uni-bonn.sciebo.de/s/Z9b5CyagxoLLwld)<sup>[16](#page-29-2)</sup> vorbereitet, sodass hauptsächlich die Rechenvorschrift für die Simulation der Wurfbewegung und die Startgeschwindigkeit des jeweiligen Wurfobjektes eingetragen werden müssen. Neben dem eigentlichen Code umfasst das Jupyter Notebook auch zahlreiche Kommentare, um den Schüler\*innen zum einen eine gewisse Orientierung zu ermöglichen und zum anderen die Stellen kenntlich zu machen, an denen Eingaben erforderlich sind.

Während sich die Schüler\*innen zu Beginn das Code-Gerüst als Jupyter Notebook von der Informationsbasis herunterladen und in der App *Carnets* öffnen, ergänzen sie es mit einzelnen Code-Fragmenten, um die Animation zu erzeugen oder die Luftreibung mit hinzuzunehmen. Die Code-Fragmente können sie auf der Informationsbasis kopieren und dann in ihre Jupyter Notebooks einfügen. Eine vollständige Version der Simulation kann als Jupyter Notebook aus der [Sciebo](https://uni-bonn.sciebo.de/s/wVM0P8cqOsGMrDw)<sup>[17](#page-29-3)</sup> heruntergeladen werden.

# <span id="page-29-0"></span>4.3 Erhebungsinstrumente

Die Datenerhebung folgt einem Mixed-Method-Ansatz und umfasst neben dem Pre-Post-Test (Abschnitt [4.3.1\)](#page-29-1) kriteriengeleitete Unterrichtsbeobachtungen (Abschnitt [4.3.2\)](#page-30-0), Gruppeninterviews mit den Schüler\*innen (Abschnitt [4.3.3\)](#page-31-0) und Interviews mit den Lehrkräften (Abschnitt [4.3.4\)](#page-31-1). Im Folgenden wird genauer auf die einzelnen Elemente der Datenerhebung eingegangen.

#### <span id="page-29-1"></span>4.3.1 Pre-Post-Test

Der für Pre- und Post-Test verwendete Fragebogen (s. Anhang [C.1\)](#page-91-1) wurde gemeinsam im Team der "EduChallenge: PaN" entwickelt. Dabei wurde die erste Version des Fragebogens von neun Jugendlichen aus der neunten bis elften Klasse in Kleingruppen mit je zwei bis drei Personen mit der Methode des Lauten Denkens vollständig bearbeitet und ergänzend dazu mit einer Online-Umfrage Feedback von vier Lehramtsstudierenden eingeholt. Auf Basis der so entstandenen Transkripte und dem Feedback aus der Umfrage wurde die erste Version zu der in der vorliegenden Untersuchung verwendeten Version des Fragebogens überarbeitet.

Der Pre-Post-Test kann in vier Teile unterteilt werden. An die Abfrage von Name und Schule schließt sich ein Single-Choice-Test zu den Themen Motivation und Tätigkeit von Naturwissenschaftler\*innen an. Der zweite Teil des Pre-Post-Tests umfasst eine Transferaufgabe zu naturwissenschaftlicher Forschung am Beispiel der Flugweite von Papierfliegern. Im dritten und längsten Teil werden die Schüler\*innen zum Zweck einer Wissensabfrage aufgefordert verschiedene in der "EduChallenge: PaN" besprochene Konzepte zu

<span id="page-29-2"></span><sup>16</sup><https://uni-bonn.sciebo.de/s/Z9b5CyagxoLLwld>

<span id="page-29-3"></span><sup>17</sup><https://uni-bonn.sciebo.de/s/wVM0P8cqOsGMrDw>

beschreiben. Der vierte Teil beinhaltet eine zweite Transferaufgabe zur Klimaforschung. Sie behandelt in drei Fragen die Bereiche Modellierung und Simulation, Wissenschaft als soziales Handeln sowie das Peer-Review-Verfahren und stellt den Abschluss des Pre-Tests dar. Im Post-Test schließen sich noch 6 kurze Feedback-Fragen an. Diese beziehen sich auf das Konzept der "EduChallenge: PaN", das persönliche Highlight, Aspekte, die geändert werden müssen, mögliche Verbesserungsvorschläge, persönliche Erfahrungswerte und eine abschließende Bewertung.

Im Folgenden wird nun kurz auf die für diese Arbeit relevanten Bestandteile des Pre-Post-Tests zum Thema Modellierung und Simulation eingegangen. Mit den Fragen, was unter einem Modell zu verstehen ist und welche Rolle Modelle in den Naturwissenschaften spielen, sollen die Vorstellungen der Schüler\*innen zu Modellen und ihrer Funktion erfasst werden. Die Vorstellungen der Schüler\*innen zum Konzept der numerischen Simulation werden anschließend mit drei Fragen nach dem Grund für den Einsatz, der Vorgehensweise sowie der Aussagekraft einer numerischen Simulation erhoben. Im Rahmen der Transferaufgabe zur Klimaforschung soll abgefragt werden, inwieweit die Schüler\*innen dazu in der Lage sind ihr Wissen über mathematische Modelle und Simulationen auf einen neuen Kontext anzuwenden.

Der Pre-Post-Test wird insbesondere für die summative Evaluation in Bezug auf das Erreichen der Unterrichtsziele und damit zur Beantwortung von [Forschungsfrage 1.2](#page-21-0) eingesetzt. Die Feedback-Fragen im Post-Test sind Teil der formativen Evaluation [\(FF2\).](#page-21-0)

#### <span id="page-30-0"></span>4.3.2 Unterrichtsbeobachtungen

Für jede Unterrichtsstunde wird auf einem Kursbeobachtungsbogen (s. Anhang [C.2\)](#page-96-0) neben allgemeinen Informationen, wie dem Datum, der Schule, der Stunden-Nummer im Verlauf der "EduChallenge: PaN" und dem Thema der Stunde, der allgemeine zeitliche und inhaltliche Verlauf der Stunde festgehalten. Dieser Teil der Unterrichtsbeobachtung wird für die summative Evaluation in Bezug auf den Verlauf der Intervention [\(FF1.1\)](#page-21-0) verwendet.

Darüber hinaus wird für jede Stunde eine kriteriengeleitete Gruppenbeobachtung für die einzelnen Arbeitsgruppen der Schüler\*innen angefertigt. Der zu einer konkreten Stunde gehörige Beobachtungsbogen besteht neben der Angabe des Datums, der Schule, des Themas, der Stunden-Nummer und der Gruppennummer aus Beobachtungspunkten in Bezug auf die jeweilige Phase der "EduChallenge: PaN" sowie auf die Gruppenarbeit, das Laborbuch und die Informationsbasis im Allgemeinen. Die Beobachtungen werden für jede Schüler\*innen-Gruppe separat stichpunktartig angefertigt. Dadurch, dass der erste Teil des Beobachtungsbogens von der entsprechenden Unterrichtsstunde abhängig ist, gibt es für jede Stunde einen eigenen Gruppenbeobachtungsbogen. Die Gruppenbeobachtungsbögen für die in dieser Arbeit betrachtete Unterrichtssequenz sind in Anhang [C.3](#page-96-1) zu finden. Dabei beziehen sich die Beobachtungspunkte insbesondere darauf, wie einzelne Unterrichtsphasen, zum Beispiel die Arbeit mit der numerischen Simulation, funktionieren und an welchen Stellen Probleme auftreten. Dieser Teil der Unterrichtsbeobachtungen trägt damit sowohl zur summativen Evaluation in Bezug auf den Verlauf der Intervention bei [\(FF1.1\)](#page-21-0) als auch zur Weiterentwicklung des Konzepts und damit zur formativen Evaluation [\(FF2\).](#page-21-0)

## <span id="page-31-0"></span>4.3.3 Gruppeninterviews mit den Schüler\*innen

Die Interviews mit den Schüler\*innen werden am Ende der "EduChallenge: PaN" in den Gruppen durchgeführt, in denen sie im Rahmen der "EduChallenge: PaN" auch zusammengearbeitet haben. Die Interviews basieren auf einem zu diesem Zweck entwickelten Interviewleitfaden (s. Anhang [C.4\)](#page-101-0) und sind für ca. 15 bis 20 Minuten konzipiert. Für die anschließende Auswertung werden während der Interviews Audioaufnahmen erstellt. In einem ersten Teil werden mit Fragen zum deduktiven Forschungsablauf, zur Funktion von Wissenschaft, zur numerischen Simulation und zum Peer-Review-Verfahren die zentralen Konzepte der "EduChallenge: PaN" abgefragt. Daran schließen sich im zweiten Teil Feedback-Fragen zur "EduChallenge: PaN" im Allgemeinen sowie zu konkreten Bestandteilen wie der Kombination aus Laborbuch und Informationsbasis, der Gruppenarbeit und den einzelnen Inhalten an.

In dieser Arbeit werden ausschließlich die qualitativen Daten des zweiten Teils der Gruppeninterviews ausgewertet und für die formative Evaluation [\(FF2\)](#page-21-0) verwendet.

## <span id="page-31-1"></span>4.3.4 Interviews mit den Lehrkräften

Die Interviews mit den Lehrkräften werden ebenfalls als Audio aufgenommen und sind im Vergleich zu den Gruppeninterviews mit den Schüler\*innen weniger stark vorstrukturiert. Sie verfolgen das Ziel, Feedback zur Lernumgebung aus Perspektive der Lehrkraft einzuholen. Als Grundlage dient eine zu diesem Zweck erstellte Übersicht mit Themen und möglichen zugehörigen Fragen (s. Anhang [C.5\)](#page-103-0). Dabei ist eine individuelle Schwerpunktsetzung, zum Beispiel als Folge des konkreten Ablaufs an der entsprechenden Schule, in den einzelnen Interviews möglich. Die Themen umfassen neben einem Gesamteindruck den inhaltlichen Umfang, die technische Umsetzung mit der Simulation und der Überlagerung der Videos, beizubehaltende Aspekte sowie Stellen, die auf jeden Fall überarbeitet werden müssen und einen Blick in die Zukunft auf den zweiten Zyklus der Erprobung.

Die Ergebnisse der Interviews mit den Lehrkräften werden für die Weiterentwicklung der "EduChallenge: PaN" verwendet und somit auch zur Beantwortung der [Forschungs](#page-21-0)[frage 2](#page-21-0) genutzt.

# <span id="page-32-0"></span>4.4 Stichprobe

Die Erprobung wurde in zwei Physikkursen in der Einführungsphase (EF) der gymnasialen Oberstufe mit insgesamt *N* = 35 Schüler\*innen an einem Bornheimer (*N* = 20) und einem Kölner Gymnasium (*N* = 15) durchgeführt. Dadurch dass die EF der erste Jahrgang ist, in dem die Schüler\*innen im Kurssystem unterrichtet werden, handelt es sich bei beiden Kursen um zu Beginn des Schuljahrs neu zusammengestellte Lerngruppen. Die beiden Lehrerinnen unterrichten ihren Kurs seit Beginn des Schuljahrs. Der Physikunterricht in der EF teilt sich bei beiden Kursen in eine Einzelstunde (45 Minuten) und eine Doppelstunde (90 Minuten) auf. Der Kernlehrplan für die EF in Nordrhein-Westfalen beinhaltet das Inhaltsfeld Mechanik, sodass in beiden Kursen vor der Erprobung die Kinematik abgeschlossen und mit den Newtonschen Axiomen in die Dynamik eingestiegen wurde.

# <span id="page-32-1"></span>4.5 Durchführung der Untersuchung

Die Untersuchung wurde an beiden Schulen Mitte November mit dem Pre-Test durch das Team der "EduChallenge: PaN" in einer Einzelstunde begonnen. Nach einer kurzen Vorstellung des Teams sowie einer Erläuterung des Zwecks der Erhebung und dem Hinweis darauf, dass die Angaben im Nachhinein anonymisiert werden, wurde der in Microsoft Forms umgesetzte Fragebogen von den Schüler\*innen in Einzelarbeit auf den iPads ausgefüllt. Für die Bearbeitung hatten die Schüler\*innen ca. 30 Minuten Zeit. Der restliche Teil der Stunde wurde darauf verwendet in die "EduChallenge: PaN" einzuführen und die Laborbücher auszuteilen.

In den darauffolgenden Stunden haben die Schüler\*innen den größten Teil der Zeit angeleitet durch das Laborbuch in Kleingruppen von zwei bis vier Personen an den Arbeitsaufträgen im Rahmen der "EduChallenge: PaN" gearbeitet. Die Stunden wurden dabei jeweils durch eine kurze Plenumsphase eingeleitet, in der die Zielsetzung der jeweiligen Stunde erläutert wurde, eventuelle Fragen geklärt und die iPads verteilt wurden. Ein kurzer Rückblick auf die Stunde sowie eventuell anstehende Hausaufgaben waren Teil der kurzen Plenumsphase am Ende der jeweiligen Stunde. Dadurch dass die verschiedenen Phasen der "EduChallenge: PaN" (s. Abschnitt [4.2.3\)](#page-24-0) von unterschiedlichen Mitgliedern des Teams im Detail ausgearbeitet wurden, hat auch immer die Person, deren Phase gerade Bestandteil des Unterrichts war, entsprechende Plenumsphasen moderiert und den Ablauf der Stunde koordiniert, während eine andere Person sich um den Kursbeobachtungsbogen gekümmert hat. Während der Arbeitsphasen wurden die Schüler\*innen in ihren Gruppen von allen Mitgliedern des Teams betreut. Um die Gruppenbeobachtungen unkompliziert machen zu können und den Schüler\*innen feste Ansprechpersonen zu ermöglichen, wurden die Gruppen im Team so aufgeteilt, dass jede\*r ein bis zwei Gruppen pro Schule über den gesamten Zeitraum der Untersuchung zu betreuen hatte. Für jede durchgeführte Unterrichtsstunde wurde also ein Kursbeobachtungsbogen und für jede Gruppe ein Gruppenbeobachtungsbogen ausgefüllt.

Geplant war, dass die "EduChallenge: PaN" in beiden Kursen zeitlich parallel, wie in Tabelle [4](#page-70-2) dargestellt, abläuft. Dadurch dass an der einen Schule aufgrund eines Studientages und Krankheit der Lehrerin in einer Woche nur Distanzunterricht möglich war und an der anderen Schule die Physikklausur in den Zeitraum der Untersuchung fiel, musste der Ablauf der "EduChallenge: PaN" situativ angepasst werden. Eine detaillierte Übersicht über den Verlauf ist in Anhang [A.2](#page-71-0) zu finden. Eine Darstellung der im Vergleich zur Planung notwendigen Änderungen in der tatsächlichen Durchführung der Unterrichtsequenz zu Modellierung und Simulation findet sich im Anhang [A.3.](#page-73-0)

Am Ende der letzten Doppelstunde wurde an beiden Schulen der Post-Test von den Schüler\*innen nach dem gleichen Vorgehen wie der Pre-Test in Einzelarbeit auf den iPads bearbeitet. Während dieser Zeit wurden die Laborbücher der Schüler\*innen eingescannt, um auch diese für die Auswertung der gesamten "EduChallenge: PaN" nutzen zu können. Während die Schüler\*innen in der letzten Einzelstunde Zeit hatten ihre Artikel auf Basis des Peer-Feedbacks zu überarbeiten, wurde ein Teil der Gruppen nacheinander von ihrer festen Ansprechperson interviewt. Danach wurde die "EduChallenge: PaN" im Plenum gemeinsam beendet. Die Interviews mit den Lehrerinnen wurden jeweils im Anschluss an die letzte Stunde von Teilen des Teams durchgeführt. Dabei lagen von einer der beiden Lehrerinnen bereits vor dem Interview einige Notizen zu ihrem Feedback vor, sodass das Interview darauf aufgebaut hat.

# <span id="page-33-0"></span>4.6 Vorgehensweise bei der Auswertung

Die Auswertung folgt einem Mixed-Method-Ansatz und wurde in verschiedenen Schritten vorgenommen.

Pre-Post-Test Im ersten Schritt wurde der *Pre-Post-Test* ohne sprachliche oder orthographischen Anpassungen in *Excel* übertragen, anonymisiert und Pre- und Post-Test wurden miteinander verknüpft. Dabei mussten alle Schüler\*innen, die nicht an beiden Tests teilgenommen haben, aus der Auswertung herausgenommen werden, sodass die in der Auswertung des Pre-Post-Tests berücksichtigte Stichprobe *N* = 31 Schüler\*innen beträgt. Dadurch, dass es sich um eine ausschließlich qualitative Datenerhebung mit offenen Fragen handelt, wurden alle Fragen mit Hilfe einer inhaltlich strukturierenden qualitativen Inhaltsanalyse nach Kuckartz [\(2018,](#page-64-14) S. 97-122) ausgewertet. Technisch umgesetzt wurde diese mit dem Programm *MAXQDA*. Für die in dieser Arbeit betrachteten sechs Fragen des Pre-Post-Tests wurden drei separate Kategoriensysteme (s. Abbildung [4\)](#page-34-0) gebildet. Während die drei Fragen zu numerischen Simulationen jeweils einer Hauptkategorie im Kategoriensystem Simulation entsprechen, wurden die beiden Fragen zur Modellierung gemeinsam ausgewertet und den verschiedenen Hauptkategorien im Kategoriensystem Modellierung zugeordnet. Für die einzelnen Hauptkategorien wurden in zwei Zyklen induktiv Subkategorien gebildet. Anschließend wurde mit ca. 13% der Daten die Intercoder-Übereinstimmung durch eine zweite unabhängige Person bestimmt. Auf dieser Basis wurde das Kategoriensystem erneut überarbeitet. Mit dem so entstandenen Kategoriensystem wurde dann erneut das gesamte Datenmaterial codiert. Dabei konnten die Aussagen der Schüler\*innen jeweils mehreren Kategorien zugeordnet werden. Eine detaillierte Beschreibung der Vorgehensweise beim Codieren sowie der Kategoriensysteme ist in Anhang [D](#page-105-0) zu finden. Im Rahmen der kategorienbasierten Auswertung wurden mit *Excel* die prozentualen Häufigkeiten der Subkategorien für Pre- und Post-Test im Vergleich dargestellt. Für die beiden Hauptkategorien "Beispiele" und "wichtige Rolle" von Modellierung sowie einzelne ausgewählte Aspekte wurden die Ergebnisse schriftlich zusammengefasst.

# Abbildung 4

<span id="page-34-0"></span>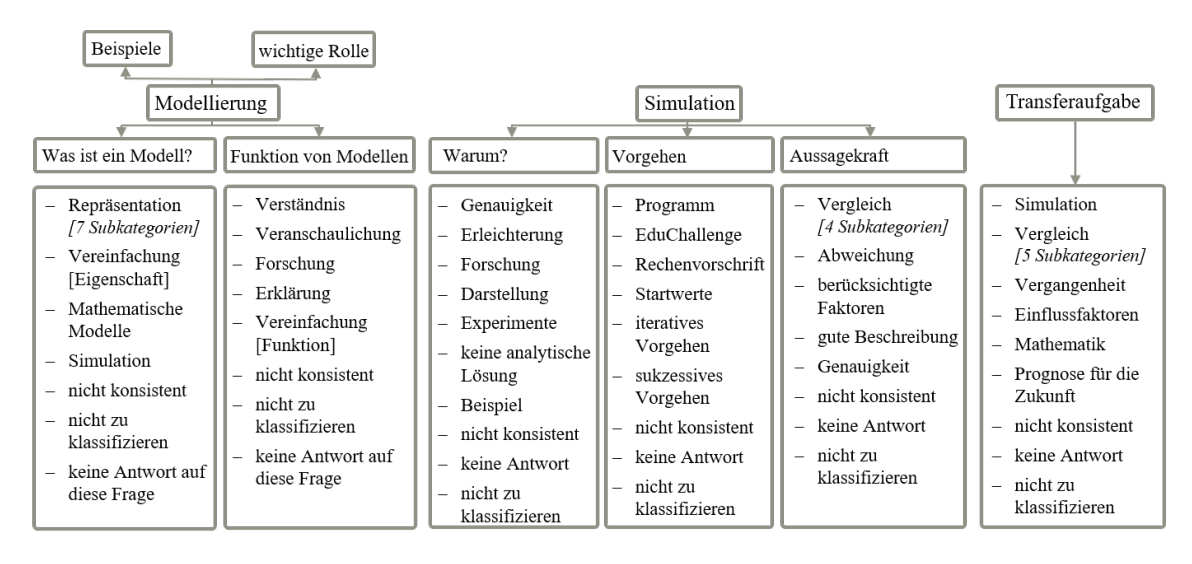

*Kategoriensystem für die Auswertung des Pre-Post-Tests*

Laborbücher Während die Auswertung des Pre-Post-Tests in dieser Arbeit den Schwerpunkt der summativen Evaluation des Unterrichtsziels darstellt, wurden im nächsten Schritt ergänzend dazu Teile der ausgefüllten *Laborbücher* ausgewertet. Für diese Auswertung standen 29 eingescannte Laborbücher zur Verfügung, da bei einem der 30 eingescannten Laborbücher die untersuchten Aufgaben nicht lesbar waren. Mit Hilfe von *MAXQDA* wurde die Aufgabe zur Modellierung (S. 8, Nr. 1) und zur numerischen Simulation im Allgemeinen (S. 8, Nr. 2) ebenfalls jeweils mit einer inhaltlich strukturierenden qualitativen Inhaltsanalyse nach Kuckartz [\(2018,](#page-64-14) S. 97-122) analysiert. Bei der Aufgabe zur Modellierung wurden der Bearbeitungsumfang, die Richtigkeit sowie die Antworten der Schüler\*innen auf die Frage, wo im Rahmen der "EduChallenge: PaN" bisher modelliert wurde, analysiert. Bei der Aufgabe zur Simulation wurden der Bearbeitungsumfang, die Art der Bearbeitung sowie die in der Aufgabe gesicherten Inhalte betrachtet. Dabei wurden die Subkategorien zum Bearbeitungsumfang, der Richtigkeit und der Art der Bearbeitung deduktiv und die restlichen Subkategorien induktiv in einem Zyklus gebildet.

Das so entstandene Kategoriensystem wurde dann genutzt, um das gesamte Datenmaterial zu codieren. Während die Lösungen der Schüler\*innen für die Hauptkategorien Bearbeitungsumfang, Richtigkeit und Art der Bearbeitung pro Aufgabe jeweils einer Subkategorie zugeordnet wurden, war es bei den anderen Hauptkategorien möglich, mehrere Subkategorien zuzuordnen. Die zugehörigen Kategoriensysteme mit einer ausführlichen Darstellung der Haupt- und Subkategorien ist in Anhang [E](#page-123-0) zu finden. Die prozentualen Häufigkeiten der einzelnen Kategorien wurden anschließend grafisch mit *Excel* dargestellt.

Unterrichtsbeobachtungen Im nächsten Schritt wurden die Ergebnisse der *Kurs- und Gruppenbeobachtungsbögen* ausgewertet. Dafür wurden die im Verlauf der Erprobung digitalisierten Daten zu den einzelnen Stunden durchgeschaut und sowohl inhaltliche als auch zeitlich-strukturelle Aspekte zu der Unterrichtssequenz zu Modellierung und Simulation in einem separaten Dokument zusammengestellt. Auf dieser Basis wurden zum einen der Zeitrahmen für die tatsächliche Dauer der einzelnen Bestandteile bestimmt und zum anderen wesentliche Beobachtungen zur Unterrichtssequenz zusammengefasst.

Feedback der Schüler\*innen Bei der Auswertung der *Interviews mit den Schüler\*innen* standen die Interviews bei der einen Schule von allen Gruppen und bei der anderen Schule von drei der fünf Gruppen zur Verfügung. Auf Basis der mit dem Programm *f4transkript* erstellten anonymisierten Transkripte wurden anschließend alle Aussagen der Schüler\*innen, die im Zusammenhang zum Feedback zur untersuchten Unterrichtssequenz stehen, mit *MAXQDA* codiert, entsprechend zusammengestellt und die relevanten Aussagen zusammengefasst.

Ergänzend dazu wurden auch Teile des *Feedbacks im Post-Test* ausgewertet. Da von den Schüler\*innen nur in der Frage nach dem Highlight sowie bei den Verbesserungsvorschlägen Elemente der betrachteten Unterrichtssequenz angesprochen wurden, wurden nur diese beiden Fragen ausgewertet und die auf die Unterrichtssequenz bezogenen Verbesserungsvorschläge sowie die als Highlight bezeichneten Elemente zusammengestellt.

Feedback der Lehrer\*innen Zum Schluss der Auswertung wurden die ebenfalls mit *f4transkript* erstellten Transkripte der *Interviews mit den Lehrerinnen* ausgewertet. Dabei wurde analog zu den Schüler\*innen-Interviews vorgegangen. Ergänzend wurde dabei das schriftliche Feedback einer Lehrerin hinzugezogen.
# <span id="page-36-2"></span>5 Ergebnisse

Im Folgenden werden die Ergebnisse der in Abschnitt [4.6](#page-33-0) beschrieben Auswertung dargestellt, unterteilt nach den Ergebnissen des Pre-Post-Tests (Abschnitt [5.1\)](#page-36-0), der Analyse der Laborbücher (Abschnitt [5.2\)](#page-41-0), der Unterrichtsbeobachtungen (Abschnitt [5.3\)](#page-44-0) sowie dem Feedback der Schüler\*innen (Abschnitt [5.4\)](#page-46-0) und der Lehrerinnen (Abschnitt [5.5\)](#page-47-0).

# <span id="page-36-0"></span>5.1 Ergebnisse des Pre-Post-Tests

#### 5.1.1 Modellierung

Im Folgenden sind zunächst die Ergebnisse der inhaltlich strukturierenden qualitativen Inhaltsanalyse zum Thema Modellierung zusammengefasst. Dabei sind für die Hauptkate-gorien "Was ist ein Modell?" (Abbildung [5\)](#page-37-0) und "Funktion von Modellen" (Abbildung [7\)](#page-38-0) sowie für die Subkategorie "Repräsentation" (Abbildung [6\)](#page-37-1) von "Was ist ein Modell?" jeweils die prozentualen Häufigkeiten der Nennung der Subkategorien dargestellt. Diese Häufigkeiten entsprechenden der prozentualen Anzahl an Schüler\*innen, deren Antworten der jeweiligen Kategorie zugeordnet wurden. Die Definition des Kategoriensystems ist zusammen mit einigen beispielhaften Schüler\*innen-Antworten in Anhang [D.1](#page-105-0) zu finden. Ergänzend dazu wurden im Pre-Test 19% und im Post-Test 13% der Antworten der Hauptkategorie "Beispiele" zugeordnet. Die entsprechenden Antworten sind in Tabelle [1](#page-36-1) dargestellt. Außerdem wurden im Pre-Test 26% und im Post-Test 19% der Antworten der Hauptkategorie "wichtige Rolle" zugeordnet. Diese Antworten wurden immer auf die zweite Frage zu Modellierung gegeben und waren entweder Teil einer weiterführenden Antwort (Pre: 75%, Post: 67%) oder die einzige Antwort (Pre: 25%, Post: 33%).

### Tabelle 1

*Hauptkategorie: Beispiele Darstellung der Schüler\*innen Antworten für Pre- und Post-Test im Vergleich*

# <span id="page-36-1"></span>Pre-Test

zb Ein kleiner Globus. (P31 – Pre) Z.b: Ein 3D Model, eine Zeichnung, Aufbau von Stromkreis (P09 – Pre) z.B. ist ein 3D Modell eins oder eine Zeichnung. (P10 – Pre) Skizze eines bspw. Versuches,... (P13 – Pre) Bsp: Modellbaukasten (P14 – Pre) z.b Grafik, Modellbaukasten (P16 – Pre)

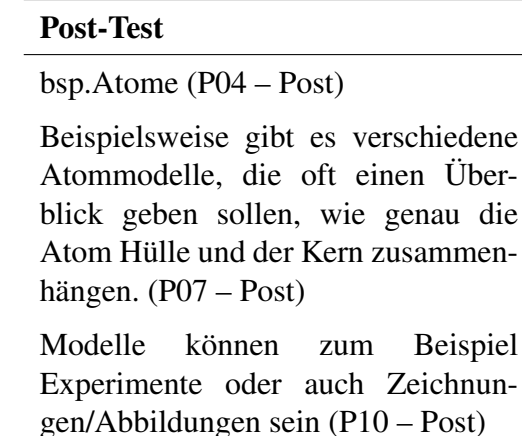

Durchzumischen Beispiel Formeln oder Skizzierungen. (P13 – Post)

## Abbildung 5

*Hauptkategorie: Was ist ein Modell?*

*Darstellung der prozentualen Häufigkeiten der Nennung der Subkategorien für Pre- und Post-Test im Vergleich*

<span id="page-37-0"></span>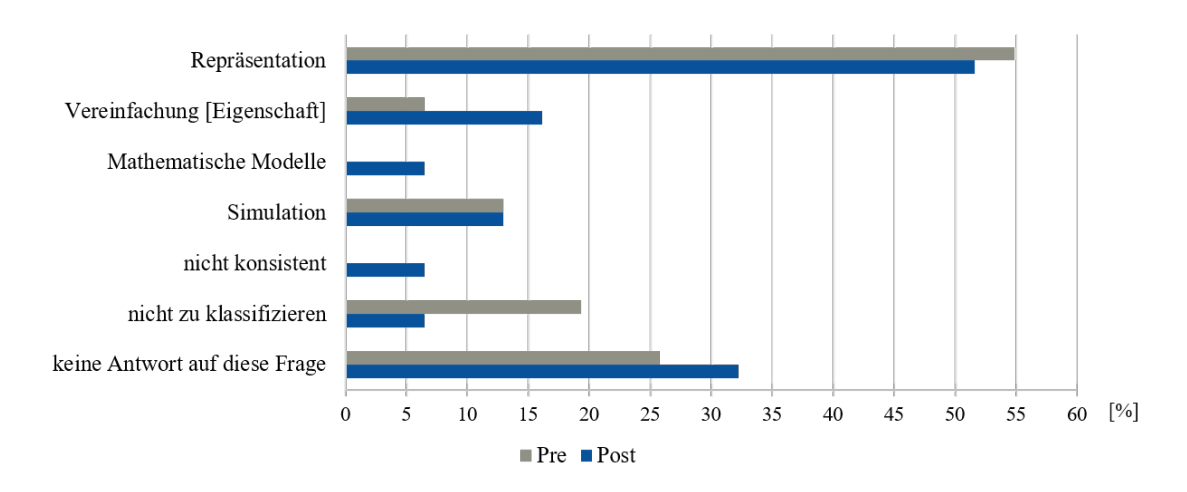

## Abbildung 6

*Hauptkategorie: Repräsentation (Subkategorie von "Was ist ein Modell?") Darstellung der prozentualen Häufigkeiten der Nennung der Subkategorien für Pre- und Post-Test im Vergleich*

<span id="page-37-1"></span>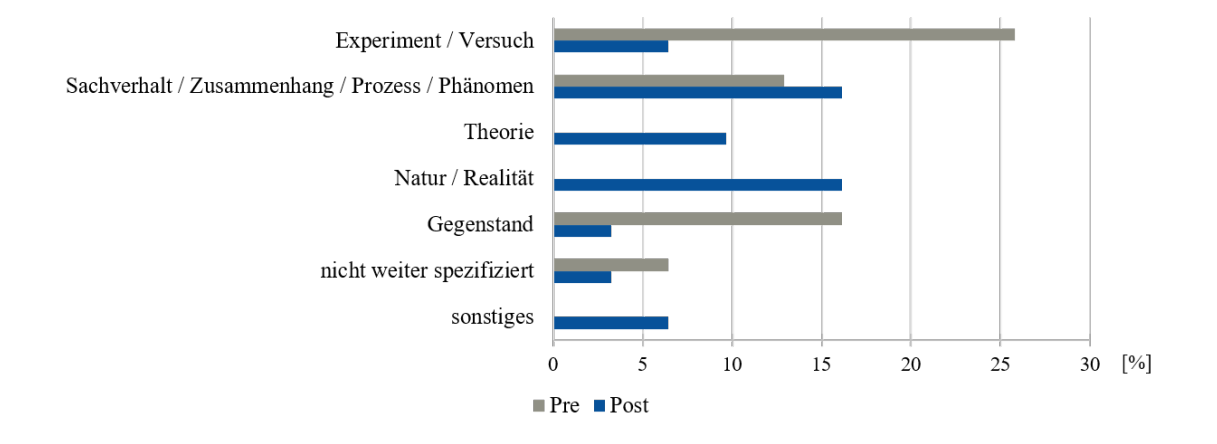

#### Abbildung 7

*Hauptkategorie: Funktion von Modellen*

*Darstellung der prozentualen Häufigkeiten der Nennung der Subkategorien für Pre- und Post-Test im Vergleich*

<span id="page-38-0"></span>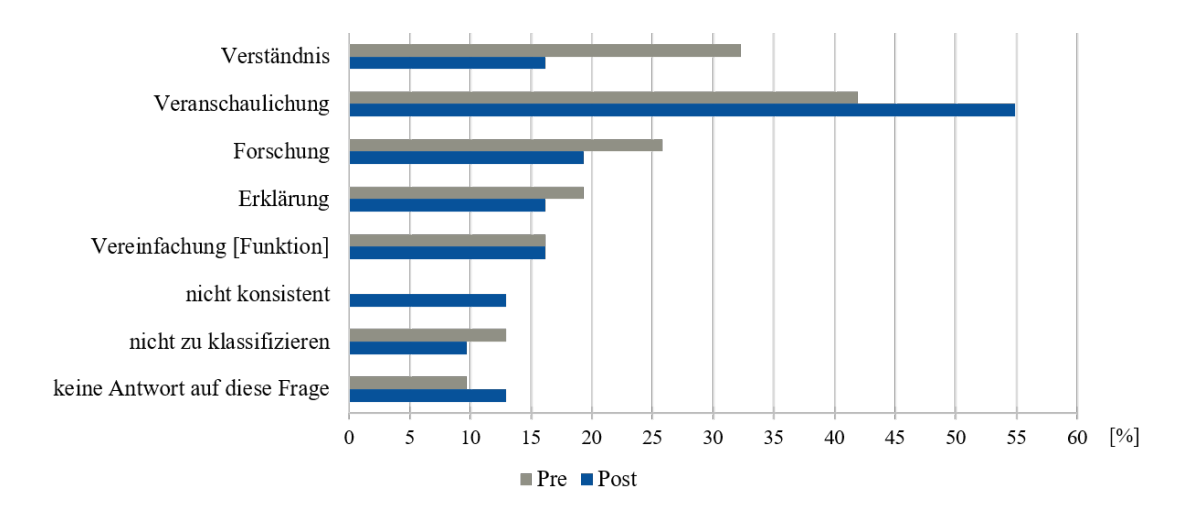

#### 5.1.2 Simulation

Die Ergebnisse der inhaltlich strukturierenden qualitativen Inhaltsanalyse zum Thema Simulation sind in Abbildung [8](#page-39-0) (Hauptkategorie: Simulation - Warum?), Abbildung [9](#page-39-1) (Hauptkategorie: Simulation - Vorgehen) und Abbildung [10](#page-40-0) (Hauptkategorie: Simulation - Aussagekraft) in Form von prozentualen Häufigkeiten der Nennung der Subkategorien zusammenfassend dargestellt. Genauso wie bei der Ergebnisdarstellung zur Modellierung entsprechen diese Häufigkeiten der prozentualen Anzahl an Schüler\*innen, deren Antwort der jeweiligen Kategorie zugeordnet wurde. Die Definition des Kategoriensystems ist zusammen mit beispielhaften Schüler\*innen-Antworten in Anhang [D.2](#page-112-0) zu finden.

Ergänzend zu den in den Abbildungen dargestellten Ergebnissen werden im Folgenden weitere ausgewählte Teilergebnisse der Analyse dargelegt. Im Zusammenhang mit der Hauptkategorie "Simulation - Warum?" (Abbildung [8\)](#page-39-0) ergibt sich, dass 60% der Schüler\*innen, deren Antwort der Subkategorie "Beispiel" zugeordnet wurde, ausschließlich ein Beispiel angegeben haben. Im Zusammenhang mit dem Vorgehen bei einer Simulation (Abbildung [9\)](#page-39-1) haben alle Schüler\*innen, die im Post-Test Startwerte als Bestandteil einer Simulation genannt haben auch die Rechenvorschrift als Bestandteil genannt. Außerdem zeigt die Analyse, dass von den Schüler\*innen, deren Aussagen der Subkategorie "EduChallenge" zugeordnet wurden, 78% keiner weiteren Kategorie zugeordnet wurden. Die restlichen 22% wurden zusätzlich der Kategorie "Programm" zugeordnet. Weiterhin ergibt sich, dass von den 23% der Schüler\*innen, deren Antworten der Subkategorie "Programm" zugeordnet wurden, der Großteil (86%) das Programm an sich genannt haben und nur 14% die Tätigkeit des Programmierens beschrieben haben. Betrachtet man die Antworten der Schüler\*innen auf die Frage der Aussagekraft einer Simulation (Abbildung [10\)](#page-40-0), so haben von den Schüler\*innen, deren Antworten im Pre-Test der Kategorie Vergleich zugeordnet wurden, 25% den Vergleich mit einem Experiment und 50% den Vergleich mit einer Formel genannt. Weitere 25% haben den Vergleich nicht weiter spezifiziert. Im Post-Test wurde in 75% der Fälle der Vergleich mit einem Experiment genannt sowie zu je 12,5% der Vergleich nicht weiter spezifiziert und sonstige Objekte (z.B. ein Video) für den Vergleich genannt.

## Abbildung 8

*Hauptkategorie: Simulation - Warum? Darstellung der prozentualen Häufigkeiten der Nennung der Subkategorien für Pre- und Post-Test im Vergleich*

<span id="page-39-0"></span>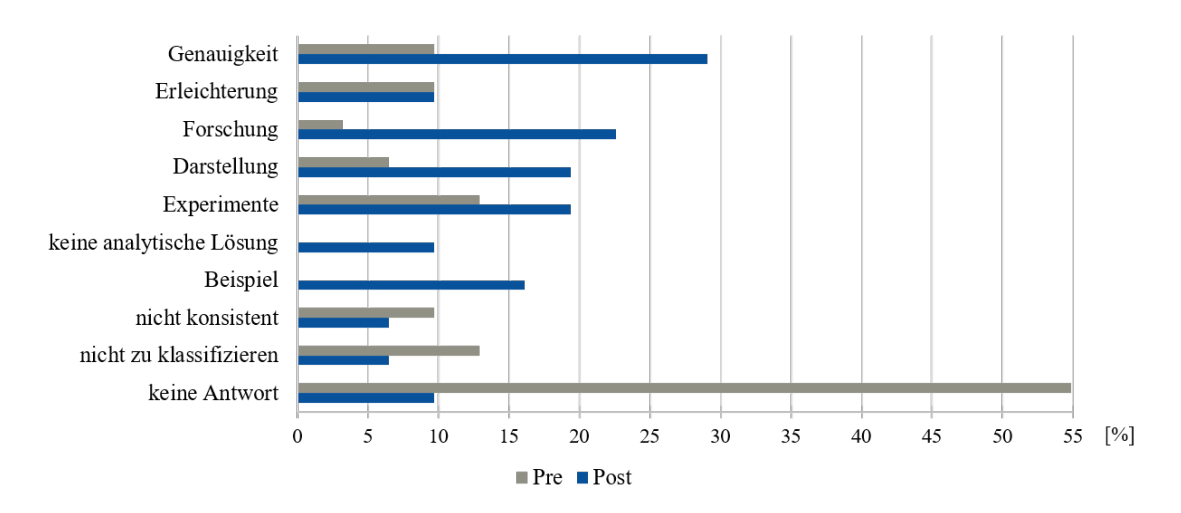

#### Abbildung 9

*Hauptkategorie: Simulation - Vorgehen Darstellung der prozentualen Häufigkeiten der Nennung der Subkategorien für Pre- und Post-Test im Vergleich*

<span id="page-39-1"></span>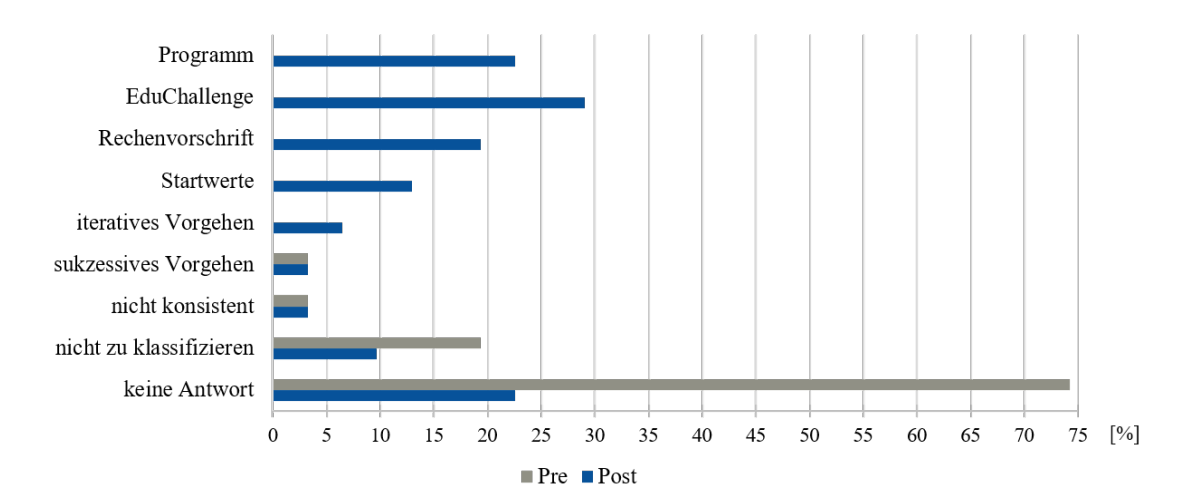

#### Abbildung 10

*Hauptkategorie: Simulation - Aussagekraft*

*Darstellung der prozentualen Häufigkeiten der Nennung der Subkategorien für Pre- und Post-Test im Vergleich*

<span id="page-40-0"></span>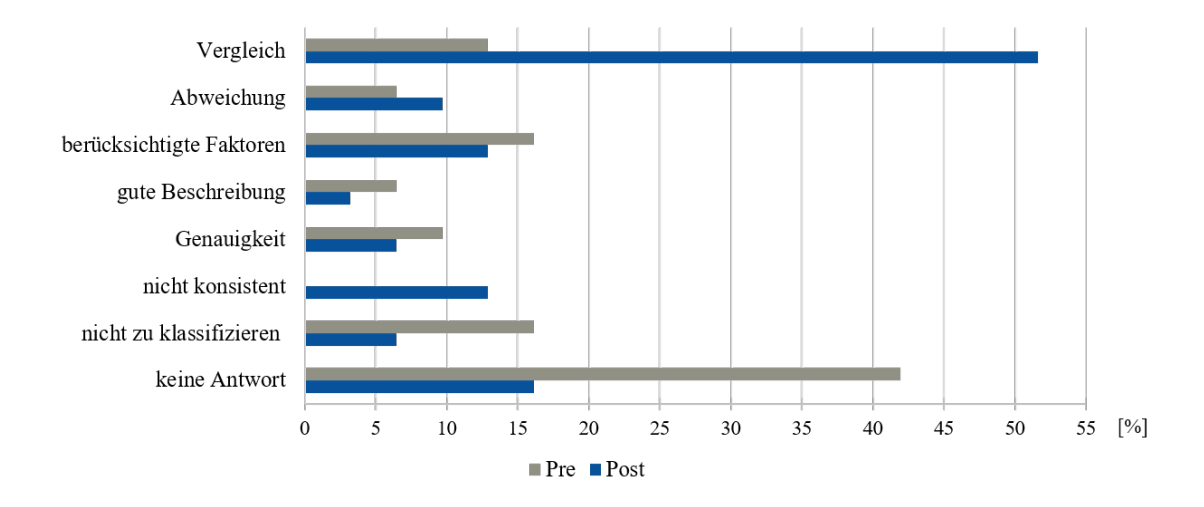

### 5.1.3 Transferaufgabe

Im Folgenden sind die Ergebnisse der inhaltlich strukturierenden qualitativen Inhaltsanalyse der Transferaufgabe zusammengefasst. Dabei sind in Abbildung [11](#page-41-1) die prozentualen Häufigkeiten der definierten Subkategorien dargestellt. In Abbildung [12](#page-41-2) werden wiederum die prozentualen Häufigkeiten der Nennung der Subkategorien der Kategorie "Vergleich" dargestellt. Die Häufigkeiten entsprechen der prozentualen Anzahl an Schüler\*innen, deren Antwort der jeweiligen Kategorie zugeordnet wurde. Die Definition des Kategoriensystems ist mit einigen beispielhaften Schüler\*innen-Antworten in Anhang [D.3](#page-120-0) zu finden.

#### Abbildung 11

*Hauptkategorie: Transferaufgabe Modelle und Simulationen Darstellung der prozentualen Häufigkeiten der Nennung der Subkategorien für Pre- und Post-Test im Vergleich*

<span id="page-41-1"></span>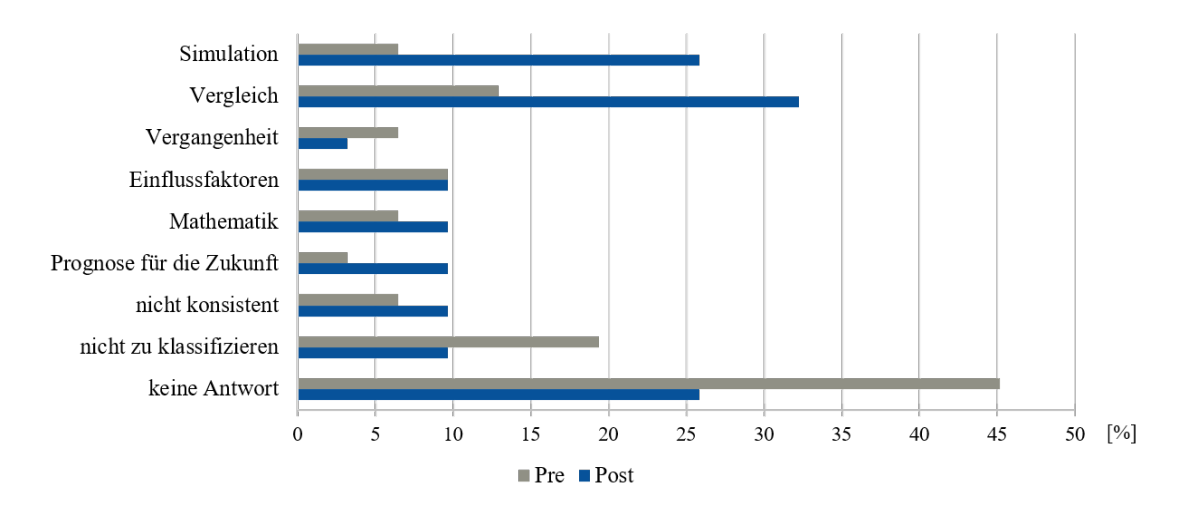

#### Abbildung 12

*Hauptkategorie: Vergleich (Subkategorie der Transferaufgabe) Darstellung der prozentualen Häufigkeiten der Nennung der Subkategorien für Pre- und Post-Test im Vergleich*

<span id="page-41-2"></span>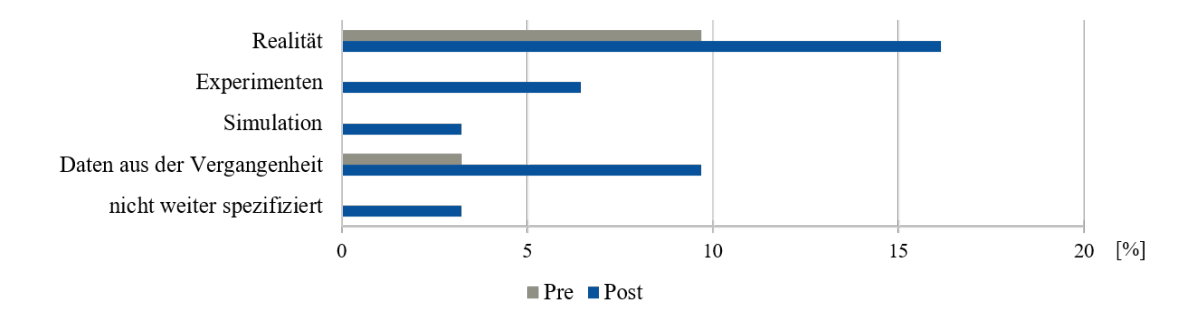

## <span id="page-41-0"></span>5.2 Ergebnisse der Analyse der Laborbücher

#### 5.2.1 Modellierung

Die Ergebnisse der inhaltlich strukturierenden qualitativen Inhaltsanalyse der Aufgabe zur Modellierung im Laborbuch (S. 8) sind in Abbildung [13](#page-42-0) und Abbildung [14](#page-42-1) zusammengefasst. Dabei ist in Abbildung [13a](#page-42-0) dargestellt, wie viel Prozent der Schüler\*innen die Aufgabe vollständig, teilweise, kaum oder gar nicht bearbeitet haben und in Abbildung [13b,](#page-42-0) wie viel Prozent die Aufgabe vollständig richtig, überwiegend richtig, teils richtig oder nicht bearbeitet haben. Ergänzend dazu sind in Abbildung [14](#page-42-1) die prozentualen Häufigkeiten der Nennung der Subkategorien dargestellt, in welche die Antworten der Schüler\*innen auf die Frage, wo in der "EduChallenge: PaN" bisher modelliert wurde,

kategorisiert wurden. Die Definition des Kategoriensystems ist in Anhang [E.1](#page-124-0) zu finden.

Ergänzend zur Richtigkeit wurde analysiert, inwiefern Korrekturen im Laborbuch erkennbar sind. 21% der Schüler\*innen haben erkennbare Korrekturen in einer anderen Farbe im Laborbuch vorgenommen. In allen Fällen wurde dabei der schiefe Wurf als Modell in der "EduChallenge: PaN" ergänzt.

#### Abbildung 13

*Laborbuch: Aufgaben zur Modellierung Darstellung des Bearbeitungsumfangs (a) sowie der Richtigkeit (b) in Prozent der Schüler\*innen*

<span id="page-42-0"></span>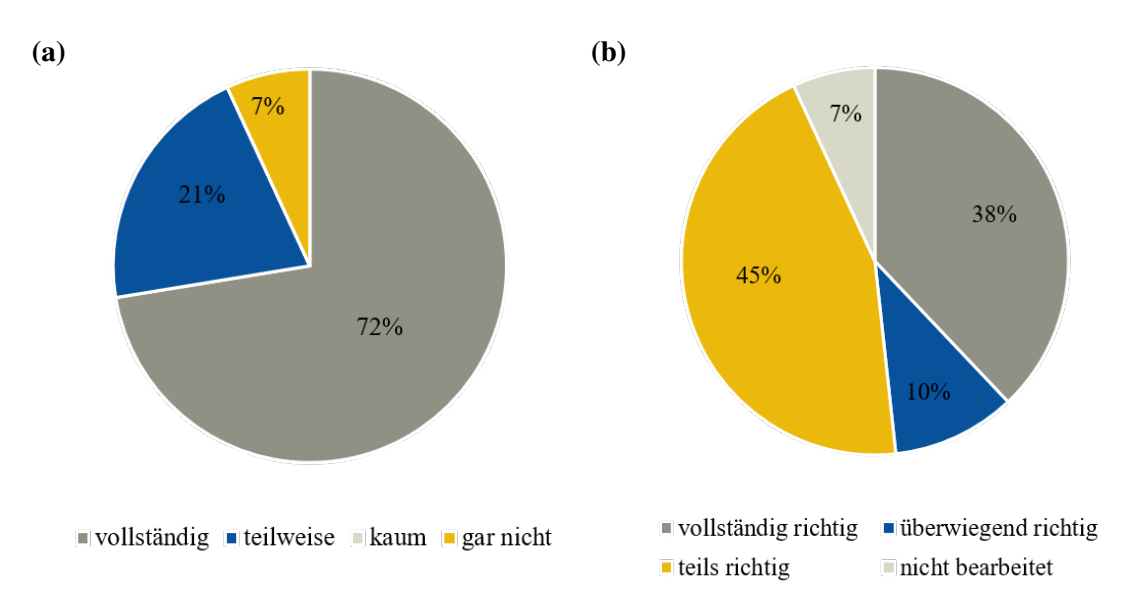

#### Abbildung 14

*Laborbuch: Wo wurde im Rahmen der Challenge bisher modelliert? Darstellung der prozentualen Häufigkeiten der Nennung der Subkategorien*

<span id="page-42-1"></span>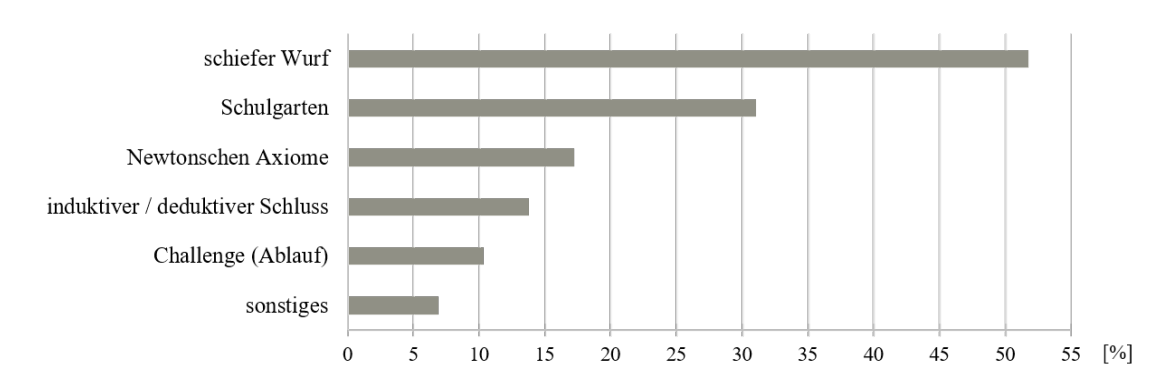

#### <span id="page-42-2"></span>5.2.2 Simulation

In Abbildung [15](#page-43-0) und Abbildung [16](#page-43-1) sind die Ergebnisse der inhaltlich strukturierenden qualitativen Inhaltsanalyse der Aufgabe zur numerischen Simulation im Laborbuch (S. 8) zusammengefasst. Dabei ist in Abbildung [15a](#page-43-0) dargestellt, von wie viel Prozent der

Schüler\*innen die Aufgabe bearbeitet wurde und in Abbildung [15b,](#page-43-0) wie viel Prozent die Aufgabe mit einem Schaubild, einem Text oder einer Kombination von beidem bearbeitet haben. In Abbildung [16](#page-43-1) ist die prozentuale Häufigkeit der Nennung der verschiedenen in der Aufgabe gesicherten Inhalte dargestellt. Die Definition des Kategoriensystems ist in Anhang [E.2](#page-125-0) zu finden.

## Abbildung 15

*Laborbuch: Aufgabe zur numerischen Simulation*

*Darstellung des Bearbeitungsumfangs (a) sowie der Art der Bearbeitung (b) in Prozent der Schüler\*innen*

<span id="page-43-0"></span>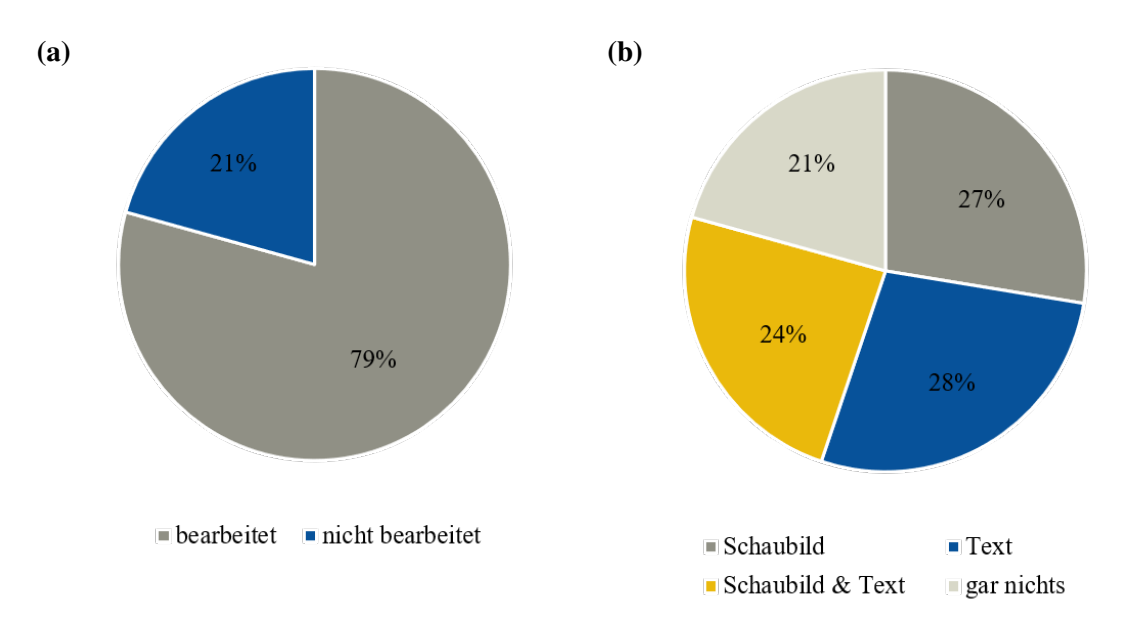

### Abbildung 16

*Laborbuch: Welche Aspekte wurden zur numerischen Simulation von den Schüler\*innen gesichert?*

*Darstellung der prozentualen Häufigkeiten der Nennung der Subkategorien*

<span id="page-43-1"></span>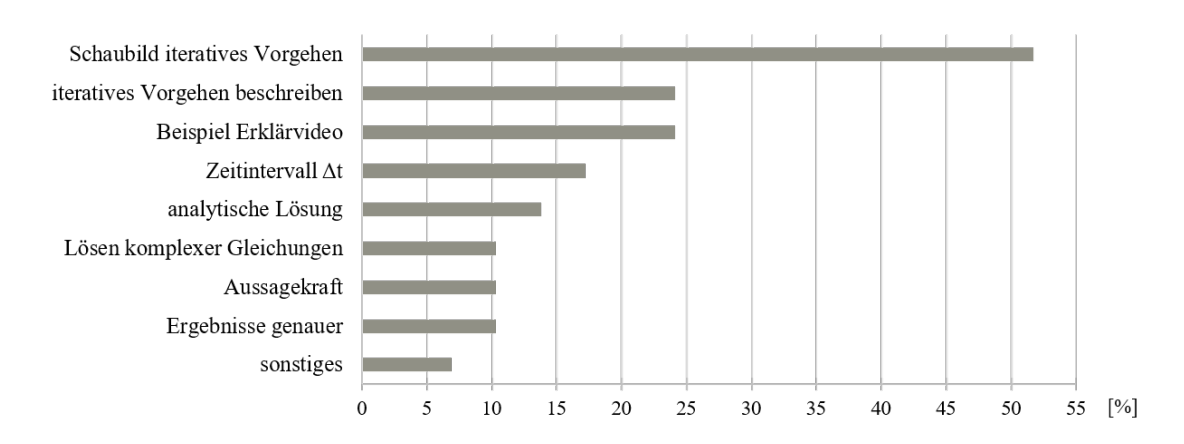

## <span id="page-44-0"></span>5.3 Ergebnisse der Unterrichtsbeobachtungen

Im Folgenden werden die Ergebnisse der Kurs- und der Gruppenbeobachtungen zusammengefasst. Anhang [F.1](#page-127-0) enthält die ausführliche Darstellung dieser Beobachtungen. Insgesamt hat sich im Rahmen der Unterrichtsbeobachtung herausgestellt, dass bei der Bearbeitung der einzelnen Aufgaben der geplante Zeitrahmen zum Teil erheblich überschritten wurde. In Tabelle [2](#page-44-1) sind daher die tatsächlichen Bearbeitungszeiten im Vergleich zu den geplanten Zeiten dargestellt. Dadurch, dass die Schüler\*innen an einigen Stellen sehr unterschiedlich lange gebraucht haben, handelt es sich dabei um einen eher groben Zeitrahmen.

### Tabelle 2

*Vergleich der tatsächlichen Bearbeitungszeiten mit den geplanten Zeiten*

<span id="page-44-1"></span>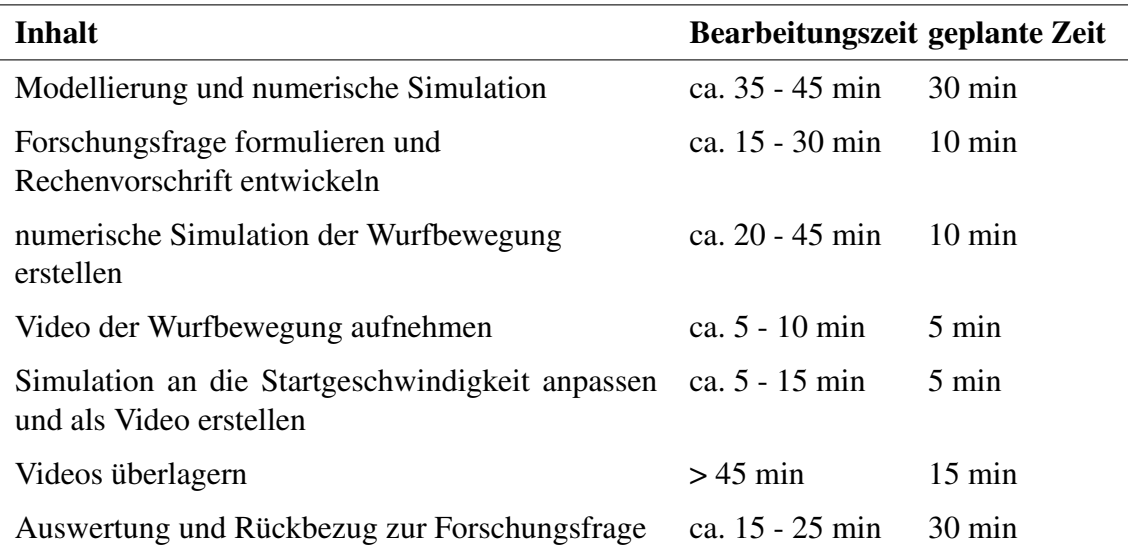

*Hinweis:* Die Überlagerung der Videos wurde nur an der Bornheimer Schule von den Schüler\*innen versucht und dort nach 45 Minuten abgebrochen.

Während einige Schüler\*innen sich auf der Informationsbasis nur den Audiobeitrag zur Modellierung angehört haben, haben andere auch die Drag & Drog-Aufgabe bearbeitet. Technische Probleme kamen dadurch zustande, dass bei einer falschen Zuordnung in der Drag & Drop-Aufgabe immer wieder von vorne begonnen werden musste. Verständnisprobleme konnten nicht beobachtet werden, allerdings fiel es mindestens einer Gruppe im Anschluss schwer, den schiefen Wurf als mathematisches Modell zu erkennen.

Beim Aufstellen der Rechenvorschrift für die numerische Simulation konnten bei einigen Gruppen Verständnisprobleme beobachtet werden, weil die Aufgabenstellung für die Schüler\*innen sehr abstrakt war und die Hilfestellung im Erklärvideo zur numerischen Simulationen nicht erkannt wurde. Dies führte dazu, dass ein Teil der Gruppen die analytische Lösung aufgeschrieben hat und dann beim Vergleich mit der Beispiellösung die korrekte Rechenvorschrift abgeschrieben hat. Ein anderer Teil hat durch verschiedene Hinweise, wie zum Beispiel, dass sie sich das Video erneut anschauen sollen oder überlegen sollen, inwiefern sich die Bewegungen in x- und y-Richtung unterscheiden, die Rechenvorschrift nach einiger Zeit eigenständig entwickelt. Zu weiteren Missverständnissen führte die Notation mit Indizes und die Beispiellösung, in der verschiedene Lösungswege angegeben waren, aber für die Schüler\*innen nicht deutlich wurde, dass eine der angegebenen Lösungen ausreicht.

Bei der konkreten Arbeit mit der Simulation im Jupyter Notebook konnten sehr unterschiedliche Beobachtungen gemacht werden. Während ein kleiner Teil der Schüler\*innen Probleme damit hatte das Code-Gerüst auf der Informationsbasis zu finden und es in der App *Carnets* zu öffnen, hatte ein größerer Teil Probleme damit die Stellen zu finden, an denen Eingaben erforderlich waren. Es gab aber auch Gruppen, die mit keinem dieser Aspekte Probleme hatten. Mehrheitlich waren das die Gruppen, in denen mindestens eine Person bereits Erfahrung im Programmieren hatte. Durch eine gezielte Unterstützung zu Beginn der Arbeitsphase mit Hinweisen darauf, wo etwas eingegeben werden soll und was bei der Notation beachtet werden muss, konnten aber alle Gruppen die Rechenvorschrift selber in das Jupyter Notebook eintragen und gut mit der Simulation arbeiten. In diesem Prozess traten immer wieder individuelle Fragestellungen aufgrund von Fehlermeldungen etc. auf.

Während das Aufnehmen der Videos der Wurfbewegung, soweit es beobachtet werden konnte, gut funktionierte, war es zeitlich herausfordernd, unmittelbar im Anschluss daran für alle Gruppen die Startgeschwindigkeit der Wurfobjekte zu bestimmen. Zwei besonderes schnelle Gruppen haben daher mit etwas Unterstützung die Startgeschwindigkeit ihres Wurfobjektes erfolgreich selber mit der App "Viana" bestimmt. Das anschließende Anpassen der Simulation an die Startgeschwindigkeit lief problemlos ab. Beim Erstellen des Videos von der Simulation war für einige Gruppen unklar, dass sie die Simulation um Code erweitern mussten.

Dadurch, dass an der Bornheimer Schule etwas mehr Zeit zur Verfügung stand, haben hier einige Gruppen mit der Überlagerung der Videos begonnen. Dabei konnten verschiedene Aspekte beobachtet werden. So gab es zu Beginn große Probleme, da die entsprechende Anleitung zur Überlagerung nicht gelesen wurde und außerdem manche Wurfbewegungen von rechts nach links aufgenommen wurden, während die Simulation eine Wurfbewegung von links nach rechts darstellt. Außerdem konnte beobachtet werden, dass die nicht einheitliche Verwendung des Begriffs "Videos" (eigentlich: Video der realen Bewegung, Video der Simulation, Video der Überlagerung) zu Verwirrungen in Bezug auf den Arbeitsauftrag geführt hat. Letztendlich wurde deutlich, dass die technische Umsetzung mit *iMovie* viel anspruchsvoller für die Schüler\*innen war als vorher gedacht. Da es nach mehr als 45 Minuten keine Gruppe geschafft hatte, das Video der Überlagerung zu erstellen, wurde dieses Vorhaben abgebrochen.

Bei der Auswertung der Videos der Überlagerung sowie dem Rückbezug zur Forschungsfrage konnten kaum Schwierigkeiten bei den Schüler\*innen beobachtet werden. Vereinzelt gab es Probleme damit, neben der nicht betrachteten Luftreibung noch weitere Aspekte, wie zum Beispiel Messunsicherheiten, in die Betrachtung der Ursachen für die Abweichung mit einzubeziehen.

### <span id="page-46-0"></span>5.4 Feedback der Schüler\*innen

Im Folgenden wird das Feedback der Schüler\*innen aus den Gruppeninterviews (Abschnitt [5.4.1\)](#page-46-1) und dem Post-Test (Abschnitt [5.4.2\)](#page-46-2) zusammenfassend dargestellt. Anhang [F.2](#page-129-0) enthält eine ausführliche Darstellung des Feedbacks der Schüler\*innen aus den Gruppeninterviews inklusive der entsprechenden Zitate.

#### <span id="page-46-1"></span>5.4.1 Gruppeninterviews

In den Interviews mit den Schüler\*innen zeigte sich ein sehr gemischtes Bild im Hinblick auf die numerische Simulation mit dem Jupyter Notebook. So wurde von zwei Gruppen explizit angesprochen, dass die Simulation zu kompliziert gewesen sei und insbesondere ohne vorherige Erfahrung mit Python überfordernd gewesen sei. Die Schüler\*innen hätten sich mehr Zeit gewünscht oder eine Anwendung, in der besser zu erkennen gewesen wäre, wo welche Daten hätten eingetragen werden müssen. Beide Gruppen hätten eine kurze einführende Erklärung in das Jupyter Notebook hilfreich gefunden, weil es durch die Kommentare für sie nicht übersichtlich genug gewesen sei. Dass zu wenig Zeit für die Simulation gewesen sei, wurde von zwei weiteren Gruppen angesprochen. Trotzdem wurde die Simulation als interessant beschrieben und von einer Gruppe sogar als einer der besten Teile der "EduChallenge: PaN" genannt.

Im Zusammenhang zur gesamten Unterrichtssequenz zu Modellierung und Simulation wurde von zwei Gruppen die Videoaufnahme von der Wurfbewegung und der Vergleich mit der numerischen Simulation besonders positiv hervorgehoben. Dies wurde von einem Schüler damit begründet, dass der Zusammenhang an einem selbst durchgeführten Beispiel leichter nachzuvollziehen sei.

Während es insgesamt viel positives Feedback von den Schüler\*innen zur Gestaltung der Informationsbasis gab, wurde im Zusammenhang mit der Modellierung von einem Schüler angesprochen, dass ein Audiobeitrag nicht so anschaulich wie ein Video sei und er deshalb ein Video besser gefunden hätte. Außerdem wurde von verschiedenen Schüler\*innen erneut darauf hingewiesen, dass es beim Formelpuzzle und der Drag & Drop-Aufgabe "nervig" gewesen sei, immer wieder von vorne anfangen zu müssen.

#### <span id="page-46-2"></span>5.4.2 Post-Test

Im Post-Test haben insgesamt sieben Schüler\*innen die numerische Simulation in Python als ihr Highlight angegeben, weitere vier haben Experimente so angesprochen, dass unklar bleibt, ob sich dies auf die Wurfbewegung oder die Newtonschen Axiome bezieht. Eine Person hat mit "Selber ein Video erstellen" entweder das Aufnehmen der Wurfbewegung oder das Video der Überlagerung als Highlight benannt.

Auf die Frage nach Verbesserungsvorschlägen haben zwei Schüler\*innen im Post-Test den Wunsch geäußert, die Simulation in Python komplett rauszunehmen. Zum einen, weil die Physik und nicht die Informatik im Vordergrund stehen sollte und zum anderen, weil es ihrer Meinung nach zeitfressend und nicht verständlich gewesen wäre. Mit der Begründung, dass nicht alle Python kennen, wurde vorgeschlagen, das Jupyter Notebook insgesamt übersichtlicher zu gestalten. Ergänzend dazu wurde der Wunsch geäußert, zum einen die technischen Mittel und zum anderen die Überlagerung der Wurfbewegung mit der Simulation zu verbessern. Insgesamt siebenmal wurde angesprochen, dass mehr Zeit beziehungsweise weniger Aufgaben besser gewesen wären.

### <span id="page-47-0"></span>5.5 Feedback der Lehrerinnen

Im Folgenden wird kurz das Feedback der Lehrerinnen zusammengefasst. Anhang [F.3](#page-133-0) enthält eine ausführliche Darstellung des Feedbacks inklusive der entsprechenden Zitate aus den Interviews sowie dem schriftlichen Feedback.

Grundsätzlich wurde von beiden Lehrerinnen angesprochen, dass es viele Inhalte in kurzer Zeit gewesen seien und es daher für die Zukunft sinnvoll wäre, die "EduChallenge: PaN" etwas zu entzerren.

Die numerische Simulation und der Vergleich mit der realen Wurfbewegung wurde von beiden Lehrerinnen als toller Einblick ins Programmieren wahrgenommen. Unabhängig davon, dass für die Überlagerung eine andere technische Lösung gefunden werden müsse, könne die Simulation so, wie sie aktuell umgesetzt sei, allerdings nicht von einer Lehrkraft alleine im Unterricht eingesetzt werden. Dabei wurden für das Interview bereits verschiedene Lösungsansätze vorbereitet und mit den Lehrerinnen besprochen. Eine der beiden Lehrerinnen formuliert, dass für sie vor allem wichtig sei, dass bei der Überlagerung die reale Aufnahme der Wurfbewegung zu erkennen sein müsse und nicht einfach zwei Trajektorien übereinander gelegt würden. Dann sei es ihrer Meinung nach nicht wichtig, ob die Überlagerung als Video oder als Fotos dargestellt würde. Die andere Lehrerin favorisiert eine Umsetzung mit einem Jupyter Notebook, welches soweit überarbeitet werden müsse, dass die Schüler\*innen selbstständig damit arbeiten könnten und die Überlagerung innerhalb von einer Schulstunde realistisch möglich sei.

Im Zusammenhang zur Luftreibung wurde außerdem von einer Lehrerin angesprochen, dass es schade gewesen sei, dass die Luftreibung nicht thematisiert werden konnte, weil dies für die Schüler\*innen sehr interessant gewesen wäre und gut zu dem authentischen Uni-Projekt gepasst hätte.

# 6 Diskussion

Nach einer kurzen Diskussion der Gütekriterien der vorliegenden Untersuchung (Abschnitt [6.1\)](#page-48-0) werden im Folgenden die in Kapitel [5](#page-36-2) dargestellten Ergebnisse in Bezug auf die der Arbeit zugrunde liegenden Forschungsfragen diskutiert. Dabei wird zunächst die summative Evaluation zum Verlauf (Abschnitt [6.2.1\)](#page-49-0) und zum Unterrichtsziel (Abschnitt [6.2.2\)](#page-51-0) der Unterrichtssequenz diskutiert, bevor abschließend im Rahmen der formativen Evaluation (Abschnitt [6.3\)](#page-56-0) Verbesserungsvorschläge dargelegt werden.

# <span id="page-48-0"></span>6.1 Gütekriterien

Die Durchführung der vorliegenden Untersuchung erfüllt das Gütekriterium der *Objektivität*, da sowohl die Datenerhebung mit den in Abschnitt [4.3](#page-29-0) dargestellten Erhebungsinstrumenten als auch die Auswertung (Abschnitt [4.6\)](#page-33-0) fest vorgegebenen Kriterien folgt und somit unabhängig von der Person der Autorin ist.

Durch die Vielzahl an Erhebungsinstrumenten und der daraus resultierenden komplexen Auswertung ist eine umfassende Einschätzung der *Reliabilität* nur eingeschränkt möglich. In Bezug auf die Auswertung des Pre-Post-Tests wurde die Reliabilität durch die Bestimmung der Intercoder-Übereinstimmung und die anschließende Überarbeitung des Kategoriensystems erhöht. Die allgemeine Standardisierung der Datenerhebung, zum Beispiel durch den Interviewleitfaden oder die vorher definierten Kriterien der Unterrichtsbeobachtung, führt ebenfalls zu einer Erhöhung der Reliabilität. Auch die Tatsache, dass die Vorgehensweise bei der Auswertung klar strukturiert und auch dokumentiert ist, wirkt sich positiv auf die Reliabilität aus.

Dadurch dass die verschiedenen Erhebungsinstrumente im Rahmen dieser Arbeit nicht vollständig validiert werden konnten, ist es schwierig, ein klares Urteil über die *Validität* der Untersuchung zu fällen. Die Tatsache, dass der Pre-Post-Test vor der eigentlichen Datenerhebung mit Jugendlichen getestet wurde, sollte dazu führen, dass die Auswirkungen von Verständnisschwierigkeiten auf die Validität reduziert werden. Auf Basis der entstandenen Transkripte des lauten Denkens wurde deutlich, wie die Fragen von den Jugendlichen verstanden wurden, sodass einige Fragen vor der Erprobung zur Verbesserung der Validität umformuliert wurden. In Bezug auf die Interviews wurde durch gezieltes Nachfragen ebenfalls eine hohe Validität angestrebt. Dass Pre- und Post-Test an beiden Schulen zu verschiedenen Unterrichtszeiten und an verschiedenen Tagen durchgeführt wurden, kann wiederum zu einer Verringerung der Validität führen.

## 6.2 Summative Evaluation

#### <span id="page-49-0"></span>6.2.1 Verlauf der Unterrichtssequenz zu Modellierung und Simulation

Der Verlauf der Unterrichtssequenz wird im Folgenden getrennt nach der zeitlichen und der inhaltlichen Ebene betrachtet. Beim Vergleich zwischen dem geplanten zeitlichen Ablauf (s. Anhang [A.1\)](#page-70-0) und dem tatsächlichen Ablauf (s. Anhang [A.2\)](#page-71-0) zeigt sich, dass die Unterrichtssequenz an beiden Schulen unterschiedlich abgelaufen ist und jeweils von der eigentlichen Planung abweicht. Ein Teil dieses Unterschieds kann dadurch erklärt werden, dass am Bornheimer Gymnasium aufgrund eines Studientages und der Krankheit der Lehrerin kurzfristig eine Stunde asynchron und eine Doppelstunde im Rahmen einer Videokonferenz durchgeführt werden musste. Dadurch, dass die Schüler\*innen in der digitalen Doppelstunde nicht die Möglichkeit hatten mit den Schul-iPads und damit mit der Simulation zu arbeiten, musste der Zeitplan an dieser Stelle gedehnt werden, sodass die Schüler\*innen nur die Aufgaben zur Modellierung und numerischen Simulation sowie die Entwicklung der Rechenvorschrift bearbeitet haben. Während ursprünglich die Überlegung bestand, die zusätzliche Woche, die am Bornheimer Gymnasium zur Verfügung stand, für die Beschäftigung mit der Luftreibung zu nutzen, wurde sich aufgrund der zeitlichen Anpassung dafür entschieden, der numerischen Simulation und der Überlagerung mit der realen Wurfbewegung mehr Zeit als ursprünglich geplant einzuräumen. Durch die beschriebenen Anpassungen wurde die Aufnahme des Videos einer realen Wurfbewegung am Bornheimer Gymnasium in die Hausaufgabe ausgelagert. Dies hatte einerseits den Vorteil, dass die Schüler\*innen eventuell benötigte Materialien nicht mit in die Schule nehmen müssen, aber andererseits auch den Nachteil, dass sie sich Nachmittags in ihrer Gruppe treffen mussten, um das Video aufzunehmen. Während am Kölner Gymnasium der Verlauf der Unterrichtssequenz näher an der ursprünglichen Zeitplanung blieb, musste aus zeitlichen Gründen die Überlagerung der Videos durch die Schüler\*innen gestrichen werden. Dadurch, dass die Überlagerung dann von Mitgliedern des Teams übernommen wurde, konnten die Schüler\*innen die Auswertung und den Rückbezug zur Forschungsfrage erst in der nächsten Unterrichtsstunde durchführen.

Dass die zeitliche Planung der Unterrichtssequenz insgesamt zu ambitioniert war, zeigt sich bei der Betrachtung des in Tabelle [2](#page-44-1) dargestellten Vergleichs zwischen der tatsächlichen Bearbeitungszeit und der geplanten Zeit für die verschiedenen Arbeitsschritte. Dabei fällt insbesondere auf, dass für die Entwicklung der Rechenvorschrift und die Arbeit mit der numerischen Simulation deutlich mehr Zeit hätte eingeplant werden müssen, denn bei beiden Aspekten ist es keiner Gruppe gelungen, die Aufgaben in der entsprechenden Zeit zu bearbeiten. Weiterhin wurde der Zeitaufwand für die Überlagerung der Videos stark unterschätzt, sodass es an dieser Stelle zu einer besonders großen Abweichung im zeitlichen Verlauf kommt. Im Zusammenhang zur tatsächlichen Bearbeitungszeit ist außerdem die an einigen Stellen recht große Zeitspanne auffällig. In Teilen kann diese darauf zurückgeführt werden, dass an den Schulen in der konkreten Situation auch unterschiedlich viel Zeit für die einzelnen Arbeitsphasen zur Verfügung stand. Insbesondere in Bezug auf die numerische Simulation spielt aber auch die Tatsache, wie gut die Schüler\*innen mit dem Jupyter Notebook zurecht gekommen sind, eine entscheidende Rolle.

Auch der inhaltliche Verlauf der Unterrichtssequenz zu Modellierung und Simulation verlief an einigen Stellen anders als geplant. Während ein Teil der Schüler\*innen bei der Auseinandersetzung mit Modellierung im Allgemeinen sowohl den Audiobeitrag gehört als auch die Drag & Drop-Aufgabe bearbeitet hat, hat der andere Teil lediglich den Audiobeitrag gehört und die Drag & Drop-Aufgabe entweder übersehen oder als optional angesehen. Da diese Beobachtung auch an anderen Stellen gemacht werden konnte, stellt sich die Frage, ob entweder das Zusammenspiel aus der Informationsbasis mit ihren Aufgaben und dem Laborbuch noch deutlicher erläutert werden muss oder ob es, wenn die Informationsbasis im Sinne eines Scaffoldings betrachtet wird, sogar unproblematisch ist, wenn die Aufgaben auf der Informationsbasis nicht von allen Schüler\*innen genutzt werden, solange die Aufgaben im Laborbuch trotzdem bearbeitet werden können.

Die beobachteten Probleme der Schüler\*innen beim Aufstellen der Rechenvorschrift können unter anderem dadurch erklärt werden, dass die Schüler\*innen für die Arbeit die beiden neu erlernten Konzepte des schiefen Wurfs und der numerischen Simulation verknüpfen sollten und dies in der benötigten Tiefe für die Schüler\*innen noch zu abstrakt war. In Kombination damit, dass die Hilfestellung zum Aufstellen der Rechenvorschrift im Erklärvideo zur numerischen Simulation nicht erkannt wurde und die Zeit insgesamt knapp bemessen war, war es notwendig, die Schüler\*innen verstärkt zu unterstützen. Die Schüler\*innen, die sich diese Unterstützung nicht eingefordert haben, haben oftmals die analytische Lösung notiert und beim Vergleich mit der Beispiellösung dann diese abgeschrieben. Dies weist darauf hin, dass hier die entsprechende Tiefe des Verständnisses wenn überhaupt nur eingeschränkt erreicht wurde.

Dadurch, dass am Bornheimer Gymnasium mehr Zeit für das Arbeiten mit der numerischen Simulation vorhanden war, haben alle Gruppen wie geplant am Ende eine funktionierende Simulation zur Verfügung gehabt und die meisten auch ein Video von der Simulation erzeugt. Dass nicht alle Schüler\*innen das Video der Simulation erzeugt haben, lag daran, dass sprachlich nicht klar zwischen dem Video der realen Wurfbewegung, dem Video der Simulation und dem Video der Überlagerung differenziert wurde und es dadurch zu Missverständnissen kam. Am Gymnasium in Köln haben zwar alle Schüler\*innen mit der Simulation begonnen, aber die Hälfte der Gruppen hat es im Gegensatz zur eigentlichen Planung zeitlich nicht geschafft, diese auch fertigzustellen. Dies hat bei mindestens einer Gruppe zu viel Frustration im Hinblick auf die Auswertung geführt und sollte daher bei zukünftigen Erprobungen zeitlich anderes geplant werden.

Während die Überlagerung der Videos ursprünglich als kurzer rein technischer Teil zur Vorbereitung der Auswertung gedacht war, konnte diese Aufgabe trotz erheblich mehr Zeit nicht von den Schüler\*innen umgesetzt werden, was zu einer leicht chaotischen Unterrichtssituation geführt hat, weil viele individuelle Probleme aufgetreten sind. Eine Folge daraus war, dass am Bornheimer Gymnasium anders als geplant der Rückbezug zur Forschungsfrage und die Auswertung als Hausaufgabe nicht im Unterricht durchgeführt wurden. Dadurch, dass dann aber die wichtige Diskussion und Reflexion über die Ergebnisse innerhalb der Gruppe fehlte, sollte dies in Zukunft besser in der Schule erledigt werden.

Insgesamt wird im Hinblick auf [Forschungsfrage 1.1](#page-21-0) also deutlich, dass sowohl der zeitliche als auch der inhaltliche Verlauf aus unterschiedlichen Gründen an einigen Stellen von der ursprünglichen Planung abweicht. Dabei sollte allerdings berücksichtigt werden, dass trotz einiger Veränderungen die zentralen Elemente der Unterrichtssequenz beibehalten wurden.

#### <span id="page-51-0"></span>6.2.2 Unterrichtsziel der Unterrichtssequenz zu Modellierung und Simulation

Um beurteilen zu können, inwieweit das Unterrichtsziel der untersuchten Unterrichtssequenz erreicht wurde, werden im Folgenden die Ergebnisse von Pre- und Post-Test (s. Abschnitt [5.1\)](#page-36-0) sowie die beiden betrachteten Aufgaben im Laborbuch (s. Abschnitt [5.2\)](#page-41-0) diskutiert und in Bezug zueinander gesetzt.

Im Zusammenhang mit der Hauptkategorie "Was ist ein Modell?" nennen im Preund Post-Test etwas mehr als die Hälfte der Schüler\*innen die Repräsentation von zum Beispiel Experimenten, Theorien, der Realität oder Gegenständen. Betrachtet man die Verteilung der zugehörigen Subkategorien, so fällt auf, dass sowohl die Kategorie "Experiment / Versuch" als auch die Kategorie "Gegenstand" im Vergleich von Pre- zu Post-Test stark abnimmt. Diese Entwicklung deutet darauf hin, dass sich die Vorstellungen der Schüler\*innen insofern weiterentwickelt haben, als ihnen nach der Unterrichtssequenz bewusst ist, dass naturwissenschaftliche Modelle mehr als Nachbildungen eines Gegenstandes, wie zum Beispiel eines Modell-Autos, sind. Dazu passt auch, dass die beiden Subkategorien "Theorie" und "Natur / Realität" nur im Post-Test auftreten. Dennoch deutet die Verteilung der Kategorien darauf hin, dass die Vorstellungen der Schüler\*innen zu Modellen noch nicht unbedingt abstraktere Objekte oder mathematische Gleichungen umfassen. Besonders auffällig ist dabei, dass nur ca. 6% der Schüler\*innen mathematische Modelle in ihrer Antwort im Post-Test angesprochen haben, obwohl im Rahmen der "EduChallenge: PaN" der schiefe Wurf als Beispiel für ein mathematisches Modell betrachtet wurde. Dies legt die Vermutung nahe, dass den Schüler\*innen dieser Zusammenhang im Rahmen des Unterrichts nicht deutlich geworden ist. Um sicherzugehen, dass den Schüler\*innen bewusst wird, dass es sich bei der mathematischen Betrachtung des schiefen Wurfs um ein mathematisches Modell handelt, sollte dies im Rahmen der Aufgabe zur Modellierung im Laborbuch reflektiert und gesichert werden. Während zwar 72% der Schüler\*innen die Aufgabe vollständig und weitere 21% zumindest zu zwei Dritteln bearbeitet haben, ist die Aufgabe nur bei knapp 50% vollständig oder zumindest überwie-

gend richtig bearbeitet worden. Der eigentliche Vergleich der eigenen Lösungen mit den Beispiellösungen und bei Bedarf eine anschließende Korrektur hat dementsprechend bei einem Großteil der Schüler\*innen nicht wie geplant stattgefunden und stellt eine mögliche Ursache für die fehlende Weiterentwicklung der Vorstellungen dar. Außerdem hat nur etwa die Hälfte der Schüler\*innen den schiefen Wurf auf die Fragen hin genannt, wo im Rahmen der Challenge bisher modelliert wurde. Von den 21% der Schüler\*innen, die erkennbare Korrekturen in ihrem Laborbuch vorgenommen haben, wurde mindestens der schiefe Wurf als Modell ergänzt. Dies deutet zum einen darauf hin, dass für viele Schüler\*innen nicht deutlich geworden ist, dass der schiefe Wurf ein mathematisches Modell darstellt und zum anderen darauf, dass die Sicherung im Laborbuch nicht nachhaltig genug war. Schließlich fällt im Zusammenhang zur Hauptkategorie "Was ist ein Modell?" auf, dass sowohl im Pre-Test als auch im Post-Test ein Teil der Schüler\*innen den Begriff "Modell" mit dem Begriff "Simulation" erklärt. An dieser Stelle beleibt allerdings unklar, ob sie damit den in Abschnitt [2.3.1](#page-15-0) eingeführten Begriff der Simulation meinen oder Simulation im umgangssprachlichen Sinne verwenden.

In Bezug auf die Funktion von Modellen dominiert die Funktion der Veranschaulichung die Vorstellungen der Schüler\*innen sowohl im Pre- als auch im Post-Test deutlich. Zusammen mit den Subkategorien "Verständnis" "Erklärung" und "Vereinfachung [Funktion]" stehen in den Antworten Vorstellungen zur Funktion von Modellen im Vordergrund, die vor allem deskriptiv sind. Ähnliches wurde auch von Treagust et al. [\(2002,](#page-65-0) S. 365) in ihrer Studie festgestellt (s. Abschnitt [2.2.4\)](#page-14-0). Da ein Ziel der Intervention darin lag, dass die Schüler\*innen auch eine Vorstellung von der Funktion von Modellen im Rahmen von Erkenntnisprozessen entwickeln sollten, wäre es wünschenswert gewesen, dass der Anteil an Antworten, der in die Subkategorie Forschung zugeordnet werden kann, von Pre- zu Post-Test ansteigt. Da aber im Post-Test sogar weniger Antworten der Subkategorie "Forschung" zugeordnet werden konnten, ist die Funktion von Modellen im Erkenntnisprozess anscheinend im Rahmen der Unterrichtssequenz noch nicht deutlich genug geworden. Eine mögliche Erklärung könnte darin liegen, dass dieser Teil außerhalb des Audiobeitrags nicht explizit thematisiert wurde und die indirekte Thematisierung durch die Verwendung des Modells vom schiefen Wurf für die Forschung der Schüler\*innen nicht eingängig genug war. Dies kann unter Umständen auch daran liegen, dass deutlich mehr Zeit mit der Simulation des schiefen Wurfes verbracht wurde und daher das mathematische Modell als Grundlage für die Simulation in den Hintergrund gerückt ist.

Neben den beiden bereits betrachteten Hauptkategorien haben einige Schüler\*innen entweder als Teil ihrer Antwort oder als alleinige Antwort Beispiele für Modelle gegeben. Bei genauerer Betrachtung der genannten Beispiele fällt auf, dass im Pre-Test ausschließlich Beispiele aus dem Alltag genannt wurden, während im Post-Test anstelle von Alltagsbeispielen Atommodelle oder Formeln angesprochen wurden. Dies deutet darauf hin, dass sich das Modellverständnis einiger Schüler\*innen von einem naiv-realistischen Verständnis zu einem Verständnis im Sinne eines naturwissenschaftlichen Modells hin entwickelt hat. Interessant ist außerdem, dass Atommodelle im Audiobeitrag als Beispiele genannt wurden und zumindest die Vermutung nahe liegt, dass sie deswegen im Post-Test von den Schüler\*innen genannt wurden.

Einige Schüler\*innen haben die wichtige Rolle von Modellen in den Naturwissenschaften explizit in ihren Antworten angesprochen. Dabei ist einem kleinen Teil der Schüler\*innen die zentrale Rolle offensichtlich bereits bewusst gewesen, ohne dass sie eine differenzierte Antwort geben konnten. Der Unterschied zwischen Pre- und Post-Test ist an dieser Stelle allerdings so gering, dass kein Rückschluss auf die Unterrichtssequenz gezogen werden kann.

Bei genauerer Betrachtung der Ergebnisse zur Hauptkategorie "Simulation - Warum?" fällt zunächst auf, dass im Pre-Test 55% der Schüler\*innen keine Antwort gegeben haben und sich diese Zahl auf knapp 10% im Post-Test reduziert hat. Dies unterstreicht, dass viele Schüler\*innen vor der "EduChallenge: PaN" keine Vorstellung von einer numerischen Simulation hatten und danach zumindest die große Mehrheit den Begriff soweit einordnen konnte, dass sie sich an einer Antwort versuchten. Allerdings haben knapp 10% der Schüler\*innen im Post-Test ausschließlich ein Beispiel angegeben. Dies kann als Anzeichen dafür gesehen werden, dass sich die entsprechenden Schüler\*innen zwar an konkret genannte Beispiele erinnert haben, das Verständnis aber nicht ausreichte, um davon abstrahieren zu können. Die Tatsache, dass deutlich mehr Schüler\*innen im Post-Test Antworten gegeben haben, die in die Subkategorien "Forschung"  $(+20\%)$ , "Darstellung"  $(+13%)$  und "Experimente  $(+6%)$  fallen, deutet darauf allerdings hin, dass einigen die Rolle von Simulationen in den Naturwissenschaften durch die Unterrichtssequenz klarer geworden ist. Auffällig ist, dass nur knapp 10% der Schüler\*innen im Post-Test mit der fehlenden analytischen Lösung den Hauptgrund für den Einsatz einer numerischen Simulation angegeben haben. Dieses zentrale Element im Zusammenhang mit dem Verständnis rund um numerische Simulationen wurde im Erklärvideo zu numerischen Simulationen angesprochen und sollte eigentlich von den Schüler\*innen im Laborbuch (S. 8, Nr. 2) gesichert werden. Bei genauerer Analyse der Aufgabe im Laborbuch zeigt sich, dass zwar knapp 80% der Schüler\*innen die entsprechende Aufgabe bearbeitet haben, aber nur 14% der Schüler\*innen eine fehlende analytische Lösung als Grund für den Einsatz einer numerischen Simulation festgehalten haben. Zum einen deutet dies darauf hin, dass dieser zentrale Aspekt nicht deutlich genug thematisiert oder von den Schüler\*innen nicht verstanden wurde und daher besser hätte aufbereitet werden müssen. Zum anderen scheinen auch bei dieser Aufgabe die wenigsten Schüler\*innen ihre Lösungen mit den Beispiellösungen verglichen und fehlende Aspekte ergänzt zu haben. Dabei kann es sein, dass der insgesamt knappe Zeitplan dazu geführt hat, dass sich die Schüler\*innen keine Zeit für die Kontrolle genommen haben. Es hätte also bewusst Zeit für die Korrektur der Aufgaben eingeplant werden müssen und zusätzlich noch aktiver auf die Nutzung der Beispiellösungen geachtet werden müssen. Ergänzend zu der nicht erfolgten Sicherung im Laborbuch kann es auch sein, dass die fehlende analytische Lösung den Schüler\*innen nicht bewusst

war, weil durch das Auslassen des Teils zur Luftreibung kein mathematisches Modell betrachtet wurde, welches nicht analytisch gelöst werden konnte.

Dadurch dass im Pre-Test fast 75% der Schüler\*innen keine Antwort auf die Frage nach dem Vorgehen bei einer Simulation gegeben haben und weitere knapp 20% der Antworten nicht zu klassifizieren waren, zeigt sich sehr deutlich, dass die Schüler\*innen vor der Intervention kein Verständnis davon hatten, wie man vorgehen kann, um eine numerische Simulation durchzuführen. Dass sich die Vorstellungen von einigen Schüler\*innen durch die Unterrichtssequenz weiterentwickelt haben, zeigt sich dadurch, dass immerhin 20% der Schüler\*innen die Rechenvorschrift als wesentlichen Bestandteil und etwas mehr als 10% auch die Startwerte nannten. Auffällig ist an dieser Stelle, dass alle Schüler\*innen, die im Post-Test Startwerte als Bestandteil aufgeführt haben, auch die Rechenvorschrift nannten. Dies deutet darauf hin, dass das Verständnis für diese beiden Begriffe miteinander verknüpft ist. Betrachtet man auch in diesem Zusammenhang die von den Schüler\*innen im Laborbuch gesicherten Ergebnisse, so fällt auf, dass ca. 65% der Schüler\*innen das Schaubild zum iterativen Vorgehen bei einer Simulation aus dem Erklärvideo gezeichnet oder es in einem Text beschrieben haben. Aus diesem Grund ist es erstaunlich, dass im Verhältnis dazu nur wenige Schüler\*innen das iterative Vorgehen an sich und die Startwerte sowie die Rechenvorschrift erwähnt haben. Es ist also gut möglich, dass das Schaubild von einigen Schüler\*innen nur abgezeichnet wurde ohne es im Detail zu verstehen oder die Sicherung aus anderen Gründen nicht zu einem nachhaltigen Wissenserwerb geführt hat. Dass die Rechenvorschrift in diesem Zusammenhang noch von den meisten Schüler\*innen genannt wurde, kann darauf zurückgeführt werden, dass die Schüler\*innen selbstständig eine Rechenvorschrift aufstellen mussten und sich dadurch intensiver damit beschäftigt haben. Der größte Anteil der Antworten (29%) im Post-Test konnte unter anderem der Kategorie "EduChallenge" zugeordnet werden. Dadurch, dass 78% dieser Antworten keiner weiteren Kategorie zugeordnet wurden, scheint es diesem Anteil an Schüler\*innen nicht gelungen zu sein, die Erfahrungen mit der Simulation im Rahmen der "EduChallenge: PaN" zu abstrahieren und in einem allgemeinen Kontext zu erläutern. Ganz ähnlich können auch die Antworten, die der Subkategorie "Programm" zugeordnet wurden, betrachtet werden. Denn 84% der Antworten umfassen lediglich eine Nennung des Programms (Jupyter Notebook, python oder Carnets) und nicht die Tätigkeit des Programmierens, obwohl eine Simulation ja unabhängig von der konkreten Programmiersprache ist. Möglicherweise kann dies auch damit erklärt werden, dass die Schüler\*innen das Jupyter Notebook eher als eine Art Lückentext wahrgenommen haben und nicht das Gefühl hatten selber zu programmieren. Die Tatsache, dass auch im Post-Test noch gut 20% der Schüler\*innen keine Antwort gegeben haben, macht deutlich, dass manche Schüler\*innen auch nach der Unterrichtssequenz keine Vorstellungen in Bezug auf das Vorgehen bei einer numerischen Simulation hatten. Als Ursache dafür kommen zum Beispiel die zahlreichen technischen Hürden in der Arbeit mit der Simulation oder die zu geringe Zeit in Frage.

Vergleicht man die Verschiebung der prozentualen Häufigkeiten der Subkategorien zur Aussagekraft einer Simulation zwischen Pre- und Post-Test, so fällt auch hier zunächst erfreulicherweise eine Zunahme an Antworten auf. Ein besonders starker Unterschied zwischen Pre- und Post-Test liegt mit einem Anstieg um knapp 40% in der Subkategorie "Vergleich" vor. Dass von den Schüler\*innen, deren Antworten dieser Subkategorie zugeordnet werden können, 75% den Vergleich mit einem Experiment nannten, um die Aussagekraft einschätzen zu können, passt zum Aufbau der Unterrichtssequenz, da dort die Simulation der Wurfbewegung mit einer realen Wurfbewegung, verglichen wurde. An dieser Stelle wird also deutlich, dass einem Großteil der Schüler\*innen im Rahmen des Unterrichts bewusst geworden ist, dass der Vergleich zwischen der realen Wurfbewegung und der Simulation durchgeführt wurde, um die Aussagekraft der Simulation einschätzen zu können. Die Tatsache, dass nur 10% der Schüler\*innen Aspekte zur Aussagekraft von Simulationen im Laborbuch gesichert haben, deutet darauf hin, dass die praktische Anwendung eine deutlich nachhaltigere Auswirkung auf die Vorstellungen zur Simulation hatte als die reine Sicherung von Inhalten aus einem Erklärvideo. Bei der Betrachtung der Ergebnisse fällt außerdem auf, dass weniger differenzierte Antworten, also solche, die den Subkategorien "gute Beschreibung" und "Genauigkeit" zugeordnet wurden, insgesamt nicht besonders ausgeprägt sind und von Pre- zu Post-Test leicht abgenommen haben. Auch hier scheint die Intervention eher einen positiven Einfluss gehabt zu haben. Der Anteil an nicht konsistenten Antworten (13%) weißt darauf hin, dass dieser Teil der Schüler\*innen zwar im Ansatz eine Idee hatte, diese aber noch mit anderen Konzepten verwechselt oder gemischt hat. Die Antworten in dieser Kategorie und auch die ca. 15%, die keine Antwort auf die Frage nach der Aussagekraft einer Simulation gegeben haben, können mindestens in Teilen darauf zurückführt werden, dass es viele Inhalte in kurzer Zeit gab und die einzelnen Konzepte nur wenig Zeit hatten, um sich zu festigen.

Betrachtet man die Ergebnisse der Transferaufgabe genauer, so fällt auf, dass die Anzahl der Antworten von Pre- (55%) zu Post-Test (74%) zwar zugenommen haben, aber auch im Post-Test noch ein Viertel der Schüler\*innen keine Antwort auf die Transferaufgabe gegeben hat. Dies kann daran liegen, dass der Transfer des gelernten Wissens für die Schüler\*innen zu diesem Zeitpunkt noch zu komplex oder missverständlich formuliert war. Etwas mehr als ein Viertel der Schüler\*innen nannte im Post-Test den Einsatz einer Simulation, um zu überprüfen, ob das mathematische Modell die tatsächliche Klimaentwicklung beschreibt. Dies deutet darauf hin, dass sich zumindest bei einem Teil der Schüler\*innen die Vorstellung von einer Simulation als Werkzeug im Erkenntnisprozess mit mathematischen Modellen weiterentwickelt hat. Ähnlich wie bei der Frage zur Aussagekraft nimmt auch hier die Subkategorie "Vergleich" im Post-Test stark zu  $(+20\%)$ . Dabei erwähnten die Schüler\*innen im Post-Test an dieser Stelle neben Experimenten vor allem den Vergleich mit der Realität und mit Daten aus der Vergangenheit. In weniger starker Ausprägung wurden auch im Pre-Test der Vergleich mit der Realität und Daten aus der Vergangenheit angesprochen. Insgesamt nannten in der Transferaufgabe

aber ca. 20% weniger den Vergleich als Methode, um zu beurteilen, ob das mathematische Modell zur Realität passt, als in der Aufgabe, die direkt nach der Aussagekraft einer Simulation fragte. Der Transfer des Gelernten scheint also noch schwierig zu sein. Eine abschließende Einschätzung in Bezug auf den Transfer des Gelernten ist allerdings mit der vorliegenden Aufgabe des Pre-Post-Tests nur eingeschränkt möglich, denn dafür wäre es notwendig, dass sich das Kategoriensystem aus Teilen der für die anderen Aufgaben verwendeten Kategoriensysteme zusammensetzt. Nur dann ist ein direkter Vergleich zwischen den Kategorien in einer Reproduktionsaufgabe und der Transferaufgabe möglich. So wie die Frage in Rahmen dieser Untersuchung gestellt war, war es aber nicht möglich, die bereits vorhandenen Kategoriensysteme zu nutzen. Für folgende Erprobungen sollte die Transferaufgabe daher überarbeitet werden.

Die vorangegangene Betrachtung zeigt, dass in Bezug auf das Erreichen der in Abschnitt [4.2.1](#page-22-0) formulierten Unterrichtsziele ein gemischtes Urteil gefällt werden kann. Während sich an einigen Stellen explizit gezeigt hat, dass sich zumindest bei einem Teil der Schüler\*innen Vorstellungen erweitert haben, machen die Ergebnisse auch deutlich, dass es viele Aspekte gibt, bei denen das Unterrichtziel nicht oder zumindest von einem Großteil der Schüler\*innen nicht erreicht wurde. Es sollte allerdings auch nicht vernachlässigt werden, dass die Schüler\*innen insbesondere in Bezug auf die numerische Simulation nahezu keine Vorkenntnisse mitgebracht haben und die Vorstellungen in Teilen dennoch im Rahmen der Unterrichtssequenz erweitert wurden.

# <span id="page-56-0"></span>6.3 Formative Evaluation

Auf Basis der Ergebnisse der summativen Evaluation sowie der Unterrichtsbeobachtungen und dem Feedback von Schüler\*innen und Lehrer\*innen werden im Folgenden Verbesserungsvorschläge für die Weiterentwicklung der Unterrichtssequenz diskutiert.

Anpassung des zeitlichen Ablaufs Ein zentrales Element der Verbesserung sollte eine Anpassung des zeitlichen Ablaufs der Unterrichtssequenz sein. Ein entsprechender Vorschlag ist in Tabelle [3](#page-57-0) zu finden. Dieser berücksichtigt die Erfahrungen aus der Kursbeobachtung und räumt mehr Zeit für die einzelnen Arbeitsphasen sowie für die Sicherung der Ergebnisse ein. Weil insbesondere die Bearbeitungszeit der Aufgaben zur Simulation auch stark vom individuellen Vorwissen der Schüler\*innen abhängt, soll an dem Konzept der freien Arbeitsphasen ohne große Plenumsphasen festgehalten werden. Diese Unterrichtsform ermöglicht es, sehr flexibel auf das unterschiedliche Arbeitstempo der Schüler\*innen einzugehen. Der dargestellte zeitliche Ablauf umfasst neben bereits bestehenden Elementen auch eine Erweiterung um neue Bestandteile. Im Folgenden werden daher sowohl die Überlegungen zur inhaltlichen und strukturellen Überarbeitung von bereits bestehenden Elementen der Unterrichtssequenz als auch die Erweiterung um einzelne Bestandteile erläutert.

#### Tabelle 3

*Überarbeiter Zeitplan für die Unterrichtssequenz zu Modellierung und Simulation*

<span id="page-57-0"></span>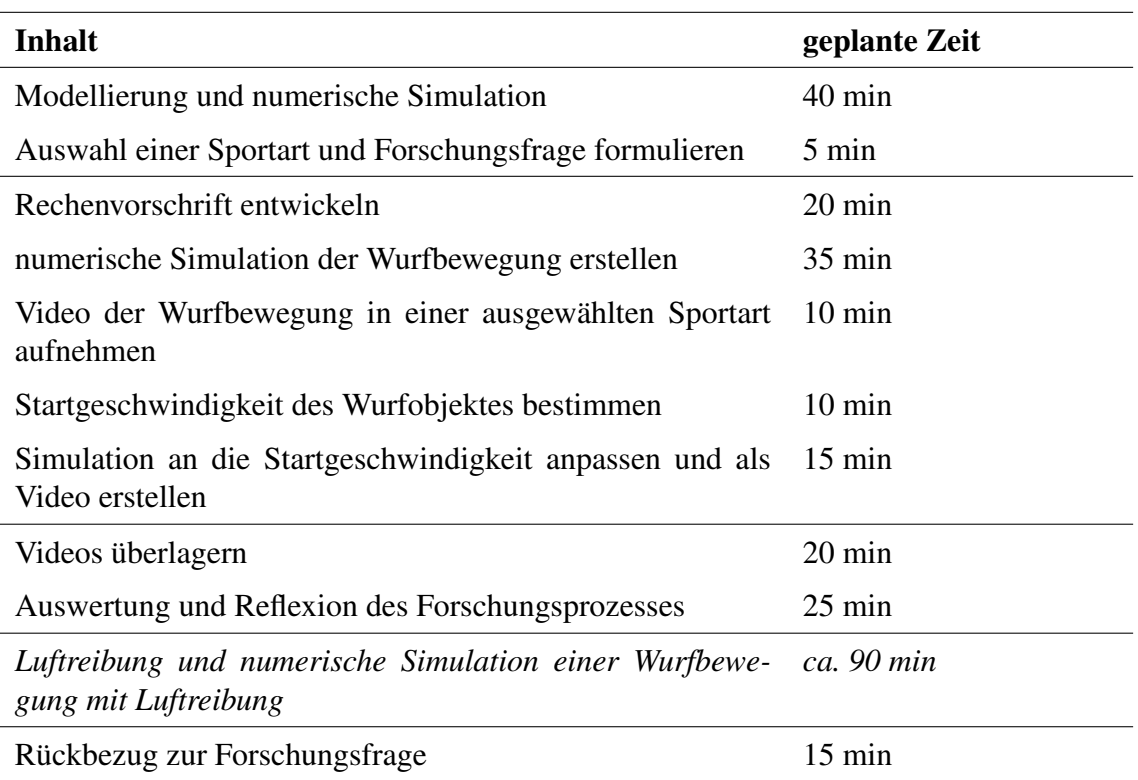

*Hinweis:* Die Luftreibung und die dazugehörige Anpassung der numerischen Simulation bleibt weiterhin optional je nach verfügbarer Zeit.

Unterrichtsmaterialien zur Modellierung Die Inhalte zum Thema Modellierung auf der Informationsbasis sollten sowohl methodisch als auch inhaltlich überarbeitet werden. Basierend auf der Beobachtung, dass ein Teil der Schüler\*innen den Audiobeitrag nicht zusammen mit der Drag & Drop-Aufgabe bearbeitet hat (s. Abschnitt [6.2.1\)](#page-49-0) und im Feedback angesprochen wurde, dass der Audiobeitrag nicht so anschaulich wie ein Video war (s. Abschnitt [5.4\)](#page-46-0), sollten die Inhalte des Audiobeitrags zum Beispiel mit H5P in einer interaktiven Präsentation, welche auch kleinere Aufgaben umfasst, dargestellt werden. Der Vorteil der interaktiven Präsentation liegt dabei darin, dass die Schüler\*innen durch kleinere Aufgaben direkt mitdenken müssen und die Vielfalt der Informationsdarbietung auf der Informationsbasis höher als bei einem erneuten Erklärvideo ist. Neben den bisherigen Inhalten sollte die interaktive Präsentation eine Aufgabe beinhalten, in der die Schüler\*innen Beispiele für verschiedene Modelle betrachten und sich dabei unter anderem nochmal verdeutlichen, dass es sich beim schiefen Wurf um ein mathematisches Modell handelt. Im Hinblick auf die Ergebnisse der summativen Evaluation des Unterrichtsziels (s. Abschnitt [6.2.2\)](#page-51-0) sollte außerdem die Funktion von Modellen deutlicher benannt werden. Während der grundsätzliche Aufbau der Aufgabe im Laborbuch zur Modellierung beibehalten werden kann, sollte die dritte Frage präziser formuliert werden und lauten:

*Wodurch kommen Grenzen von Modellen sowohl im Allgemeinen als auch in Bezug auf die Modellierung im Rahmen der Challenge zustande?*

Unterrichtsmaterialien zur Simulation Um die Entwicklung der Vorstellungen der Schüler\*innen sowohl zur Modellierung als auch zur numerischen Simulation besser zu unterstützen, wäre es sinnvoll, das im Rahmen der Untersuchung verwendete Erklärvideo in zwei Videos aufzuteilen. Im ersten Schritt erarbeiten sich die Schüler\*innen auf Basis des Videos die Grundidee einer numerischen Simulation. Dabei wird der bereits bestehende Teil des Videos sowohl um eine genauere Betrachtung der fehlenden analytischen Lösung als auch um den Bezug zwischen dem mathematischen Modell und der numerischen Simulation ergänzt. Um die Sicherung nachhaltiger als bisher zu gestalten, sollte die dazugehörige Aufgabe im Laborbuch in mehrere Aufgaben aufgeteilt werden und wie folgt lauten:

- *(a) Erkläre, warum eine numerische Simulation in den Naturwissenschaften eingesetzt wird.*
- *(b) Erläutere die charakteristischen Bestandteile einer numerischen Simulation stichpunktartig oder mit einem Schaubild und beschreibe, was in diesem Zusammenhang unter einem iterativen Vorgehen zu verstehen ist.*
- *(c) Beschreibe, inwieweit die numerische Simulation mit einem Modell zusammenhängt.*

Dadurch dass bei der bisherigen Aufgabe die Bearbeitungsart sehr variiert hat (s. Abschnitt [5.2.2\)](#page-42-2), sollen die Schüler\*innen bei Teilaufgabe (b) weiterhin selber entscheiden können, ob sie die Aufgabe mit einem Schaubild, Stichpunkten oder einer Kombination aus beidem bearbeiten. Die Aufgaben (a) und (c) sollen stichpunktartig bearbeitet werden.

Im Anschluss an diese Aufgaben können sich die Schüler\*innen den zweiten Teil des bisherigen Erklärvideos anschauen, in dem für eine gleichförmig beschleunigte Bewegung beispielhaft eine Rechenvorschrift entwickelt wird. Dieses Video dient zur Vorentlastung der Erarbeitung der Rechenvorschrift für die numerische Simulation einer Wurfbewegung und sollte daher auch explizit auf die Notation mit Indizes eingehen. Damit die entsprechende Aufgabe für die Schüler\*innen besser verständlich ist, könnte sie wie folgt umformuliert werden:

*Notiere die Rechenvorschrift für die numerische Simulation einer Wurfbewegung. Orientiere dich dabei am Beispiel aus dem Erklärvideo zur numerischen Simulation einer gleichförmig beschleunigten Bewegung.*

*Tipp: Überlege nochmal, in welche Bewegungen sich der schiefe Wurf unterteilen lässt und welche Eigenschaften diese Bewegungen haben. Außerdem ist es sinnvoll, wie im Erklärvideo, die Bewegung in x-Richtung mit einem x und die Bewegung in y-Richtung mit einem y als Index zu kennzeichnen.*

*Kontrolliere dein Ergebnis mit der Beispiellösung, bevor du weiter arbeitest.*

Ergänzend dazu wäre es auch möglich, in dem Kasten, in den die Schüler\*innen die Rechenvorschrift schreiben sollen, durch die Angabe von " $a_{x,neu}$  =" etc. bereits Struktur zu schaffen. Denn dadurch würde direkt deutlich, aus welchen Bestandteilen die Rechenvorschrift des schiefen Wurfs bestehen und wie die Indizes aussehen sollten. Um die Missverständnisse im Zusammenhang zur Musterlösung zu vermeiden (s. Abschnitt [5.3\)](#page-44-0), sollten die verschiedenen Lösungsmöglichkeiten getrennt voneinander und mit dem Index , neu" (also  $a_{x,neu} = a_{x,alt}$  oder  $a_{x,neu} = 0$  anstelle von  $a_x = a_{x,alt} = 0$ ) aufgeschrieben werden.

Technische Umsetzung der Simulation Im Verlauf der Erprobung und auch im Feedback von Schüler\*innen und Lehrerinnen ist bereits deutlich geworden, dass die technische Umsetzung rund um die numerische Simulation grundlegend überarbeitet werden muss, damit es zum einen später möglich ist, die Schüler\*innen dabei mit nur einer Lehrkraft zu betreuen und zum anderen technische Hindernisse nicht den eigentlichen Lernprozess beeinträchtigen. Ein möglicher Ansatz zur Verbesserung wäre die Entwicklung einer eigenen App in der mittels Videoanalyse die Startgeschwindigkeit des Wurfobjektes der realen Wurfbewegung bestimmt werden kann, die Simulation durchgeführt wird und dann die Videos überlagert werden. Der dadurch entstehende technische Aufwand in der Vorbereitung ist allerdings aktuell nicht realistisch umsetzbar.

Deutlich leichter umzusetzen wäre es, wenn nicht zwei Videos sondern zwei Bilder überlagert werden. Dafür könnte die reale Wurfbewegung mit Hilfe der Videoanalyse-App *Viana* erfasst und mit einer kleinen Ergänzung des Code-Gerüsts in das Jupyter Notebook eingelesen werden. Die Überlagerung der beiden Trajektorien könnte ebenfalls mit dem Jupyter Notebook erfolgen. Da auf diese Weise allerdings der direkte Bezug zur eigenen Wurfbewegung verloren ginge und die Dynamik nicht mehr zu erkennen wäre, sollte dies nur eine Notlösung sein, wenn wenig Zeit zur Verfügung steht.

Aus den dargelegten Gründen erscheint es zum aktuellen Zeitpunkt sinnvoller, eine Überarbeitung des Jupyter Notebooks vorzunehmen, sodass zum einen direkt darin die Startgeschwindigkeit des Wurfobjektes bestimmt und für die Simulation verwendet werden kann und zum anderen die Videos ohne viel technische Arbeit überlagert werden können. Damit die Überlagerung unkomplizierter möglich ist, müssen die Abmaße in der Simulation besser auf die Abmaße im realen Video abgestimmt werden. Wenn das gegeben ist, sollte es möglich sein, die Überlagerung mit wenig Aufwand direkt im Jupyter Notebook umzusetzen. Dafür ist es unter anderem notwendig, dass die Schüler\*innen beim Aufnehmen der Wurfbewegung die Breite des Bildausschnittes ausmessen und die Bewegung immer von links nach rechts stattfindet. Entsprechende Hinweise müssen also auf der zugehörigen Seite der Informationsbasis ergänzt werden. Erste Ideen für ein angepasstes Jupyter Notebook wurden im Team der "EduChallenge: PaN" bereits umgesetzt. Eine Beschreibung der technischen Details würde an dieser Stelle allerdings zu weit führen. Je nachdem, wie am Ende der Überarbeitung das Jupyter Notebook aussieht, müssen gegebenenfalls die dazugehörigen Arbeitsaufträge im Laborbuch angepasst werden.

Unterstützung bei der numerischen Simulation Unabhängig von der konkreten Gestaltung der Simulation im Jupyter Notebook sollten die Schüler\*innen bei der Nutzung

besser unterstützt werden (s. Abschnitt [5.3](#page-44-0) & Abschnitt [5.4\)](#page-46-0). Zu diesem Zweck sollte ein Video für die Informationsbasis erstellt werden, in dem der Umgang mit der App *Carnets* und der konkrete Aufbau des vorliegenden Jupyter Notebook erläutert wird, um den Schüler\*innen den Einstieg in die Arbeit mit dem Jupyter Notebook zu erleichtern. Da die Notation im Python Code zu zusätzlichen Problemen geführt hat, sollte hierfür eine Art Spickzettel formuliert werden, der im Laborbuch abgedruckt und im Video angesprochen wird. Dieser könnte wie folgt aussehen:

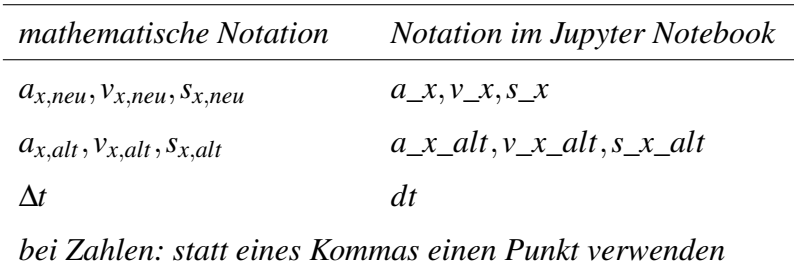

Als letzter Aspekt im Zusammenhang mit der Simulation sollte von Anfang an zwischen den Begriffen "Realvideo", "Simulationsvideo" und "Überlagerungsvideo" differenziert werden. Zu diesem Zweck sollten die drei Begriffe auf der Informationsbasis mit Hilfe eines jeweils passenden Beispielvideos erläutert werden. Auch im Unterricht und im Laborbuch sollte auf eine einheitliche sprachliche Verwendung geachtet werden.

Reflexion des Forschungsprozesses Die summative Evaluation des Unterrichts hat gezeigt, dass einem Teil der Schüler\*innen das, was sie selber zur Simulation erarbeitet haben, durchaus präsent ist, aber die Reflexion auf einer Metaebene noch nicht erfolgreich war. Deshalb sollte das Laborbuch um eine zusätzliche Aufgabe im Anschluss an die Auswertung ergänzt werden, in der die Reflexion des Forschungsprozesses angeleitet wird. Die entsprechende Aufgabe könnte wie folgt aussehen:

- *(a) Beschreibe, welches Modell ihr in eurer Forschung verwendet habt.*
- *(b) Erläutere, wofür ihr das Modell in eurer Forschung gebraucht habt.*
- *(c) Erkläre, warum ihr eine numerische Simulation in eurer Forschung eingesetzt habt.*
- *(d) Erläutere, wofür ihr die numerische Simulation in eurer Forschung verwendet habt.*

Im Optimalfall führt die explizit angeleitete Reflexion dazu, dass sich sowohl die Vorstellung zur Rolle von Modellen und numerischen Simulationen im Prozess der Erkenntnisgewinnung weiterentwickeln als auch die Vorstellung zum Zusammenspiel zwischen Modellen und Simulationen differenzierter wird. Um diese Elemente nachhaltig zu sichern und gemeinsam zu diskutieren, wäre an dieser Stelle auch eine Plenumsphase sinnvoll. Ob diese in der Praxis gut umzusetzen ist, ist abhängig davon, wie stark sich das Arbeitstempo der Schüler\*innen unterscheidet. Daher sollte an dieser Stelle situativ entschieden werden, ob die Sicherung wie üblich mit einer Beispiellösung erfolgt oder im Plenum stattfindet.

Betrachtung der Luftreibung In dem in Tabelle [3](#page-57-0) dargestellten überarbeiteten Zeitplan stellt die Betrachtung der Luftreibung lediglich ein optionales Element dar. Da aber der Einsatz einer numerischen Simulation erst bei Betrachtung der Wurfbewegung mit Luftreibung wirklich notwendig wird, ist sie von großem Vorteil für das Verständnis, warum eine numerische Simulation eingesetzt wird. Reicht die Zeit für diese Betrachtung nicht, ist es auch möglich, die vorbereiteten Inhalte im Sinne einer Differenzierung für besonders schnelle oder interessierte Schüler\*innen einzusetzen.

Weiterentwicklung des Pre-Post-Tests Ergänzend zu den bisher betrachteten Verbesserungsvorschlägen konnten im Rahmen der Auswertung des Pre-Post-Tests Aspekte festgestellt werden, die für weitere Erprobungen weiterentwickelt werden sollten. So ist es für die Auswertung der Fragen sehr hilfreich, wenn jede Frage einer Hauptkategorie im Kategoriensystem entspricht und nicht, wie beim Kategoriensystem zur Modellierung, mehrere Fragen gemeinsam ausgewertet werden müssen. Ein erster Vorschlag für eine mögliche Umformulierung der entsprechenden Fragen lautet:

*Beschreibe jeweils kurz und gerne in Stichsätzen, was ein naturwissenschaftliches Modell ist und gib ein Beispiel dafür an. Beschreibe jeweils kurz und gerne in Stichsätzen, welche Funktion Modelle in den*

Außerdem konnte auf Basis des Pre-Post-Tests keine realistische Einschätzung gegeben werden, ob das Zusammenspiel zwischen Modell und Simulation von den Schüler\*innen verstanden wurde. Daher wäre es sinnvoll, eine entsprechende Frage zu ergänzen. Diese könnte zum Beispiel lauten:

*Naturwissenschaften haben.*

*Beschreibe jeweils kurz und gerne in Stichsätzen, wie eine numerische Simulation mit einem Modell zusammenhängt.*

Wie bereits im Zusammenhang mit der summativen Evaluation beschrieben wurde, ist der Einsatz von Transferaufgaben nur sinnvoll, wenn die gleichen Kategorien auftreten wie bei den Reproduktionsfragen. Wenn eine Transferaufgabe entwickelt werden kann, bei der dies möglich ist, stellt diese eine sinnvolle Ergänzung dar. Sollte dies nicht möglich sein, ist es sinnvoller, die Transferaufgabe aus dem Test herauszunehmen, da der Erkenntnisgewinn in der Auswertung nur gering ist.

Insgesamt zeigt sich also, dass auf Basis der durchgeführten Untersuchung und der zugehörigen Auswertung der Daten zahlreiche Vorschläge für eine Weiterentwicklung der Unterrichtssequenz im Sinne einer formativen Evaluation [\(FF2\)](#page-21-0) entwickelt werden konnten.

# 7 Fazit und Ausblick

Im Rahmen des ersten Zyklus der in der Fachdidaktik Physik der Universität Bonn entwickelten "EduChallenge: PaN" wurde in dieser Arbeit die Unterrichtssequenz zu Modellierung und Simulation als ein Bestandteil entwickelt, erprobt und evaluiert. Die Unterrichtssequenz verfolgt dabei das übergeordnete Unterrichtziel, dass sich die Vorstellungen der Schüler\*innen von einem naturwissenschaftlichen Modell und einer numerischen Simulation sowie deren Rolle im Prozess der Erkenntnisgewinnung weiterentwickeln. Zu diesem Zweck erarbeiten sich die Schüler\*innen in einem ersten Teil Wissen zur Modellierung und numerischen Simulation im Allgemeinen und nutzen dieses Wissen dann in einem zweiten Teil, um eine Wurfbewegung in einer ausgewählten Sportart zu modellieren, zu simulieren und mit einer realen Bewegung zu vergleichen.

Die summative Evaluation der erhobenen Daten zeigt, dass die Unterrichtssequenz insbesondere zeitlich, aber auch inhaltlich an einigen Stellen anders verlaufen ist als geplant, zentrale Inhalte aber dennoch im Rahmen der Erprobung thematisiert und von den Schüler\*innen bearbeitet wurden. Ergänzend dazu deutet die summative Evaluation auch darauf hin, dass das Unterrichtsziel teilweise erreicht wurde, da sich bei einzelnen Schüler\*innen die Vorstellungen zu Modellen und Simulationen wie angestrebt weiterentwickelt haben, bei den meisten jedoch nicht. Während die Analyse des Pre-Tests zeigt, dass die große Mehrheit der Schüler\*innen vor der Intervention insbesondere von einer numerischen Simulation keine Vorstellungen hatte, zeigen die Ergebnisse des Post-Tests, dass die Vorstellungen der Schüler\*innen durch die Unterrichtssequenz zumindest in Teilen in die gewünschte Richtung erweitert wurden. Auch, wenn die Ziele der Intervention nur eingeschränkt erreicht wurden, war die Erprobung der Unterrichtssequenz zur Modellierung und Simulation dennoch erfolgreich, da auf dieser Basis zahlreiche Ideen für die Weiterentwicklung formuliert werden konnten, welche ohne eine entsprechende Erprobung in der Praxis nicht möglich gewesen wären. Ob die formulierten Verbesserungsvorschläge tatsächlich dazu führen, dass dann auch das Unterrichtsziel von der Mehrheit der Schüler\*innen erreicht wird, sollte Ziel einer nächsten Erprobung im Rahmen des zweiten Zyklus der "EduChallenge: PanN" sein.

Neben der Förderung von Kompetenzen im Bereich Erkenntnisgewinnung stellt die entwickelte Unterrichtssequenz eine Chance dar den Schüler\*innen einen Einblick in das Ineinandergreifen von Mathematik, Physik und Informatik in aktueller naturwissenschaftlicher Forschung zu ermöglichen. Daher stellt sich die Frage, ob diese Unterrichtssequenz eine besondere Eignung für ein fächerübergreifendes Projekt darstellt. Würde die numerische Simulation als Konzept zum Beispiel im Informatikunterricht eingeführt werden, könnte der Physikunterricht an dieser Stelle entlastet werden, sodass mehr Zeit für die physikalischen Konzepte wie zum Beispiel die Luftreibung bliebe und außerdem das Zusammenspiel der verschiedenen Disziplinen deutlicher würde. Darüber hinaus wäre es interessant zu untersuchen, inwieweit sich eine explizite Auseinandersetzung mit einem

konkreten Thema aktueller Forschung, wie zum Beispiel der Entwicklung des Klimas, auf das Unterrichtsziel und das Interesse der Schüler\*innen auswirken würde.

Sowohl die Ergebnisse der Erprobung als auch die Anschlussfragen machen deutlich, dass mit dieser Arbeit ein Grundstein für die Entwicklung einer Unterrichtssequenz zu Modellierung und Simulation im Physikunterricht gelegt wurde. Gleichzeitig konnten innerhalb dieser ersten Erprobung Probleme identifiziert und entsprechende Möglichkeiten zur Weiterentwicklung dargestellt werden. Damit leistet die Arbeit einen Beitrag zur Entwicklung eines innovativen Lernarrangements, welches das Verständnis von Modellierungen und Simulationen als zentralem Bestandteil aktueller naturwissenschaftlicher Forschung fördert und damit das Ziel der naturwissenschaftlichen Grundbildung unterstützt.

# Literatur

- Bailer-Jones, D. M. (2000). Naturwissenschaftliche Modelle: Von Epistemologie zu Ontologie. *Argument und Analyse: Ausgewählte Sektionsvorträge des 4. Internationalen Kongresses der Gesellschaft für Analytische Philosophie*, 1–11.
- Contessa, G. (2010). Scientific models and fictional objects. *Synthese*, *172*(2), 215–229. <https://doi.org/10.1007/s11229-009-9503-2>
- Frigg, R. (2010). Models and fiction. *Synthese*, *172*(2), 251–268. [https://doi.org/10.1007/](https://doi.org/10.1007/s11229-009-9505-0) [s11229-009-9505-0](https://doi.org/10.1007/s11229-009-9505-0)
- Frigg, R. & Hartmann, S. (2020). Models in Science. *Stanford Encyclopedia of Philosophy*, *72*(3).<https://seop.illc.uva.nl/entries/models-science/>
- Gelfert, A. (2017). The Ontology of Models. *Springer handbook of model-based science*, 5–23.
- Godfrey-Smith, P. (2007). The strategy of model-based science. *Biology & Philosophy*, *21*(5), 725–740.<https://doi.org/10.1007/s10539-006-9054-6>
- Grosslight, L., Unger, C., Jay, E. & Smith, C. L. (1991). Understanding models and their use in science: Conceptions of middle and high school students and experts. *Journal of Research in Science Teaching*, *28*(9), 799–822. [https://doi.org/10.1002/tea.](https://doi.org/10.1002/tea.3660280907) [3660280907](https://doi.org/10.1002/tea.3660280907)
- Hesse, W. (2014). Ontologie und Weltbezug vom philosophischen Weltverständnis zum Konstrukt der Informatik. *Informatik Spektrum*, *37*(4), 298–307. [https://doi.org/](https://doi.org/10.1007/s00287-014-0795-3) [10.1007/s00287-014-0795-3](https://doi.org/10.1007/s00287-014-0795-3)
- Heysel, J. & Bertoldi, F. (2021). Expliziter Unterricht zu naturwissenschaftlicher Erkenntnisgewinnung: Perspektiven auf Naturwissenschaften als Brücke zur Schulpraxis. In S. Habig (Hrsg.), *Naturwissenschaftlicher Unterricht und Lehrerbildung im Umbruch?* (S. 681–684). [https://www.gdcp-ev.de/wp-content/tb2021/TB2021\\_](https://www.gdcp-ev.de/wp-content/tb2021/TB2021_681_Heysel.pdf) [681\\_Heysel.pdf](https://www.gdcp-ev.de/wp-content/tb2021/TB2021_681_Heysel.pdf)
- Heysel, J., Hildebrand, T. & Blum, U. (2022). Lehramtsstudium Physik: Herausforderungen und Perspektiven zur Gestaltung von Studiengang und Schule. *Festschrift des Bonner Zentrums für Lehrerbildung*.
- Heysel, J., Rätz, J., Woeste, I., Munz, V., Beigel, J. & Bertoldi, F. (in Vorbereitung). EduChallenge: Perspektiven auf Naturwissenschaften: Entwicklung eines innovativen Unterrichtskonzepts zum Bereich Nature of Science. *Didaktik der Physik – Beiträge zur DPG-Frühjahrstagung Heidelberg 2022*.
- Humphreys, P. (1990). Computer Simulations. *PSA: Proceedings of the biennial meeting of the philosophy of science association*, *1990*(2), 497–506.
- Krämer, S. (2011). Simulation und Erkenntnis: Über die Rolle computergenerierter Simulationen in den Wissenschaften. *Nova Acta Leopoldina*, *110*(377), 303–322.
- Kuckartz, U. (2018). *Qualitative Inhaltsanalyse: Methoden, Praxis, Computerunterstützung* (4. Auflage). Weinheim, Basel: Beltz Juventa.
- Kuhn, T. S. (1970). *The Structure of Scientific Revolutions* (2. Aufl.). Chicago: The University of Chicago Press.
- Lenhard, J. (2015). *Mit allem rechnen zur Philosophie der Computersimulation*. Berlin: De Gruyter.
- Martinich, A. P. & Stroll, A. (o.D.). epistemology (Encyclopedia Britannica, Hrsg.). [https:](https://www.britannica.com/topic/epistemology) [//www.britannica.com/topic/epistemology](https://www.britannica.com/topic/epistemology)
- Max-Planck-Gesellschaft. (2013). Klimamodelle: Die Welt im Computer. [https://www.](https://www.mpg.de/7050041/klimamodelle) [mpg.de/7050041/klimamodelle](https://www.mpg.de/7050041/klimamodelle)
- Mittelstraß, J. (2005). Anmerkungen zum Modellbegriff. *Modelle des Denkens: Streitgespräch in der Wissenschaftlichen Sitzung der Versammlung der Berlin-Brandenburgischen Akademie der Wissenschaften am 12. Dezember 2006*, 65–67.
- Munz, V. (2022). *Die soziologische Perspektive auf die Natur der Naturwissenschaften der Schulgarten als Analogie zu dem System Wissenschaft* (Masterarbeit). Rheinische Friedrich-Wilhelms-Universität Bonn.
- Nersessian, N. J. (2010). *Creating Scientific Concepts*. Cambridge, MA: MIT Press.
- Popper, K. (1935). *Logik der Forschung: Zur Erkenntnistheorie der modernen Naturwissenschaft*. Wien: Springer.<https://doi.org/10.1007/978-3-7091-4177-9>
- Puttfarcken, L. (o. D.). So funktioniert Klimamodellierung (Deutsches Klima Konsortium, Hrsg.).<https://klimasimulationen.de/modelle/>
- Salis, F. (2021). The New Fiction View of Models. *The British Journal for the Philosophy of Science*, *72*(3), 717–742.<https://doi.org/10.1093/bjps/axz015>
- Sliwka, A. (2018). *Pädagogik der Jugendphase* (1. Auflage). Weinheim, Basel: Beltz.
- Ständige Konferenz der Kultusminister der Länder in der Bundesrepublik Deutschland. (2005). *Beschlüsse der Kultusministerkonferenz: Bildungsstandards im Fach Physik für den Mittleren Schuabschluss (Jahrgangsstufe 10)*. München, Neuwied: Wolters Kluwer.
- Ständige Konferenz der Kultusminister der Länder in der Bundesrepublik Deutschland. (2020). *Bildungsstandards im Fach Physik für die Allgemeine Hochschulreife*. Köln: Carl Link. [https://www.kmk.org/fileadmin/Dateien/veroeffentlichungen\\_](https://www.kmk.org/fileadmin/Dateien/veroeffentlichungen_beschluesse/2020/2020_06_18-BildungsstandardsAHR_Physik.pdf) [beschluesse/2020/2020\\_06\\_18-BildungsstandardsAHR\\_Physik.pdf](https://www.kmk.org/fileadmin/Dateien/veroeffentlichungen_beschluesse/2020/2020_06_18-BildungsstandardsAHR_Physik.pdf)
- Strevens, M. (2013). No Understanding without Explanation. *Studies in History and Philosophy of Science*, (44), 510–515.
- Toon, A. (2012). *Models as Make-Believe: Imagination, Fiction and Scientific Representation* (1. Aufl.). London: Palgrave Macmillan. [https : / / doi . org / 10 . 1057 /](https://doi.org/10.1057/9781137292230) [9781137292230](https://doi.org/10.1057/9781137292230)
- <span id="page-65-0"></span>Treagust, D. F., Chittleborough, G. & Mamiala, T. L. (2002). Students' understanding of the role of scientific models in learning science. *International Journal of Science Education*, *24*(4), 357–368.<https://doi.org/10.1080/09500690110066485>
- Ubben, M. S. (2020). *Typisierung des Verständnisses mentaler Modelle mittels empirischer Datenerhebung am Beispiel der Quantenphysik* (Dissertation). Berlin: Logos Verlag.<https://doi.org/10.30819/5181{\^{}}>
- Ubben, M. S. & Heusler, S. (2021). Gestalt and Functionality as Independent Dimensions of Mental Models in Science. *Research in Science Education*, *51*(5), 1349–1363. <https://doi.org/10.1007/s11165-019-09892-y>
- Wilhelm, T. & Hopf, M. (2014). Design-Forschung. In D. Krüger, I. Parchmann & H. Schecker (Hrsg.), *Methoden in der naturwissenschaftsdidaktischen Forschung* (S. 31– 42). Berlin, Heidelberg: Springer.
- Wilhelm, T. & Schecker, H. (2021). Unterrichtskonzeptionen zur Numerischen Physik. In T. Wilhelm, H. Schecker & M. Hopf (Hrsg.), *Unterrichtskonzeptionen für den Physikunterricht* (S. 121–150). Berlin, Heidelberg: Springer.
- Winsberg, E. (2001). Simulations, Models, and Theories: Complex Physical Systems and Their Representations. *Philosophy of Science*, *68*(3), 442–454. [https://www.jstor.](https://www.jstor.org/stable/3080964) [org/stable/3080964](https://www.jstor.org/stable/3080964)
- Winsberg, E. (2003). Simulated Experiments: Methodology for a Virtual World. *Philosophy of Science*, *70*(1), 105–125.<https://doi.org/10.1086/367872>
- Winsberg, E. (2019). Computer Simulations in Science. *Stanford Encyclopedia of Philosophy*.<https://plato.stanford.edu/archives/win2019/entries/simulations-science/>
- Wittgenstein, L. (2016). *Tractatus logico-philosophicus: Tagebücher 1914-1916. Philosophische Untersuchungen* (22. Aufl.). Berlin: Suhrkamp.
- Woeste, I. (2022). *Das Peer-Review-Verfahren als wissenschaftliche Qualitätssicherung im Unterricht* (Masterarbeit). Rheinische Friedrich-Wilhelms-Universität Bonn.
- World Economic Forum. (2015). New Vision for Education: Unlocking the Potential of Technology. [https://www3.weforum.org/docs/WEFUSA\\_NewVisionforEducation](https://www3.weforum.org/docs/WEFUSA_NewVisionforEducation_Report2015.pdf)\_ [Report2015.pdf](https://www3.weforum.org/docs/WEFUSA_NewVisionforEducation_Report2015.pdf)

# Abbildungsverzeichnis

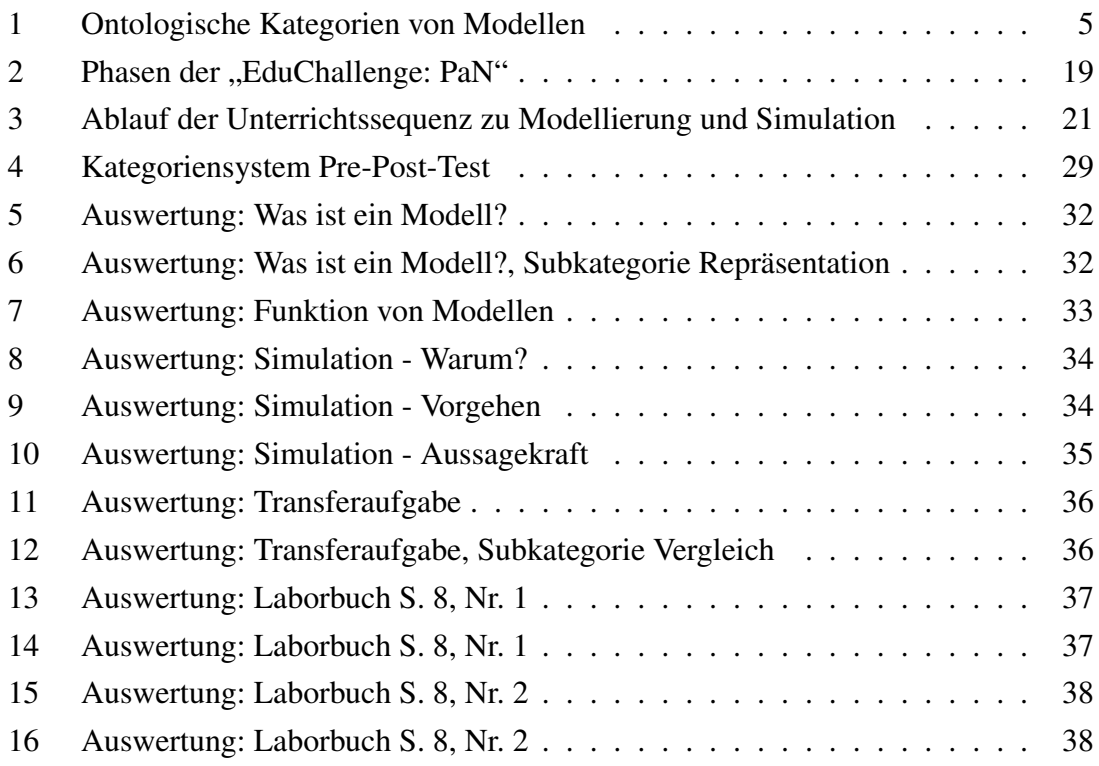

# Tabellenverzeichnis

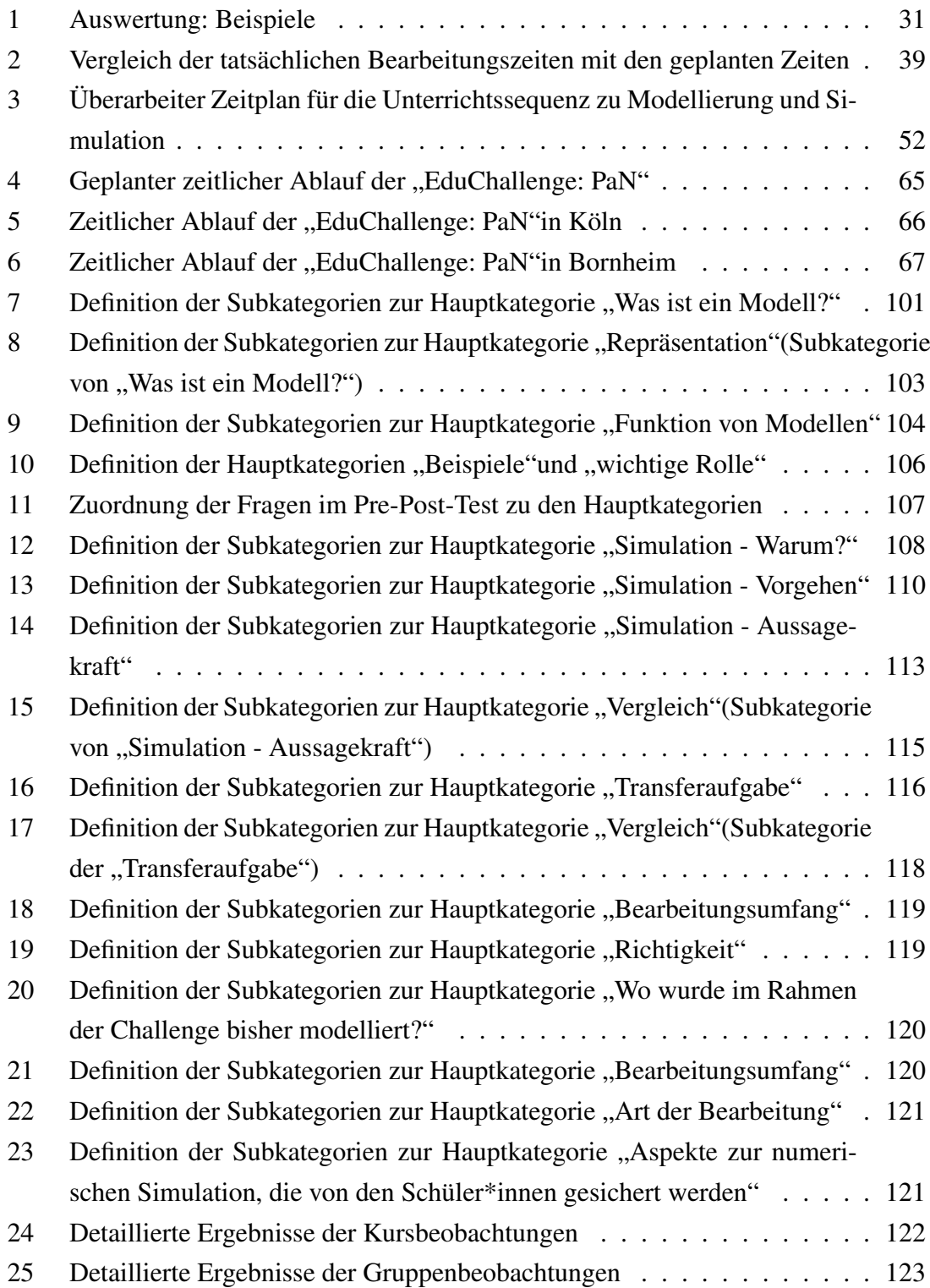

# Anhang

# A Verlauf der "EduChallenge: PaN"

Im Folgenden ist in Tabelle [4](#page-70-1) der geplante zeitliche Verlauf der "EduChallenge: PaN" dargestellt. Der tatsächliche zeitliche Ablauf an den beiden Schulen ist in Tabelle [5](#page-71-1) und Tabelle [6](#page-72-0) zu finden. Ergänzend dazu wird in Anhang [A.3](#page-73-0) genauer auf die Veränderungen im Ablauf der in dieser Arbeit untersuchten Unterrichtssequenz zu Modellierung und Simulation eingegangen.

## <span id="page-70-0"></span>A.1 Geplanter zeitlicher Ablauf

### Tabelle 4

<span id="page-70-1"></span>Stunde Inhalt

*Geplanter zeitlicher Ablauf der "EduChallenge: PaN"*

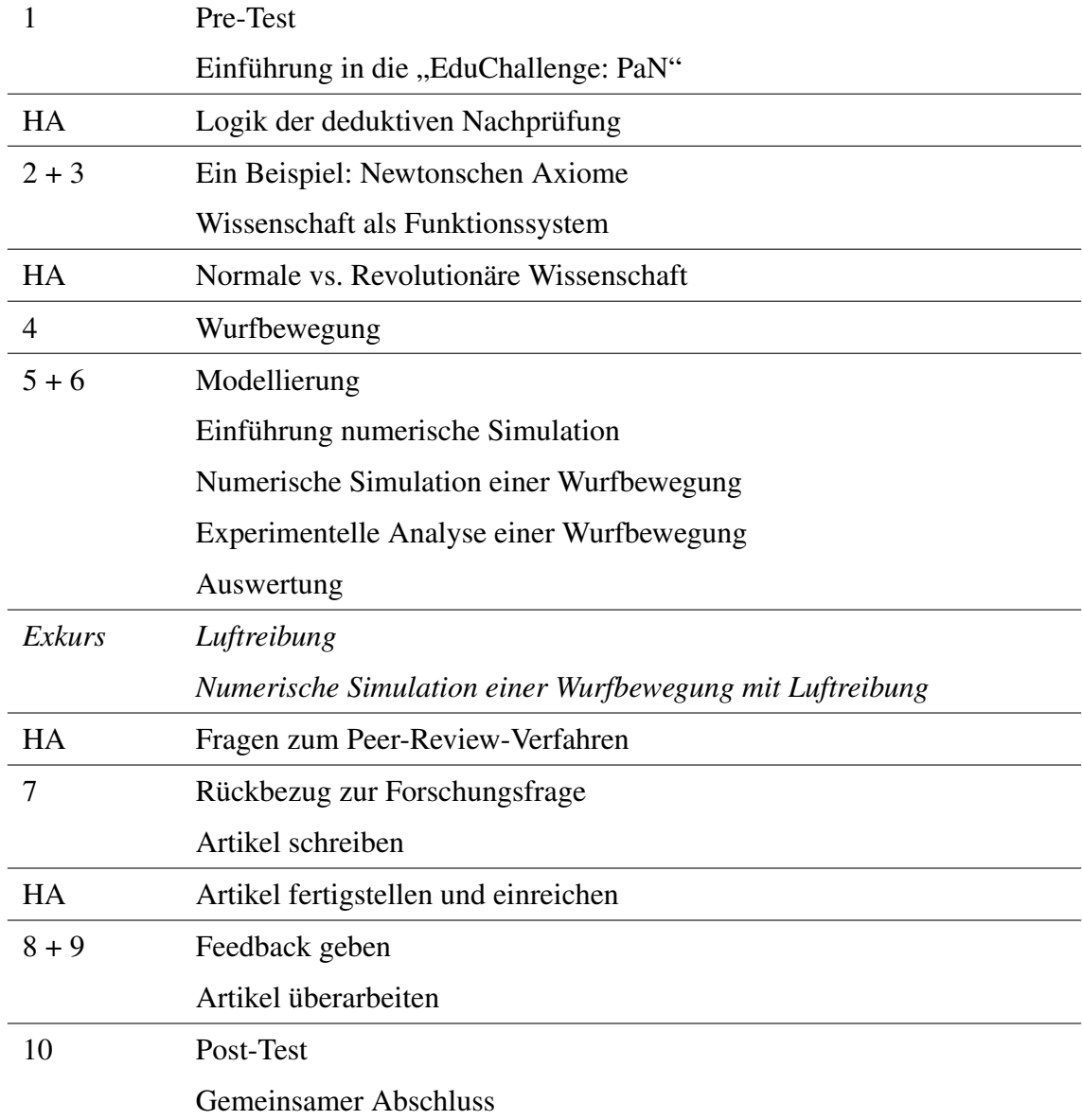

# <span id="page-71-0"></span>A.2 Tatsächlicher zeitlicher Ablauf

# Tabelle 5

*Zeitlicher Ablauf der "EduChallenge: PaN" in Köln*

<span id="page-71-1"></span>

| <b>Datum</b>                          | <b>Stunde</b>  | <b>Inhalt</b>                                                        |
|---------------------------------------|----------------|----------------------------------------------------------------------|
| 25.11.                                | 1              | Pre-Test                                                             |
|                                       |                | Einführung in die "EduChallenge: PaN"                                |
|                                       | HA             | Logik der deduktiven Nachprüfung                                     |
| 26.11                                 | $2 + 3$        | Ein Beispiel: Newtonschen Axiome                                     |
|                                       |                | Wissenschaft als Funktionssystem                                     |
|                                       | HA             | Wissenschaft als Funktionssystem fertigstellen                       |
|                                       |                | Normale vs. Revolutionäre Wissenschaft                               |
| Unterbrechung wegen der Physikklausur |                |                                                                      |
| 09.12.                                | $\overline{4}$ | Wurfbewegung                                                         |
| 10.12.                                | $5 + 6$        | Modellierung                                                         |
|                                       |                | Einführung numerische Simulation                                     |
|                                       |                | Video der Wurfbewegung in einer ausgewählten Sportart auf-<br>nehmen |
|                                       |                | Numerische Simulation einer Wurfbewegung                             |
|                                       |                | teilweise Experimentelle Analyse einer Wurfbewegung                  |
|                                       |                | Überlagerung der Videos                                              |
|                                       |                | Luftreibung                                                          |
|                                       |                | Numerische Simulation einer Wurfbewegung mit Luftreibung             |
|                                       | HA             | Fragen zum Peer-Review-Verfahren                                     |
| 16.12.                                | 7              | Auswertung                                                           |
|                                       |                | Rückbezug zur Forschungsfrage                                        |
|                                       |                | Artikel schreiben                                                    |
|                                       | HA             | Artikel fertigstellen und einreichen                                 |
| 17.12                                 | $8 + 9$        | Feedback geben                                                       |
|                                       |                | Artikel überarbeiten                                                 |
|                                       |                | Post-Test                                                            |
| 23.12.                                | 10             | Artikel fertig überarbeiten                                          |
|                                       |                | Gruppeninterviews mit den Schüler*innen                              |
|                                       |                | <b>Gemeinsamer Abschluss</b>                                         |
### Tabelle 6

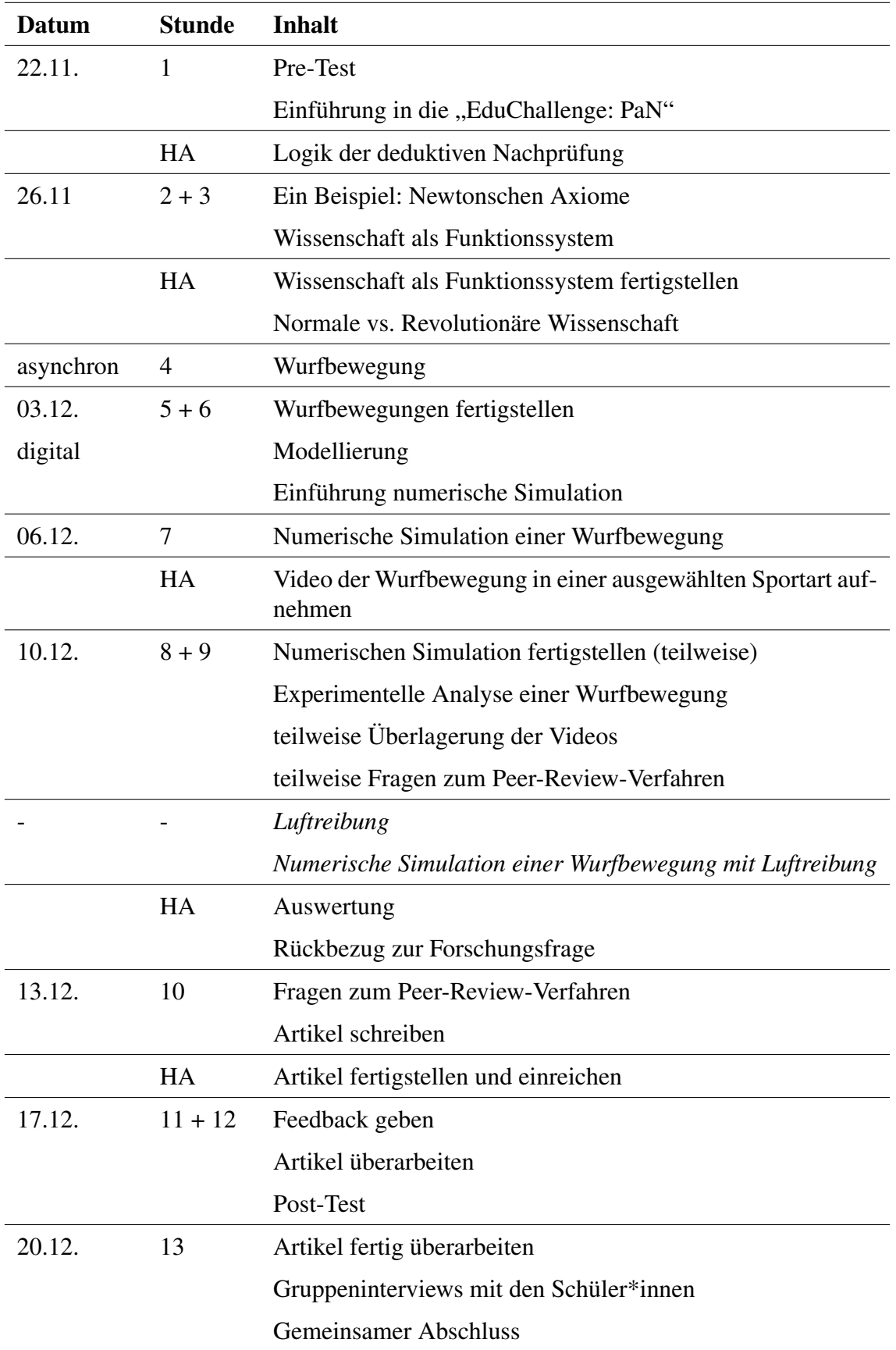

*Zeitlicher Ablauf der "EduChallenge: PaN" in Bornheim*

#### A.3 Veränderungen im Ablauf der Unterrichtssequenz

Nachdem die Schüler\*innen der Bornheimer Schule die Seite zu den Wurfbewegungen am Studientag selbstständig bearbeitet hatten, wurde diese zu Beginn der digitalen Doppelstunde im Rahmen einer Videokonferenz besprochen, eventuelle Fragen geklärt und anschließend von den Schüler\*innen überarbeitet. In Breakout-Sessions wurden von den Schüler\*innen außerdem die Aufgaben zu Modellierung und numerischer Simulation bearbeitet und so die Simulation einer Wurfbewegung vorbereitet. In der nächsten Einzelstunde hatten die Schüler\*innen dann Zeit die numerische Simulation einer Wurfbewegung auf den iPads zu erstellen. Damit in der nächsten Doppelstunde dann die experimentelle Analyse der Wurfbewegung inklusive Überlagerung der Videos stattfinden konnte, wurden die Videos der realen Wurfbewegung von den Schüler\*innen als Hausaufgabe aufgenommen. Dadurch dass die Überlagerung der Videos im Unterricht nicht wie geplant funktioniert hat, haben einige Schüler\*innen am Ende der Stunde bereits mit den Arbeitsaufträgen zum Peer-Review-Verfahren begonnen, während andere sich noch an der Überlagerung versucht haben. Letztendlich wurde die Überlagerung der Videos im Anschluss an den Unterricht von zwei Mitgliedern des Teams übernommen und den Schüler\*innen digital zur Verfügung gestellt, sodass sie dann als Hausaufgabe die Auswertung sowie den Rückbezug zur Forschungsfrage machen konnten.

Dadurch dass der Zeitplan am Kölner Gymnasium durch die Physikklausur knapper war, wurde auch hier die Überlagerung der Videos für die Schüler\*innen übernommen, ohne dass sie es vorher selber versucht haben. Zuvor hatten zwar alle Gruppen zumindest mit der numerischen Simulation angefangen, aber nicht alle sind damit fertig geworden. Die Auswertung und der Rückbezug zur Forschungsfrage wurde dann zu Beginn der nächsten Einzelstunde als Vorbereitung für den wissenschaftlichen Artikel von allen Schüler\*innen erledigt.

### B Unterrichtsmaterialien

Im Folgenden sind zum einen die Unterrichtsmaterialien der Unterrichtssequenz zu Wurfbewegungen (Anhang [B.1\)](#page-74-0) und zum anderen die Materialien der Unterrichtssequenz zu Modellierung und Simulation (Anhang [B.2,](#page-77-0) Anhang [B.3](#page-86-0) & Anhang [B.4\)](#page-88-0) zu finden.

#### <span id="page-74-0"></span>B.1 Laborbuch: Wurfbewegungen

Im Folgenden ist die Seite im Laborbuch zum Thema Wurfbewegungen sowie die dazu gehörige Beispiellösung zu finden.

### Wurfbewegungen 45 min

Um eine Wurfbewegung in der Sportart deiner Wahl zu analysieren, braucht es auch das entsprechende physikalische Wissen. Darum soll es im Folgenden gehen. Nutze die Informationsbasis, um die Aufgaben auf dieser Seite zu bearbeiten. Scanne dafür den QR-Code.

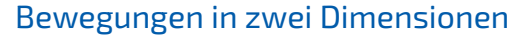

(3) Notiere die charakteristischen Eigenschaften einer Bewegung in zwei Dimensionen (x- und y-Richtung) stichpunktartig an einem Beispiel deiner Wahl.

#### Der schiefe Wurf

- (4) Erläutere die Eigenschaften eines schiefen Wurfes, indem du die Überlagerung der Bewegungen und die Bewegung in x- und y-Richtung inklusive der Formeln für Beschleunigung, Geschwindigkeit und Ortskoordinaten beschreibst. Skizziere außerdem einen schiefen Wurf und zeichne den Abwurfwinkel  $\alpha$ sowie  $v_x$ ,  $v_y$  und  $v$  ein.
	- Tipp: Stelle dir vor, du sollst in einer Woche den schiefen Wurf einem Mitschüler erklären und darfst nur deine Notizen im Laborbuch benutzen.

Vergleiche deine Lösung zu den Aufgaben (3) und (4) mit der Beispiellösung.

(5) Überlegt euch gemeinsam als Gruppe, mit welcher Sportart ihr euch beschäftigen möchtet. Kriterien für die Auswahl der Sportart sowie Unterstützung bei der Auswahl findet ihr auf der Informationsbasis. Scanne dafür den QR-Code.

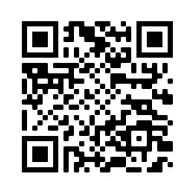

 $\blacktriangleright$  Notiere hier die von euch gewählte Sportart:

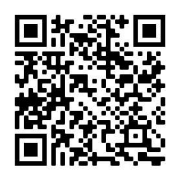

Denkt daran eure Korrekturen in schwarz zu machen und dabei eure ursprüngliche Antwort so durchzustreichen, dass sie noch gut lesbar ist.

## Wurfbewegungen - Beispiellösung  $\circled{45 \text{ min}}$

Um eine Wurfbewegung in der Sportart deiner Wahl zu analysieren, braucht es auch das *entsprechende physikalische Wissen. Darum soll es im Folgenden gehen. Nutze die* Informationsbasis, um die Aufgaben auf dieser Seite zu bearbeiten. **Scanne** dafür den QR-Code.

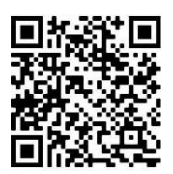

### Bewegungen in zwei Dimensionen

(3) Notiere die charakteristischen Eigenschaften einer Bewegung in zwei Dimensionen (x- und y-Richtung) stichpunktartig an einem Beispiel deiner Wahl.

Bei einer Bewegung in zwei Dimensionen können sowohl Ort als auch Geschwindigkeit und Beschleunigung in x- und y-Komponenten aufgeteilt werden.

Wenn man zum Beispiel von außen eine Person in einem fahrenden Zug betrachtet, die ihren Platz im Zug von der einen Seite auf die andere Seite wechselt, handelt es sich um eine Bewegung in zwei Dimensionen. Die Person bewegt sich einerseits mit der Geschwindigkeit des Zuges in Fahrtrichtung und andererseits senkrecht zur Fahrtrichtung dadurch, dass sie auf die andere Seite läuft. Sowohl die resultierende zurückgelegte Strecke als auch die resultierende Geschwindigkeit kann mit

dem Satz des Pythagoras berechnet werden:  $s = \sqrt{s_x^2 + s_y^2}$  ,  $v = \sqrt{v_x^2 + v_y^2}$ 

### Der schiefeWurf

- (4) Erläutere die Eigenschaften eines schiefen Wurfes, indem du die Überlagerung der Bewegungen und die Bewegung in x- und y-Richtung inklusive der Formeln für Beschleunigung, Geschwindigkeit und Ortskoordinaten beschreibst. Skizziere außerdem einen schiefen Wurf und zeichne den Abwurfwinkel  $\alpha$ sowie  $v_x$ ,  $v_y$  und  $v$  ein.
	- Tipp: Stelle dir vor, du sollst in einer Woche den schiefen Wurf einem Mitschüler erklären und darfst nur deine Notizen im Laborbuch benutzen.
	- Bei einem schiefen Wurf überlagert sich eine gleichförmige Bewegung in x-Richtung ungestört mit einer gleichförmig beschleunigten Bewegung in y-Richtung. Dabei gilt:

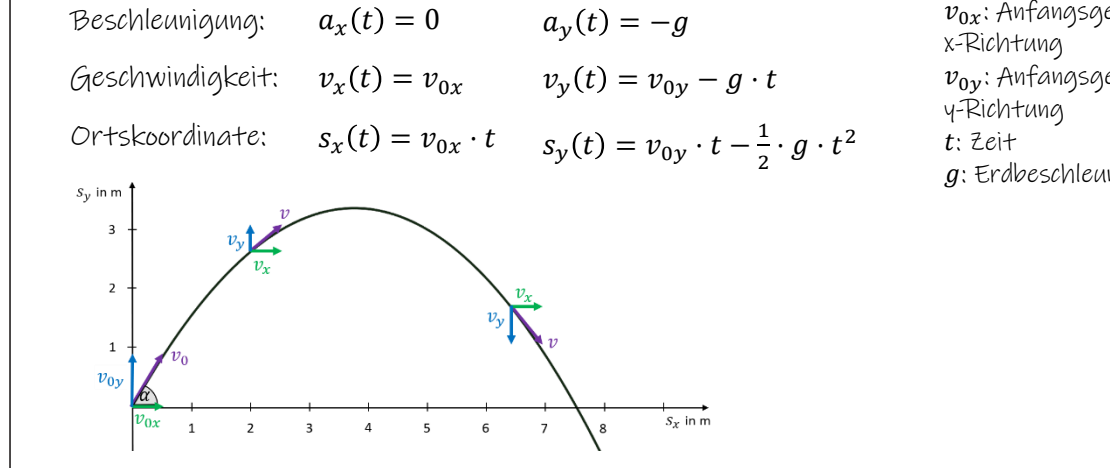

 $v_{0x}$ : Anfangsgeschwindigkeit in  $v_{0y}$ : Anfangsgeschwindigkeit in : Erdbeschleunigung

Vergleiche deine Lösung zu den Aufgaben (3) und (4) mit der Beispiellösung.

(5) Überlegt euch gemeinsam als Gruppe, mit welcher Sportart ihr euch beschäftigen möchtet. Kriterien für die Auswahl der Sportart sowie Unterstützung bei der Auswahl findet ihr auf der Informationsbasis. Scanne dafür den QR-Code.

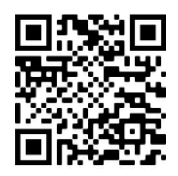

Notiere hier die von euch gewählte Sportart:

#### <span id="page-77-0"></span>B.2 Laborbuch: Modellierung und Simulation

Im Folgenden sind die Seiten des Laborbuchs zu der in dieser Arbeit betrachteten Unterrichtssequenz zu Modellierung und Simulation sowie die dazu gehörigen Beispiellösungen zu finden.

# Modellierung

Ein Paradigma moderner Naturwissenschaften ist Modellierung. Modelle werden zum Beispiel zur Entwicklung des Universums, der Corona-Pandemie oder dem globalen Klima aufgestellt. Solche Modelle sind zu komplex, um einfach "analytisch" gelöst zu werden. In diesen Fällen nutzen wir numerische Simulationen zur Berechnung solcher Modelle. Informiere dich zunächst auf der Informationsbasis über Modellierung im Allgemeinen und bearbeite dann die folgende Aufgabe.

(1) Denke über die folgenden Fragen nach und notiere deine Überlegungen stichpunktartig.

Wann kommt Modellierung zum Einsatz?

Wo wurde im Rahmen der Challenge bisher modelliert?

Wo sind die Grenzen von Modellen (sowohl im Allgemeinen als auch in Bezug auf die bisher durchgeführte Modellierung in der Challenge)?

Vergleiche deine Lösung mit der Beispiellösung.

# **Numerische Simulation**

Ein wichtiges Werkzeug im Paradigma der Modellierung ist die numerische Simulation. Schaue dir hierzu zunächst die Informationsseite an und scanne dafür den QR-Code.

(2) Notiere und erläutere die charakteristischen Bestandteile einer numerischen Simulation stichpunktartig oder anhand eines Schaubildes.

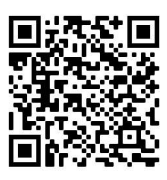

 $\overline{O}$  15 min

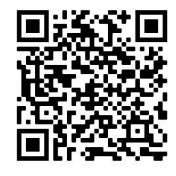

Wiederhole N-Mal

Denkt daran eure Korrekturen in schwarz zu machen und dabei eure ursprüngliche Antwort so durchzustreichen, dass sie noch gut lesbar ist.

u machen und dabei eure ursprüngliche Antwort so durchzustreichen,<br>
Modellierung<br>
en ist Modellierung. Modelle werden zum<br>
corona-Pandemie oder dem globalen Klima<br>
um einfach "analytisch" gelöst zu werden.<br>
am einfach "ana Benkt daran eure Korrekturen in schwarz zu machen und dabei eure ursprüngliche Antwort so durchzustreichen,<br>Alass sie noch gut lesbar ist.<br>
MOdellierung Modelle werden zum<br>
Beispiel zur Entwicklung des Universums, der Coro Informiere dich zunächst auf der Informationsbasis über Modellierung im Allgemeinen Denkt daran eure Korrekturen in schware zu machen und dabei eure ursprüngliche Antwort so durcheut<br>
dass sie noch gut lesbar ist.<br>
Modellierung. Modelle werden zum<br>
Beispiel zur Entwicklung des Universums, der Corona-Pand Constrainent and the three terms in schware and mathem und dabei eure ursprüngliche Antwort so durchaustreid<br>
Alass sie noch gut lesbar ist.<br>
Modellierung<br>
Ein Paradigma moderner Naturwissenschaften ist Modellierung. Mode

Modellierung kommt zum Einsatz, um einen Teil der Natur möglichst gut wiederzugeben. Dabei können

 $\underline{\mathcal{E}}$ en Modelle sowohl eingesetzt werden, um Phänomene anschaulich zu beschreiben, als auch um daraus Prognosen für die Forschung abzuleiten. Ein mögliches Beispiele ist die Entwicklung des Klimas.

In der Challenge wurde bisher die reale Wurfbewegung eines Objektes mit Hilfe von Formeln modelliert.

te<br>—  $\mathbb{Z}^{(n)}$ Beim schiefen Wurf handelt es sich also um ein mathematisches Modell mit dem zum Beispiel die Flugweite und Flugdauer berechnet werden können.

 $\mathbb{Z}^{\mathbb{Z}^{\times}}$  $\mathbb{Z}^{(n)}$  and  $\mathbb{Z}^{(n)}$  $\frac{1}{2}$ Mumerische Simulation<br>
in mogliches Beispiele ist die Entwicklung des Klimas.<br>
Eie reale wurfbeweegung eines Objektes mit Hilfe von Formeln modelliert.<br>
In also am ein mathematisches Modell mit dem eum Beispiel die Flagwei Beim schiefen wurf kandelt es sich also um ein mathematisches Modell wit dem em Belspiel die Flugwelte<br>
und Flugdauer berechnet werden können.<br>
Wo sind die Grenzen von Modellen (sowohl im Allgemeinen als auch in Bezug auf Modelle haben dadurch Grenzen, dass sie häufig Annäherung und Vereinfachungen nutzen und sich immer nur selektiv auf einen Teil der Realität konzentrieren. Die Modellierung des schiefen Wurfs hat dadurch Grenzen, dass wir z.B. die Ausdehnung der Obkjekte, die Luftreibung und weitere wirkende Kräfte nicht

berücksichtigen.

Rechenvorschrift(en)

Neue Werte

**Startwerte** 

(2) Notiere und erläutere die charakteristischen Bestandteile einer numerischen

Numerische Simulationen werden genutzt um komplexe Gleichungen näherungsweise zu lösen.

- Eine oder mehrere Rechenvorschriften werden immer wieder mit veränderten Startwerten angewandt, dabei ist der neue Startwert das Ergebnis der vorherigen Tteration.
- Ein Durchlauf entspricht einer Iteration

8 and 2010 and 2010 and 2010 and 2010 and 2010 and 2010 and 2010 and 2010 and 2010 and 2010 and 2010 and 2010

• Eine numerische Simulation endet nach einer zu Beginn festgelegten Anzahl an Iterationen

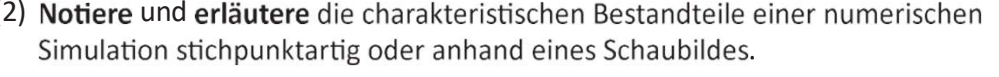

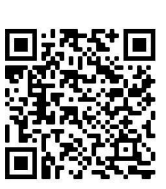

 $\mathbb{Z}^{(n)}$  and  $\mathbb{Z}^{(n)}$ 

 $\mathbb{Z}^{(n)}$  and  $\mathbb{Z}^{(n)}$ 

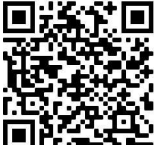

# Jetzt wird es praktisch!

e al control de la control de la control de la control de la control de la control de la control de la control<br>La control de la control de la control de la control de la control de la control de la control de la control d meinen gesammelt. Du besitzt also das notwendige Handwerkszeug, um dich ganz praktisch dem Auftrag der e a construction de la provincia de la provincia de la provincia de la provincia de la provincia de la provincia<br>La provincia de la provincia de la provincia de la provincia de la provincia de la provincia de la provincia gung zusammen?" zu untersuchen.

(3) Konkretisiere zunächst die Forschungsfrage in Bezug auf die von euch gewählte Sportart.

Unsere Forschungsfrage: Wie gut passt unsere Simulation mit der realen Bewegung

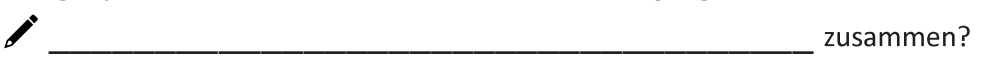

### Numerische Simulation einer Wurfbewegung 
<sup>5</sup> 20 min

Als nächstes widmen wir uns der numerischen Simulation. Alle weiteren Informationen zur Umsetzung findest du auf der Informationsbasis. Scanne dafür den QR-Code.

(4) Notiere die Rechenvorschrift für die numerische Simulation einer Wurfbewegung. Kontrolliere dein Ergebnis mit der Beispiellösung bevor du weiter arbeitest.

Bewegung in x-Richtung: Bewegung in y-Richtung:

(5) Führe nun mithilfe der Datei auf der Informationsbasis die entsprechende Simulation auf deinem iPad durch.

# Experimentelle Analyse einer Wurfbewegung 
<sup>
M</sup>
<sup>25 min</sup>

- Hinweise auf der Informationsbasis. Scanne dazu den QR-Code. (6) Nimm mit dem iPad ein Video von der Wurfbewegung auf. Berücksichtige dabei die
- (7) Bestimme die Startgeschwindigkeit in x- und y-Richtung deines Wurfobjektes. Lasse dir **International ACPL**

 $v_x:$   $\frac{1}{\sqrt{2\pi}}$  ,  $\frac{1}{\sqrt{2\pi}}$  ,  $\frac{1}{\sqrt{2\pi}}$  ,  $\frac{1}{\sqrt{2\pi}}$  ,  $\frac{1}{\sqrt{2\pi}}$  ,  $\frac{1}{\sqrt{2\pi}}$  ,  $\frac{1}{\sqrt{2\pi}}$  ,  $\frac{1}{\sqrt{2\pi}}$  ,  $\frac{1}{\sqrt{2\pi}}$  ,  $\frac{1}{\sqrt{2\pi}}$  ,  $\frac{1}{\sqrt{2\pi}}$  ,  $\frac{1}{\sqrt{2\pi}}$  ,  $\frac{1}{\sqrt{2\$ 

- Passe an (8) <sup>x</sup> <sup>y</sup>
- (9) Speichere die aktualisierte numerische Simulation als Video und erstelle anschließend ein Video, in dem die Simulation mit der aufgenommenen Wurfbewegung überlagert wird. Wie das genau funktioniert, kannst du in der Anleitung "Videoanalyse der Bewegung" nachlesen. Scanne dazu den QR-Code.

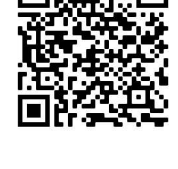

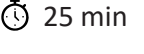

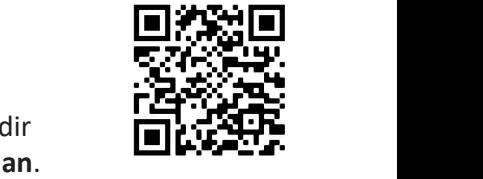

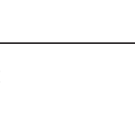

# Jetzt wird es praktisch!

Inzwischen hast du einiges an Wissen zu Wurfbewegungen, Modellen, Simulationen und Forschung im Allgemeinen gesammelt. Du besitzt also das notwendige Handwerkszeug, um dich ganz praktisch dem Auftrag der Challenge zu widmen und dabei die Forschungsfrage "Wie gut passt unsere Simulation mit der realen Bewe*gung zusammen?" zu untersuchen.*

(3) Konkretisiere zunächst die Forschungsfrage in Bezug auf die von euch gewählte Sportart.

Unsere Forschungsfrage: Wie gut passt unsere Simulation mit der realen Bewegung

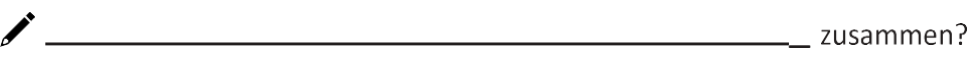

# Numerische Simulation einer Wurfbewegung <sup>3 20 min</sup>

Als nächstes widmen wir uns der numerischen Simulation. Alle weiteren Informationen zur Umsetzung findest du auf der Informationsbasis. Scanne dafür den QR-Code.

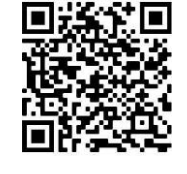

(4) Notiere die Rechenvorschrift für die numerische Simulation einer Wurfbewegung. Kontrolliere dein Ergebnis mit der Beispiellösung bevor du weiter arbeitest.

Bewegung in x-Richtung: Bewegung in y-Richtung:  $a_x = a_{x,alt} = 0$  $a_v = a_{v,alt}$  $v_x = v_{x, alt} + a_{x, alt} \cdot \Delta t = v_{x, alt}$   $(a_{x, alt} = 0)$  $s_x = s_{x, alt} + v_{x, alt} \cdot \Delta t = s_{x, alt} + v_x \cdot \Delta t$ 

 $v_y = v_{y,alt} + a_{y,alt} \cdot \Delta t = v_{y,alt} + a_y \cdot \Delta t$  $s_y = s_{y, alt} + v_{y, alt} \cdot \Delta t$ 

Hinweis: für einige Variablen gibt es mehrere Möglichkeiten für die Rechenvorschrift. Es reicht daher wenn ihr für jede der 6 Variablen eine der hier genannten Gleichungen notiert habt.

(5) Führe nun mithilfe der Datei auf der Informationsbasis die entsprechende Simulation auf deinem iPad durch

# ExperimentelleAnalyse einerWurfbewegung 25min

- Hinweise auf der Informationsbasis. **Scanne** dazu den QR-Code. (6) Nimm mit dem iPad ein Video von der Wurfbewegung auf. Berücksichtige dabei die
- (7) Bestimme die Startgeschwindigkeit in x- und y-Richtung deines Wurfobjektes. Lasse dir dabei von einer Arbeitsgruppe der Uni Bonn helfen und sprich uns von der Uni dazu an

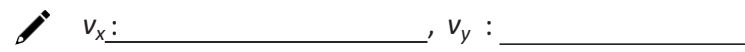

- (8) Passe deine Simulation mit der bestimmten Startgeschwindigkeit an das Experiment an
- (9) Speichere die aktualisierte numerische Simulation als Video und erstelle anschließend ein Video, in dem die Simulation mit der aufgenommenen Wurfbewegung überlagert wird. Wie das genau funktioniert, kannst du in der Anleitung "Videoanalyse der Bewegung" nachlesen. Scanne dazu den QR-Code.

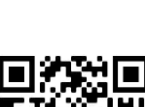

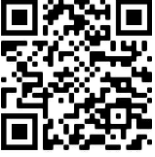

# Auswertung

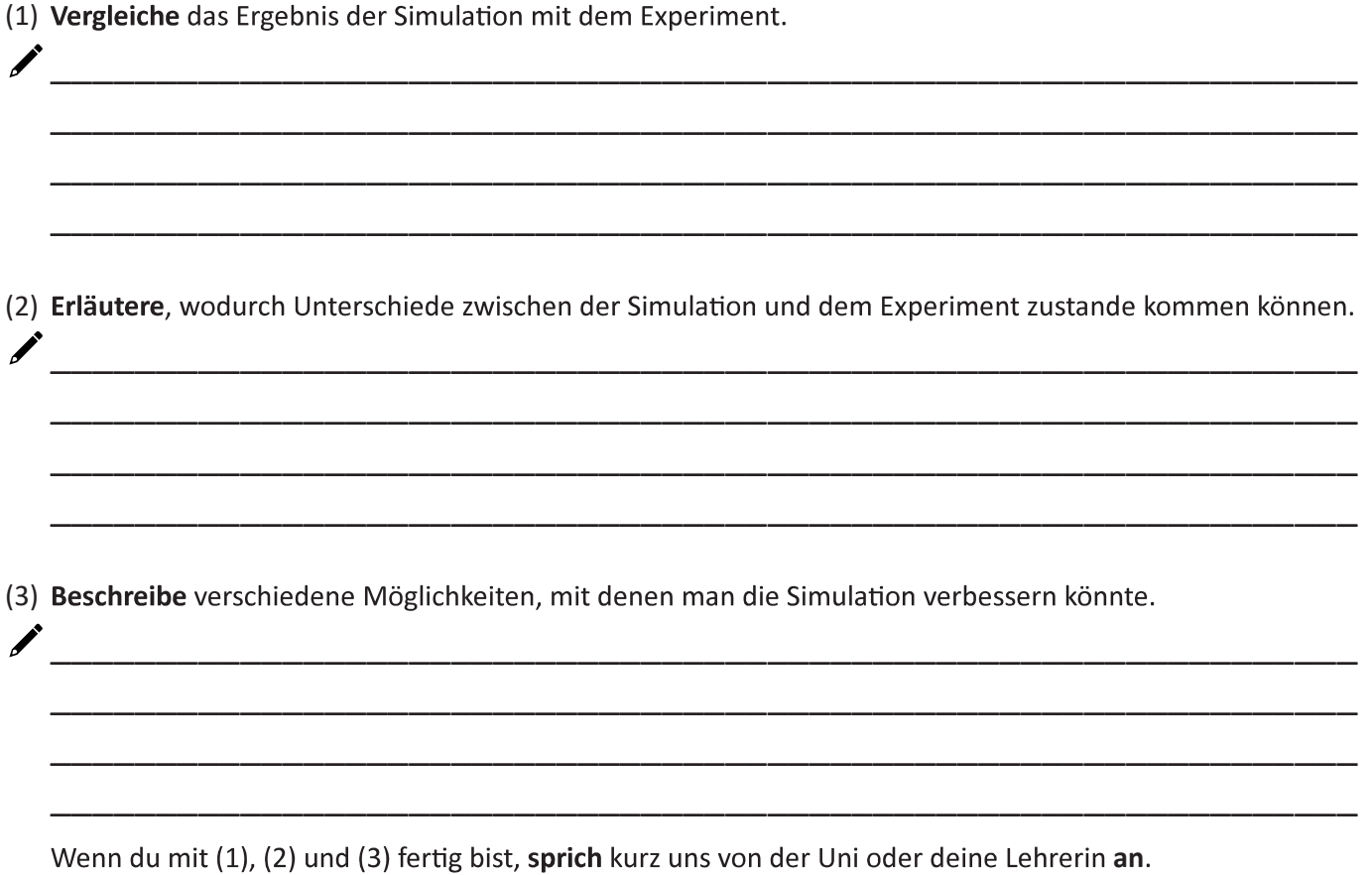

# Luftreibung

Bei der bisherigen Betrachtung von Wurfbewegungen wurde die Luftreibung als wirkende Kraft vernachlässigt. Eine Möglichkeit die Simulation zu verbessern wäre daher die Luftreibung mit aufzunehmen. Beschäftige dich zunächst mit dem physikalischen Hintergrund.

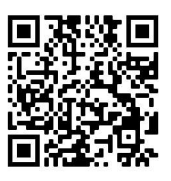

(4) Benenne und erläutere die Größen, von denen die Luftreibung abhängt sowie ihren Zusammenhang.

(5) Erläutere den Einfluss von Luftreibung beim schiefen Wurf.

Í

Vergleiche deine Lösung zu (4) und (5) mit der Beispiellösung.

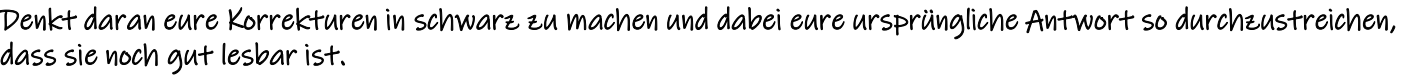

Auswertung 15min

\_ \_ \_ \_

\_ \_ \_ \_

\_ \_ \_ \_

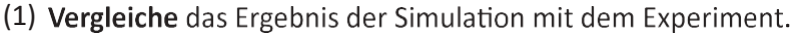

(2) Erläutere, wodurch Unterschiede zwischen der Simulation und dem Experiment zustande kommen können.

(3) Beschreibe verschiedene Möglichkeiten, mit denen man die Simulation verbessern könnte.

 $\delta$  and the contract of the contract of the contract of the contract of the contract of the contract of the contract of the contract of the contract of the contract of the contract of the contract of the contract of the

 $\mathcal{L}$  and the contract of  $\mathcal{L}$ 

Wenn du mit (1), (2) und (3) fertig bist, sprich kurz uns von der Uni oder deine Lehrerin an

# Luftreibung

Bei der bisherigen Betrachtung von Wurfbewegungen wurde die Luftreibung als wirkende Kraft vernachlässigt. Eine Möglichkeit die Simulation zu verbessern wäre daher die Luftreibung mit aufzunehmen. Beschäftige dich zunächst mit dem physikalischen Hintergrund.

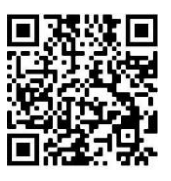

(4) **Benenne**und

Die Luftreibung hängt von der Querschnittsfläche des Objektes (A), dem Luftwiderstandskoeffizient  $(c_w)$ , der Dichte von Luft ( $\rho_{luff}$ ) und dem Betragsquadrat der resultierenden Geschwindigkeit  $(v)$  ab. Für ihren Zusammenhang gilt:  $F_{LR}=\frac{1}{2}$  $\frac{1}{2} \cdot A \cdot c_w \cdot \rho_{Luff} \cdot v^2$ 

(5) Erläutere den Einfluss von Luftreibung beim schiefen Wurf.

\_ Luftreibung immer der Bewegungsrichtung entgegengesetzt. Die Luftreibung führt dazu, dass sic<u>h </u> <u>Wurfhöhe und Wurfweite verringern. Sie wirkt sich also sowohl auf die x- als auch die y- Komponente</u> \_ Die Luftreibung führt dazu, dass ein Objekt beim schiefen Wurf abgebremst wird. Dabei ist die der Geschwindigkeit aus. Die Flugbahn entspricht daher nicht mehr einer Parabel.

Vergleiche deine Lösung zu (4) und (5) mit der Beispiellösung.

# Numerische Simulation einer Wurfbewegung mit Luftreibung

(6) Notiere die Rechenvorschrift für die numerische Simulation einer Wurfbewegung mit Luftreibung. Kontrolliere dein Ergebnis mit der Beispiellösung bevor du weiter arbeitest.

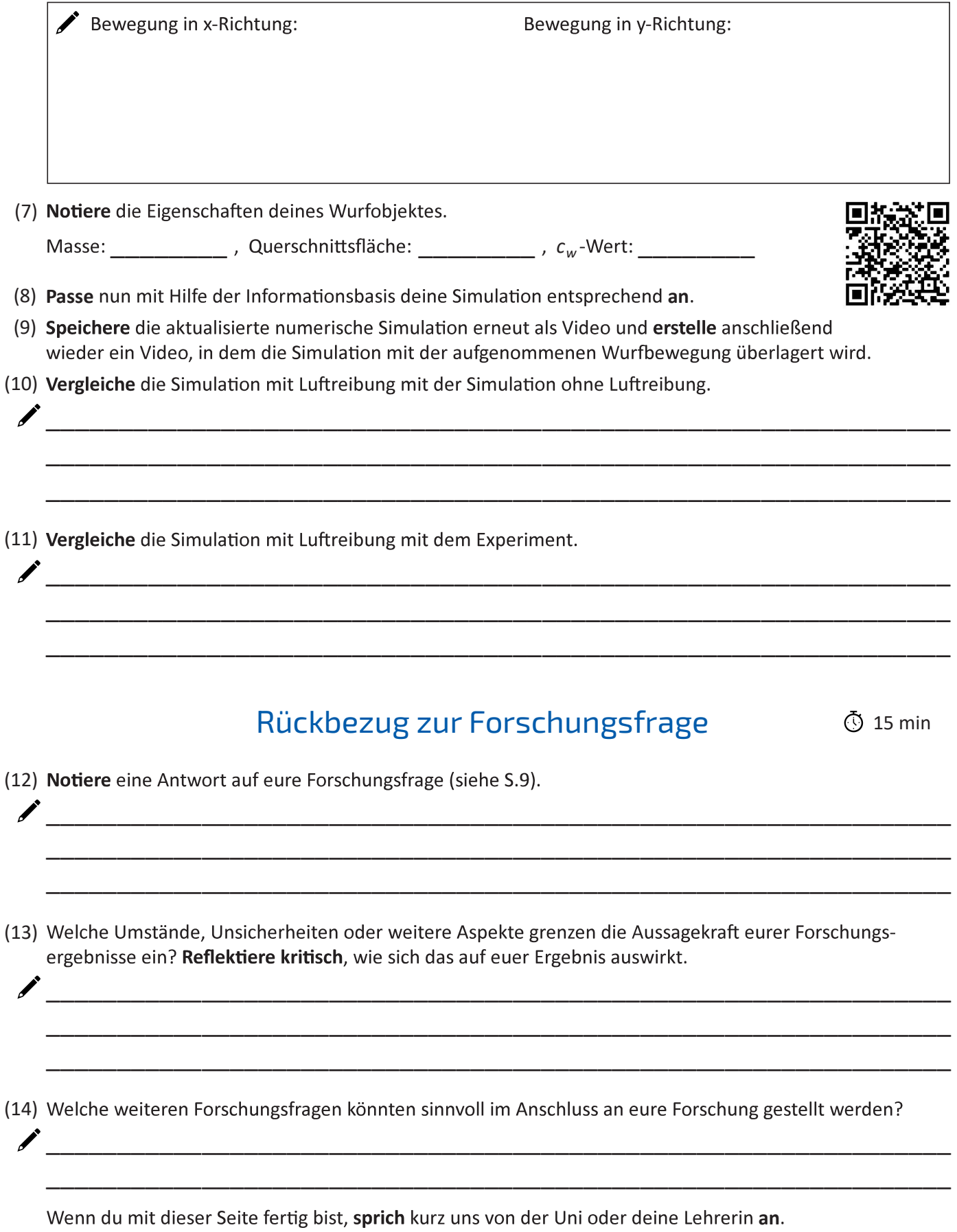

Denkt daran eure Korrekturen in schwarz zu machen und dabei eure ursprüngliche Antwort so durchzustreichen, dass sie noch gut lesbar ist.

# Numerische Simulation einer Wurfbewegung mit Luftreibung

(6) Notiere die Rechenvorschrift für die numerische Simulation einer Wurfbewegung mit Luftreibung. Kontrolliere dein Ergebnis mit der Beispiellösung bevor du weiter arbeitest.

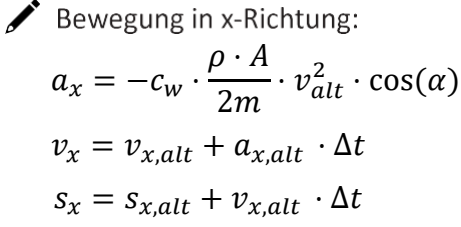

Bewegung in y-Richtung:  $\rho\cdot A$  $\frac{\partial^2 n}{\partial x^2} \cdot v_{alt}^2 \cdot \sin(\alpha)$  $a_y = -g - c_w$ .  $v_v = v_{v, alt} + a_{v, alt} \cdot \Delta t$  $s_v = s_{v, alt} + v_{v, alt} \cdot \Delta t$ 

\_

(7) Notiere die Eigenschaften deines Wurfobjektes.

Masse: \_\_\_\_\_\_\_\_\_\_\_\_\_\_\_\_, Querschnittsfläche: \_\_\_\_\_\_\_\_\_\_\_\_, c<sub>w</sub><sup>-Wert:</sup> \_\_\_\_\_\_\_\_\_\_

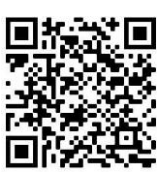

\_ \_ \_

\_ \_ \_

- (8) Passe nun mit Hilfe der Informationsbasis deine Simulation entsprechend an
- (9) Speichere die aktualisierte numerische Simulation erneut als Video und erstelle anschließend wieder ein Video, in dem die Simulation mit der aufgenommenen Wurfbewegung überlagert wird.
- (10) Vergleiche die Simulation mit Luftreibung mit der Simulation ohne Luftreibung.

 $\mathcal{L}$  and the contract of the contract of the contract of the contract of the contract of the contract of the contract of the contract of the contract of the contract of the contract of the contract of the contract of

 $\delta$  and the contract of the contract of the contract of the contract of the contract of the contract of the contract of the contract of the contract of the contract of the contract of the contract of the contract of the

(11) Vergleiche die Simulation mit Luftreibung mit dem Experiment.

 $\epsilon$  and the contract of the contract of the contract of the contract of the contract of the contract of the contract of the contract of the contract of the contract of the contract of the contract of the contract of the

# Rückbezug zur Forschungsfrage <a>

(12) Notiere eine Antwort auf eure Forschungsfrage (siehe S.9).

<u> 1989 - Johann Barn, mars an t-Amerikaansk politiker (</u>

(13) Welche Umstände, Unsicherheiten oder weitere Aspekte grenzen die Aussagekraft eurer Forschungsergebnisse ein? Reflektiere kritisch, wie sich das auf euer Ergebnis auswirkt.

(14) Welche weiteren Forschungsfragen könnten sinnvoll im Anschluss an eure Forschung gestellt werden?

Wenn du mit dieser Seite fertig bist, sprich kurz uns von der Uni oder deine Lehrerin an

### <span id="page-86-0"></span>B.3 Anleitung App "Carnets"

Im Folgenden ist die Anleitung für die App *Carnets* zu finden, welche die Schüler\*innen bei der Nutzung der App unterstützen soll.

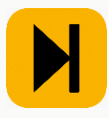

Diese Anleitung soll euch beim Umgang mit der App Carnets helfen. Mit der App ist es möglich Python Code in Form von Jupyter Notebooks auf dem iPad auszuführen.

Wenn ihr die Datei von der Informationsbasis heruntergeladen und geöffnet habt, sollte es bei euch so aussehen:

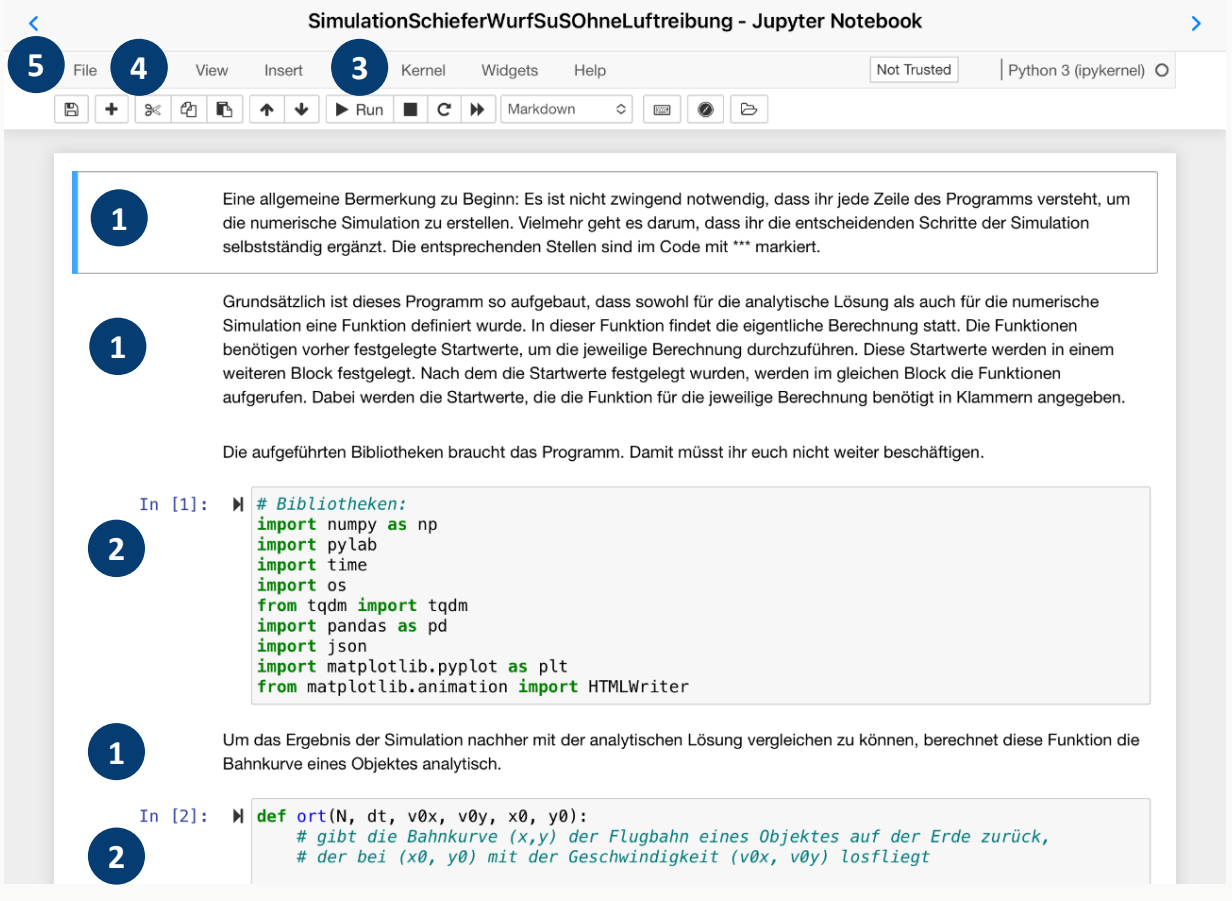

Schauen wir uns die einzelnen Bestandteile mal genauer an:

- **1** Das ist ganz normaler Text der für euch als Erklärung eingetragen wurde.
- **2** Das sind Code-Blöcke in der Programmiersprache Python. An einzelnen Stellen sollt ihr hier Sachen ergänzen beziehungsweise die Zahlenwerte an euer Experiment anpassen.

Wenn ihr Python Code schreibt oder bearbeitet müsst ihr die folgenden Sachen berücksichtigen:

- Häufig wird Code kommentiert, damit er besser verständlich ist. Solche Kommentare werden stets mit # eingeleitet. Alles was in der Zeile danach steht, wird vom Programm nachher ignoriert.
- Dezimalzahlen werden mit einem Punkt und nicht mit einem Komma geschrieben
- Potenzen werden mit \*\* eingegeben (z.B.  $x^2 = x^{**}2$ )
- **3** Wenn man Code geschrieben hat, muss dieser vom Rechner kompiliert werden. Bei Jupyter Notebooks funktioniert das Block-weise. Ihr müsst also den obersten Code-Block antippen und auf Run tippen. Hat das geklappt, springt die Markierung dann automatisch zum nächsten Block weiter. Tippt auch hier wieder auf Run und wiederholt den Vorgang bis ihr beim letzten Code-Block angekommen sein.
- **4** Mit dem Plus-Button könnt ihr einen neuen Block in das Jupyter Notebook einfügen. Dieser wird immer unter dem Block eingefügt, der gerade markiert ist. Mit dem Scheren-Button könnt ihr einen markierten Block ausschneiden.
- **5** Carnets speichert euer Programm automatisch, wenn ihr aber zum Beispiel eine Kopie erstellen wollt, um etwas auszuprobieren etc. könnt ihr das machen in dem ihr auf File tippt.

### <span id="page-88-0"></span>B.4 Anleitung Überlagerung der Videos

Im Folgenden ist die Anleitung für die Überlagerung des Videos der Simulation mit dem Video der realen Wurfbewegung mit Hilfe der App *iMovie* zu finden.

# VIDEOANALYSE DER BEWEGUNG

Diese Anleitung soll euch dabei unterstützen ein Video zu erstellen in dem die Simulation mit der aufgenommenen Wurfbewegung überlagert wird.

**Schritt 1:** Simulation als Video speichern

• Ergänzt den Code eurer Simulation mit Hilfe der Informationsbasis (s. QR Code)

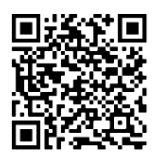

• Öffnet das Video:

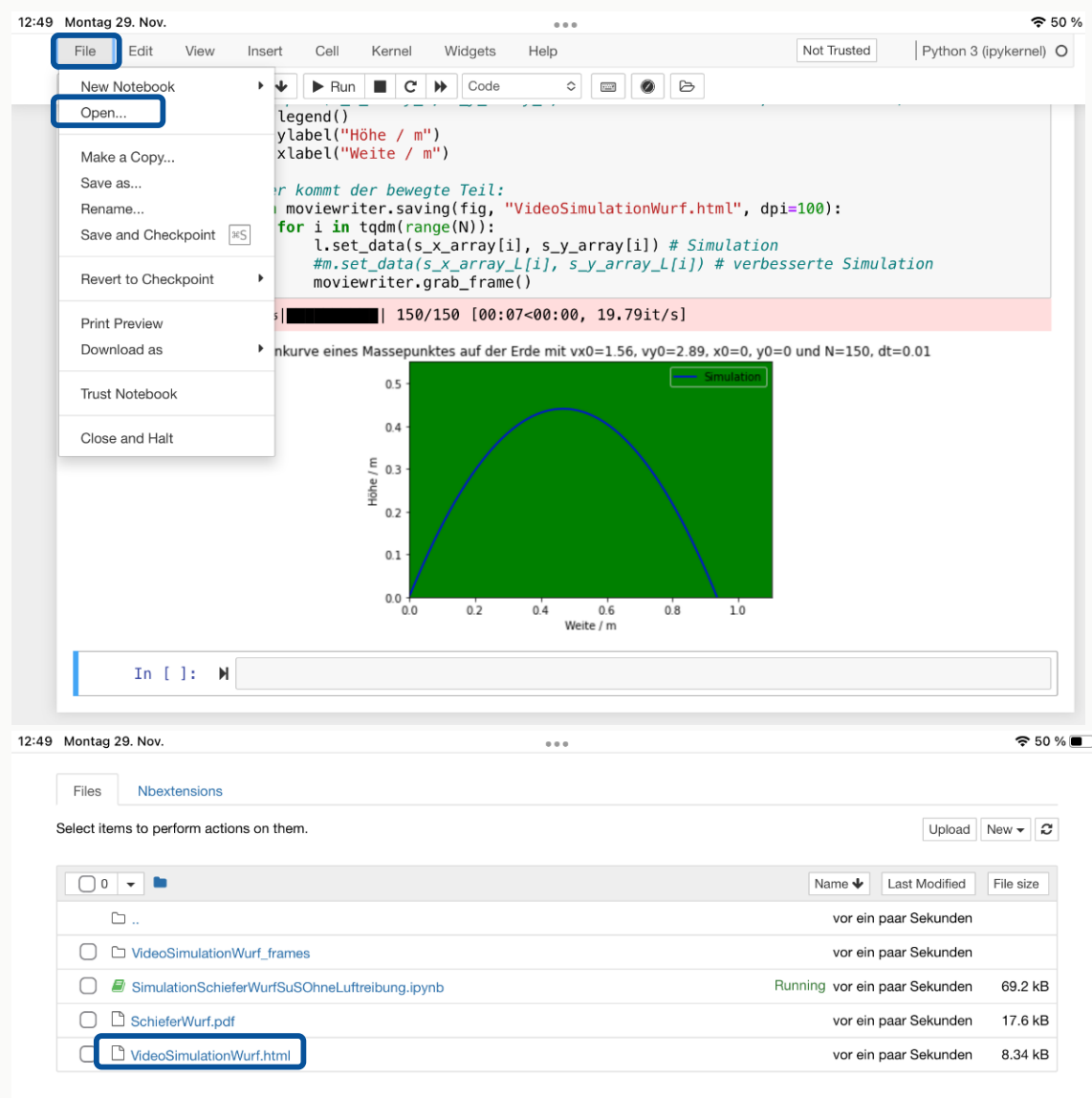

- Vergrößert das Video, sodass es fast den gesamten Bildschirm eurer iPads ausfüllt.
- Um das Video nun zu speichern, müsst ihr euren Bildschirm filmen. Öffnet dafür das Kontrollzentrum des iPads indem ihr von der oberen rechten Bildschirmecke nach unten streicht. Jetzt gibt es zwei Möglichkeiten:
	- 1. Euch wird das Symbol für die Bildschirmaufnahme  $\langle O \rangle$  angezeigt? Dann kann es direkt losgehen.

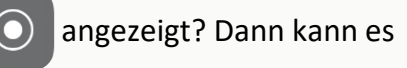

- 2. Euch wird das Symbol für die Bildschirmaufnahme nicht angezeigt? Dann geht in die Einstellungen des iPads und wählt das Kontrollzentrum aus. Dort könnt ihr über das Plus neben Bildschirmaufnahme die entsprechende Funktion zum Kontrollzentrum hinzufügen.
- Tippt für die Aufnahme auf  $\odot$  und wartet den Countdown ab. Startet dann das Video eurer Simulation und lasst dieses einmal durchlaufen. Tippt zum stoppen auf die rote Statusleiste oben auf dem Bildschirm. (O = + 49 % = +
- Die Aufnahme findet ihr unter Fotos auf dem iPad.

#### **Schritt 2:** Projekt in iMovie anlegen

- Öffnet die App iMovie und erstellt ein neues Film-Projekt.
- Wählt das Video von eurer Wurfbewegung aus. Tippt dafür das Video an und wählt es aus indem ihr das kleine Häkchen antippt.

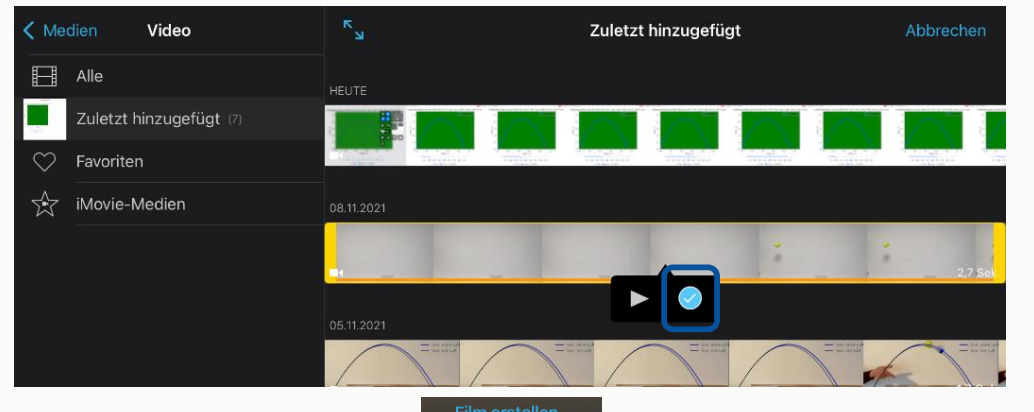

- Tippt nun auf Film erstellen.
- Schneidet nun das Video eurer Bewegung am Anfang und Ende so zu, dass nur die tatsächliche Wurfbewegung zu sehen ist. Bewegt dafür die weiße Linie an die Stelle an der ihr etwas schneiden wollt und tippt auf Teilen. Den abgetrennten Teil könnt ihr dann antippen und mit dem Papierkorb **in entfernen**.

#### **Schritt 3:** Simulation als Greenscreen hinzufügen

• Klickt oben rechts auf das Plus und wählt in dem Bereich Medien unter Videos die Bildschirmaufnahme eurer Simulation aus. Tippt ihr das Video an so erscheinen verschiedene Optionen (s. Bild rechts). Verschiebt den gelben Rahmen so, dass ihr einen Durchlauf der Simulation auswählt und tippt anschließend auf die drei Punkte und wählt Green-/Bluescreen aus.

#### **Schritt 4:** Video und Simulation aufeinander anpassen

Jetzt ist etwas Fingerspitzengefühl gefragt. Meistens klappt es mit den folgenden Schritten. Manchmal muss man etwas mehr basteln. Probiert es gerne erst selber aus und wendet euch sonst an uns von der Uni.

- Tippt die Simulation an und wählt dann unter Überlagerung die Option Zwischenschnitt aus. Oben rechts im Video wird dann eine Lupe angezeigt. Tippt diese an um die Simulation zu vergrößern und zu verschieben. Bewegt so den Ursprung der Simulation auf Abwurfhöhe. Um zu überprüfen, ob die Überlagerung von Video und Simulation
- bereits zusammenpasst, muss die Simulation erneut angetippt werden und bei Überlagerung wieder Green-/Bluescreen ausgewählt werden. Diesen Vorgang müsst ihr ggfs. mehrfach wiederholen. Bevor es weiter geht achtet darauf, dass Green-/Bluescreen eingestellt ist.
- Tippt als nächstes das Zuschneiden-Symbol  $\Box$  an, um den Ausschnitt der Simulation so zu verändern, dass der weiße Teil und die Achsen nicht mehr zu sehen sind.
- Eventuell müsst ihr die Geschwindigkeit der beiden Videos aufeinander anpassen. Tippt dafür eines der beiden Videos an und wählt die Option Tempo aus. Mit dem Schieberegler könnt ihr die Geschwindigkeit verändern.

#### **Schritt 5:** Fertiges Video speichern

• Tippt oben links auf fertig. Anschließend könnt ihr das Video an eure E-Mail Adresse schicken oder lokal auf dem iPad sichern.

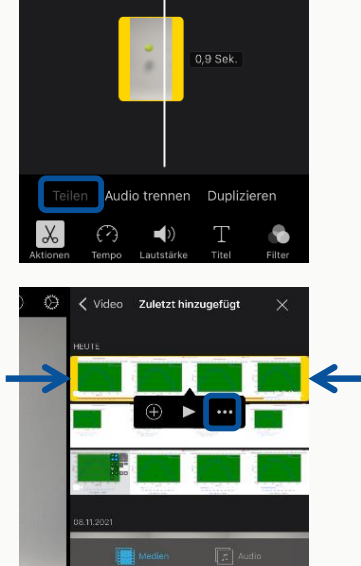

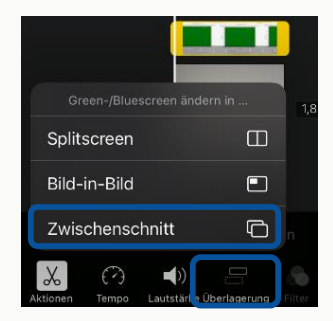

### C Erhebungsinstrumente

Im Folgenden ist sowohl der Pre-Post-Test (Anhang [C.1\)](#page-91-0) als auch die Kurs- und Gruppenbeobachtungsbögen (Anhang [C.2](#page-96-0) & Anhang [C.3\)](#page-96-1) sowie der Interviewleitfaden für die Gruppeninterviews mit den Schüler\*innen (Anhang [C.4\)](#page-101-0) und die Themenübersicht für die Interviews mit den Lehrkräften (Anhang [C.5\)](#page-103-0) zu finden.

### <span id="page-91-0"></span>C.1 Pre-Post-Test

Im Folgenden ist der für Pre- und Post-Test verwendete Fragebogen zu finden. Dabei unterscheiden sich die beiden Tests lediglich durch die ergänzenden Feedback-Fragen am Ende des Post-Tests.

#### **Pre-Post-Test**

#### *Liebe Jugendliche,*

*herzlich willkommen zur ersten EduChallenge "Perspektiven auf Naturwissenschaften"! Wir freuen uns, dass ihr dabei seid! Als Team der Fachdidaktik Physik der Universität Bonn möchten wir dieses Konzept erproben und evaluieren, um es weiter zu verbessern. Deshalb stellen wir dir vor und nach der Challenge verschiedene Fragen in einem Test. Was uns ganz wichtig ist: mit diesem Test bewerten wir nicht deine persönliche Lernentwicklung, sondern unser Lernkonzept. Auf dem Test selber bitten wir um eine Angabe des Namens, damit wir beide Tests und weitere Lernergebnisse zuordnen können. Nach dieser Zuordnung und damit vor der eigentlichen Auswertung anonymisieren wir alle Daten!*

*Wir bitten dich, die Fragen in diesem Test so gut wie möglich zu beantworten. Wenn du bei einer Frage jedoch überhaupt keine Ahnung hast, kannst du die Frage auch einfach mit einem "X" markieren. Dies ist kein Problem. Schreibe Gedanken aber gerne auch dann auf, wenn du dir dabei unsicher bist. Damit hilfst du uns sehr! Falls du aus Zeitgründen auf eine Frage nicht antworten konntest, markiere diese Frage bitte mit einem "Z".*

*Die Zeit zum Bearbeiten ist 30 Minuten.*

*Danke für deine Teilnahme und Unterstützung!* 

#### **1) Daten**

- Name
- **Schule**

#### **2) Motivation**

Bitte **gib** jeweils **an**, wie sehr du der Aussage zustimmst, indem du **ein Kreuz** in den zutreffenden Kreis **setzt**.

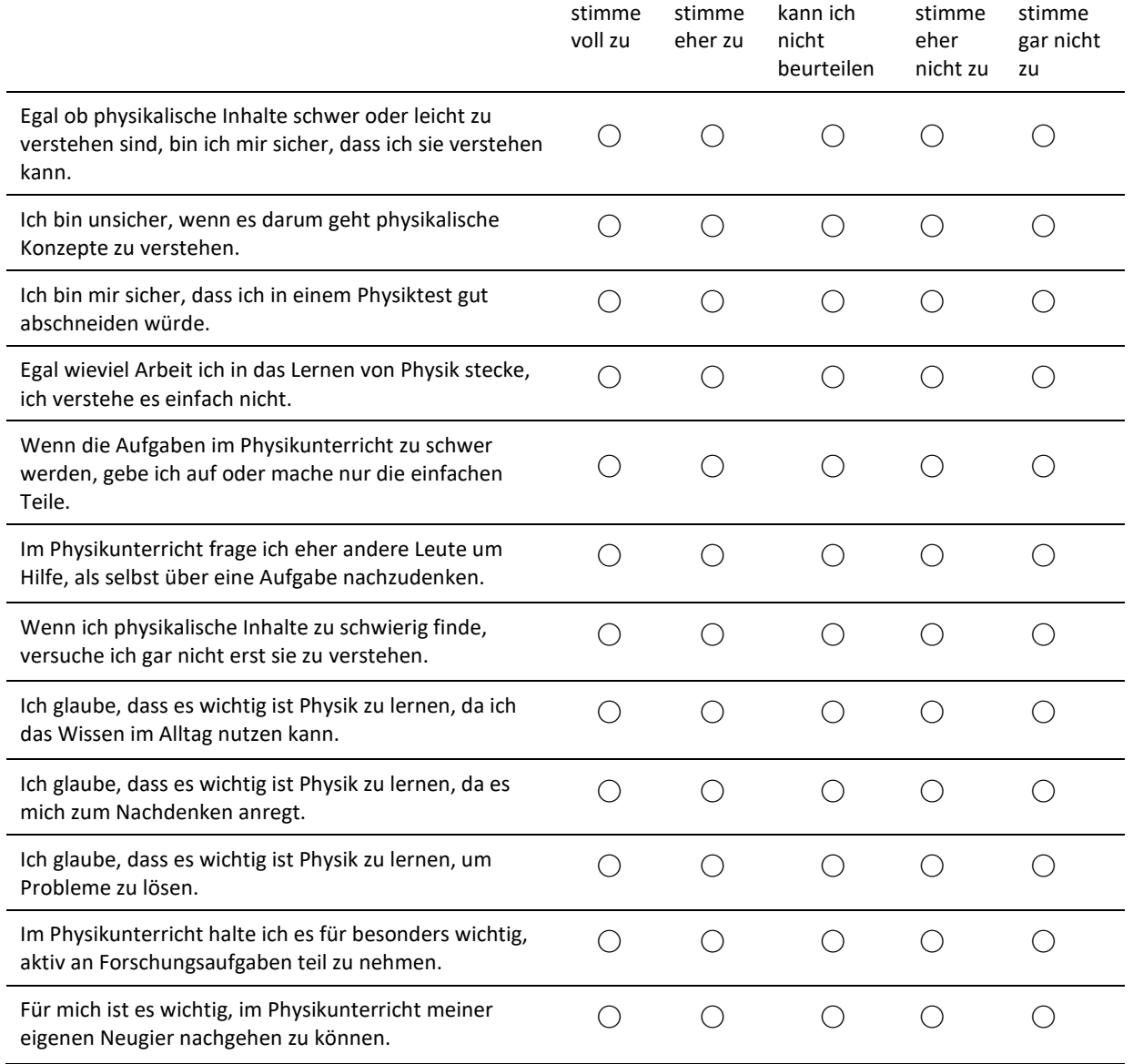

#### **3) Tätigkeiten von Naturwissenschaftler\*innen**

**Gib** jeweils **an**, für wie richtig du die folgende Aussage hältst, indem du **ein Kreuz** in den zutreffenden Kreis **setzt**. Naturwissenschaftler\*innen beschäftigen sich im Arbeitsalltag regelmäßig mit folgenden Tätigkeiten:

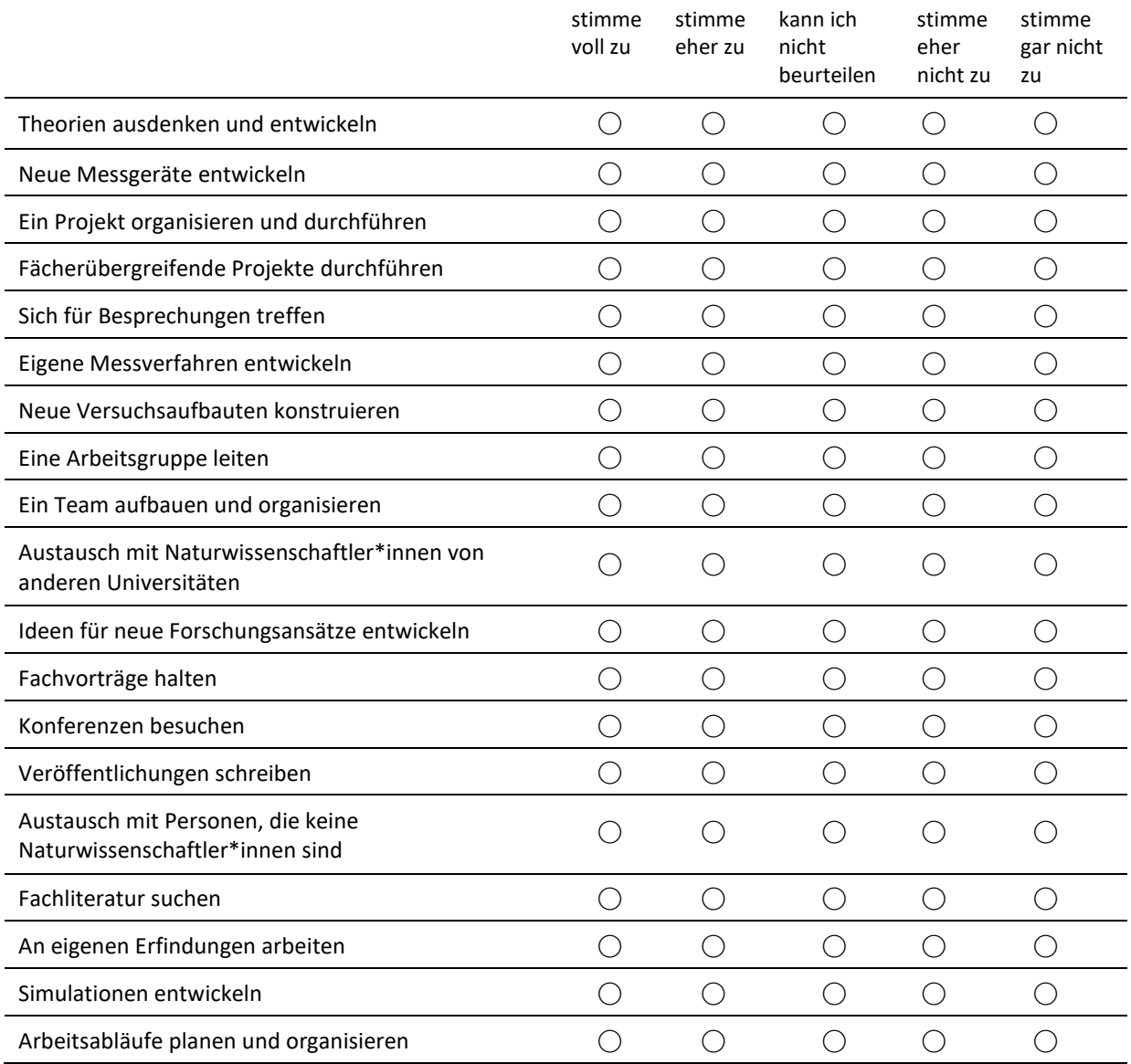

#### **4) Untersuchung von Papierfliegern**

*Ezra und Jonas wollen einen Papierflieger basteln, der möglichst weit fliegt. Sie haben Bastelanleitungen für die Bauarten A und B (siehe Abbildungen) gefunden und fragen sich, welche Bauart weiter fliegt.* 

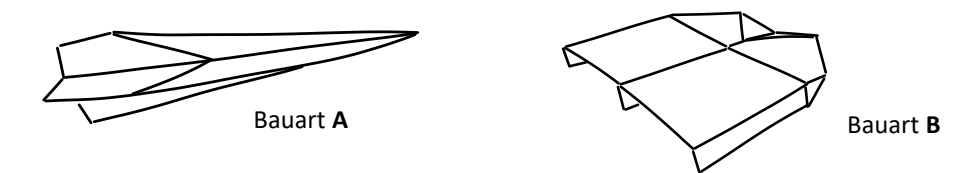

**Beschreibe** ein Vorgehen, wie Ezra und Jonas wissenschaftlich untersuchen können, welche Bauart der Papierflieger weiter fliegt.

\_\_\_\_\_\_\_\_\_\_\_\_\_\_\_\_\_\_\_\_\_\_\_\_\_\_\_\_\_\_\_\_\_\_\_\_\_\_\_\_\_\_\_\_\_\_\_\_\_\_\_\_\_\_\_\_\_\_\_\_\_\_\_\_\_\_\_\_\_\_\_\_\_\_\_\_\_\_\_\_\_\_ \_\_\_\_\_\_\_\_\_\_\_\_\_\_\_\_\_\_\_\_\_\_\_\_\_\_\_\_\_\_\_\_\_\_\_\_\_\_\_\_\_\_\_\_\_\_\_\_\_\_\_\_\_\_\_\_\_\_\_\_\_\_\_\_\_\_\_\_\_\_\_\_\_\_\_\_\_\_\_\_\_\_

\_\_\_\_\_\_\_\_\_\_\_\_\_\_\_\_\_\_\_\_\_\_\_\_\_\_\_\_\_\_\_\_\_\_\_\_\_\_\_\_\_\_\_\_\_\_\_\_\_\_\_\_\_\_\_\_\_\_\_\_\_\_\_\_\_\_\_\_\_\_\_\_\_\_\_\_\_\_\_\_\_\_ \_\_\_\_\_\_\_\_\_\_\_\_\_\_\_\_\_\_\_\_\_\_\_\_\_\_\_\_\_\_\_\_\_\_\_\_\_\_\_\_\_\_\_\_\_\_\_\_\_\_\_\_\_\_\_\_\_\_\_\_\_\_\_\_\_\_\_\_\_\_\_\_\_\_\_\_\_\_\_\_\_\_

**Erläutere**, ob die so gewonnene Erkenntnis für immer und für alle Papierflieger gilt.

#### 5) Verschiedene Konzepte

Beschreibe jeweils kurz und gerne in Stichsätzen, ...

- a) was man unter einem induktiven Schluss versteht und gib ein Beispiel dafür.
- b) was das Problem bei induktiven Schlüssen ist.
- c) wie ein deduktiver Forschungsprozess abläuft.
- d) ob sich Erkenntnisse, die man aus einem deduktiven Forschungsprozess, gewonnen hat, später ändern können und begründe warum.
- e) in welche Bewegungstypen man einen schiefen Wurf allgemein zerlegen kann.
- was man in den Naturwissenschaften unter einem Modell versteht.  $f$
- $g)$ welche Rolle Modelle in der Naturwissenschaft spielen.
- h) wann und warum man in Naturwissenschaften numerische Simulationen mit einem Computer macht.
- wie man vorgehen kann, um eine numerische Simulation durchzuführen.  $i)$
- wie man die Aussagekraft von Simulationen untersuchen kann und wie gut das Ergebnis einer Simulation die reale j) Welt beschreibt.
- $\mathsf{k}$ wie ein Peer Review Verfahren abläuft.
- warum man in der Wissenschaft Peer Review einsetzt.  $\vert$

#### **6) Forschung und Simulation in der Klimaforschung**

*Unter anderem in der Klimaforschung spielen numerische Simulationen eine zentrale Rolle. Solche Simulationen berechnen die Entwicklung des Klimas anhand mathematischer Modelle.* 

**Beschreibe**, wie man vorgehen könnte, um zu untersuchen, inwieweit ein vorliegendes mathematisches Klimamodell die tatsächliche Klimaentwicklung beschreibt.

\_\_\_\_\_\_\_\_\_\_\_\_\_\_\_\_\_\_\_\_\_\_\_\_\_\_\_\_\_\_\_\_\_\_\_\_\_\_\_\_\_\_\_\_\_\_\_\_\_\_\_\_\_\_\_\_\_\_\_\_\_\_\_\_\_\_\_\_\_\_\_\_\_\_\_\_\_\_\_\_\_\_ \_\_\_\_\_\_\_\_\_\_\_\_\_\_\_\_\_\_\_\_\_\_\_\_\_\_\_\_\_\_\_\_\_\_\_\_\_\_\_\_\_\_\_\_\_\_\_\_\_\_\_\_\_\_\_\_\_\_\_\_\_\_\_\_\_\_\_\_\_\_\_\_\_\_\_\_\_\_\_\_\_\_ \_\_\_\_\_\_\_\_\_\_\_\_\_\_\_\_\_\_\_\_\_\_\_\_\_\_\_\_\_\_\_\_\_\_\_\_\_\_\_\_\_\_\_\_\_\_\_\_\_\_\_\_\_\_\_\_\_\_\_\_\_\_\_\_\_\_\_\_\_\_\_\_\_\_\_\_\_\_\_\_\_\_ \_\_\_\_\_\_\_\_\_\_\_\_\_\_\_\_\_\_\_\_\_\_\_\_\_\_\_\_\_\_\_\_\_\_\_\_\_\_\_\_\_\_\_\_\_\_\_\_\_\_\_\_\_\_\_\_\_\_\_\_\_\_\_\_\_\_\_\_\_\_\_\_\_\_\_\_\_\_\_\_\_\_

*Der IPCC (Intergovernmental Panel on Climate Change = "Weltklimarat") ist eine internationale Institution, die von 195 Ländern getragen wird. Sie besteht aus einer großen Gruppe von Wissenschaftler\*innen, die sich mit dem Klimawandel beschäftigen. Rund alle fünf Jahre formuliert diese Gruppe einen Bericht, in dem der aktuelle Wissensstand der Klimaforschung beschrieben wird. Hierzu berücksichtigt der IPCC umfassende Ergebnisse aus wissenschaftlichen Artikeln, die in Fachjournalen verschiedener Disziplinen zur Klimaforschung veröffentlich wurden. Auch die Berichte des IPCC selber unterliegen einem wissenschaftlichen Peer Review Verfahren.*

\_\_\_\_\_\_\_\_\_\_\_\_\_\_\_\_\_\_\_\_\_\_\_\_\_\_\_\_\_\_\_\_\_\_\_\_\_\_\_\_\_\_\_\_\_\_\_\_\_\_\_\_\_\_\_\_\_\_\_\_\_\_\_\_\_\_\_\_\_\_\_\_\_\_\_\_\_\_\_\_\_\_ \_\_\_\_\_\_\_\_\_\_\_\_\_\_\_\_\_\_\_\_\_\_\_\_\_\_\_\_\_\_\_\_\_\_\_\_\_\_\_\_\_\_\_\_\_\_\_\_\_\_\_\_\_\_\_\_\_\_\_\_\_\_\_\_\_\_\_\_\_\_\_\_\_\_\_\_\_\_\_\_\_\_ \_\_\_\_\_\_\_\_\_\_\_\_\_\_\_\_\_\_\_\_\_\_\_\_\_\_\_\_\_\_\_\_\_\_\_\_\_\_\_\_\_\_\_\_\_\_\_\_\_\_\_\_\_\_\_\_\_\_\_\_\_\_\_\_\_\_\_\_\_\_\_\_\_\_\_\_\_\_\_\_\_\_

**Beschreibe**, welche Funktionen Wissenschaft in diesem Beispiel in der Gesellschaft übernimmt.

**Beschreibe**, wodurch die Qualität der Aussagen des IPCC gesichert werden soll und wie du deren Sicherheit (im Sinne von Zuverlässigkeit) einschätzt.

\_\_\_\_\_\_\_\_\_\_\_\_\_\_\_\_\_\_\_\_\_\_\_\_\_\_\_\_\_\_\_\_\_\_\_\_\_\_\_\_\_\_\_\_\_\_\_\_\_\_\_\_\_\_\_\_\_\_\_\_\_\_\_\_\_\_\_\_\_\_\_\_\_\_\_\_\_\_\_\_\_\_ \_\_\_\_\_\_\_\_\_\_\_\_\_\_\_\_\_\_\_\_\_\_\_\_\_\_\_\_\_\_\_\_\_\_\_\_\_\_\_\_\_\_\_\_\_\_\_\_\_\_\_\_\_\_\_\_\_\_\_\_\_\_\_\_\_\_\_\_\_\_\_\_\_\_\_\_\_\_\_\_\_\_ \_\_\_\_\_\_\_\_\_\_\_\_\_\_\_\_\_\_\_\_\_\_\_\_\_\_\_\_\_\_\_\_\_\_\_\_\_\_\_\_\_\_\_\_\_\_\_\_\_\_\_\_\_\_\_\_\_\_\_\_\_\_\_\_\_\_\_\_\_\_\_\_\_\_\_\_\_\_\_\_\_\_

*Die nachfolgende Aufgabe ist nur Teil des Post-Tests:*

#### **7) Feedback**

Wie fandest du das Konzept der EduChallenge, also die Kombination aus Laborbuch, Informationsbasis und Gruppenarbeit?

Was war für dich das Highlight der EduChallenge?

Was sollte an der EduChallenge geändert oder verbessert werden? Wenn du Verbesserungsvorschläge hast, gib diese bitte direkt mit an.

\_\_\_\_\_\_\_\_\_\_\_\_\_\_\_\_\_\_\_\_\_\_\_\_\_\_\_\_\_\_\_\_\_\_\_\_\_\_\_\_\_\_\_\_\_\_\_\_\_\_\_\_\_\_\_\_\_\_\_\_\_\_\_\_\_\_\_\_\_\_\_\_\_\_\_\_\_\_\_\_\_\_ \_\_\_\_\_\_\_\_\_\_\_\_\_\_\_\_\_\_\_\_\_\_\_\_\_\_\_\_\_\_\_\_\_\_\_\_\_\_\_\_\_\_\_\_\_\_\_\_\_\_\_\_\_\_\_\_\_\_\_\_\_\_\_\_\_\_\_\_\_\_\_\_\_\_\_\_\_\_\_\_\_\_

\_\_\_\_\_\_\_\_\_\_\_\_\_\_\_\_\_\_\_\_\_\_\_\_\_\_\_\_\_\_\_\_\_\_\_\_\_\_\_\_\_\_\_\_\_\_\_\_\_\_\_\_\_\_\_\_\_\_\_\_\_\_\_\_\_\_\_\_\_\_\_\_\_\_\_\_\_\_\_\_\_\_ \_\_\_\_\_\_\_\_\_\_\_\_\_\_\_\_\_\_\_\_\_\_\_\_\_\_\_\_\_\_\_\_\_\_\_\_\_\_\_\_\_\_\_\_\_\_\_\_\_\_\_\_\_\_\_\_\_\_\_\_\_\_\_\_\_\_\_\_\_\_\_\_\_\_\_\_\_\_\_\_\_\_

\_\_\_\_\_\_\_\_\_\_\_\_\_\_\_\_\_\_\_\_\_\_\_\_\_\_\_\_\_\_\_\_\_\_\_\_\_\_\_\_\_\_\_\_\_\_\_\_\_\_\_\_\_\_\_\_\_\_\_\_\_\_\_\_\_\_\_\_\_\_\_\_\_\_\_\_\_\_\_\_\_\_ \_\_\_\_\_\_\_\_\_\_\_\_\_\_\_\_\_\_\_\_\_\_\_\_\_\_\_\_\_\_\_\_\_\_\_\_\_\_\_\_\_\_\_\_\_\_\_\_\_\_\_\_\_\_\_\_\_\_\_\_\_\_\_\_\_\_\_\_\_\_\_\_\_\_\_\_\_\_\_\_\_\_

\_\_\_\_\_\_\_\_\_\_\_\_\_\_\_\_\_\_\_\_\_\_\_\_\_\_\_\_\_\_\_\_\_\_\_\_\_\_\_\_\_\_\_\_\_\_\_\_\_\_\_\_\_\_\_\_\_\_\_\_\_\_\_\_\_\_\_\_\_\_\_\_\_\_\_\_\_\_\_\_\_\_

Was nimmst du für dich persönlich aus der EduChallenge mit?

Im Internet bewertet man Produkte oft mit ein bis fünf Sternen. Wie viele Sterne würdest du der EduChallenge geben? \_\_\_\_\_\_\_\_\_\_\_\_\_\_\_\_\_\_\_\_\_\_\_\_\_\_\_\_\_\_\_\_\_\_\_\_\_\_\_\_\_\_\_\_\_\_\_\_\_\_\_\_\_\_\_\_\_\_\_\_\_\_\_\_\_\_\_\_\_\_\_\_\_\_\_\_\_\_\_\_\_\_

\_\_\_\_\_\_\_\_\_\_\_\_\_\_\_\_\_\_\_\_\_\_\_\_\_\_\_\_\_\_\_\_\_\_\_\_\_\_\_\_\_\_\_\_\_\_\_\_\_\_\_\_\_\_\_\_\_\_\_\_\_\_\_\_\_\_\_\_\_\_\_\_\_\_\_\_\_\_\_\_\_\_ \_\_\_\_\_\_\_\_\_\_\_\_\_\_\_\_\_\_\_\_\_\_\_\_\_\_\_\_\_\_\_\_\_\_\_\_\_\_\_\_\_\_\_\_\_\_\_\_\_\_\_\_\_\_\_\_\_\_\_\_\_\_\_\_\_\_\_\_\_\_\_\_\_\_\_\_\_\_\_\_\_\_

Gibt es etwas, dass du uns zur EduChallenge noch sagen möchtest?

#### <span id="page-96-0"></span>C.2 Kursbeobachtungsbogen

Der für jede Stunde ausgefüllte Kursbeobachtungsbogen sieht wie folgt aus:

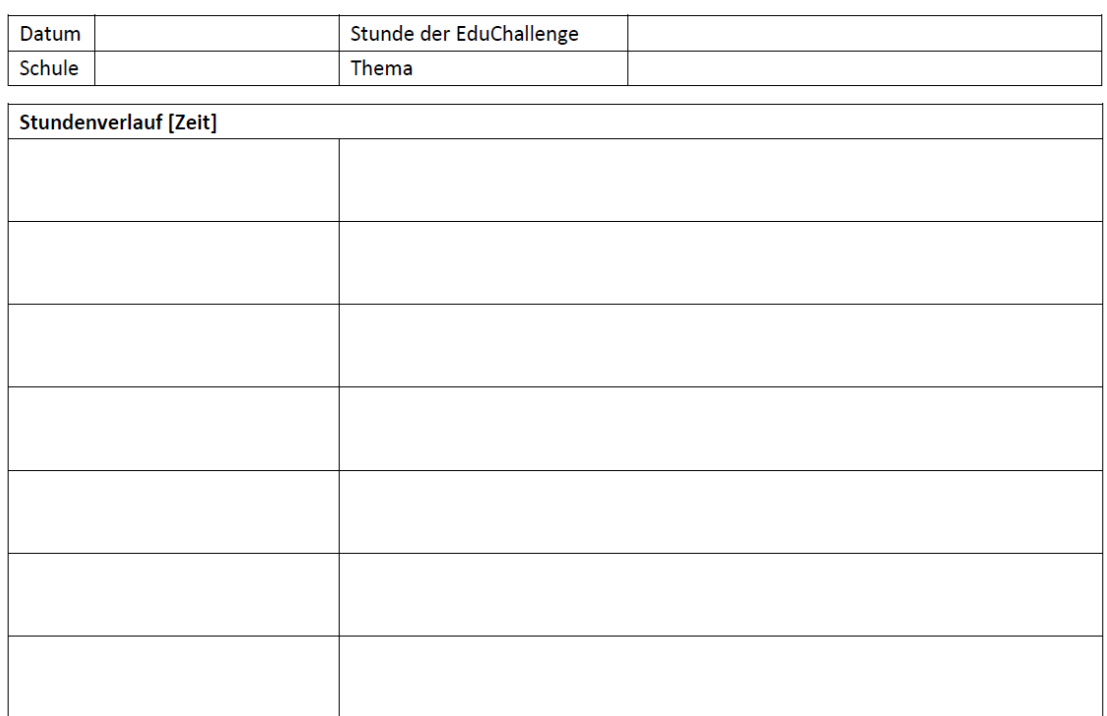

#### Beobachtungbogen EduChallenge - Kursbeobachtung

#### <span id="page-96-1"></span>C.3 Gruppenbeobachtungsbögen

Im Folgenden sind die Gruppenbeobachtungsbögen für die Stunden, die zur betrachteten Unterrichtssequenz gehören, zu finden. Da sich lediglich die erste Seite der Beobachtungsbögen von Stunde zu Stunde unterscheidet, wurde die zweite Seite nur für den ersten Beobachtungsbogen eingefügt.

### **Beobachtungbogen EduChallenge - Gruppenbeobachtung**

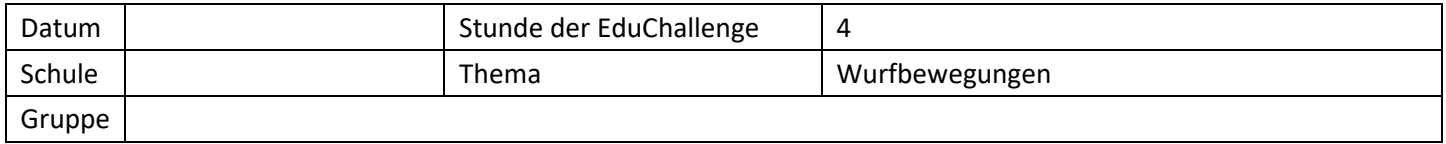

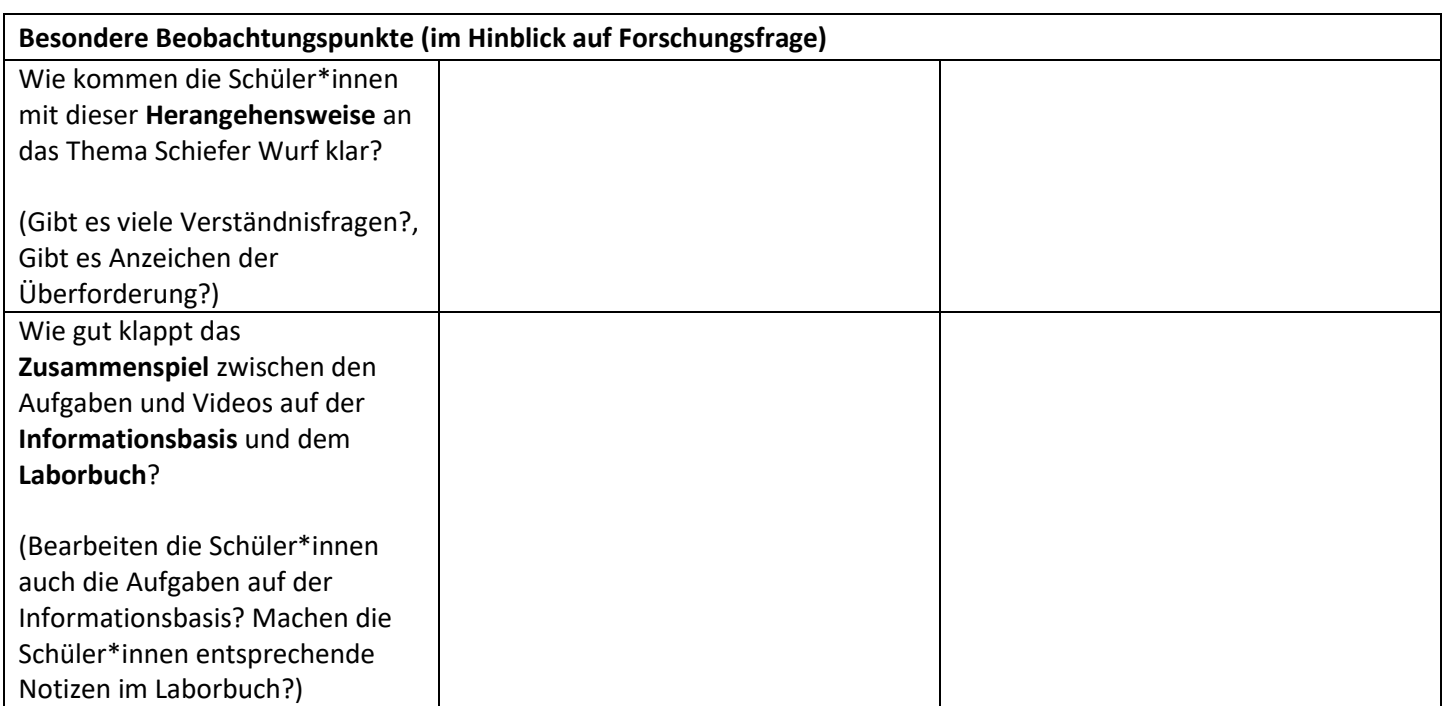

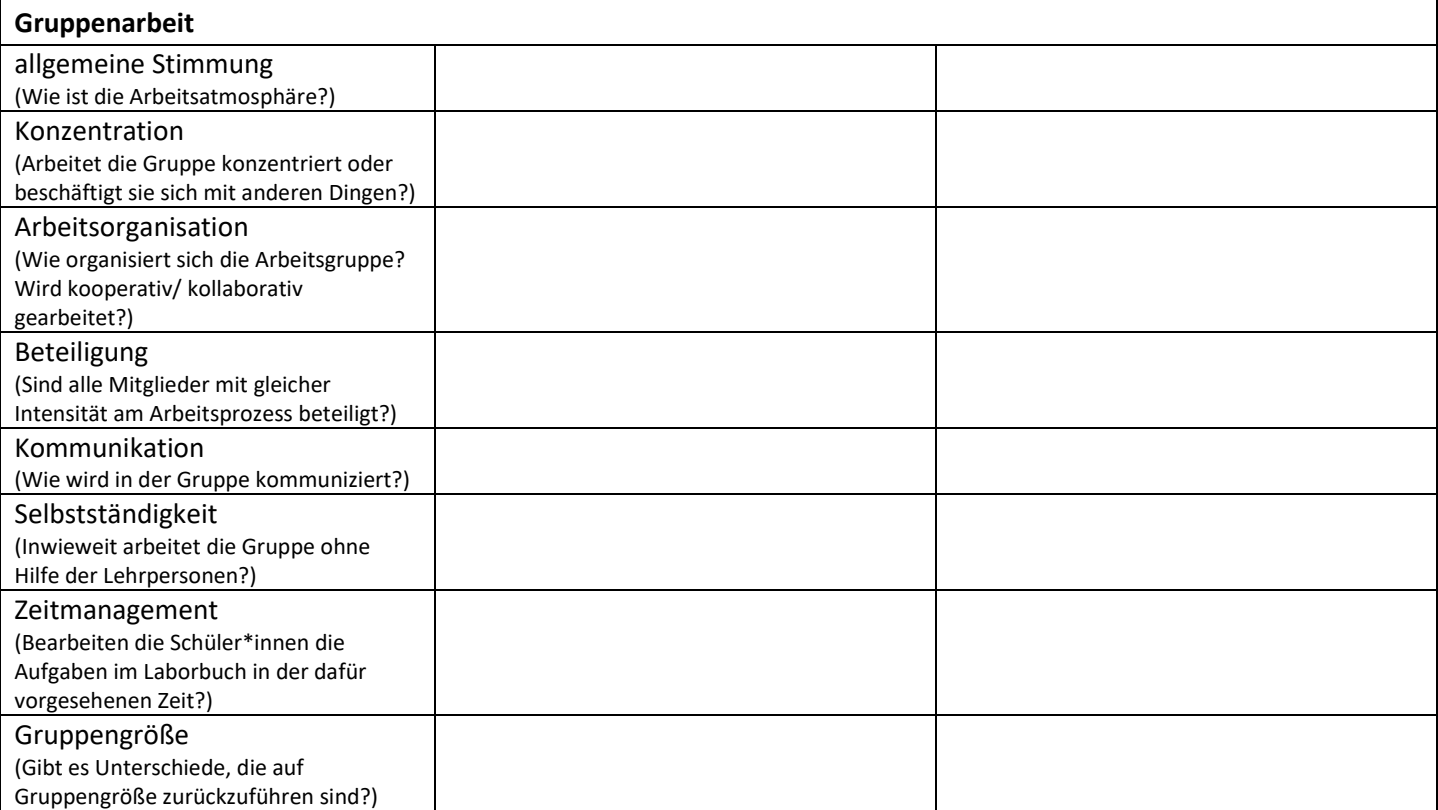

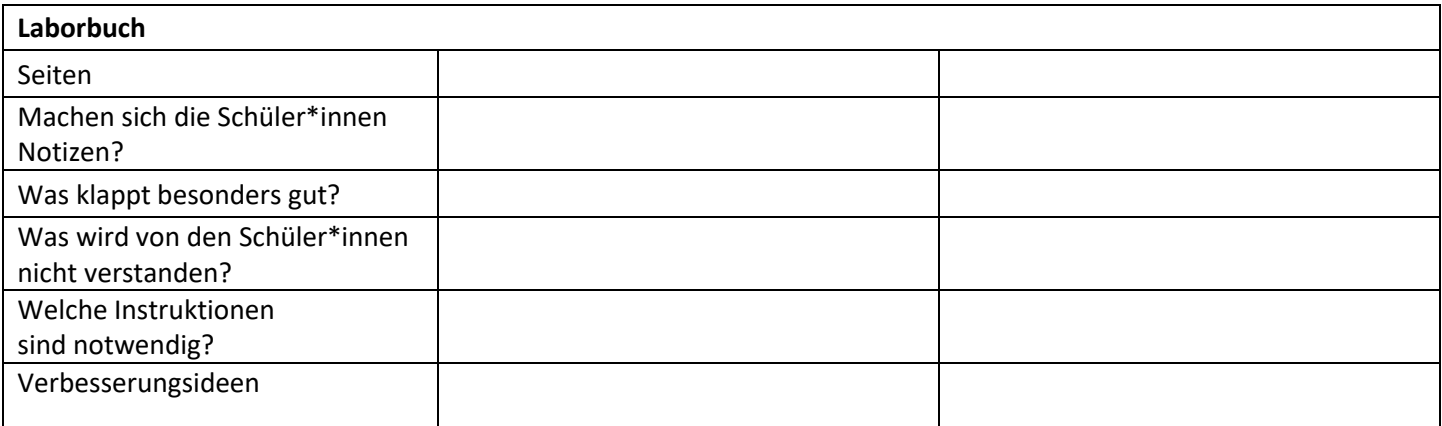

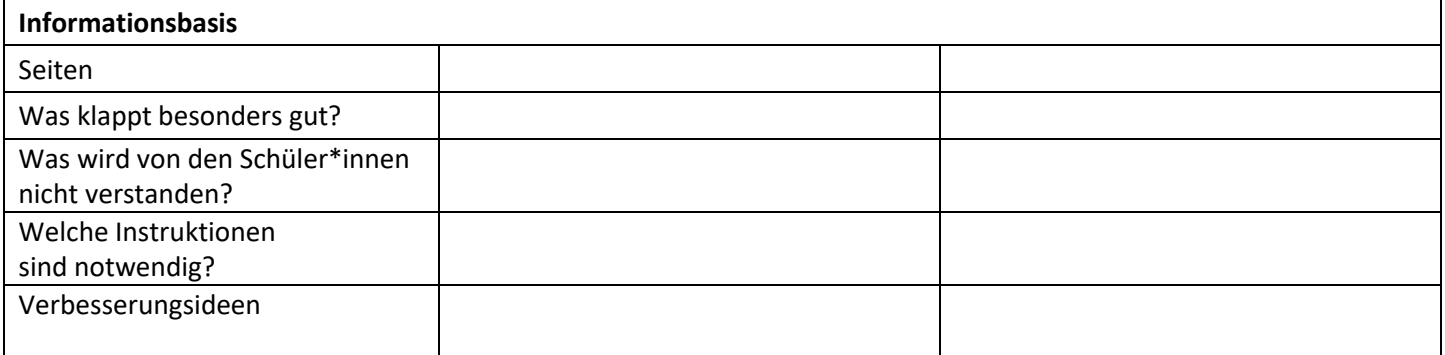

### **Beobachtungbogen EduChallenge - Gruppenbeobachtung**

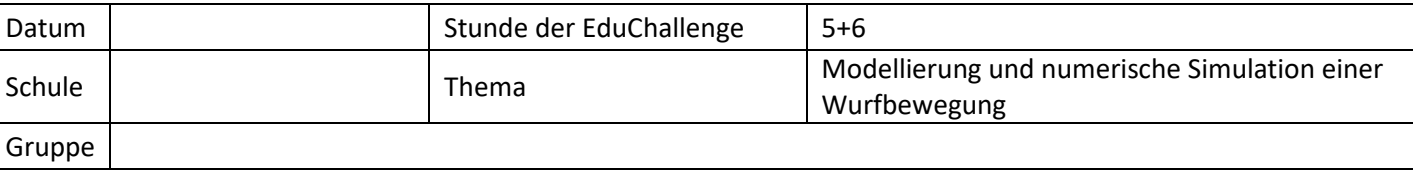

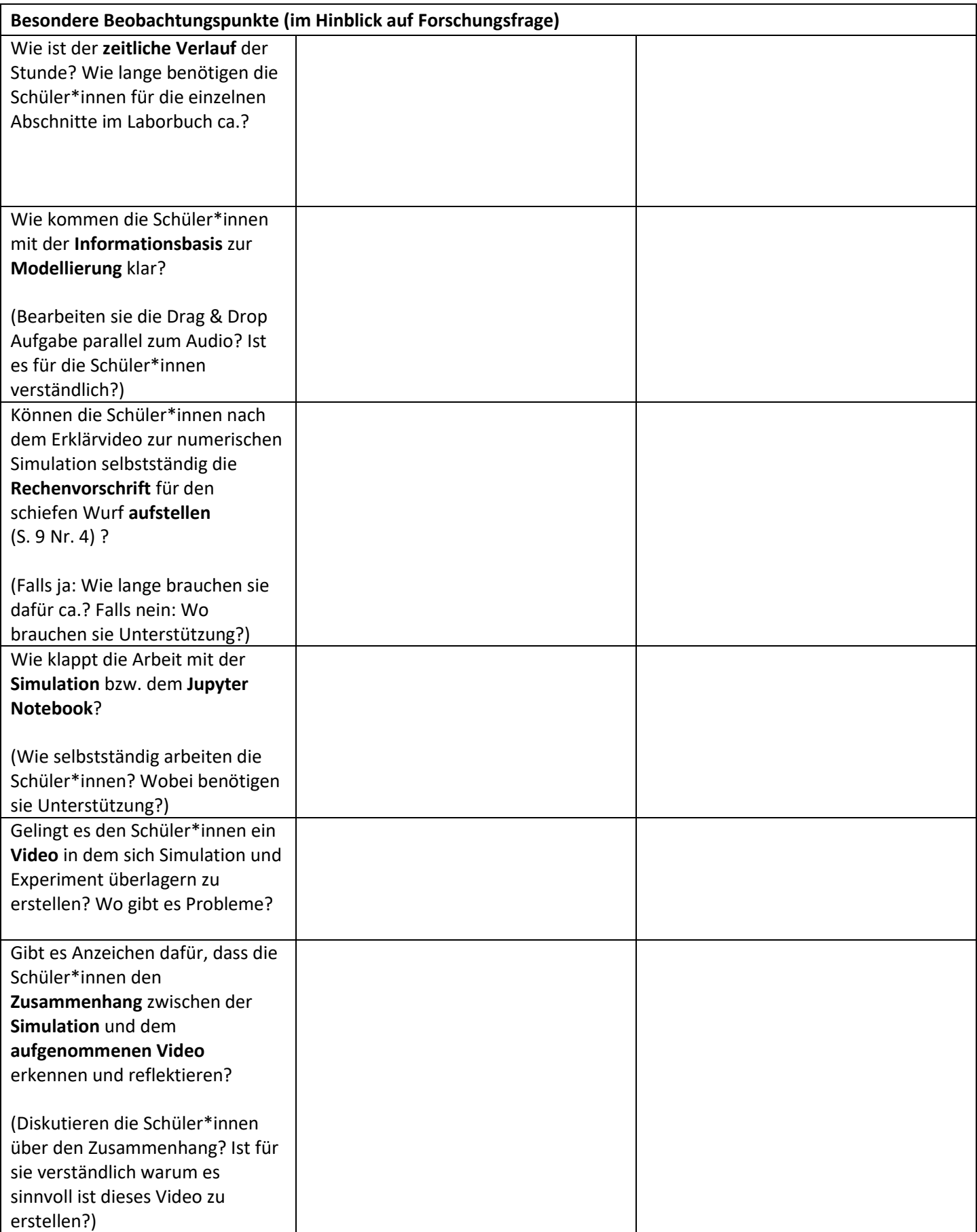

### **Beobachtungbogen EduChallenge - Gruppenbeobachtung**

**Informationsplattform**? (Orientieren sie sich an den

entsprechenden Seiten im

dem **Schreiben auf dem iPad**

Laborbuch?) Medium/Technik:

zurecht?

Vorgaben? Nehmen sie Bezug zu den

Wie kommen die Schüler\*innen mit

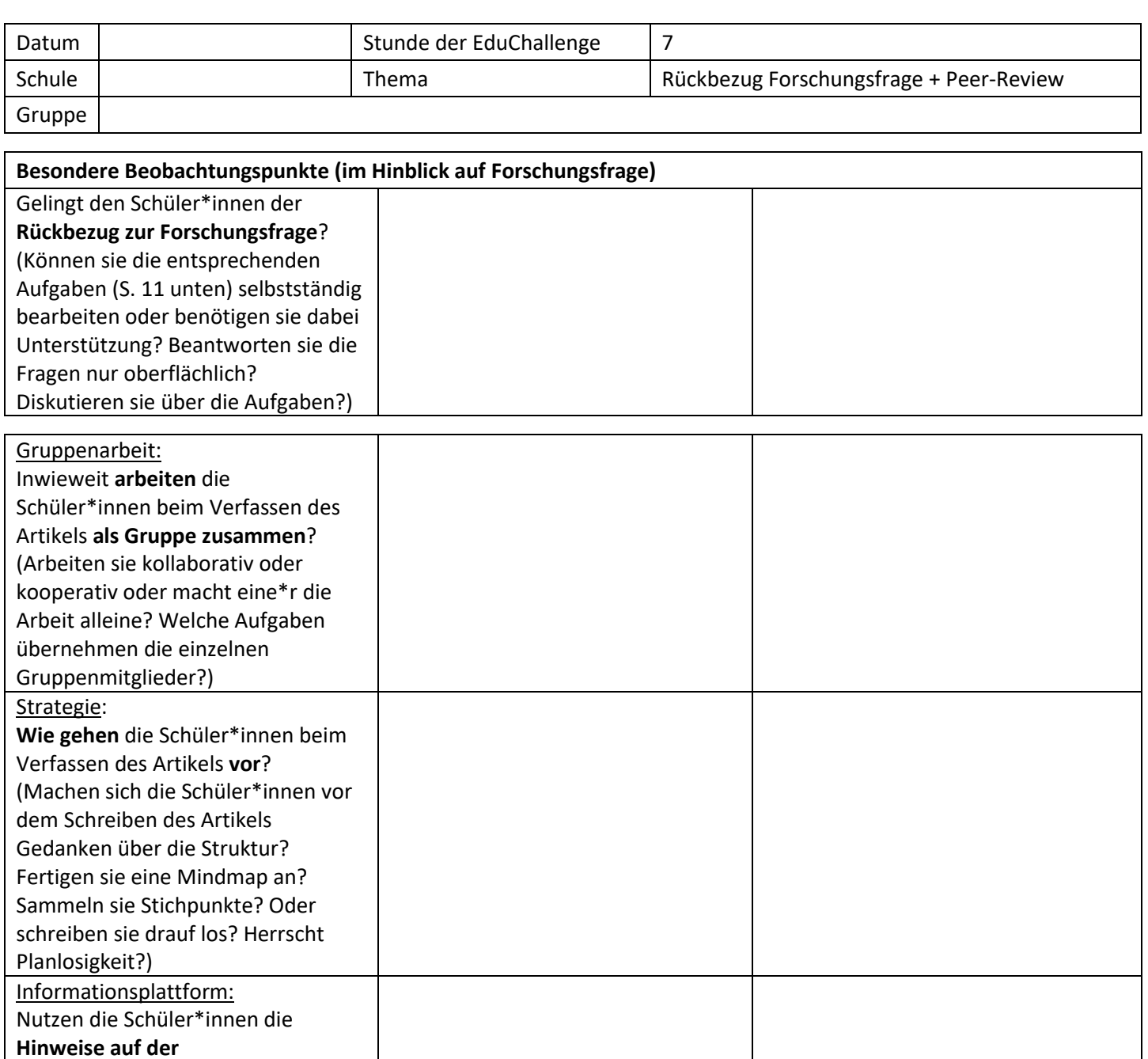

### <span id="page-101-0"></span>C.4 Interviewleitfaden Gruppeninterviews Schüler\*innen

Im Folgenden ist der für die Gruppeninterviews mit den Schüler\*innen verwendete Interviewleitfaden zu finden.

#### **Leitfaden für die Interviews mit den Schüler\*innen**

#### Information:

Es geht uns nicht darum, die Schüler\*innen zu bewerten, sondern die Lernumgebung besser zu verstehen, um diese verbessern zu können. Die Nachfragen sind optional und sollten dann gestellt werden, wenn zu dem Punkt sonst nichts gesagt wurde.

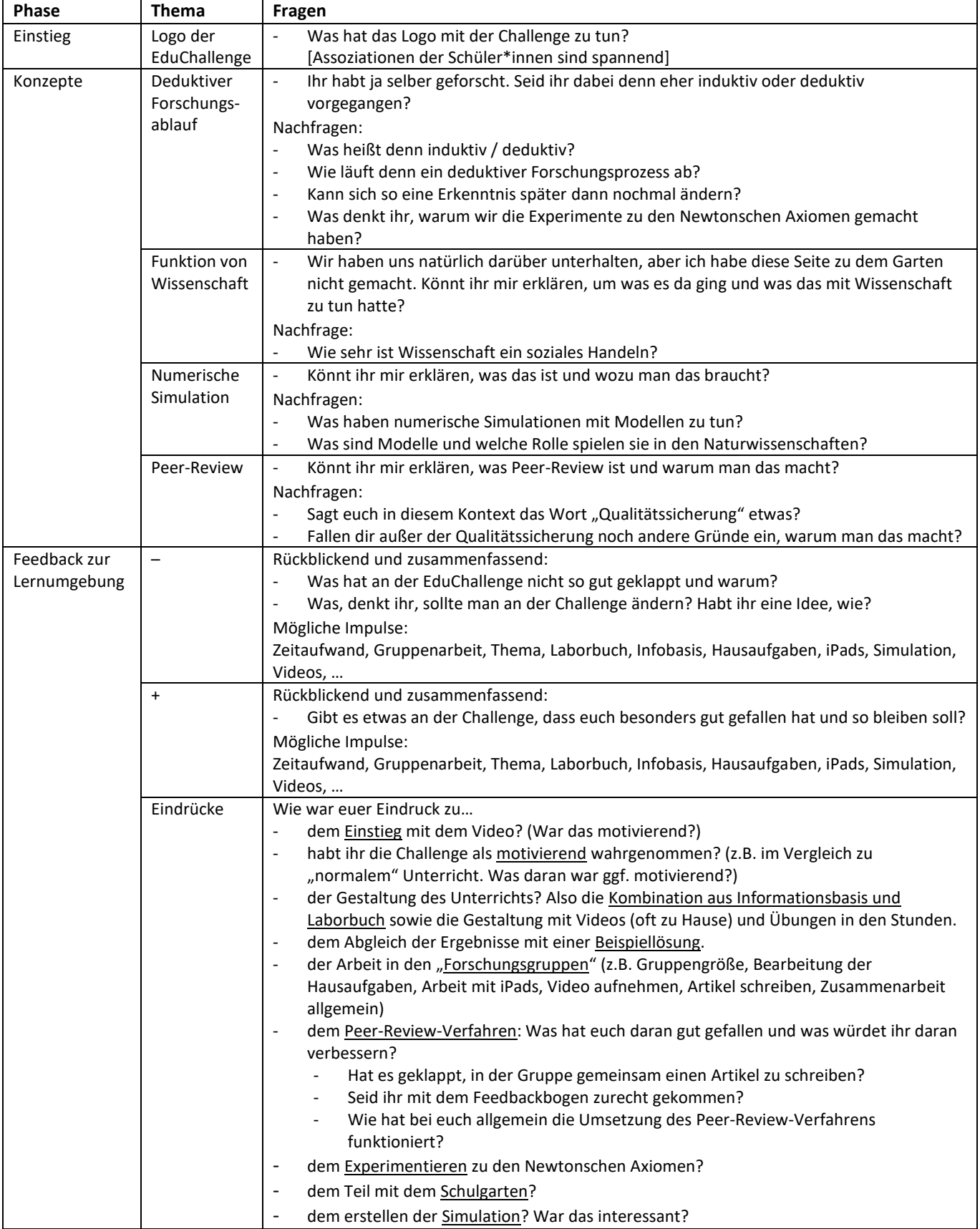

### <span id="page-103-0"></span>C.5 Themenübersicht Interviews Lehrkräfte

Im Folgenden ist die für die Interviews mit den Lehrkräften verwendete Themenübersicht dargestellt.

#### **Themenübersicht für die Interviews mit den Lehrkräften**

#### Ziel:

Feedback zur Lernumgebung: Was wurde als "gut" wahrgenommen? Was hätte anders laufen sollen bzw. was hätten sie sich anders gewünscht? Was denken sie zu den einzelnen Teilen und dem Gesamtkonzept sowie zu unserer Herangehensweise? Ideen für die Weiterentwicklung?

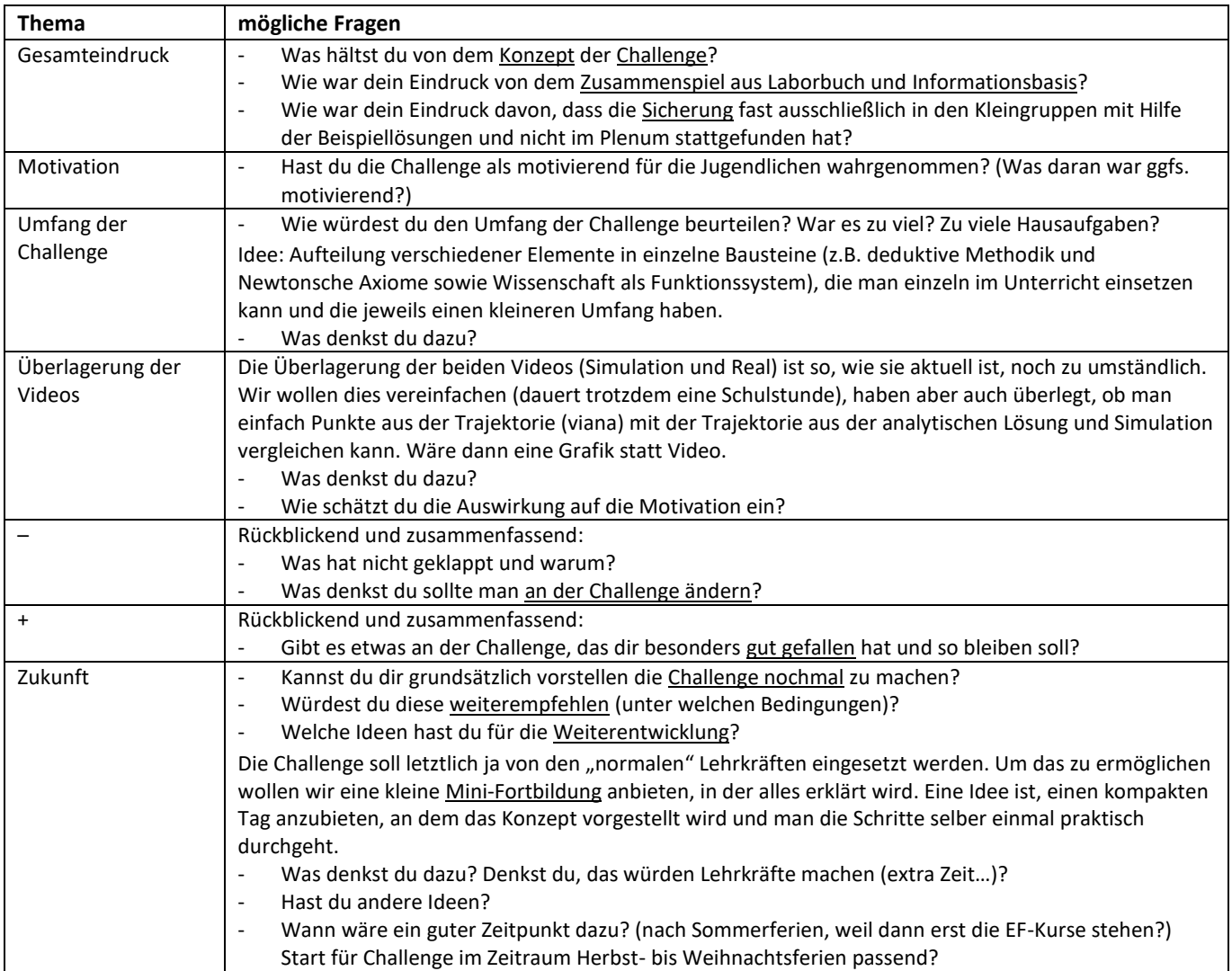

### D Inhaltlich strukturierende qualitative Inhaltsanalyse des Pre-Post-Tests

Im Folgenden werden die drei Kategoriensysteme zur Modellierung (Anhang [D.1\)](#page-105-0), zur numerischen Simulation (Anhang [D.2\)](#page-112-0) und zur Transferaufgabe (Anhang [D.3\)](#page-120-0) dargestellt sowie Besonderheiten bei der Vorgehensweise erläutert. Grundsätzlich gilt, dass als Codiereinheit ganze Sätze gewählt wurden. Dies ist auch der Fall, wenn nur einzelne Schlagwörter zur Zuordnung zu einer Kategorie geführt haben. Die einzige Ausnahmen stellen die beiden Hauptkategorien "Beispiele" und "wichtige Rolle" dar, denn dort wurde immer nur der Teil codiert, welcher auch den entsprechenden Aspekt umfasst.

#### <span id="page-105-0"></span>D.1 Modellierung

Im Rahmen der inhaltlich strukturierenden qualitativen Inhaltsanalyse wurden die beiden Fragen zum Thema Modellierung gemeinsam ausgewertet. Dabei wurden die Antworten der Schüler\*innen auf die beiden Fragen zunächst nach den beiden Hauptkategorien "Was ist ein Modell?" und "Funktion von Modellen" codiert. Sowohl bei diesem Prozess als auch bei der anschließenden Auswertung wurde zwischen drei verschiedenen Fällen unterschieden:

- 1. Beide Antworten beziehen sich entweder auf die Hauptkategorie "Was ist ein Modell?" oder auf die Kategorie "Funktion von Modellen":
	- Beide Antworten werden gemeinsam der entsprechenden Hauptkategorie zugeordnet und bei der Auswertung als eine Antwort weiter verwendet. Für die jeweils andere Hauptkategorie wird markiert, dass hierzu keine Antwort vorliegt.
	- Auch, wenn die zusammengefasste Antwort mehrfach Inhalte umfasst, die der gleichen Subkategorie zugeordnet werden können, wird jeden Subkategorie maximal einmal pro Schüler\*in vergeben.
- 2. Eine oder beide Antworten enthalten Mischformen der beiden Hauptkategorien , Was ist ein Modell?" und "Funktion von Modellen":
	- Auch hier wird jede Hauptkategorie maximal einmal vergeben. Dies kann also dazu führen, dass beide Antworten vollständig beiden Hauptkategorien zugeordnet werden.
	- Analog zum ersten Fall werden die Subkategorien maximal einmal pro Schüler\*in vergeben.
- 3. Eine Antwort kann in die Hauptkategorie "Was ist ein Modell?" und eine in "Funktion von Modellen" zugeordnet werden:
	- Die beiden Antworten werden entsprechend mit der jeweiligen Hauptkategorie codiert. Es gibt keine weiteren Besonderheiten im Vorgehen.

Im Anschluss werden die beiden Hauptkategorien "Beispiele" und "wichtige Rolle" unabhängig von der vorherigen Codierung codiert. Sollten Schüler\*innen in beiden Antworten Beispiele gegeben haben oder die wichtige Rolle von Modellen angesprochen haben so werden diese auch hier pro Schüler\*in nur einmal codiert.

Für die beiden Hauptkategorien "Was ist ein Modell?" und "Funktion von Modellen" sind in Tabelle [7](#page-106-0) und Tabelle [9](#page-109-0) jeweils die Definition der Subkategorien sowie exemplarische Antworten der Schüler\*innen aufgeführt. Eine Definition der beiden Hauptkategorien "Beispiele" und "wichtige Rolle" sowie exemplarische Antworten der Schüler\*innen sind in Tabelle [10](#page-111-0) zu finden.

#### Tabelle 7

*Definition der Subkategorien zur Hauptkategorie "Was ist ein Modell?"*

<span id="page-106-0"></span>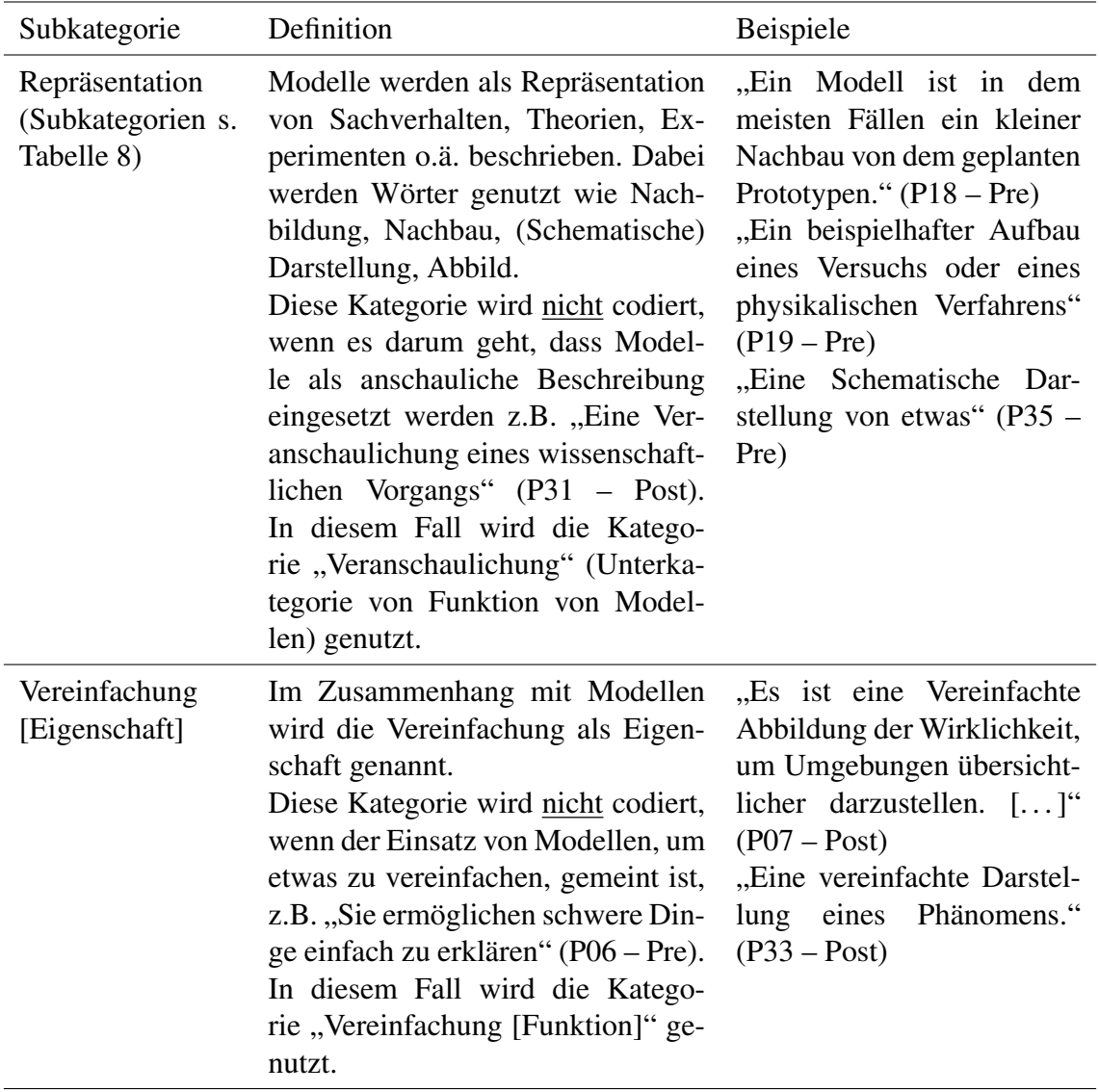

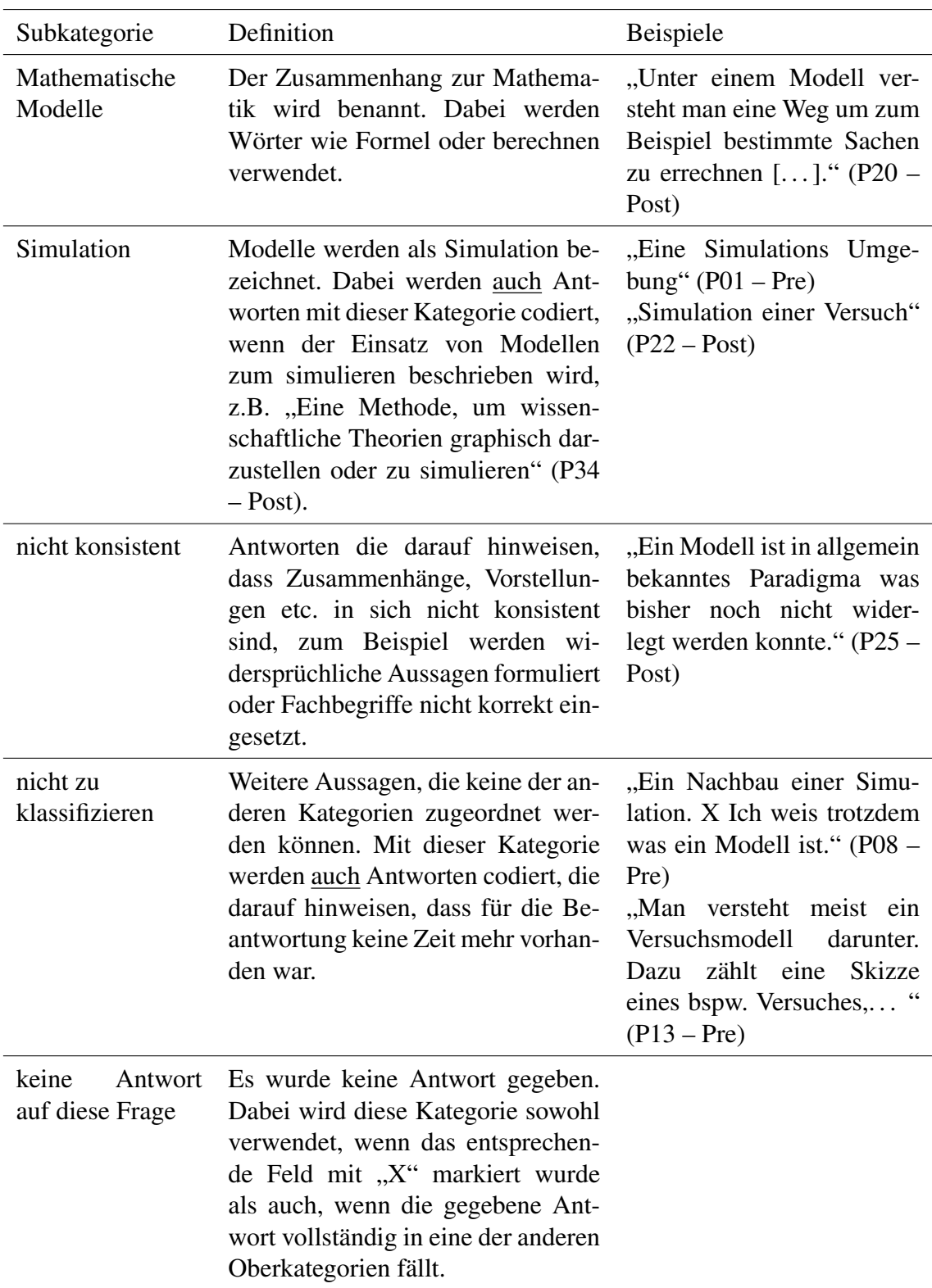
*Definition der Subkategorien zur Hauptkategorie "Repräsentation" (Subkategorie von "Was ist ein Modell?")*

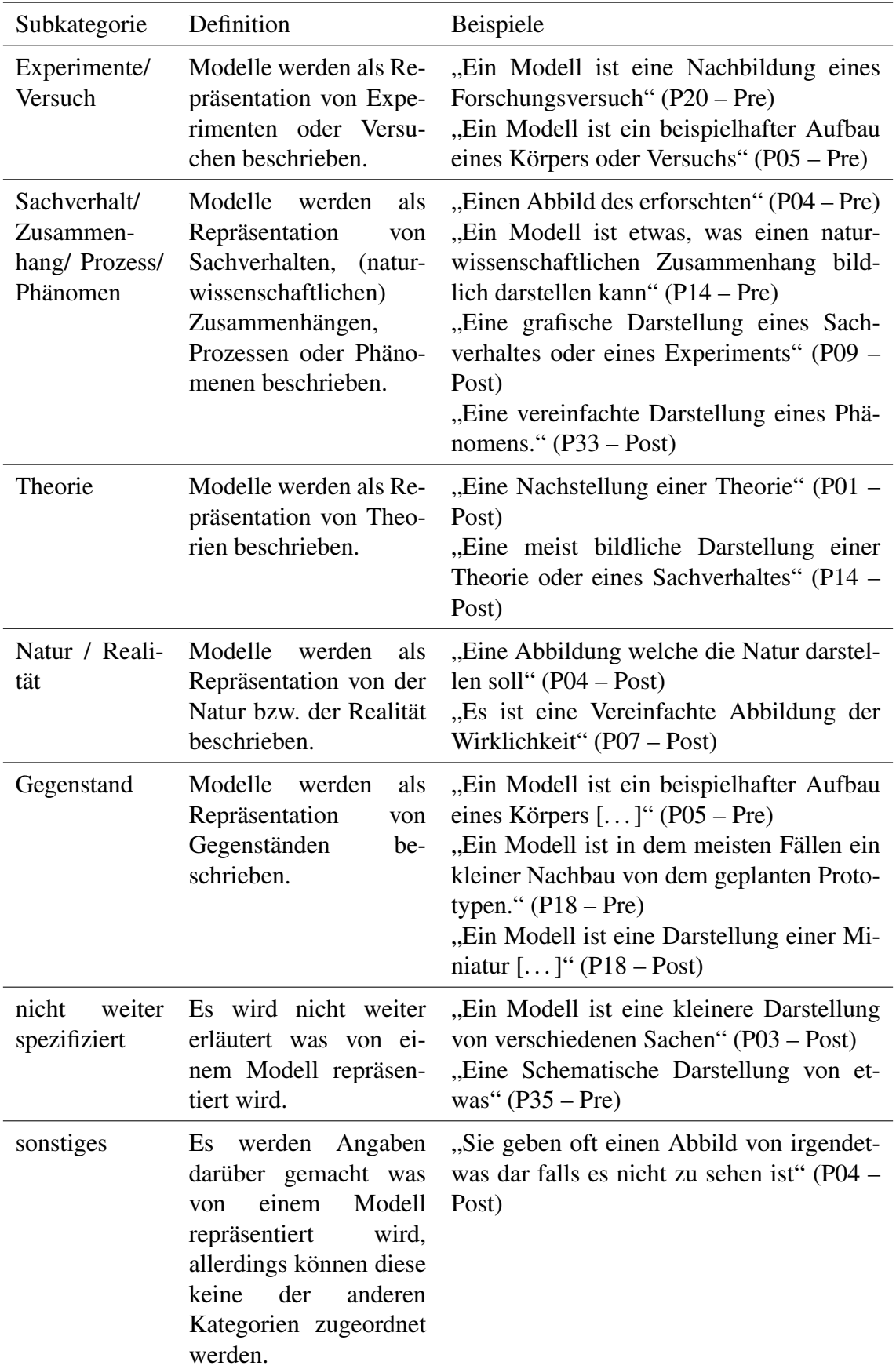

*Definition der Subkategorien zur Hauptkategorie "Funktion von Modellen"*

| Subkategorie | Definition                                                                                                    | Beispiele                                                                                                    |
|--------------|----------------------------------------------------------------------------------------------------|----------------------------------------------------------------------------------------------------|
| Verständnis  | Der Einsatz von Modellen<br>für ein besseres Verständnis<br>wird beschrieben. Dabei wer-<br>den Formulierungen wie ver-<br>stehen, nachvollziehen, bes-<br>serer Überblick, übersichtli-<br>cher, besser vorstellen oder<br>klarer werden, genutzt.                                                          | "Ich würde sagen, dass ein Mo-<br>dell eine Art Abbildung ist, an<br>welcher man die Dinge besser<br>verstehen kann. []" $(P26 - Pre)$<br>"Durch Modelle kann man sich<br>Sachen besser vorstellen wie<br>Vorgänge ablaufen" (P03 – Pre)<br>"Sie spielen eine große Rolle, da<br>man daran besser Erkenntnisse<br>nachvollziehen oder erkennen<br>kann." $(P28 - Pre)$<br>"Sie helfen Forschern<br>dabei,<br>Sachverhalte<br>leichter<br>darzu-<br>stellen, machen manche Dinge<br>übersichtlicher" $(P14 - Post)$ |
|              | Veranschaulichung Der Einsatz von Modellen<br>anschauliche Beschrei-<br>als<br>bung wird benannt. Dabei<br>werden auch Aussagen, die<br>die Wörter darstellen, ver-<br>deutlichen oder verbildlichen<br>umfassen dieser Kategorie<br>zugeordnet, wenn sie sich auf<br>die Funktion von Modellen<br>beziehen. | "Eine Veranschaulichung eines<br>Sachverhaltes" (P06 - Post)<br>"Sie sind sehr wichtig da sie Tat-<br>sachen veranschaulichen und be-<br>gründen." $(P15 - Pre)$<br>"Sie helfen Dinge besser zu ver-<br>stehen und Anschaulicher Dazu-<br>stellen" $(P26 - Pre)$<br>"Sie verbildlichen etwas" (P11 –<br>Post)<br>"Wissenschaftliche Sachverhalte<br>werden dargestellt oder auch Er-<br>gebnisse einer Forschung" (P19 –<br>Post)                                                                                  |
| Forschung    | Der Einsatz von Modellen in<br>der Forschung z.B. zur Er-<br>kenntnisgewinnung wird be-<br>schrieben.<br>Diese Kategorie wird nicht<br>codiert, wenn es darum geht<br>Ergebnisse der Forschung zu<br>veranschaulichen. In diesem<br>Fall wird die Kategorie "Ver-<br>anschaulichung" genutzt.                | "Man entwickelt ein Versuch und<br>veranschaulicht damit bspw. Eine<br>Formel" $(P15 - Post)$<br>"Sie sind sehr wichtig, da man so<br>Vermutungen überprüfen und ver-<br>anschaulichen kann" (P15 – Post)<br>"Sie spielen eine große Rolle,<br>da man daran besser Erkenntnis-<br>se nachvollziehen oder erkennen<br>kann." $(P28 - Pre)$<br>"Eine Art Simulation der Na-<br>tur, man fokussiert sich auf be-<br>stimmte, für den Forschungsauf-<br>tag wichtige, Details." (P12 –<br>Post)                        |

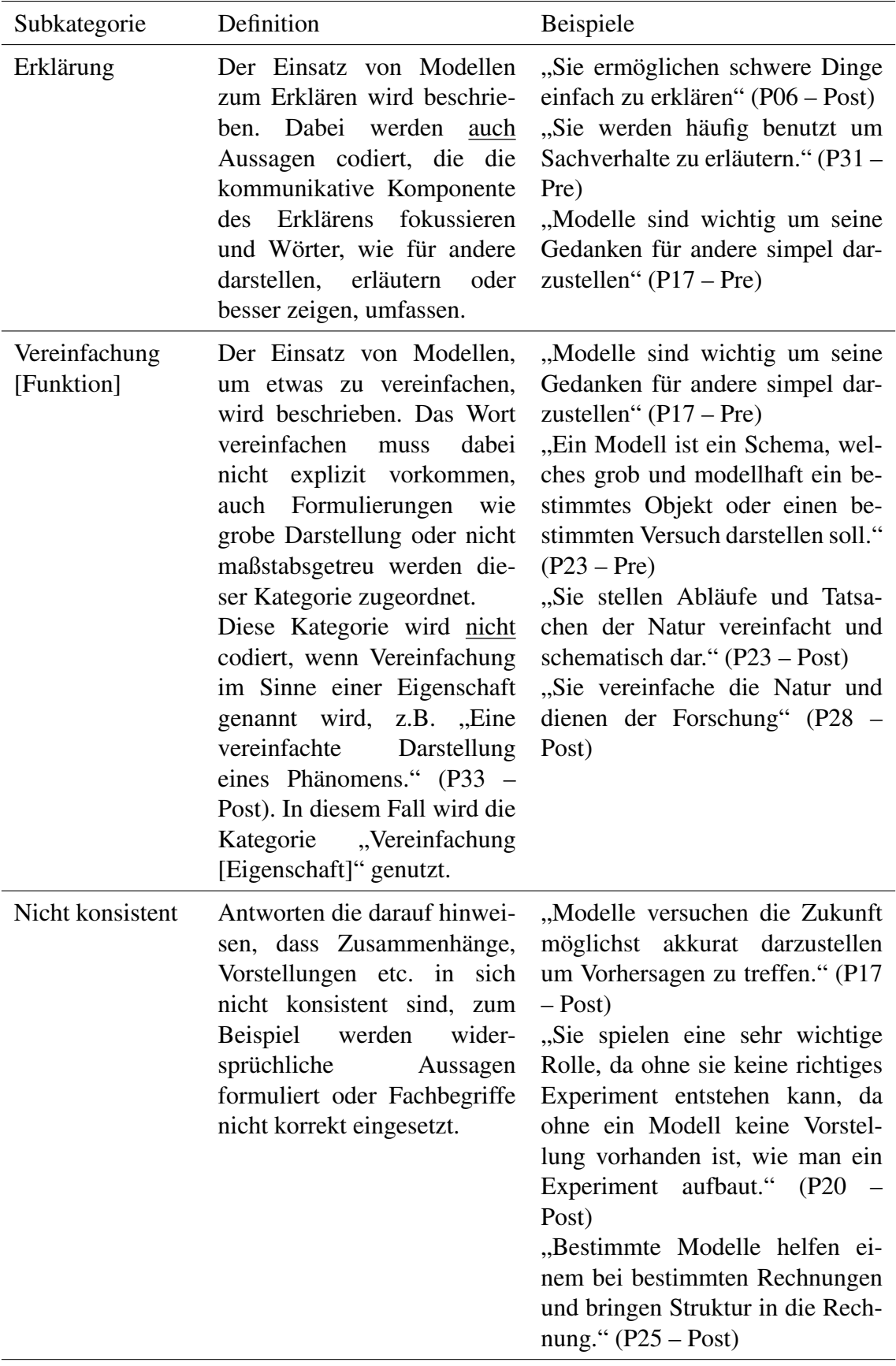

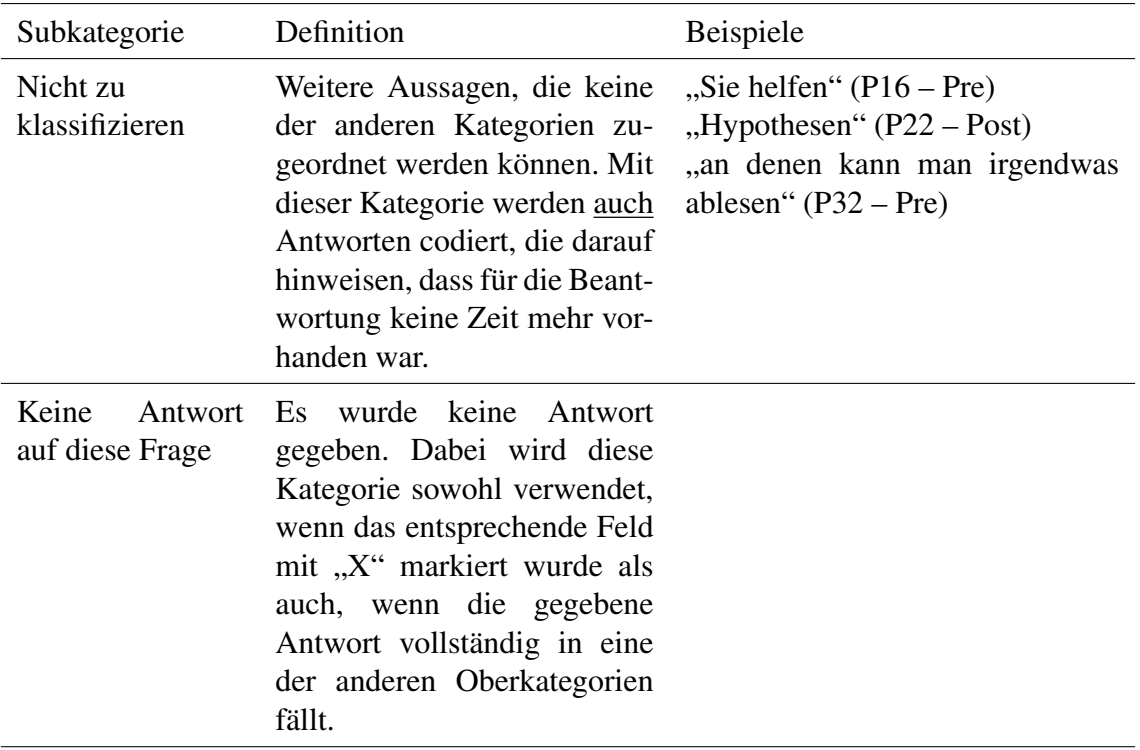

*Definition der Hauptkategorien "Beispiele" und "wichtige Rolle"*

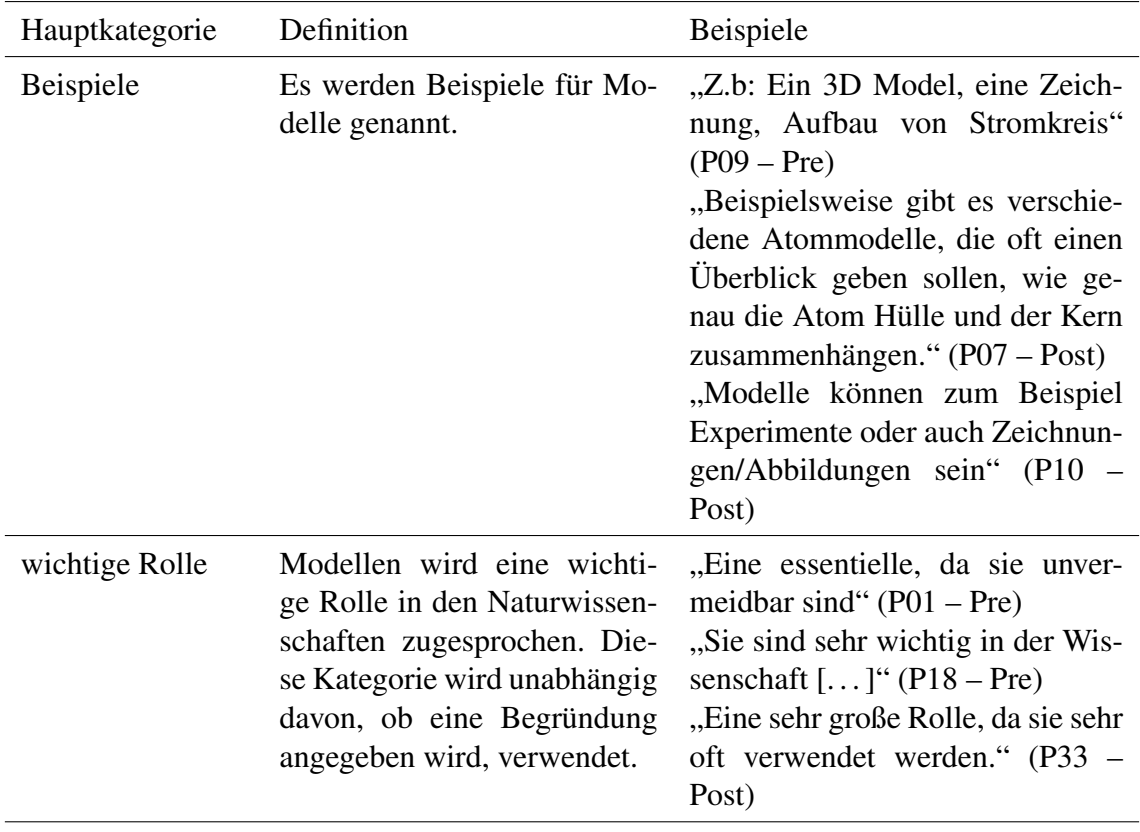

#### D.2 Simulation

Die drei Fragen zur numerischen Simulation wurden im Rahmen der inhaltlich strukturierenden qualitativen Inhaltsanalyse separat ausgewertet. Die Zuordnung der Fragen zu den Hauptkategorien ist in Tabelle [11](#page-112-0) dargestellt. In Tabelle [12,](#page-113-0) Tabelle [13](#page-115-0) und Tabelle [14](#page-118-0) sind für die drei Hauptkategorien jeweils die Definition der Subkategorien sowie exemplarische Antworten der Schüler\*innen aufgeführt.

#### Tabelle 11

*Zuordnung der Fragen im Pre-Post-Test zu den Hauptkategorien*

<span id="page-112-0"></span>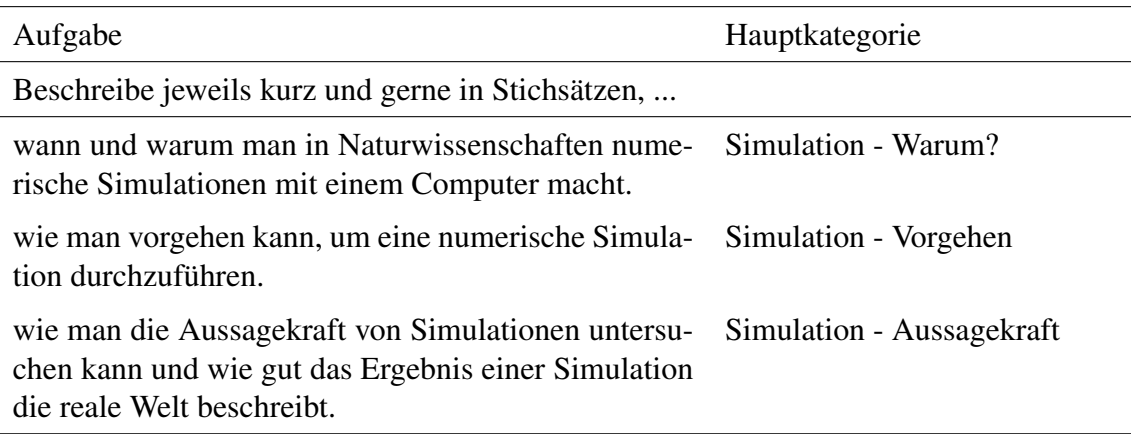

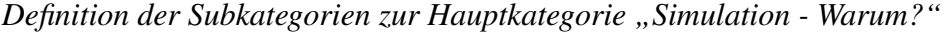

<span id="page-113-0"></span>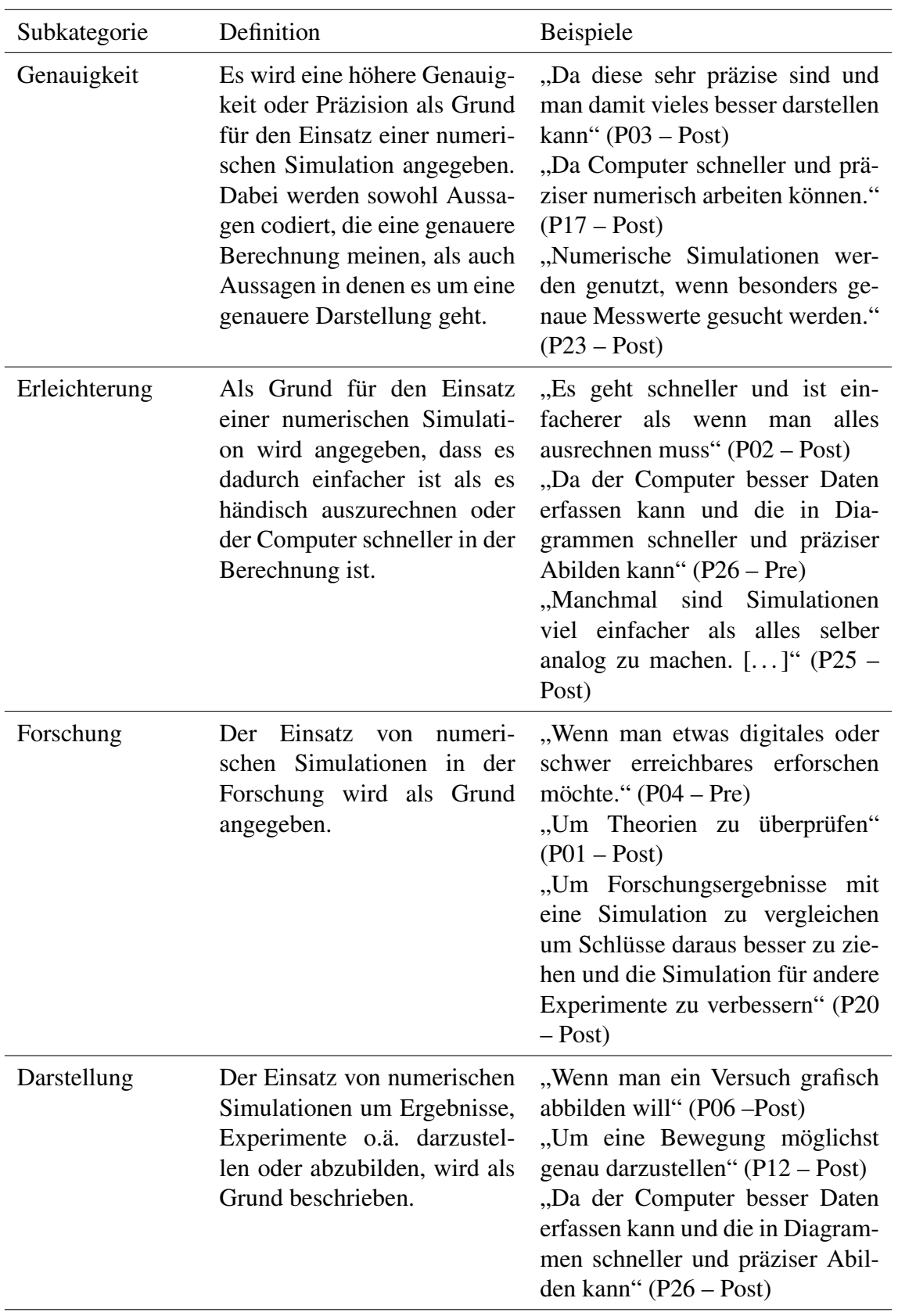

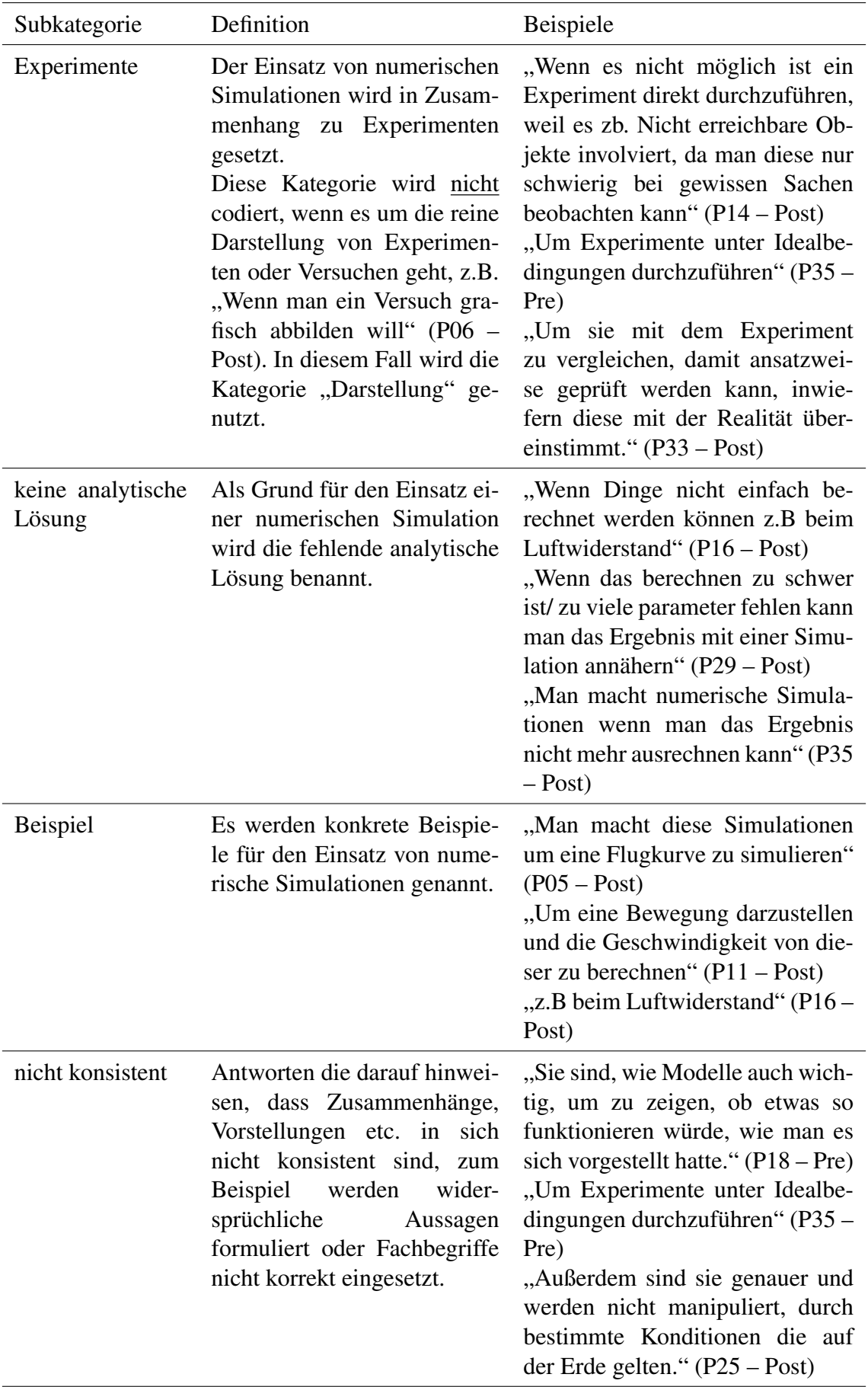

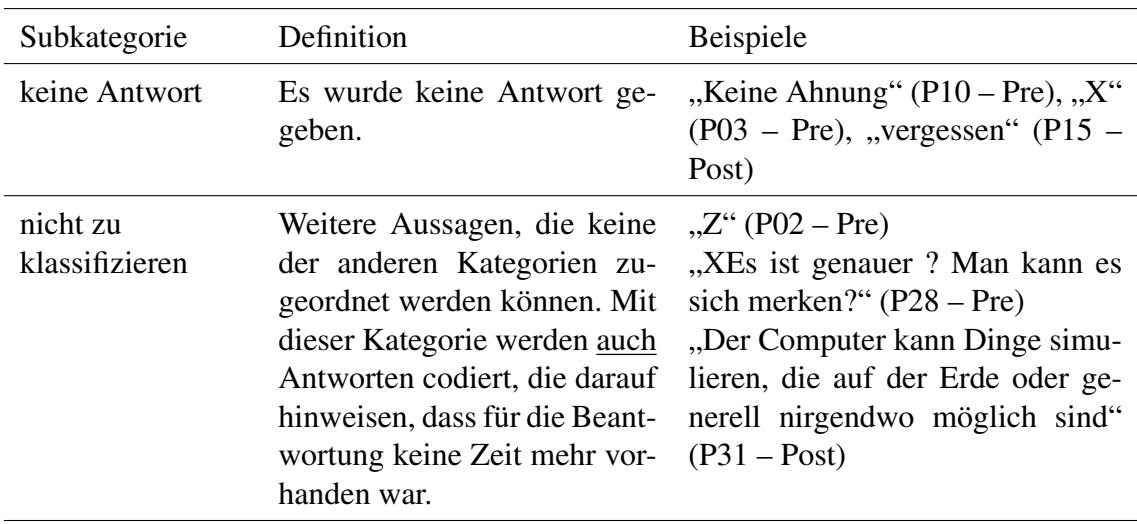

*Definition der Subkategorien zur Hauptkategorie "Simulation - Vorgehen"*

<span id="page-115-0"></span>

| Subkategorie | Definition                                                                                                    | Beispiele                                                                                                    |
|--------------|----------------------------------------------------------------------------------------------------|----------------------------------------------------------------------------------------------------|
| Programm     | werden<br>Programme<br>Es<br>Programmiersprachen<br>bzw.<br>genannt in denen eine nu-<br>merische Simulation erstellt<br>werden kann. Diese Kate-<br>gorie wird auch verwendet,<br>der Zusammenhang<br>wenn<br>zwischen einer numerischen<br>Simulation und der Tätigkeit<br>des Programmierens herge-<br>stellt wird.                                                                                                    | "Mit python und verschiedenen li-<br>barys wie z.b matlib" (P09 – Post)<br>"Man trägt die Werte in ein Pro-<br>gramm ein zum Beispiel Jupyter<br>und lässt die Simulation den Rest<br>machen." $(P25 - Post)$<br>"Man verwendet die App Car-<br>nets." $(P33 - Post)$                                                                                                    |
| EduChallenge | Die Beschreibung ist sehr an<br>dem konkreten Beispiel der<br>"EduChallenge: PaN" orien-<br>tiert. Dabei werden primär<br>Aspekte beschrieben, die im<br>Rahmen der "EduChallenge:<br>PaN" rund um die numerische<br>Simulation stattgefunden ha-<br>ben. Die eigentliche Vorge-<br>hensweise bei einer numeri-<br>schen Simulation wird dabei<br>nicht beschrieben.<br>Mit dieser Kategorie werden<br>keine Antworten codiert, die<br>das Gemachte reflektieren. | "Video machen, Daten verglei-<br>chen" $(PO1 - Post)$<br>"Man gibt die von einer App er-<br>rechneten X und Y Geschwin-<br>digkeitswerte in die App ein und<br>kann noch Faktoren wie Luftwi-<br>derstand hinzufügen" (P05 - Post)<br>"Z.b Experiment ballwurf" (P08 –<br>Post)<br>"Man macht einen Versuch und<br>träg anschließend die ausgemes-<br>senen Werte ein." (P18 – Post) |

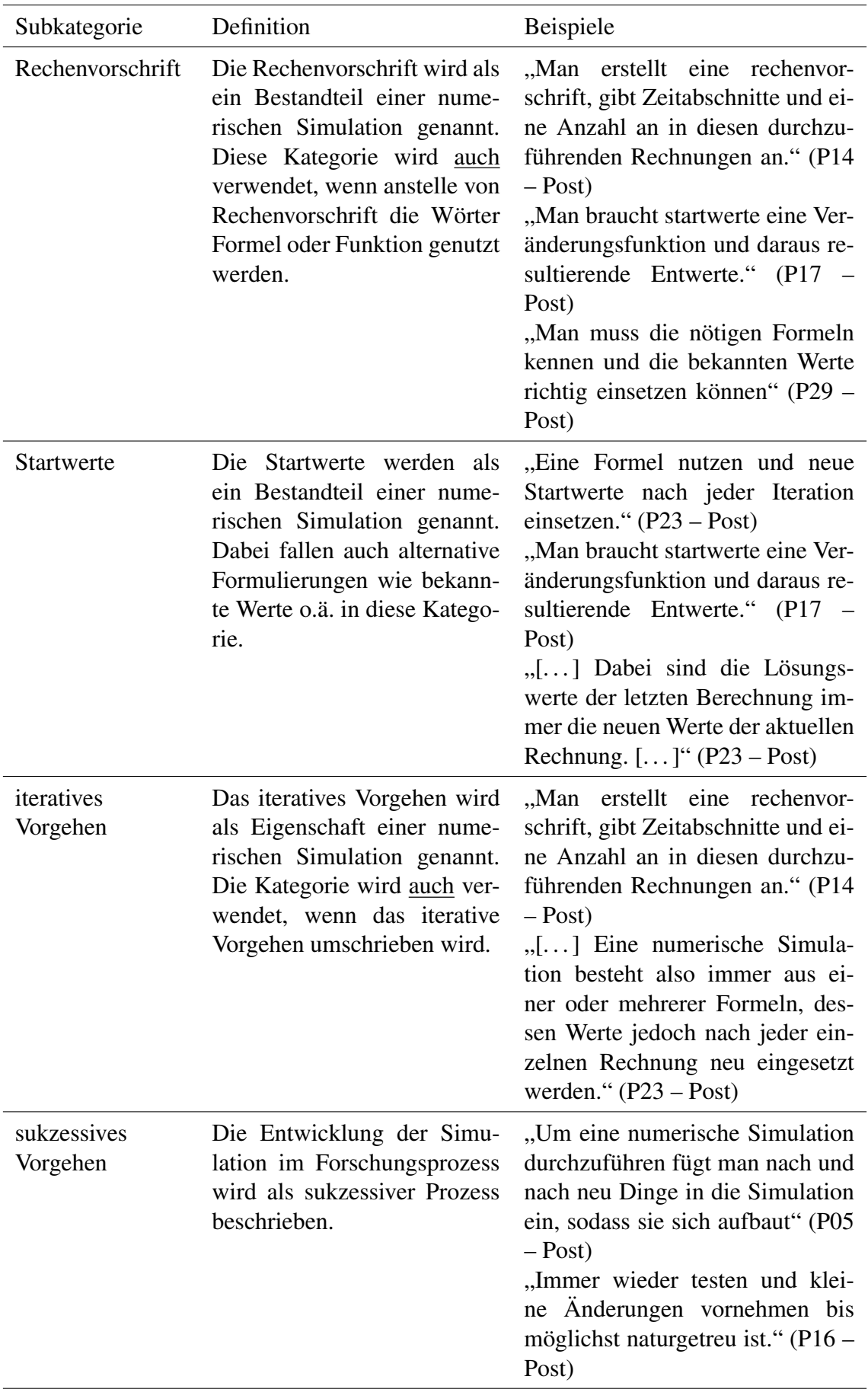

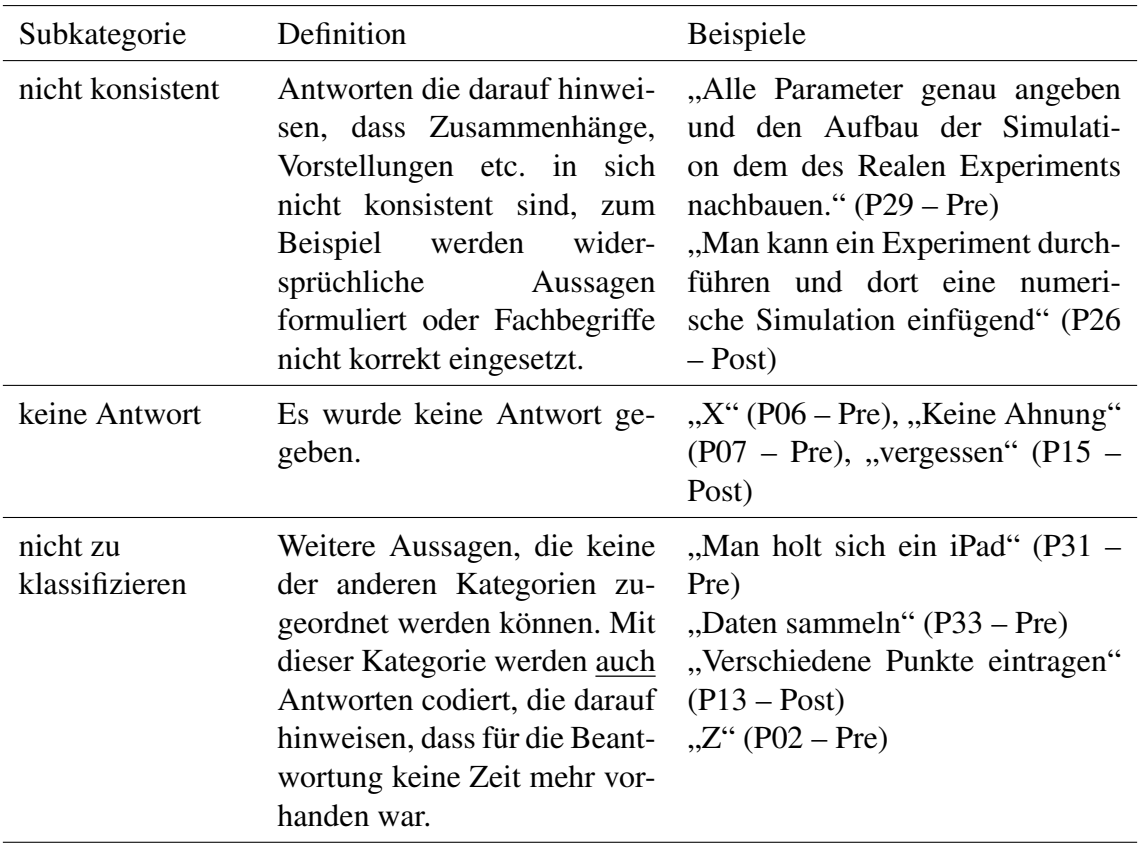

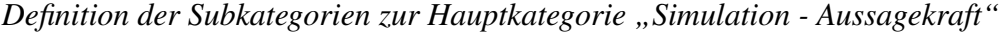

<span id="page-118-0"></span>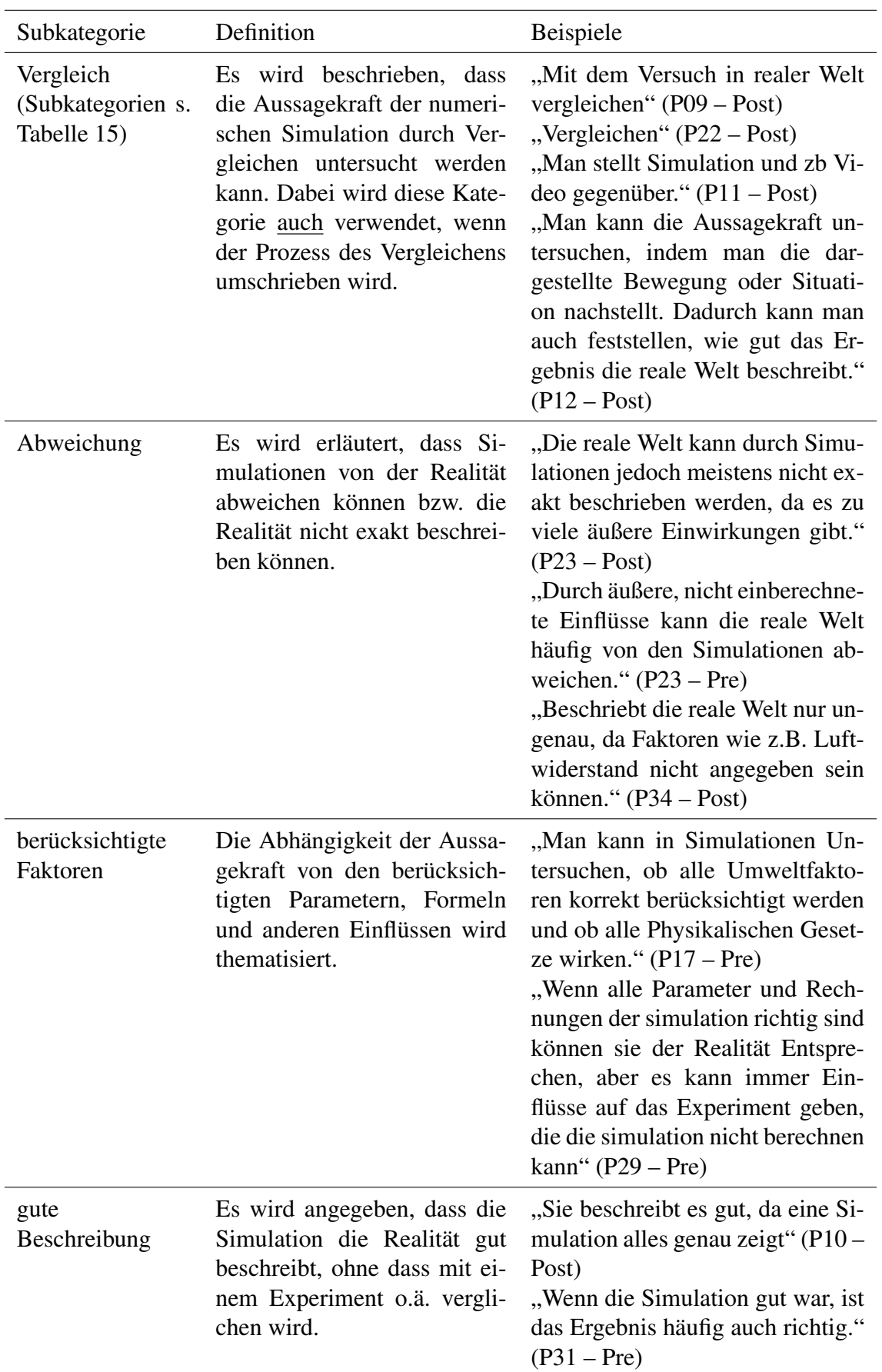

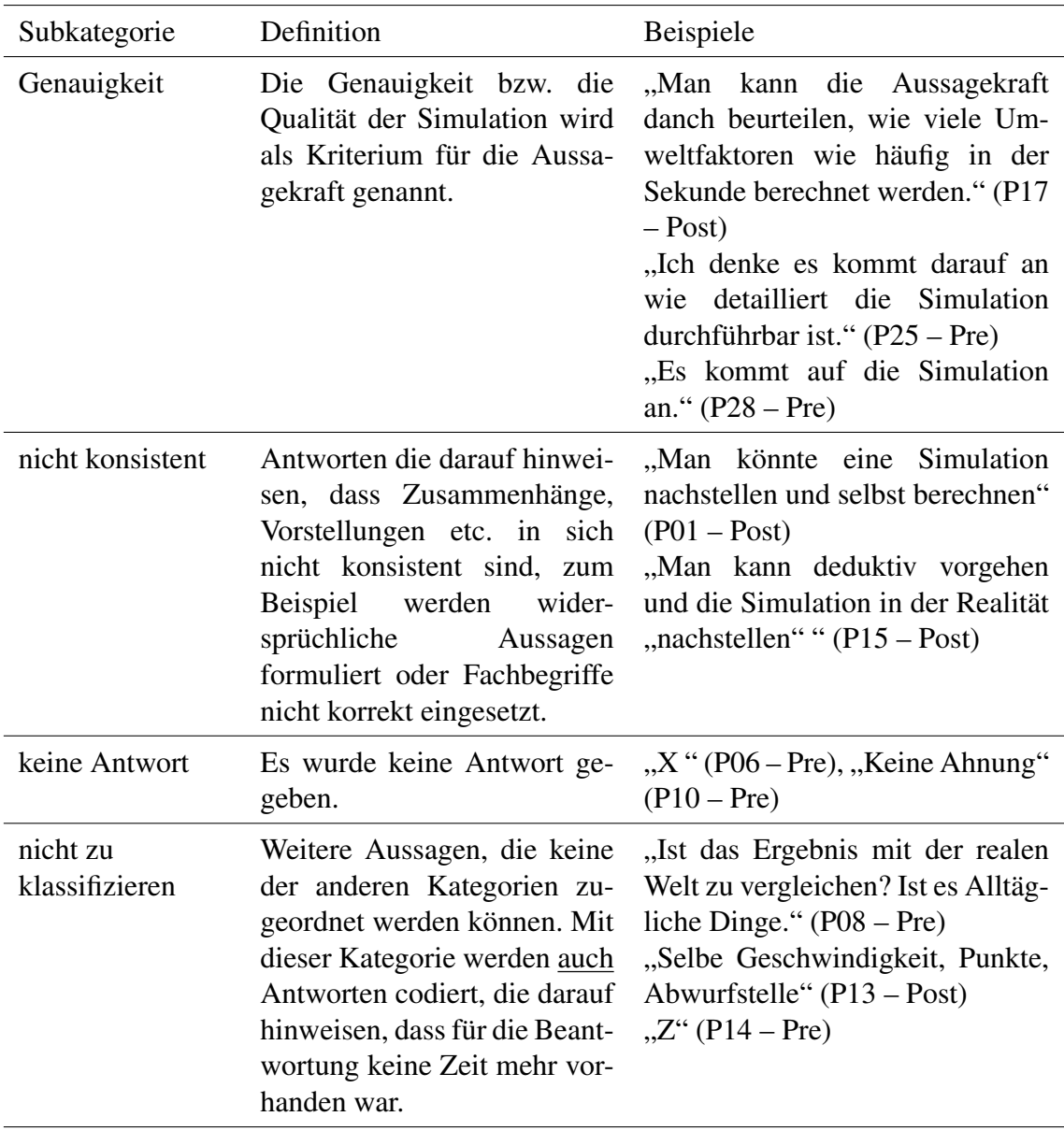

Definition der Subkategorien zur Hauptkategorie "Vergleich" (Subkategorie von "Simu*lation - Aussagekraft")*

<span id="page-120-0"></span>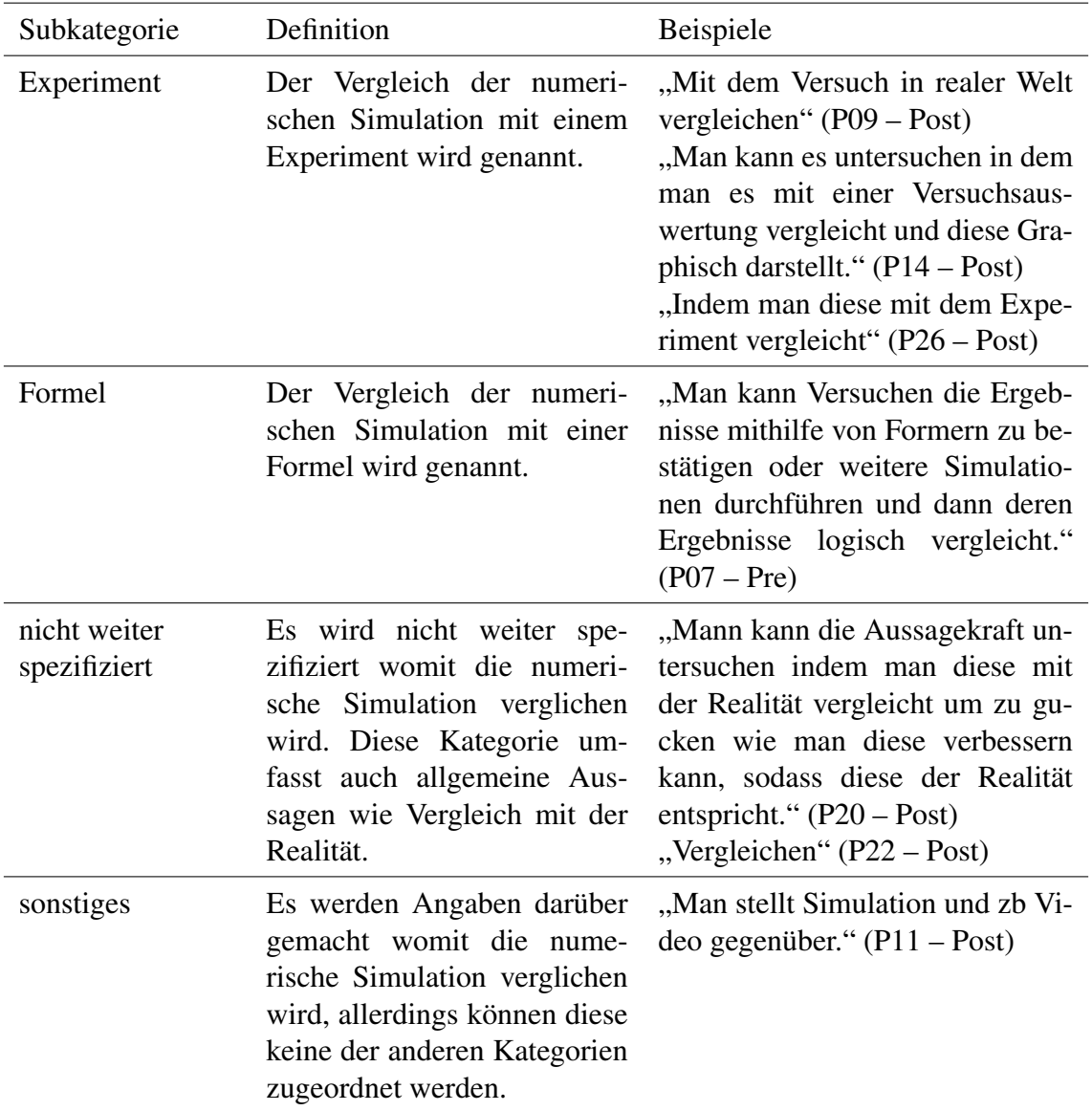

#### D.3 Transferaufgabe

Die Transferaufgabe wurde mit einer inhaltlich strukturierenden qualitativen Inhaltsanalyse mit einem separaten Kategoriensystem ausgewertet. In Tabelle [16](#page-121-0) sind die Definitionen der entsprechenden Subkategorien sowie exemplarische Antworten der Schüler\*innen dargestellt.

<span id="page-121-0"></span>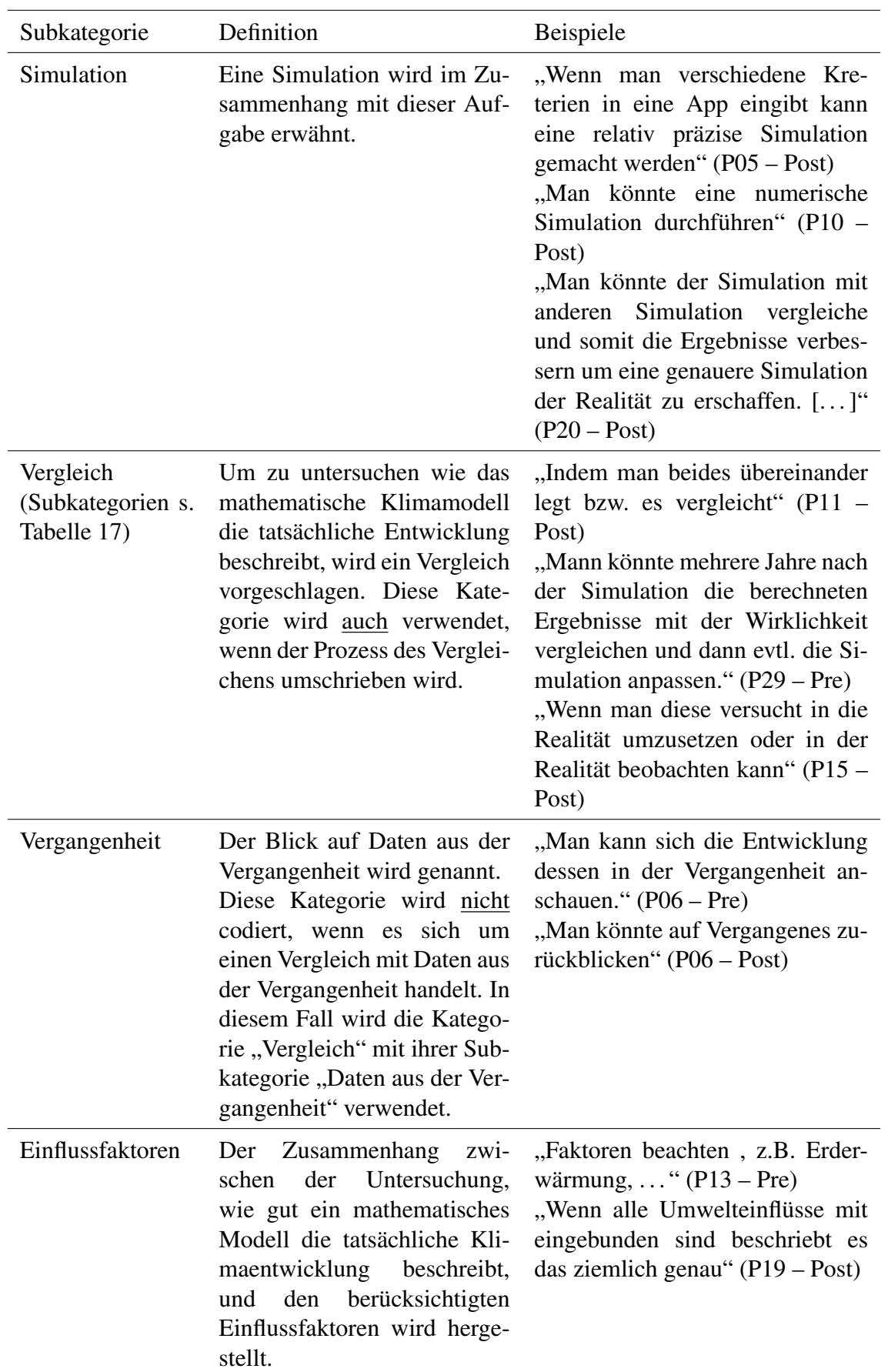

*Definition der Subkategorien zur Hauptkategorie "Transferaufgabe"*

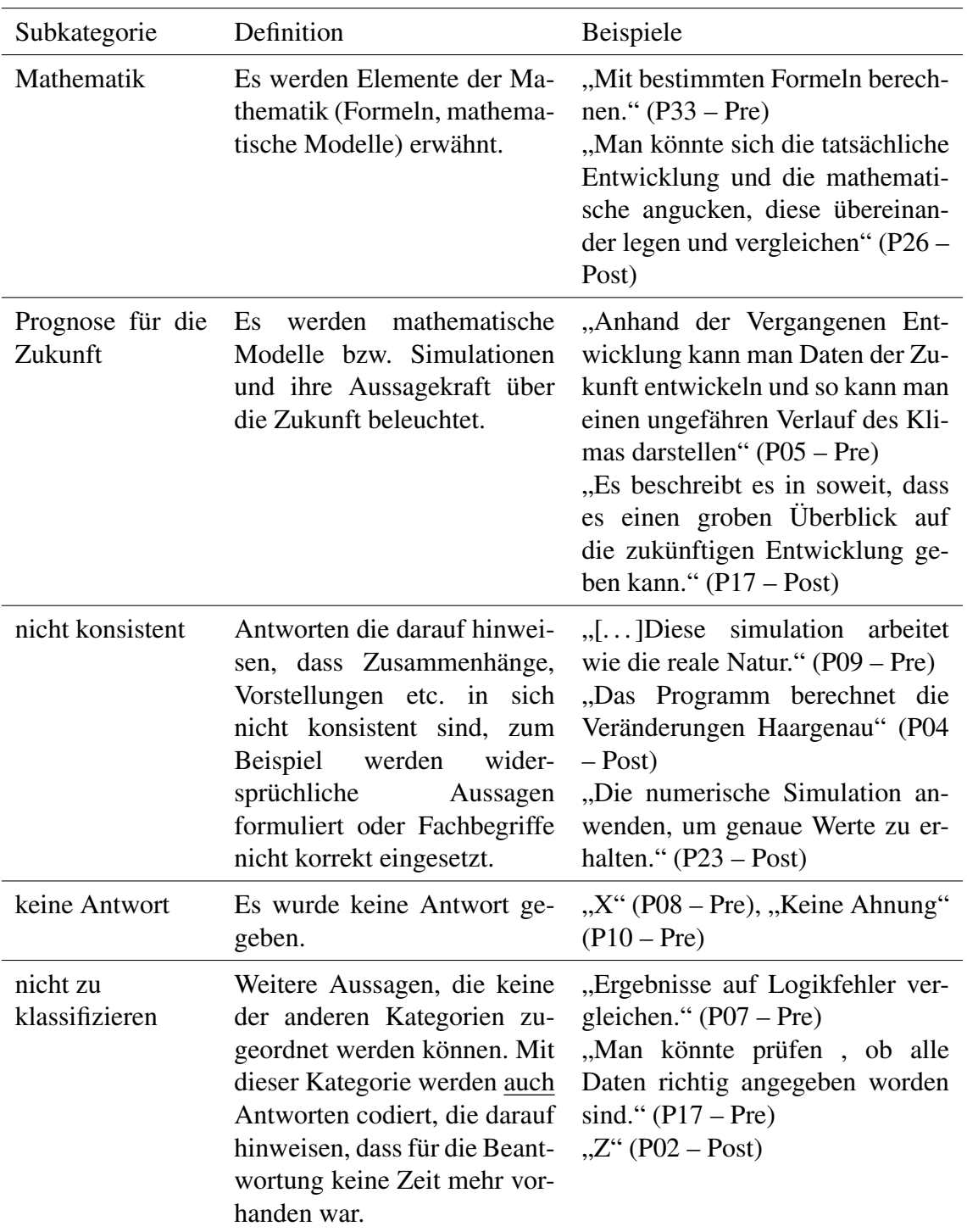

Definition der Subkategorien zur Hauptkategorie "Vergleich" (Subkategorie der "Trans*feraufgabe")*

<span id="page-123-0"></span>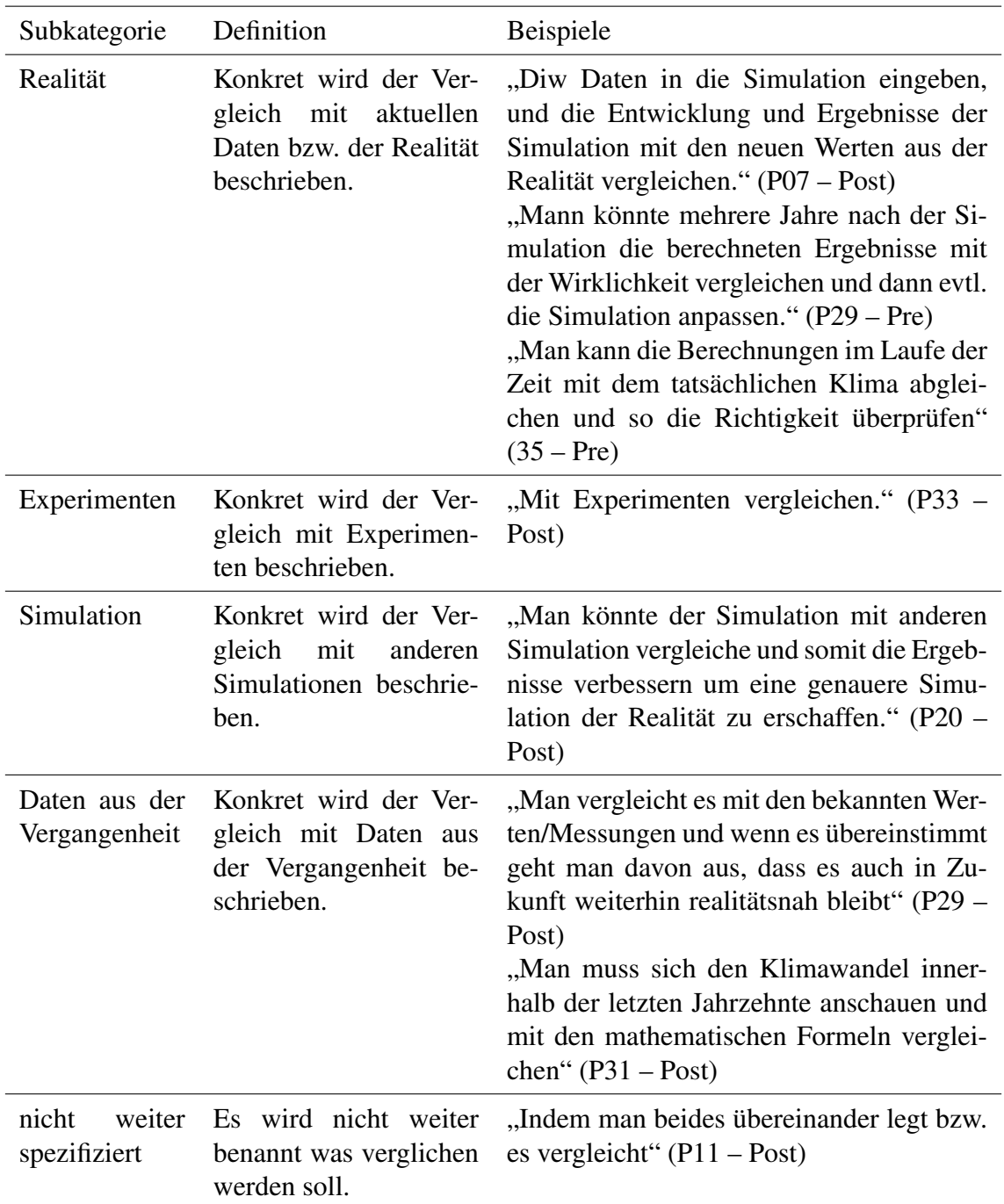

# E Inhaltlich strukturierende qualitative Inhaltsanalyse der Aufgaben im Laborbuch

Im Folgenden werden die für die inhaltlich strukturierende qualitative Inhaltsanalyse der beiden Aufgaben im Laborbuch gebildeten Kategoriensysteme vorgestellt.

## E.1 Modellierung

Für die drei Hauptkategorien der Aufgabe zur Modellierung sind in Tabelle [18,](#page-124-0) Tabelle [19](#page-124-1) und Tabelle [20](#page-125-0) die Definitionen der Subkategorien dargestellt.

## Tabelle 18

*Definition der Subkategorien zur Hauptkategorie "Bearbeitungsumfang"*

<span id="page-124-0"></span>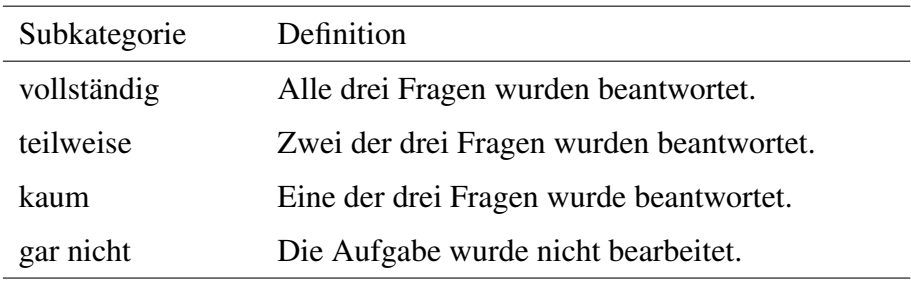

## Tabelle 19

*Definition der Subkategorien zur Hauptkategorie "Richtigkeit"*

<span id="page-124-1"></span>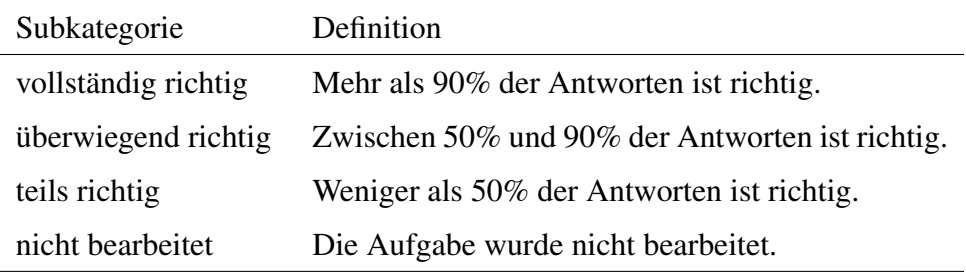

*Definition der Subkategorien zur Hauptkategorie "Wo wurde im Rahmen der Challenge bisher modelliert?"*

<span id="page-125-0"></span>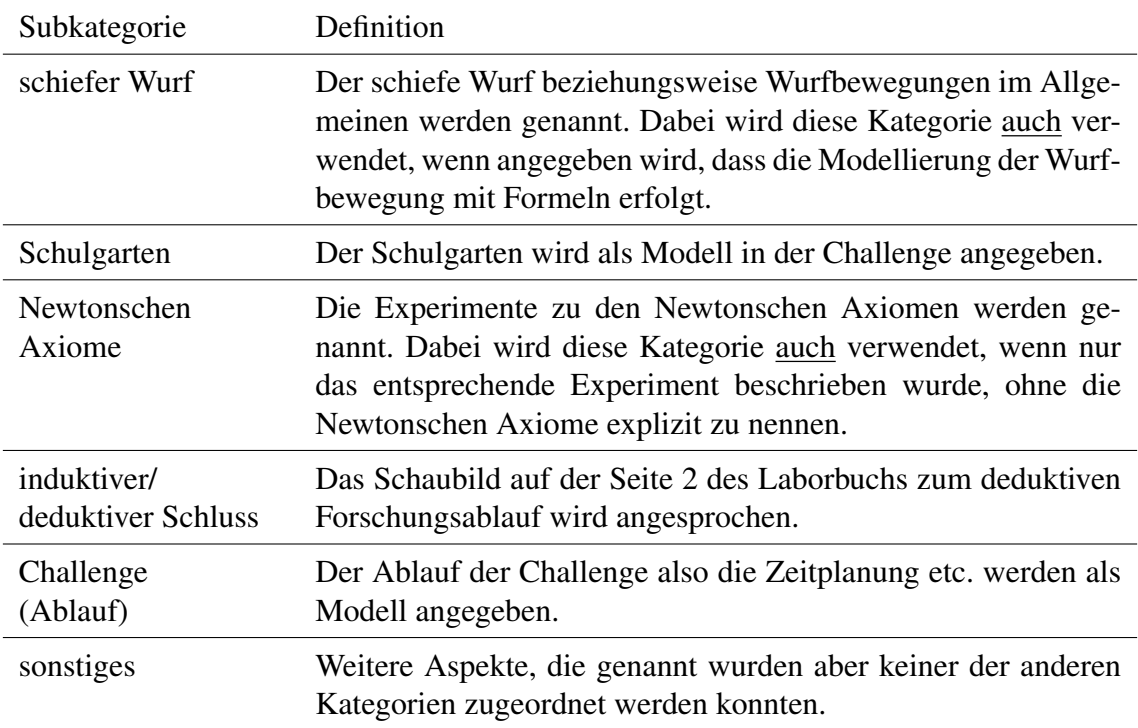

#### E.2 Simulation

Für die drei Hauptkategorien der inhaltlich strukturierenden qualitativen Inhaltsanalyse der Aufgabe zur numerischen Simulation sind die Definition der jeweiligen Subkategorien in Tabelle [21,](#page-125-1) Tabelle [22](#page-126-0) und Tabelle [23](#page-126-1) zu finden.

## Tabelle 21

*Definition der Subkategorien zur Hauptkategorie "Bearbeitungsumfang"*

<span id="page-125-1"></span>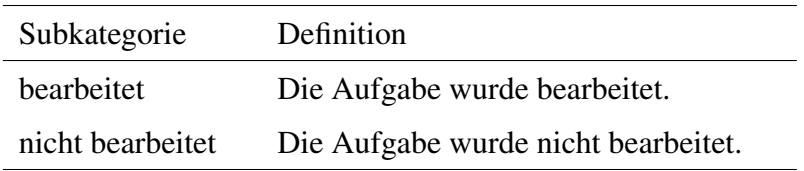

<span id="page-126-0"></span>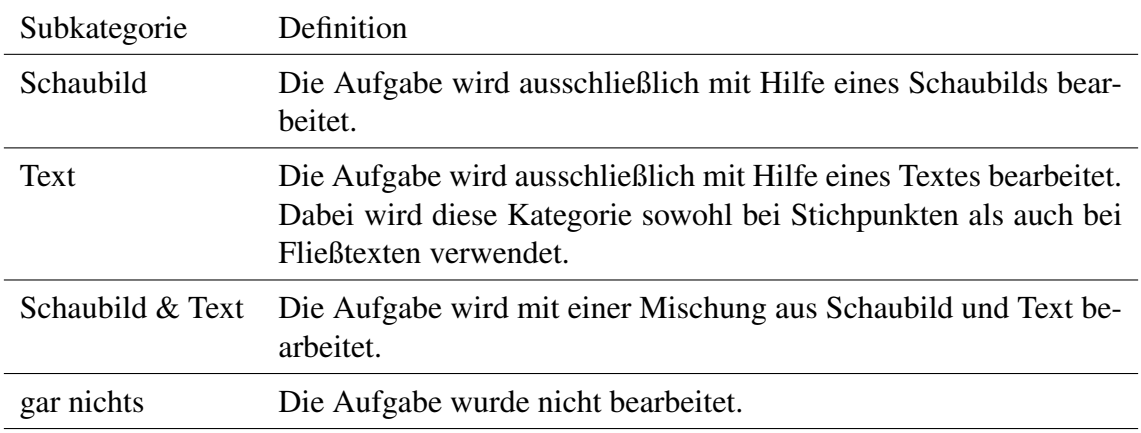

*Definition der Subkategorien zur Hauptkategorie "Art der Bearbeitung"*

## Tabelle 23

*Definition der Subkategorien zur Hauptkategorie "Aspekte zur numerischen Simulation, die von den Schüler\*innen gesichert werden"*

<span id="page-126-1"></span>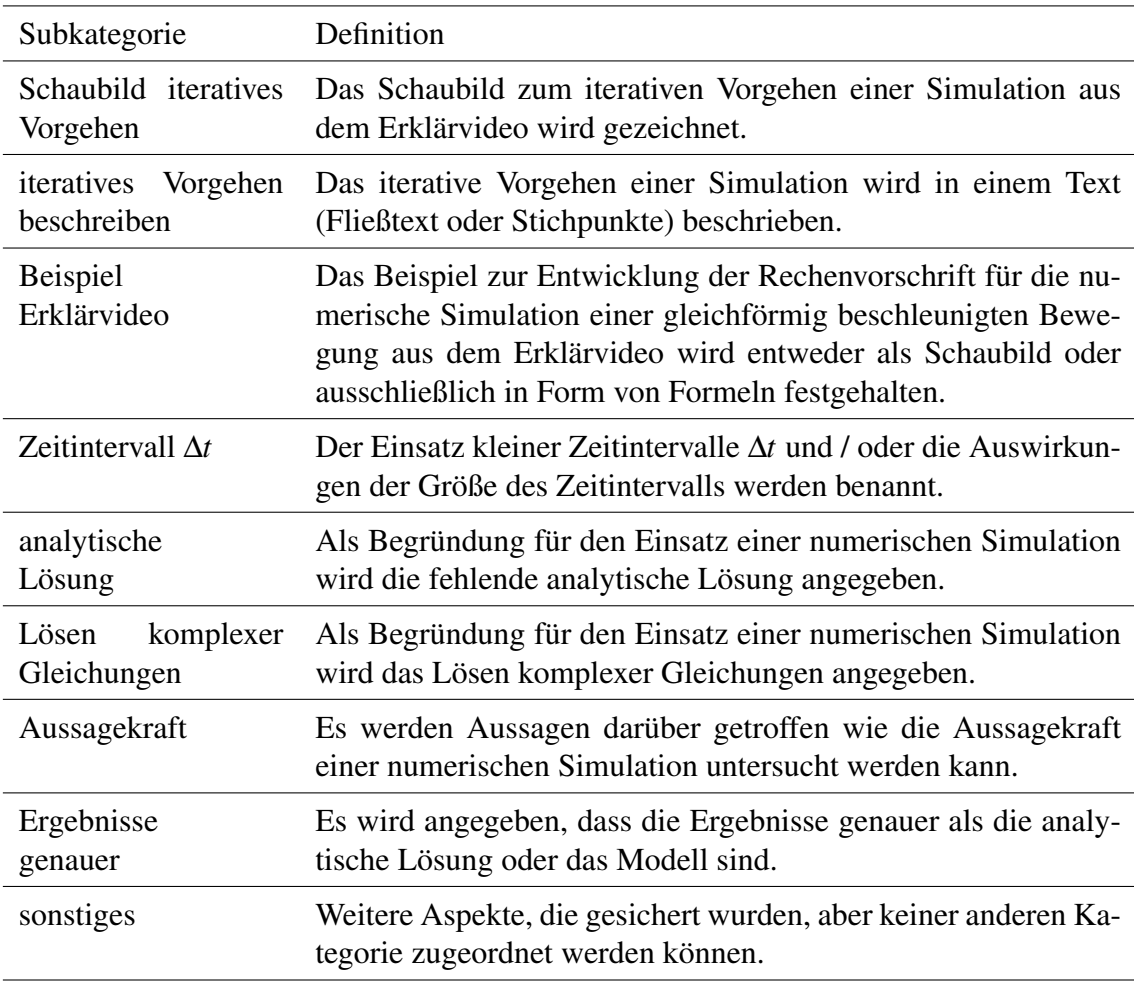

# F Ergebnisse

## F.1 Unterrichtsbeobachtungen

Im Folgenden sind ergänzend zu Kapitel [5](#page-36-0) die detaillierten Ergebnisse der Kursbeobachtungen (Tabelle [24\)](#page-127-0) und der Gruppenbeobachtungen (Tabelle [25\)](#page-128-0) in Bezug auf die inhaltlichen Aspekte der Beobachtung dargestellt. Alle Beobachtungen in Bezug auf den zeitlichen Verlauf sind im Ergebnisteil in Tabelle [2](#page-44-0) zusammengefasst.

<span id="page-127-0"></span>

| Kategorie                                            | Beobachtungen                                                                                                    |
|------------------------------------------------------|----------------------------------------------------------------------------------------------------|
| Nutzung der<br>Informationsbasis                     | - nicht alle Schüler*innen bearbeiten die Aufgaben auf der Infor-<br>mationsbasis, zum Teil, weil sie die Aufgaben übersehen und<br>zum Teil, weil sie es nicht für nötig halten<br>- die Schüler*innen lesen oft nicht so genau (z.B. wurden die Hin-<br>weise zum Aufnehmen der Videos von manchen nur überflogen)                                                                                              |
| <b>Bestimmen</b><br>der<br>Startgeschwin-<br>digkeit | - Bestimmen der Startgeschwindigkeit der Wurfobjekte war etwas<br>stressig, weil einige Schüler*innen diese sehr schnell brauchten<br>und parallel trotzdem Fragen beantwortet werden mussten<br>- zwei schnelle Gruppen haben die Startgeschwindigkeit mit et-<br>was Unterstützung erfolgreich selber mit Viana bestimmt                                                                                        |
| Arbeit mit der Si-<br>mulation                       | - in den Gruppen treten viele individuelle Fragen und Probleme<br>(z.B. mit Fehlermeldungen auf)<br>- Missverständnisse, darüber was als nächstes gemacht werden<br>soll, entstehen aufgrund der uneinheitlichen Verwendung des<br>Wortes Video, welches sowohl für das Video der realen aufge-<br>nommenen Wurfbewegung als auch für das Video der Simulati-<br>on und das Video der Überlagerung verwendet wird |

*Detaillierte Ergebnisse der Kursbeobachtungen*

<span id="page-128-0"></span>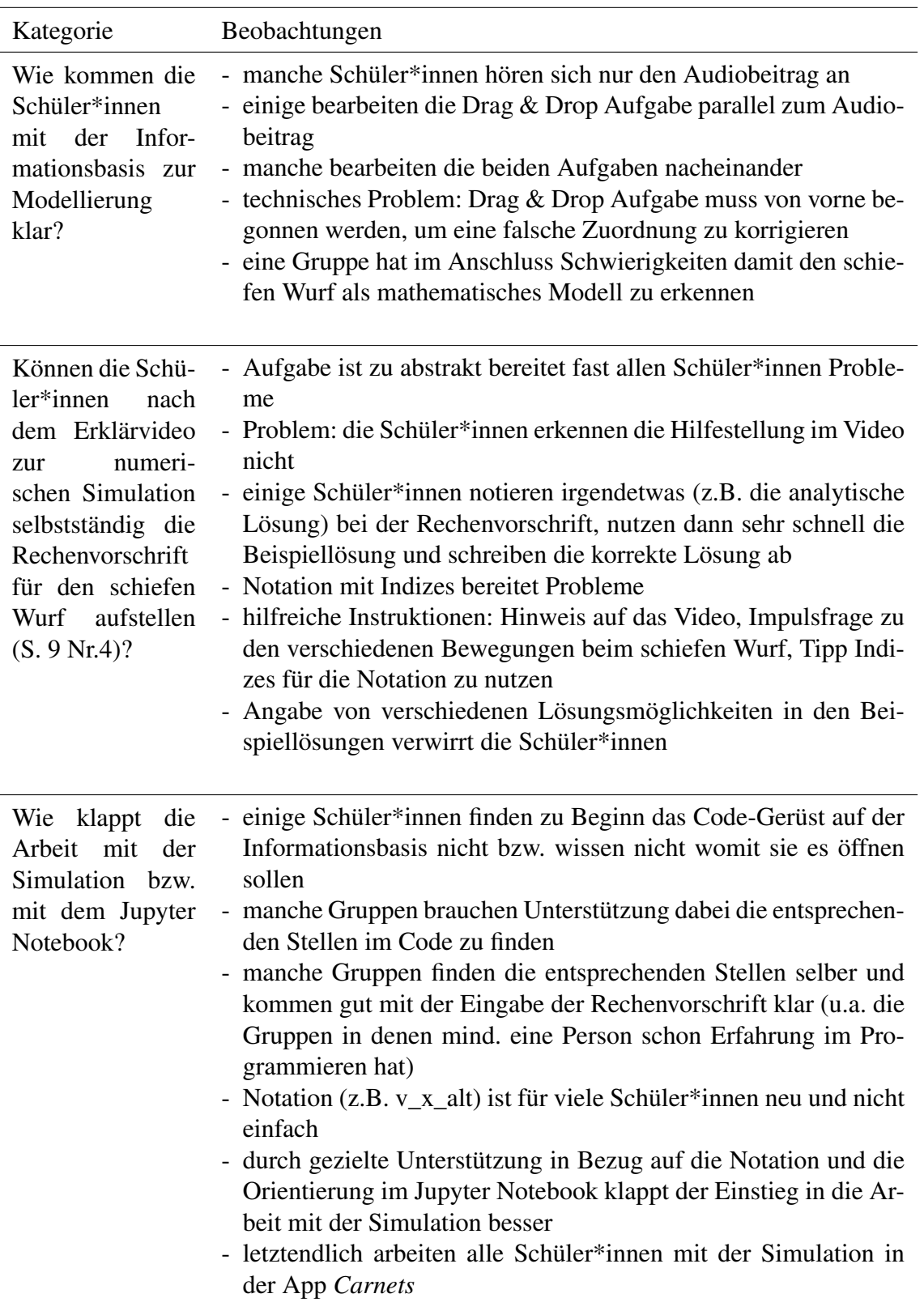

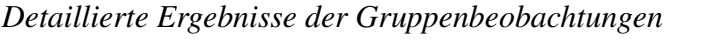

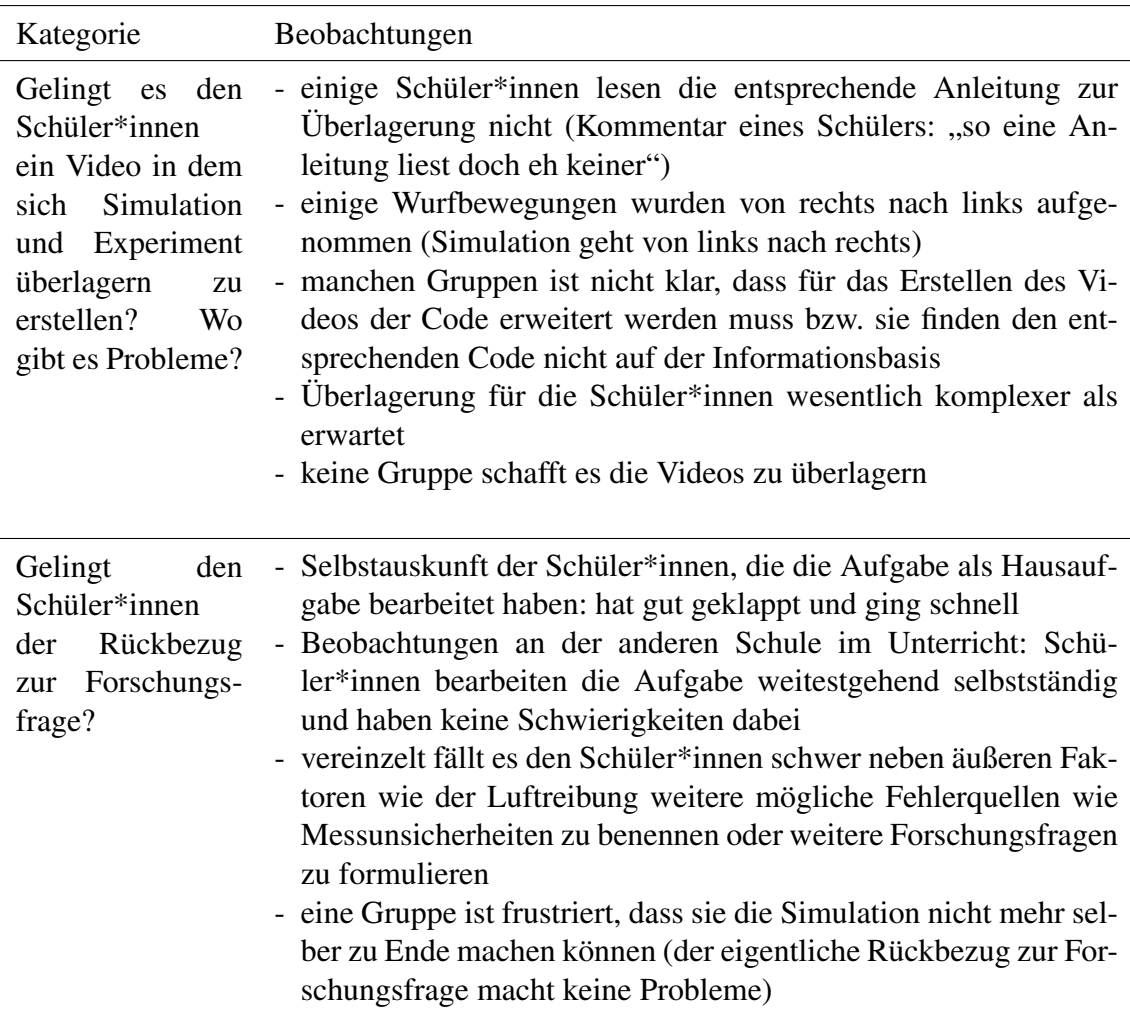

## F.2 Gruppeninterviews mit den Schüler\*innen

Für das Feedback der Schüler\*innen in den Gruppeninterviews sind im Folgenden zu den verschiedenen Bestandteilen der untersuchten Unterrichtssequenz jeweils eine kurze Zusammenfassung sowie die dazu gehörigen Stellen im Interview dargestellt.

Feedback Informationsbasis:

- Es gab technische Probleme mit den Formelpuzzlen und der Drag & Drop Aufgabe, weil sich diese nach dem Überprüfen immer wieder zurücksetzen und daher dann von vorne begonnen werden müssen. (G2, H)
- Ein Schüler hätte anstelle der Audiobeiträge zur Modellierung lieber ein Video gehabt, weil dies für ihn anschaulicher ist. (G6, AvH)
- Ein Schüler fand die Gestaltung der Informationsbasis zu einseitig. (G7, AvH)
- Die Mehrheit der Schüler\*innen fand die Gestaltung der Informationsbasis gelungen. (z.B. G6, AvH & G1, H)

*Zugehörige Stellen aus den Interviews:*

- "Ja das einzige wo ich manchmal hängen geblieben bin, sind diese Wortpuzzle. [Sprecherwechsel] Das war so ein bisschen...[lacht] [...] [Rückfrage Interviewerin: Du meinst so Formelpuzzle und so was ne?] Genau. Weil die halt immer zurück gegangen sind [die anderen beiden lachen] [Sprecherwechsel] Das war ein bisschen lästig aber sonst eigentlich nichts." (G2, H)
- "Und zwar diese Sprachmemos die ihr da drauf gestellt hattet. Ich glaub das man damit nicht ganz so äh dahinter kommt wie mit nem Video. Ich glaube Videos wären da anschaulicher, wenn man das dann auch ins Heft eintragen muss. [Rückfrage Interviewerin: Du meinst das zur Modellierung wo man nur diesen Audiobeitrag und kein Video hatte?] Ja genau." (G6, AvH)
- "Also ich fands ein bisschen irgendwie so, es war halt relativ einseitig, so weil man hat eigentlich jede Stunde irgendwie ein Video angeguckt oder so zu dem Thema und jedes Mal dann irgendwie dazu Fragen beantwortet oder so, die halt im Video vorkommen. Das fand ich halt relativ langweilig." (G7, AvH)
- "Ja also nach dem Scannen des QR Codes fand ich es gut, dass da so Abwechslung viel war sage ich. Mal waren da halt etwas längere Texte, die dann auch manchmal mühsam zu lesen waren mit diesen ganzen Formeln und alles aber im Gegensatz dazu gab es auch Erklärvideos und sowas und deswegen fand ich das also war gut äh (unv. Wort) [Sprecherwechsel] Also bei den Erklärvideos wollte ich auch sagen, dass ich die sehr gut fand also ich fand da war immer sehr anschaulich beschrieben wie das ganze abläuft zum Beispiel bei diesem Paradigma oder so da war ja diese Grafik dann wie das abgelaufen ist" (G6, AvH)
- "Also ich find die Highlights generell also was mir sehr gefallen hat sind die Videos die waren sehr anschaulich also habe ich immer alles verstanden und auch dieses, dass wir uns das selbst halb also immer so selbst erarbeitet haben mit so nem Input von also von euch und äh das hat dann sich irgendwie gut ergänzt." (G1, H)

#### Aufnehmen der Wurfbewegung:

• Ein Video zu einer Wurfbewegung in einer ausgewählten Sportart aufzunehmen hat den Schüler\*innen gefallen und hat auch gut geklappt. (G1, AvH & G2, H)

#### *Zugehörige Stellen aus den Interviews:*

- "Mh, das Video (unv.) Experiment hat sehr gut geklappt. [Rückfrage Interviewer: Also die Aufnahme von dem Realvideo?] Ja." (G1, AvH)
- "Mir hat das sehr gut gefallen mit den mit der Wurfbewegung wo wir das Video machen durften. Weil das mal was neues war." (G2, H)

#### Probleme im Umgang mit der Simulation:

• Die Simulation ist zu kompliziert und ohne Vorkenntnisse in Python überfordernd. (G1, AvH & G5, H)

- Eine übersichtlichere Anwendung wäre gut gewesen. (G1, AvH)
- Es war zu wenig Zeit sich ausführlich mit der Simulation zu beschäftigen. (G5, H & G3, AvH)

#### *Zugehörige Stellen aus den Interviews:*

- "Ja, ich würde sagen, dass das mit diesem Python-Programm vielleicht ein bisschen geändert werden müsste, weil das war auf den ersten Blick sehr kompliziert, man muss (unv.) immer was eintragen musste, und hat auch nicht auf Anhieb geklappt. [...] Also bei uns war es so, dass ähm, diese äh, die Simulation wurde manchmal nicht ausgegeben und so. Das war dann halt oft ein Problem, weil man nicht wusste, wo was gefehlt hat. [...] Also ich zum Beispiel hatte jetzt auch vorher noch keine Erfahrung mit Python und ich fand, das war jetzt ein bisschen komplex, also unnötig kompliziert gemacht. Das war jetzt (unv.) mit Python irgendwas zu berechnen. Also ich hätte mich da jetzt eher so über 'ne Anwendung gefreut. Weil wir im Endeffekt ja sowieso nichts programmieren mussten, sondern einfach nur die Daten eintragen. Das hätte man auch anders gestalten können." (G1, AvH)
- "mhh, ja, für mich war das der schwierigste Teil. Also ich habe da echt wenig verstanden, weil ich ... ja, ich hatte noch nie irgendwas mit Informatik zu tun und dann war das alles ziemlich kompliziert. Und da bin ich, an diesem Punkt, nicht richtig mitgekommen. [Sprecherwechsel] Ich auch nicht wirklich. Also wir hatten Glück, dass P29 irgendwie wusste, wir man das macht. Aber dann war es manchmal auch wirklich etwas zu schnell. Weil ich habe gar nicht verstanden, was da passiert. Weil, er hat immer auf irgendwelche Sachen gedrückt und irgendwas hat das dann ausgelöst. Aber ich wusste nicht was. Also, ja, ich weiß, dass das glaube ich schwierig ist, das zu erklären für jemanden, der das noch nie hatte. Aber das wäre hilfreich gewesen, weil also ich wusste nicht, was da passiert." (G5, H)
- "Ja, aber ich finde da hatte man auch wieder ein bisschen zu wenig Zeit für sich wirklich damit zu beschäftigen." (G3, AvH)

#### Einführende Erklärung in das Jupyter Notebook:

• Die Schüler\*innen fänden eine kurze einführende Erklärung in das Jupyter Notebook hilfreich. (G1, AvH & G5, H)

#### *Zugehörige Stellen aus den Interviews:*

Antwort der Schüler\*innen auf die Frage, ob eine kurze Einführung in das Jupyter Notebook hilfreich gewesen wäre:

• "Ja, also, ähm, man müsste ja eigentlich nur wissen, wo man was eintragen müsste. Das ist ja eigentlich so der Hauptteil von diesem Ganzen gewesen. Also hätte man einfach nur sagen müssen: Ja, da muss das eingetragen werden. Weil durch diese Kommentare neben diesen Sachen konnte man ja auch nicht genau erkennen, ob da was eingetragen werden musste oder nicht." (G1, AvH)

• "Ja, ich denke, das wäre hilfreich gewesen (alle drei)." (G5, AvH)

## Positives Feedback im Zusammenhang mit der Simulation:

- Die Simulation war ein interessanter Einblick. (G3, AvH)
- Es war spannend selber mit der Simulation zu arbeiten und Sachen auszuprobieren. (G2, H)

## *Zugehörige Stellen aus den Interviews:*

- "Aber an sich war es eigentlich ganz interessant mal sowas auch anderes kennenzulernen. Weil sowas haben wir bis jetzt auch noch nicht gemacht." (G3, AvH)
- "Die Simulation auch dazu, das war ganz cool und praktisch. [kurze Pause] Sachen wo man so Sachen ausprobieren kann ähm wie was funktioniert also ein echtes nachstellen oder so. Das ist ganz spannend gewesen. [...] Ich habe mich aufgeregt, weil das Python ist aber [lacht] es war eigentlich ganz witzig. Äh wir haben das zwar nicht fertig bekommen da in dem Teil aber ganz interessant das mal selbst so eine Simulation auch ganz einfach erstellen kann." (G2, H)

## Überlagerung der Videos:

• Die Gruppe hatte kein Problem damit, dass die Überlagerung der Videos vom Team der Uni übernommen wurde. (G5, H)

#### *Zugehörige Stellen aus den Interviews:*

• "Ne, ich fande das jetzt nicht so schlimm. Weil es ist einfach so die Überlagerung von zwei Bildern und das hätte man sich auch denken können. Und es war jetzt nicht so wichtig für uns. [Sprecherwechsel] das haben wir einfach so hingenommen und dann einfach so weiter gemacht. [Sprecherwechsel] ja... also wenn mehr Zeit gewesen wäre, dann hätte ich das vielleicht gerne selber gemacht. Aber bei der Zeit finde ich das Herauszustreichen eigentlich sinnvoll." (G5, H)

#### Auswertung und Rückbezug zur Forschungsfrage:

• Der Vergleich zwischen der realen Wurfbewegung und der Simulation war dadurch, dass die einzelnen Elemente von den Schüler\*innen selber durchgeführt wurden gut nachvollziehbar und interessant, sodass auch die Rolle einer Simulation in der Wissenschaft gut erfassbar war. (G1, AvH)

#### *Zugehörige Stellen aus den Interviews*:

• "Und auch dann wirklich die Schlüsse aus diesem Experiment zu ziehen. Also, wie das jetzt mit so einer Simulation ist, ob die jetzt wirklich nutzbar für die Wissenschaft ist, quasi. Das konnte man auch besser an so 'nem Beispiel, das man selbst gemacht hat, dann nachvollziehen, was das halt realistisch ist." (G1, AvH)

#### F.3 Interviews mit den Lehrerinnen

Für das Feedback der Lehrerinnen sind im Folgenden zu den verschiedenen genannten Aspekten jeweils eine kurze Zusammenfassung und die dazu gehörigen Stellen im Interview dargestellt. An einzelnen Stellen ist ergänzend das schriftliche Feedback der einen Lehrerin aufgeführt, weil diese Aspekte im Interview dann nicht mehr besprochen wurden.

Notwendigkeit der didaktischen Reduktion:

• Insgesamt sollte die "EduChallenge: PaN" zeitlich entzerrt werden, weil es so im Moment sehr viele Inhalte in kurzer Zeit waren. (L & S)

*Zugehörige Stellen aus den Interviews:*

- "Ähm also ich merke nur quasi unabhängig davon das irgendeins der Themen zu viel war oder was auch immer das es einfach irgendwie ähm ich glaube einfach für die Schülerinnen und Schüler relativ untypisch war mit so viel auf einmal. [...] Also ich würde eher dann tatsächlich nach solchen also nach solchen Sachen gucken, die ähm im Prinzip nicht äh so viel helfen die Inhalte weiter zu verstehen." (L)
- "Dann würde ich sicherlich gucken, wie du das schon vorgeschlagen ist, das so ein bisschen zu entzerren." (S)

Feedback zur Simulation:

- Die Arbeit mit der Simulation stellt einen tollen Einblick ins Programmieren dar. (S & L)
- Das Video mit der Überlagerung von Simulation und realer Wurfbewegung ist gut gelungen und sollte ein zentraler Bestandteil bleiben. (S)
- Es ist schade, dass die Luftreibung nicht mehr betrachtet wurde. (L)
- In der aktuellen Form nicht mit einer Lehrkraft im Unterricht umsetzbar. (L)

*Zugehörige Stellen aus den Interviews:*

- "Ja aber gerade das fand ich schön, ja du hast wirklich das reale gesehen, diese Wurfbewegung. "(S)
- "Also ich fand besonders gut gelungen wirklich die Einbindung der Technik indem eine reale Wurfbewegung aufgenommen wurde und das dann überlagert wurde ähm und ausgewertet wurde - numerisch. [...] Ja! Das fand ich total klasse! Total super! Und das würde ich auch unbedingt gerne drinne lassen. " (S)

## *Zugehörige Stellen aus dem schriftlichen Feedback:*

- "Tolle Möglichkeit für Einblick ins Programmieren" (L)
- "Sehr schade, dass die Luftreibung hinten rüber fallen musste. Denn da gehen ja eigentlich die interessanten Inhalte los, die in der Schule immer gerne aufgespart werden. Es hätte zumindest gut zum authentischen Uni-Projekt gepasst." (L)

• "Viel Inhalt, Sicherung des Lernerfolgs mit nur einer Lehrkraft im Alltag möglich?" (L)

#### Überarbeitung der Simulation:

- Die Darstellung der Simulation als Foto hat auch Vorteile, weil die verschiedenen Kurven die ganze Zeit sichtbar sind. (L)
- Es sollte egal, ob in einem Video oder einem Foto weiterhin sichtbar der Bezug zu der aufgenommenen Wurfbewegung bestehen bleiben. (L)
- Wenn das Jupyter Notebook soweit überarbeitet ist, dass die Schüler\*innen damit selbstständig arbeiten können und auch die Überlagerung damit funktioniert, wäre dies eine gute Option für die Zukunft. (S)
- Eine Idee für die Einführung in das Jupyter Notebook wäre ein kurzes Tutorial, welches gegebenenfalls auch der Kurs gemeinsam anschauen könnte. (S)

#### *Zugehörige Stellen aus den Interviews:*

- "Also der Vorteil den Fotos haben ist ja, dass man auf jeden Fall das äh die ganze Zeit sieht die Abweichung ne also ich muss quasi das Video nicht abspielen, um zusehen wo geht die Kurve lang und wo fliegt der Ball lang. Ähm das würde ich tatsächlich bei Fotos auch als Vorteil sehen das das irgendwie die ganze Zeit präsent ist, dass es da ne Abweichung gibt. Weil gerade wenn man dann eben überlegt warums ne Abweichung gibt und so ne. [...] Also ich würd jetzt so aber keine Ahnung aber ich würd so vom Gefühl sagen, dass das nicht dem nicht so viel Abbruch tut, wenns nur nen Foto ist. Es ist ja trotzdem, die erkennen sich ja trotzdem wieder ne also sie sehen trotzdem das ist irgendwie ihr Video was sie aufgeze/ [Interviewer: Ah ja das also wenn man nur die Daten aus Viana nimmt wäre das [Einwurf L: Achso] Foto nicht zu sehen, dann würdest du nur die Flugkurve des Balls sehen du würdest nur sehen] Ah ne okay das ist wirklich abstrakt ne das ist nicht so schön, das ist ja jetzt eigentlich schöner ne das da die Kurve eingezeichnet ist und dann fliegen der Ball" (L)
- "Aber eigentlich würde ich Möglichkeit 2 [Anm.: entspricht dem Einsatz eines überarbeiteten Jupyter Notebooks] vorziehen. Weil das fand ich sensationell schön, das man wirklich diese Video hat, diese Überlagerung. Fand ich wirklich total klasse. [...] Und wenn das ausgelagert wäre, dass die Schüler das selber schaffen, würde ich sofort nehmen. Das wäre top. [...] Und wenn es vielleicht doch so vorbereitet ist, dass man so ein kleinen Tutorial guckt. Das man das zusammen schauen kann." (S)